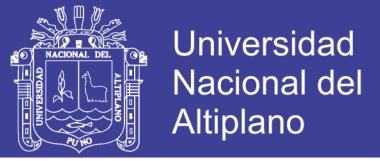

# **UNIVERSIDAD NACIONAL DEL ALTIPLANO FACULTAD DE INGENIERÍA CIVIL Y**

### **ARQUITECTURA**

**ESCUELA PROFESIONAL DE INGENIERÍA CIVIL**

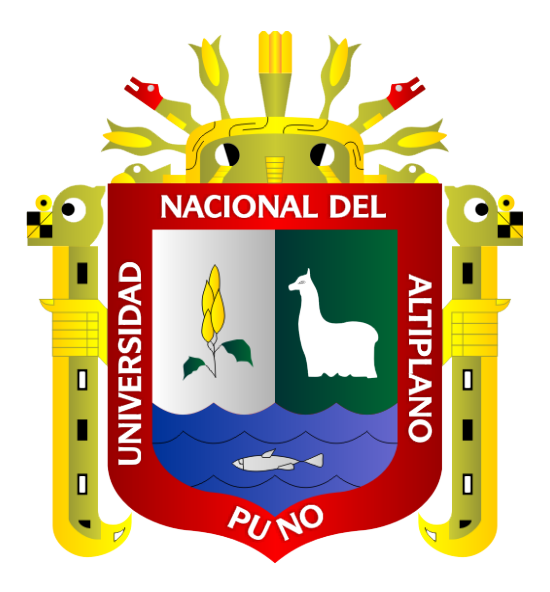

**EVALUACIÓN DE LA EJECUCIÓN DE PROYECTOS DE**

### **EDIFICACIÓN DE CONCRETO ARMADO EN TORNO AL BIM**

### **Y LEAN CONSTRUCTION**

**TESIS**

**PRESENTADA POR:**

### **MADARIAGA ARIAS JAVIER ROLANDO**

### **CCAPA QUEQUE DARWIN PLATÓN**

### **PARA OPTAR EL TÍTULO PROFESIONAL DE:**

### **INGENIERO CIVIL**

### **PUNO-PERÚ**

**2019**

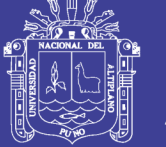

**Universidad Nacional del** Altiplano

### **UNIVERSIDAD NACIONAL DEL ALTIPLANO FACULTAD DE INGENIERÍA CIVIL Y ARQUITECTURA ESCUELA PROFESIONAL DE INGENIERÍA CIVIL**

EVALUACIÓN DE LA EJECUCIÓN DE PROYECTOS DE EDIFICACIÓN DE CONCRETO ARMADO EN TORNO AL BIM Y LEAN CONSTRUCTION

TESIS PRESENTADA POR:

### **MADARIAGA ARIAS JAVIER ROLANDO CCAPA QUEQUE DARWIN PLATÓN**

PARA OPTAR EL TITULO PROFESIONAL DE:

### **INGENIERO CIVIL**

APROBADO POR EL JURADO REVISOR CONFORMADO POR:

**PRESIDENTE:**

KAUL FERNANDO ECHEGARAY CHAMBI

**PRIMER MIEMBRO:**

M.C. GINO FRANK LAQUE CORDOVA

**SEGUNDO MIEMBRO:**

Ing. GLENY ZOILA DE LA RIVA TAPIA

**DIRECTOR / ASESOR:** 

Dr. SAMUEL HUAQUISTO CACERES

Tema: Ejecución de proyectos Área: Construcciones Línea de investigación: Construcción y gerencia

FECHA DE SUSTENTACIÓN: 10 DE JULIO DEL 2019

*Dedicatoria*

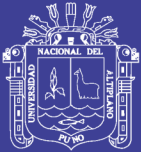

Universidad Nacional del Altiplano

A mis padres Marcelo y Julia, y

a mis hermanos Karin y Alexander.

*Javier*

*Dedicatoria*

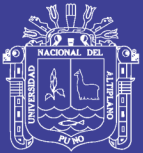

**Universidad** Nacional del Altiplano

A mis padres Alejandro y Magdalena, y

a mis hermosas hijas Alejandra y Amira.

*Darwin*

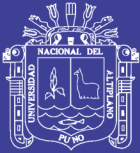

### *Agradecimiento*

*Agradecemos a los docentes de la Escuela Profesional de Ingeniería Civil, por los conocimientos impartidos durante nuestros años de estudio.*

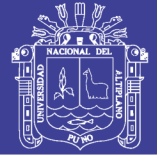

### ÍNDICE GENERAL

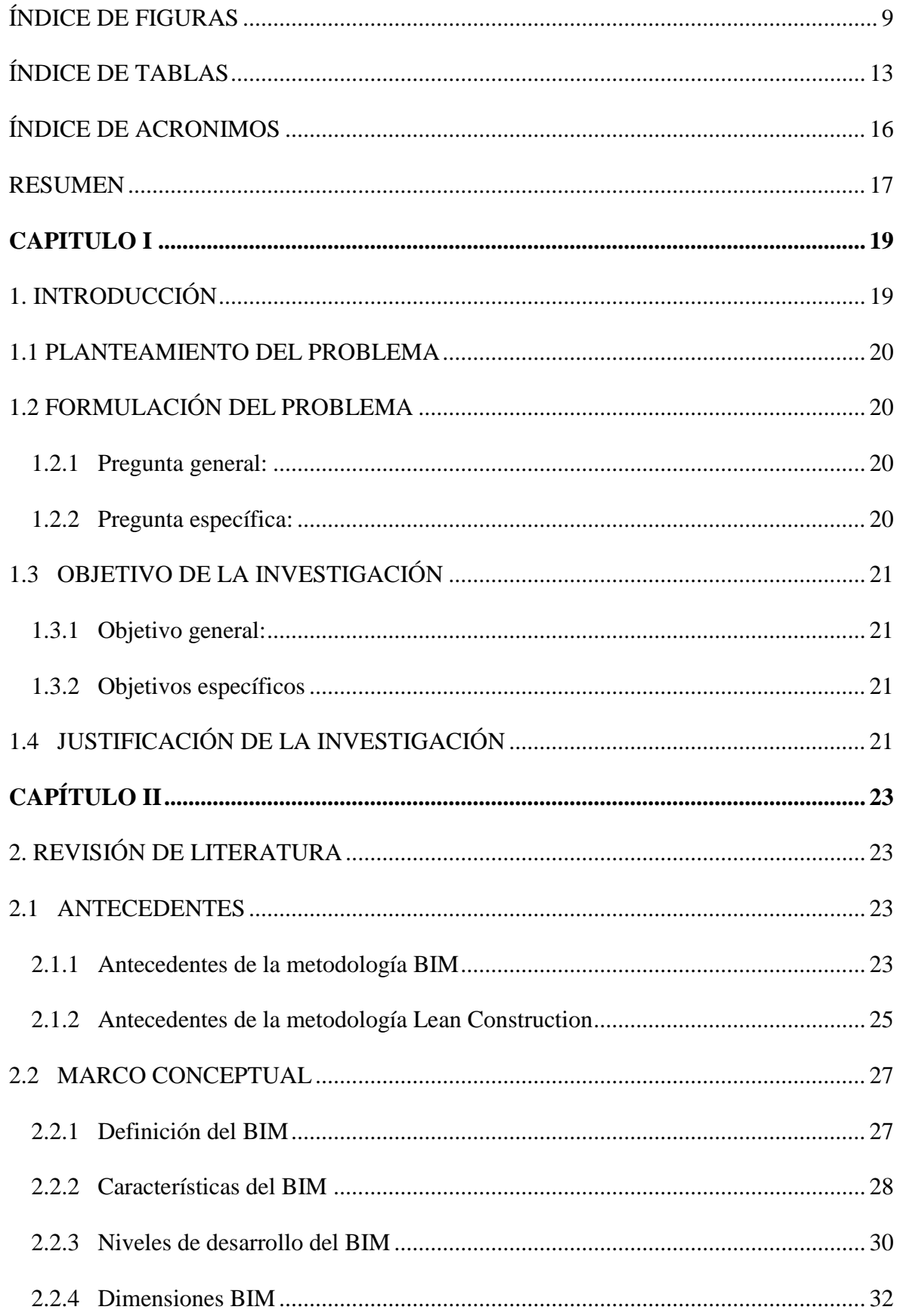

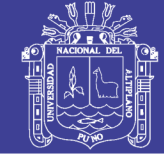

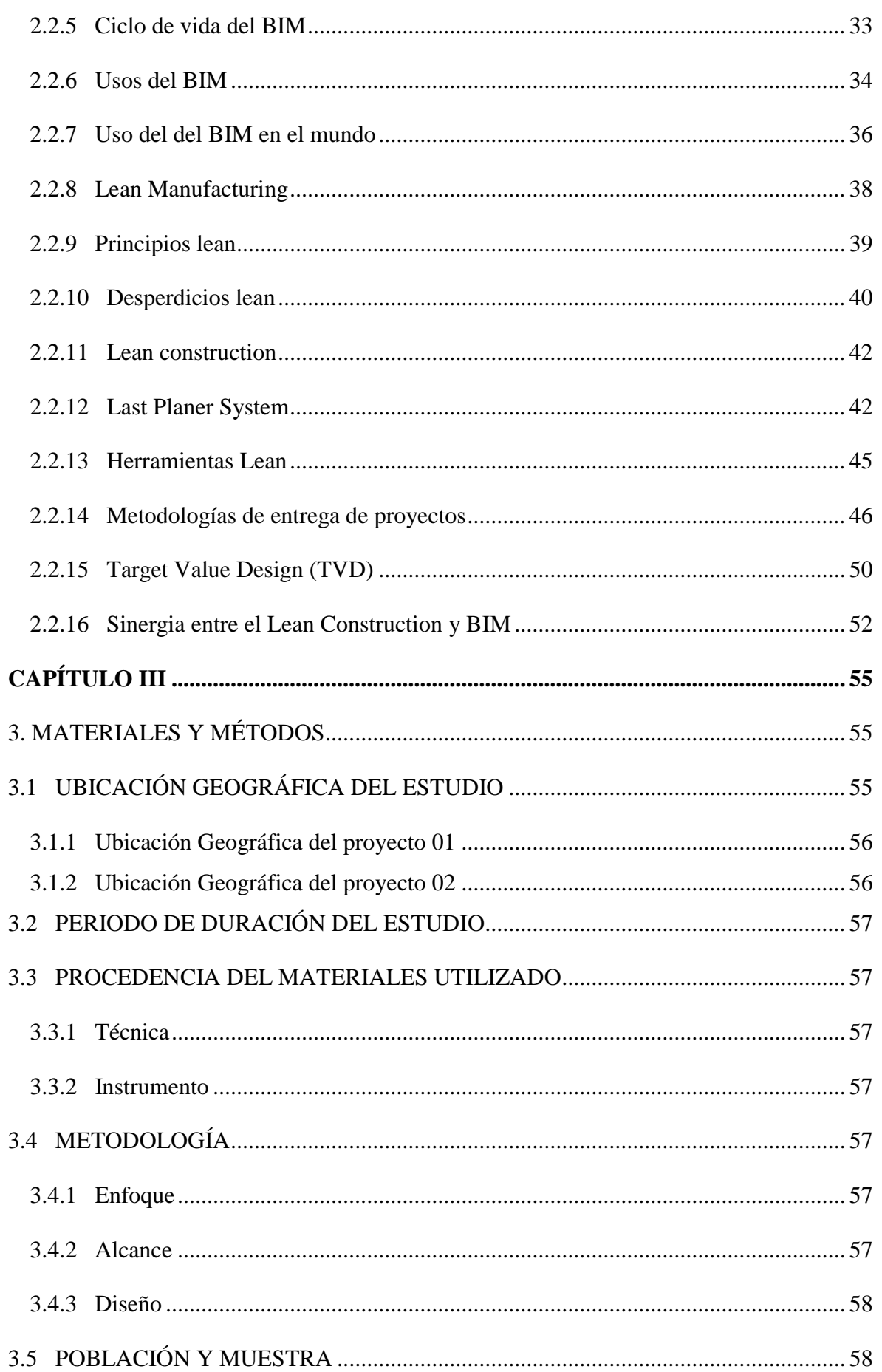

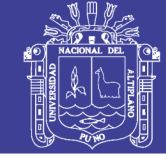

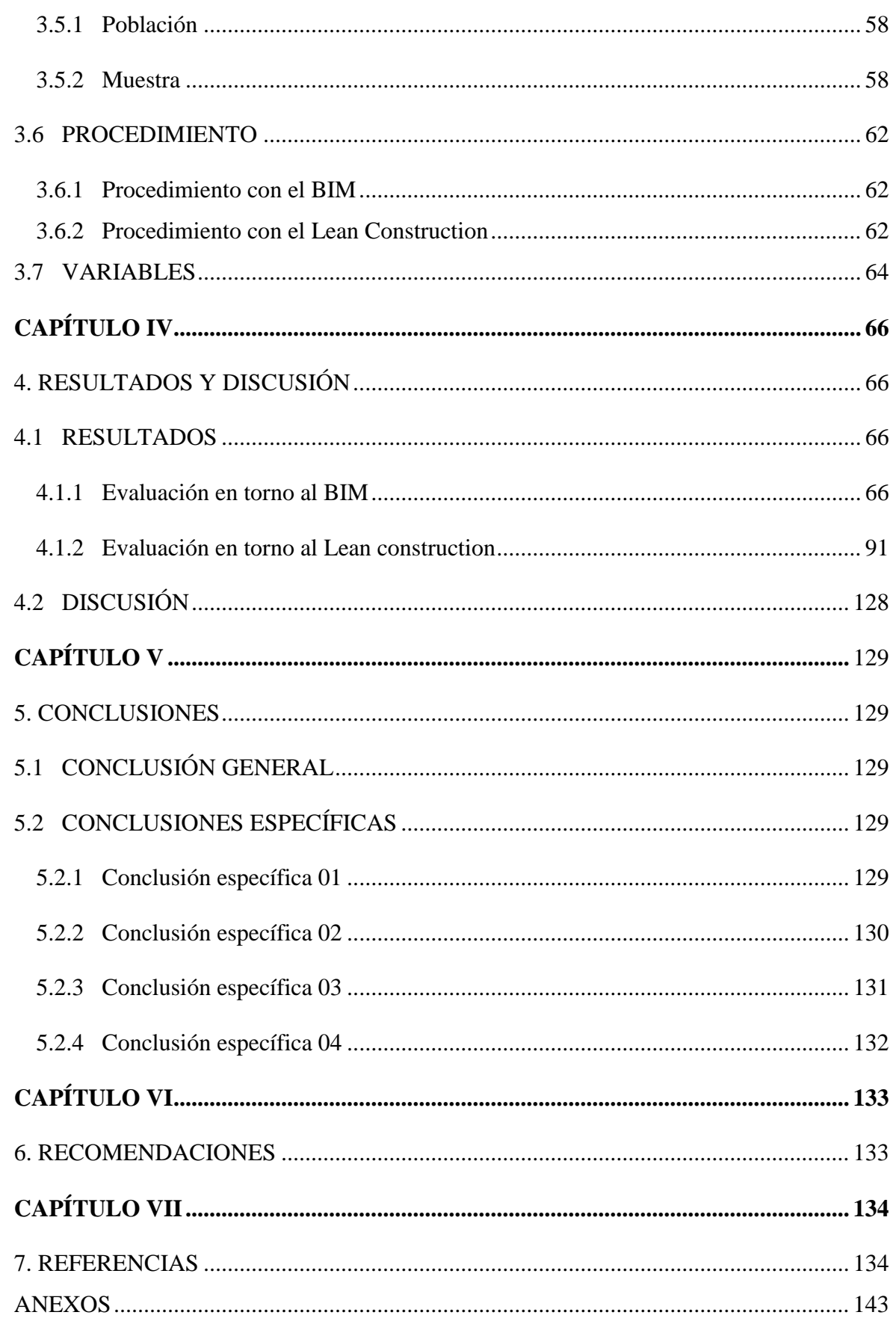

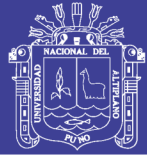

### **ÍNDICE DE FIGURAS**

<span id="page-8-0"></span>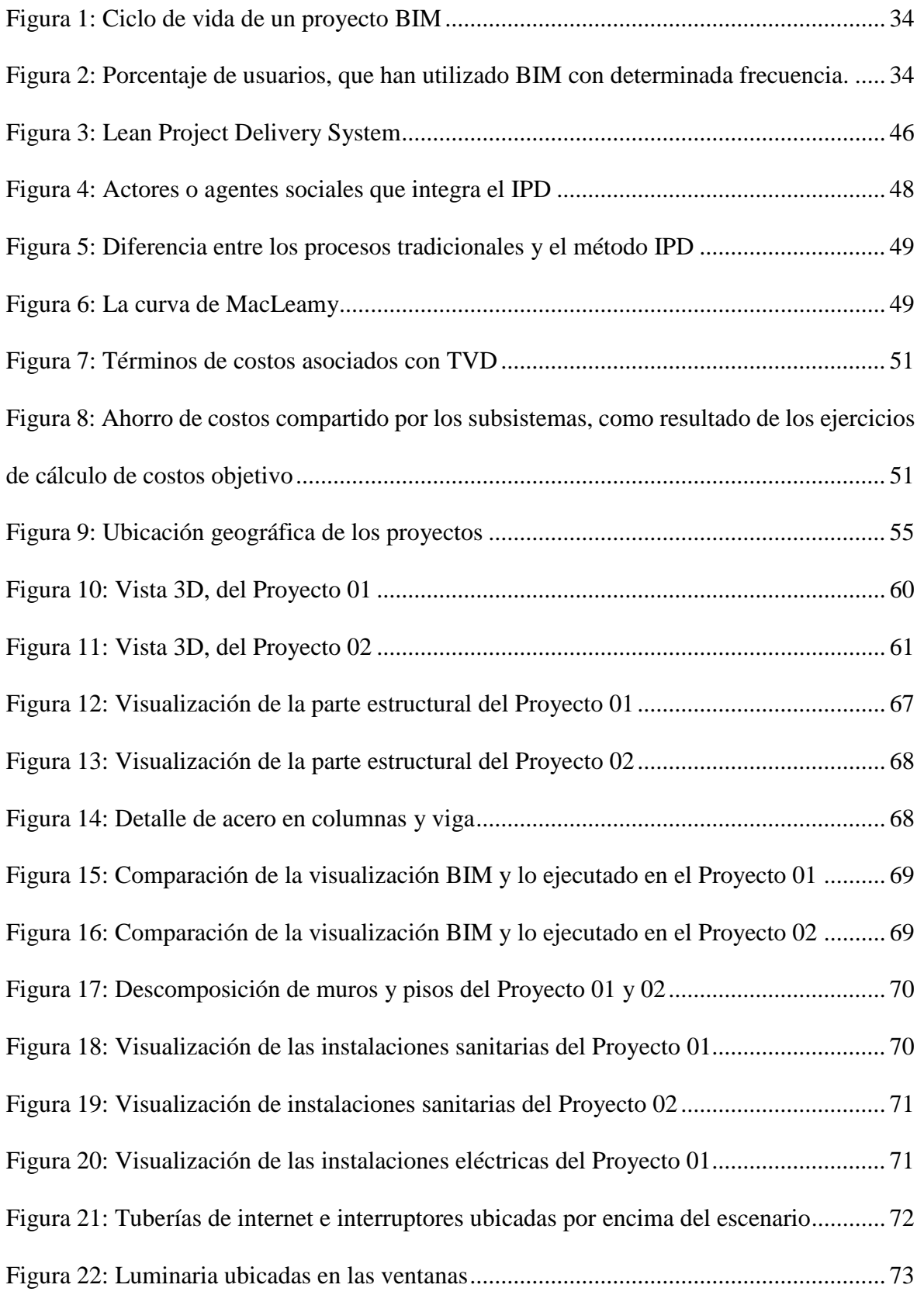

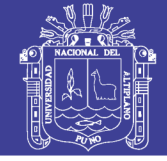

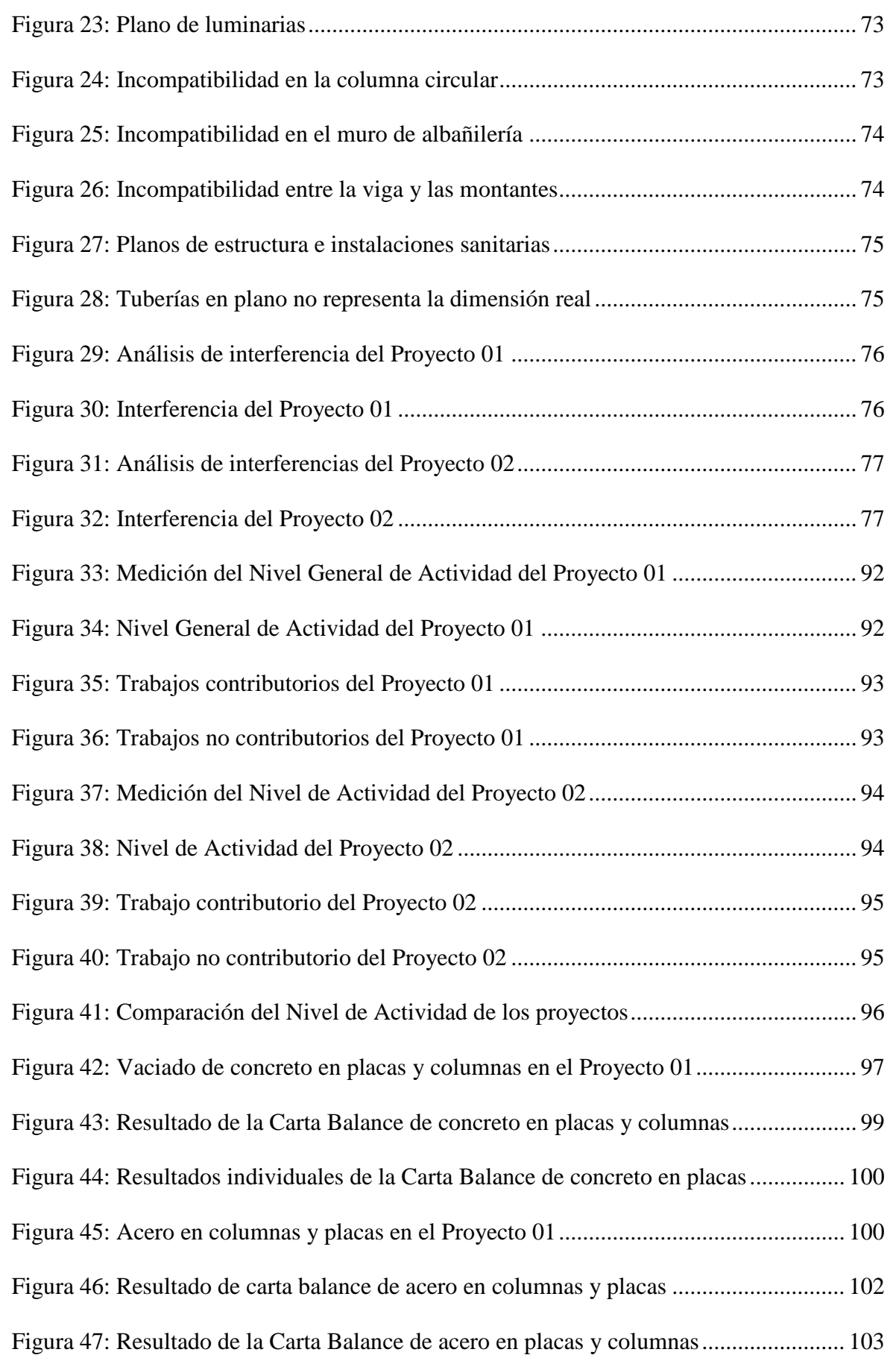

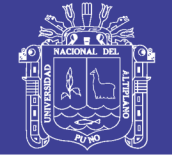

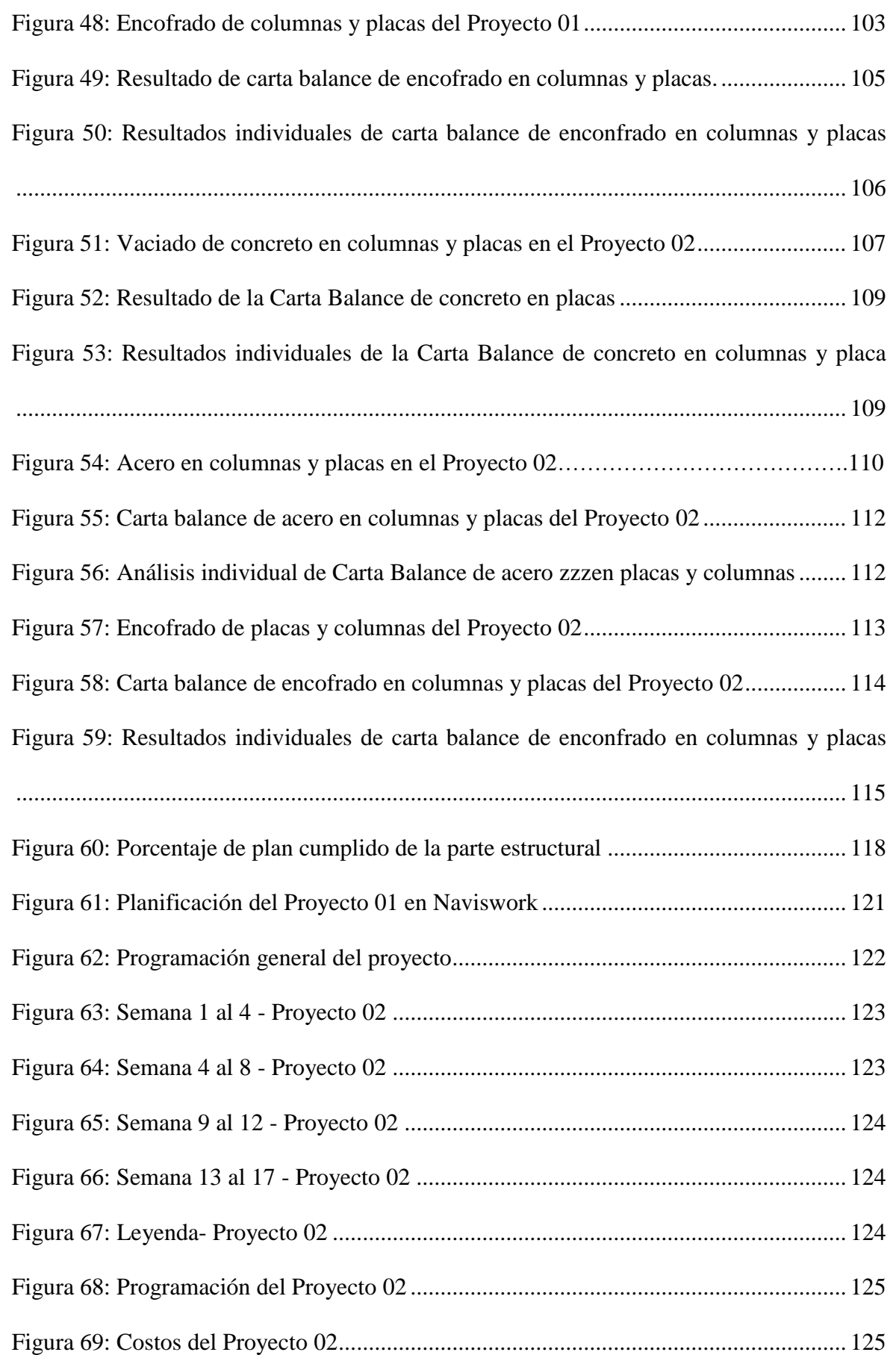

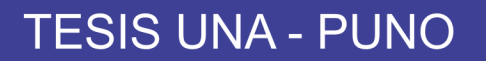

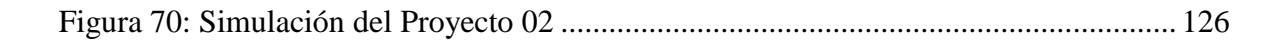

Universidad

Nacional del Altiplano

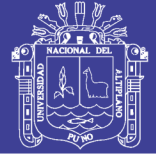

### **ÍNDICE DE TABLAS**

<span id="page-12-0"></span>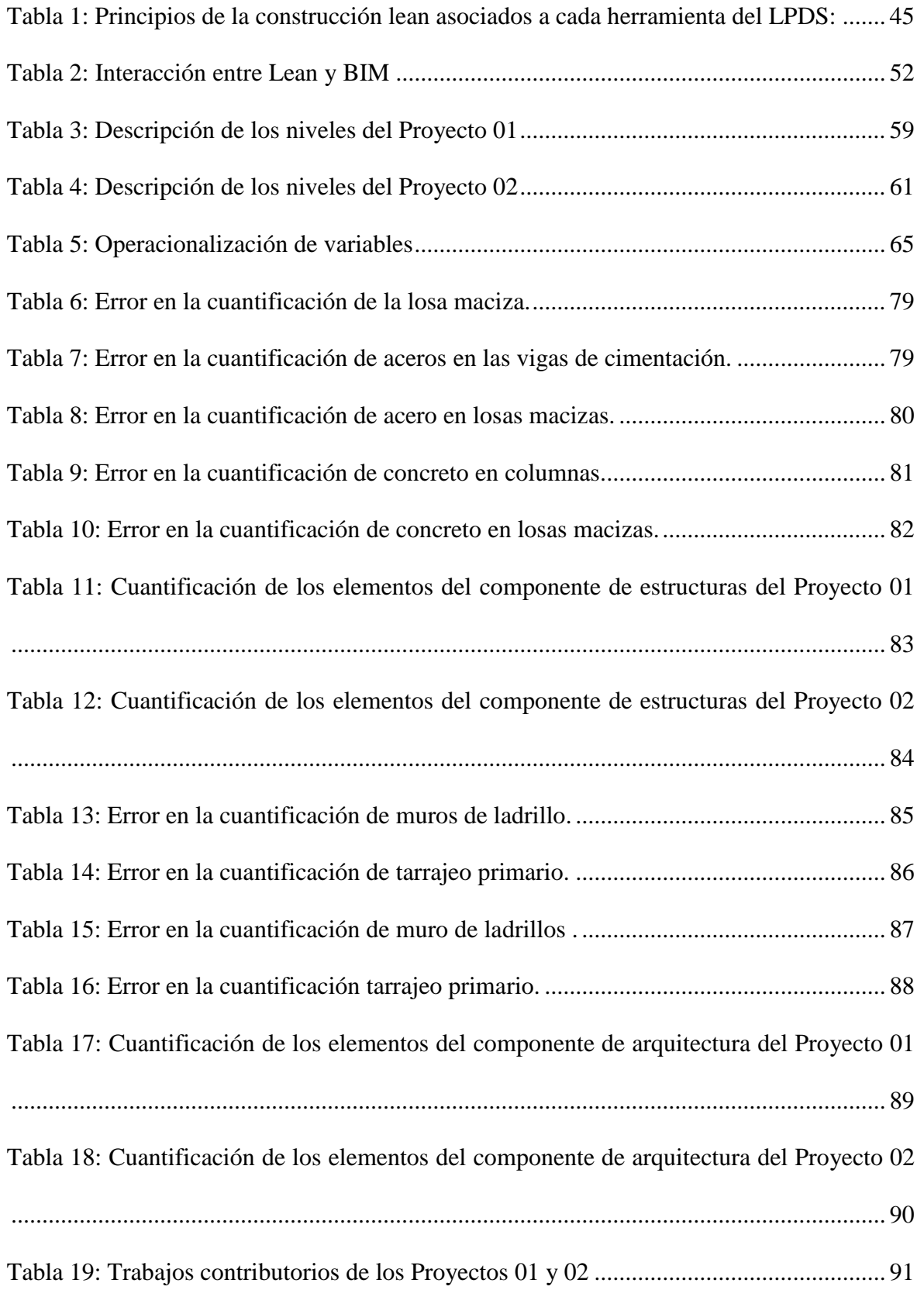

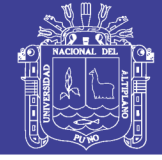

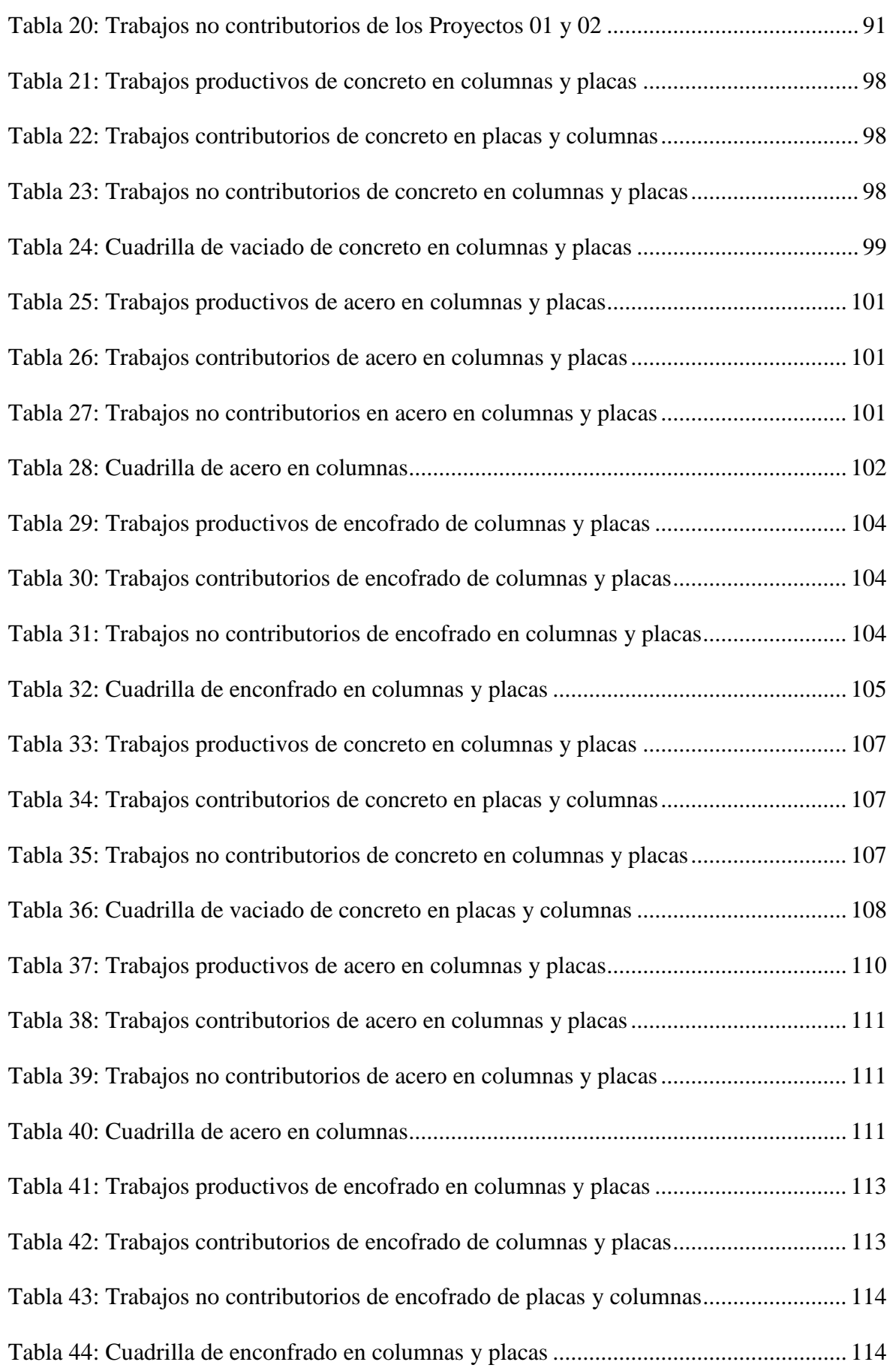

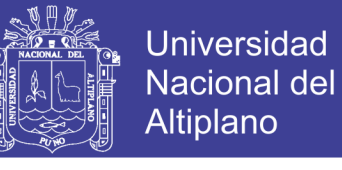

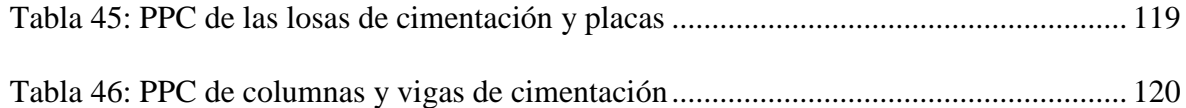

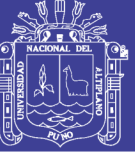

**Universidad Nacional del Altiplano** 

### **ÍNDICE DE ACRONIMOS**

- <span id="page-15-0"></span>-BIM: Building Information Modeling
- -SUP: Sistema del Ultimo Planificador
- -IPD: Integrated Project Delivery
- -TVD: Target Value Design
- -LPDS: Lean Project Delivery System
- -TP: Trabajo productivo
- -TC: Trabajo contributorio
- -TNC: Trabajo no contributorio
- -LOD: Level of Development
- -PPC: Porcentaje de Plan Cumplido

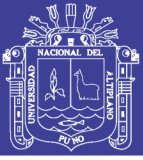

### **RESUMEN**

<span id="page-16-0"></span>El objetivo de principal de la investigación, fue el evaluar la ejecución de proyectos de concreto armado, en torno al BIM y Lean Construction. La investigación fue del tipo cuantitativo, descriptivo y tuvo un diseño no experimental, descriptivo transversal. Se realizó en 02 proyectos de concreto armado, ejecutados en la Universidad Nacional del Altiplano. Al implementar el BIM en ambos proyectos, se encontró un total de 2 y 4 incompatibilidades; y 9 y 18 interferencias en los planos del expediente técnico de los Proyectos 1 y 2 respectivamente, así como una menor variación del presupuesto mediante el BIM, debido a que en el expediente técnico se tuvo una variación del 0.691% y 0.003% en los presupuestos del componente de estructuras, y 0.987% y 1.368% en el presupuesto del componente de arquitectura en los Proyectos 01 y 02. Al aplicar el Lean Construction, se halló un Trabajo Productivo de 35% y 30% en los Proyectos 01 y 02, y al medir el Porcentaje de Plan Cumplido se tuvo un cumplimiento del 58%. Por lo cual se concluye que mediante los modelos BIM, se tiene un presupuesto y planos más confiables; y que la productividad de los Proyectos 01 y 02, es similar a los proyectos ejecutados a nivel nacional.

#### **Palabras claves**

Evaluación, BIM, Lean Construction, productividad, concreto armado

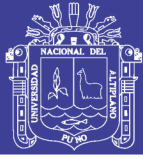

### **ABSTRACT**

The main objective of the investigation was to evaluate the execution of reinforced concrete projects, around BIM and Lean Construction. The research was quantitative, descriptive and had a non-experimental, descriptive cross-sectional design. It was perform in 02 reinforced concrete projects, executed in the Universidad Nacional del Altiplano. When implementing the BIM in both projects, a total of 2 and 4 incompatibilities were found; and 9 and 18 interferences in the plans of the technical file of Projects 01 and 02 respectively, as well as a smaller variation of the budget through the BIM, due to the fact that in the technical file there was a variation of 0.691% and 0.003% in the budgets of the component of structures, and 0.987% and 1.368% in the budget of the architecture component in Projects 01 and 02. When applying Lean Construction, a Productive Work of 35% and 30% was found in Projects 01 and 02, and when measuring the Percentage of Plan Met, 58% compliance was achieved. Therefore, it is concluded that the BIM models have a more reliable budget and plans; and that the productivity of Projects 01 and 02, it is similar to projects executed at the national level.

### **Keywords**

Evaluation, BIM, Lean Construction, productivity, reinforced concrete.

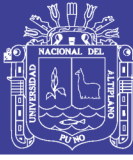

### **CAPITULO I**

### **1. INTRODUCCIÓN**

<span id="page-18-1"></span><span id="page-18-0"></span>La infraestructura es un medio vital para la economía de un país, debido a que está directamente relacionada con la producción y genera el desarrollo económico. (Urrunaga y Aparicio, 2012). Por lo cual el sector construcción según el INEI para el primer y segundo trimestre del año 2018 represento el 5.5% del PBI.

Actualmente los proyectos constructivos son más complejos y presentan estándares técnico más estrictos, pero la tecnología usada tiende a ser ineficiente e inadecuada para este tipo de proyectos. (Salazar, 2017). A pesar que se vive en una constante innovación tecnológica, la industria de la construcción, está rezagada, debido a que utiliza tecnologías convencionales y tiene se tiene cierta resistencia al cambio hacia nuevos métodos constructivos tanto de la parte pública y privada. (Angeli, 2017). Recientes investigación muestran que las construcciones no son entregadas a tiempo debido a una deficiente planificación, planos del expediente técnico no actualizados en la ejecución de los proyectos, programación y presupuestos poco confiables. (Burgos y Vela, 2015). Por lo cual se puede relacionar los diferentes problemas que tiene este sector en la ejecución de proyectos, a la inadecuada tecnología utilizada.

Esta investigación tiene como objetivo principal el evaluar la ejecución de proyecto de concreto armado, aplicando las metodologías de construcción Lean Construction y la metodología BIM. Para tal caso se aplicó estas metodologías en 02 proyectos de concreto armado las cuales estaban en ejecución al momento de la investigación.

La presente investigación está organizada de la siguiente manera: En la segunda parte se muestra una revisión de los antecedentes, así como las referencias teóricas acerca de los conceptos referentes al Building Information Modeling y Lean Construction. En la tercera parte se presenta los materiales y métodos aplicados para la investigación y se realiza la

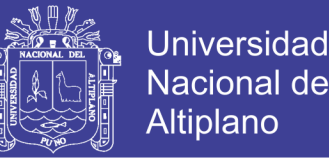

descripción de los casos de estudio, que son 02 proyectos de concreto armado. En la cuarta parte se muestran los resultados obtenidos al aplicar ambas metodologías y la discusión, y en la sexta parte se presenta las conclusiones y recomendaciones de la presente investigación.

### <span id="page-19-0"></span>**1.1 PLANTEAMIENTO DEL PROBLEMA**

La industria de la construcción a nivel internacional, presenta diversas dificultades al momento de la ejecución de un proyecto, problemas como una inadecuada comunicación, coordinación y estandarización, los cuales son recurrentes en la fase de ejecución de proyectos. (Birna et al., 2017), por lo cual se están implementando nuevas tecnologías constructivas, como es el BIM y el Lean Construction para poder afrontar estos problemas. De estas metodologías, el BIM ha cobrado una mayor relevancia, debido a su uso de carácter obligatorio en obras públicas, en países como Inglaterra y España. (Cupastone, 2018)

En el Perú, la mayoría proyectos de construcción usan tecnologías tradicionales, y se presentan diversos problemas en la ejecución de proyectos, como problemas con incompatibilidad e interferencia de planos, inadecuada planificación, presupuestos y cronogramas no confiables.

Para que existe una mayor productividad en el sector construcción en el Perú, es necesario la aplicación de nuevas tecnologías en la construcción, las cuales puedan optimizar la ejecución de proyectos, para que estos sean entregados dentro del cronograma y presupuesto establecido.

### <span id="page-19-1"></span>**1.2 FORMULACIÓN DEL PROBLEMA**

### <span id="page-19-2"></span>**1.2.1 Pregunta general:**

- ¿Qué resultados se obtendrá al evaluar la ejecución de proyectos de edificación de concreto armado, en torno al BIM y Lean Construction?

#### <span id="page-19-3"></span>**1.2.2 Pregunta específica:**

- ¿Es posible implementar el BIM, al proyecto de edificación de concreto armado?

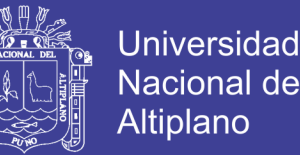

- ¿Existirá diferencias al comparar, los proyectos implantados con el BIM y los proyectos convencionales, al analizar las interferencias, incoherencias y la cuantificación de elementos?

- ¿Cuál es la productividad, de manera global y particular, de las diferentes partidas de los proyectos de edificación de concreto armado?

- ¿Cuál será el nivel de cumplimiento, de la programación de las actividades más significativas del proyecto de edificación de concreto armado, a través del Porcentaje de Plan Cumplido?

### <span id="page-20-0"></span>**1.3 OBJETIVO DE LA INVESTIGACIÓN**

### <span id="page-20-1"></span>**1.3.1 Objetivo general:**

Evaluar la ejecución de proyectos de edificación de concreto armado, en torno al BIM y Lean Construction

#### <span id="page-20-2"></span>**1.3.2 Objetivos específicos**

-Implementar el BIM, a los proyectos de edificación de concreto armado. -Comparar, los proyectos implantados con el BIM y los proyectos convencionales, analizando las interferencias, incoherencias y la cuantificación de elementos.

-Medir la productividad, de manera global y específica, de las diferentes partidas de los proyectos de edificación de concreto armado.

- Evaluar el cumplimiento de la programación, de las actividades más significativas del proyecto de edificación de concreto armado, a través del Porcentaje de Plan Cumplido.

### <span id="page-20-3"></span>**1.4 JUSTIFICACIÓN DE LA INVESTIGACIÓN**

Los proyectos de construcción público son importantes, dado que son la base para el desarrollo económico de un país, por lo tanto, es necesario que estos sean entregados dentro del plazo y presupuesto establecido, y de esta manera generen el impacto social para el cual fueron proyectados.

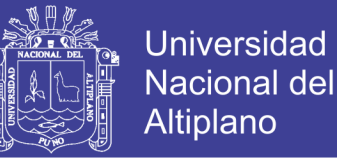

Para que los proyectos sean entregados dentro del cronograma y presupuesto establecidos, es de vital importancia que las instituciones públicas, realicen un cambio en las tecnologías constructivas, así como lo viene realizando otros países, los cuales ya viene implantado estas metodologías, hasta el punto de hacerlo de uso obligatorio en la ejecución de proyectos públicos de construcción.

En la presente investigación, se utilizó las metodologías BIM y Lean Construction, con la finalidad de evaluar la ejecución de proyectos de concreto armado, y de esta manera se pretende impulsar el uso de estas metodologías para que los proyectos cuenten con planos y presupuesto confiable, así como una adecuada productividad.

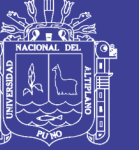

### **CAPÍTULO II**

### **2. REVISIÓN DE LITERATURA**

#### <span id="page-22-2"></span><span id="page-22-1"></span><span id="page-22-0"></span>**2.1 ANTECEDENTES**

#### <span id="page-22-3"></span>**2.1.1 Antecedentes de la metodología BIM**

(Gonzáles, 2015). Esta investigación tuvo como objetivos realizar un análisis y descripción de las características que presenta la metodología Building Information Modeling, de una manera genérica, así como profundizar de una manera práctica en los beneficios que genera en la gestión de proyectos integrales de construcción. Se estudia un caso práctico en proyectos de edificación utilizando la gestión BIM donde se analiza las incoherencias entre documentos, conflictos entre disciplinas, indefinición gráfica, errores u omisiones en memorias de carpintería, obtención de mediciones y presupuestos, planificaciones temporales y estudio de recorridos de evacuación. Se concluye que las ventajas de la metodología BIM son la utilización de un modelo central y único para todo el proyecto, y la gran cantidad de información, pero que existe cierta resistencia del sector construcción al cambio de los sistemas tradicionales de construcción.

(Salazar, 2017). El objetivo de esta investigación fue el aplicar la metodología de trabajo BIM y verificar la rentabilidad de su implementación en la coordinación multidisciplinar de un proyecto de vivienda en la ciudad de Manizales, adoptando como estudio de caso el proyecto de construcción Ópalo, el cual se diseñó y se construyó con el sistema tradicional. Se identificó los conflictos más comunes en la ejecución del proyecto de construcción Manizales, y analizo la variación de costos y los errores que se pudo haber evitado utilizando la metodología BIM. Como resultado, se encontraron un total de 21 interferencias en obra de las cuales el 61.9% fueron por problemas de diseño, y al realizar la verificación cuantificación del proyecto, con la metodología BIM, se tuvo un incremento del

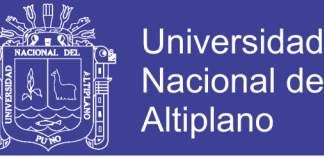

2.83% del presupuesto. La investigación concluye que la aplicación de esta metodología genera una clara rentabilidad en el proceso constructivo, en especial en la etapa de diseño.

(Ccora, 2017). Cuyo objetivo principal es el reducir costos de interferencias constructivas del Centro Comercial, peruano aplicando la metodología BIM. La investigación Concluye, que mediante los modelos BIM, se puede reducir a 2.85 % del costo de interferencias constructivas del Centro Comercial Peruano aplicando la metodología BIM, esta metodología contribuyo al grado de certeza de éxito del proyecto.

(Calle, 2018). El objetivo de esta investigación, es elaborar una metodología de trabajo orientada al desarrollo y optimización de las etapas de diseño y ejecución de obras civiles, aplicada en el estudio de un caso: Ampliación 17 Instalación de Banco de Compensación Capacitiva en la S.E. Puno. Al aplicar esta metodología se demostró la mejoría en la productividad generando mayor documentación final, 20% más de lo esperado evidenciando mejoría de calidad de diseño al superar el análisis con una escala de calidad mejorada, se optimizó el costo de ejecución con una diferencia positiva de US\$ 6422.60 y el tiempo de ejecución con un porcentaje adelantado de ejecución durante 9 de semanas consecutivas de un total de 16 semanas de plazo.

(Mulato, 2018). El objetivo de esta investigación, es determinar si con la utilización de la metodología BIM se optimizan los costos de las partidas establecidas en la Edificación del pabellón administrativo de la I. E. Ramón Castilla y Marquesado - Huancavelica. La investigación concluye que, con un nivel de confianza del 99%, mediante la metodología BIM se logra optimizar los costos de las partidas establecidas en el caso de estudio, debido a que la media muestral experimental del porcentaje de margen de error de la Metodología BIM es 1.50%, es menor a la media muestral experimental del porcentaje de margen de error de la Metodología Tradicional 18.78%.

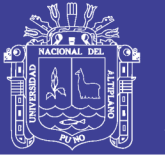

Universidad Altiplano

(Millasaky, 2018). El objetivo principal de esta investigación es determinar si subcontratar a una empresa para modelar los planos en 3D fue beneficioso para una inmobiliaria en Lima Metropolitana al reducir las incompatibilidades; así como explorar y dar a conocer la percepción de algunos involucrados representativos de la industria frente a esta etapa de implementación BIM en el Perú. La investigación concluye que, la Inmobiliaria en estudio generó un ahorro promedio de 0.35% del Presupuesto Contractual de Construcción al subcontratar una empresa que compatibilice los planos con BIM, donde el pequeño ahorro cuantificado se vuelve casi indiferente para el inversionista. El servicio de compatibilización de planos con BIM tiene poco potencial de ahorro para casos como el de Valico, donde la mayor parte de los adicionales de sus proyectos son por vicios ocultos, cambios, personalizaciones que los compradores desean y demás causas de adicionales que no son incompatibilidades de planos. Además, en el Perú, existe muy pocos profesionales con conocimientos BIM, lo cual dificulta tener los beneficios integrales BIM.

#### <span id="page-24-0"></span>**2.1.2 Antecedentes de la metodología Lean Construction**

(Guzman, 2015). En su investigación, se aplicó la filosofía Lean Construction en un proyecto de edificación, las herramientas aplicadas fueron en la etapa de ejecución, utilizándose 9 de las 17 herramientas disponibles. Entre las herramientas que fue de gran ayuda fueron el Last Planner System, con el que se pudo eliminar la variabilidad y un cumplimiento de lo programado en un 75%; y First Run studies. Como resultado se alcanzó, en Trabajo productivo = 40%, Trabajo contributorio = 41% y Trabajo no contributorio = 19%.

(Flores, 2016). En su investigación describe los principales conceptos y herramientas de la filosofía Lean y se desarrolla una guía de aplicación práctica (LastPlannerSystem, Sectorización, Nivel general de actividad, Cartas de Balance, etc.) con la finalidad de difundir la metodología. Los resultados de productividad, con la técnica de Nivel General de Actividad en la obra de la construcción del estadio de la UNA -Puno, fueron: Trabajo

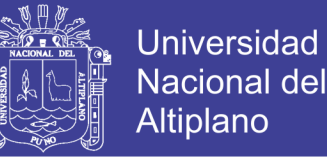

Productivo (TP) = 36%, Trabajo Contributivo (TC) = 43% y Trabajo no Contributivo (TNC)  $= 21\%$ .

(Valeriano, 2017). La presente investigación tiene como objetivo la medición, análisis y planteamiento de la productividad en las construcciones en ejecución en la Oficina de Arquitectura y Construcciones de la Universidad Nacional del Altiplano-Puno. La metodología de la investigación planteada es de tipo no experimental transeccional y la técnica empleada es la del muestreo de trabajos, que consistió en realizar numerosas observaciones de las actividades que realizaban los obreros en el sitio de trabajo. La investigación concluye que la productividad en las construcciones en ejecución de la Oficina de Arquitectura y Construcciones con la filosofía Lean Construction da los siguientes resultados: Trabajos Productivos del 16%, Trabajos Contributivos del 38% y Trabajos No Contributivos del 46%.

(Collachagua, 2017). El presente trabajo de investigación, tiene como objetivo mostrar el manejo de las herramientas que están consolidadas dentro de las fases de Construcción

Lean y Control de la Producción, las cuales forman parte de Lean Project Delivery System (LPDS), o Sistema de Entrega de Proyectos Lean. La aplicación de las herramientas Lean, se realizará en la construcción de departamentos multifamiliares LA TOSCANA. Los resultados de las mediciones del Nivel General de Actividad realizadas para la etapa de construcción del casco de la obra Departamentos Multifamiliares "La Toscana" (Trabajo productivo = 46%, Trabajo Contributorio = 34% y Trabajo no Contributorio = 20%).

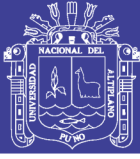

### <span id="page-26-0"></span>**2.2 MARCO CONCEPTUAL**

### <span id="page-26-1"></span>**2.2.1 Definición del BIM**

La definición de las siglas BIM, ha ido variando desde Building Information Modelling, Building Information Model y Building Information Management. Debido a que el alcance de la metodología va en aumento.

> El término de Building Information Modelling (BIM) tiene muchas interpretaciones y definiciones. BIM es la sigla de Building Information Modelling o Building Information Model se convirtió en el tiempo en Building Information Management. Los significados diferentes de las mismas la sigla es debido a el hecho de que las aplicaciones de BIM se han desarrollado con el tiempo y que el potencial de BIM era más amplio que prever inicialmente.

> > (François, 2015, p.2)

Entre las definiciones de las siglas BIM tenemos:

-Building Information Modeling: El cual se traduce como modelo con información para la construcción. "(...)actividad humana de usar software BIM y otros softwares relacionados, hardware y tecnologías para crear y usar en un Building Information Model".(Conover et al., 2009, p.5)

-Building Information Model: Es el modelo ya creado, "(...) es una representación digital de las características físicas y funcionales del proyecto y es referido como "modelo(s)"(...)". (American Institute of Architects, 2008, p.2)

-Building Information Mangment: "Building Information Mangment ayuda organizar y distribuir la información". (Berard O, 2012, p.39).

Por lo tanto, las definiciones de las siglas BIM, se dividen en tres momentos de trabajo con esta metodología: la creación del modelo, el modelo creado con sus

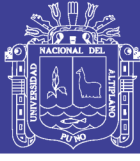

características físicas y funcionales, y la organización y distribución adecuada de la información del modelo.

Podemos decir que BIM es una metodología de trabajo colaborativa para la creación y gestión de un proyecto de construcción. Su objetivo es centralizar toda la información del proyecto en un modelo de información digital creado por todos sus agentes. (Bulding Smart, 2019)

Tenemos que tener en cuenta que un punto importante en esta metodología es el manejo de la información. "El valor real de BIM reside en la I de BIM, es decir, la información que se recopila, se integra en el proceso y se comparte de forma transparente entre todas las partes involucradas". (Birna et al., 2017, p.17).

El BIM, se puede aplicar en los diferentes ciclos de un proyecto. "BIM gestiona todo el ciclo de vida de la construcción: definición conceptual, diseño, ejecución y el posterior mantenimiento". (Gosalves et al., 2016, p.2)

Esta metodología busca mejorar la industria de la construcción. "(...), ayuda a mejorar los aspectos artesanales de nuestra industria, potenciándolos y abriendo nuevas perspectivas a esa creación". (Gosalves et al., 2016, p.2)

#### <span id="page-27-0"></span>**2.2.2 Características del BIM**

### *2.2.2.1 Colaboración*

Las organizaciones, dentro de la compleja industria del diseño y construcción, tienen diferentes tipos de competencias y afrontan distintos tipos de problemas; los cuales se solucionan por las organizaciones, con diferentes métodos y aplicaciones. (Zapata, P., 2017). Por lo cual la metodología BIM, ayuda a mejorar la colaboración.

La colaboración BIM genera un desarrollo eficiente de la construcción, debido al trabajo coordinado y al oportuno intercambio de información. (François, 2015). La colaboración permite una mayor comunicación y compresión, entre los participantes del

proyecto, y para que esta se pueda dar, se debe de crear una adecuada cultura y comportamiento, procesos, herramientas digitales y las formas correctas de contratos. (Birna et al., 2017).

#### *2.2.2.2 Integración*

En el ciclo de vida de un proyecto, fluye gran cantidad de información. Esta información puede ser: gráfico, como planos en 2D y 3D, y no gráficos como las especificaciones técnicas, manuales, precios, entre otros. Durante las etapas del proyecto, estos dos tipos de información están aisladas, y no mantiene una adecuada relación. Esta deficiente relación, genera una menor productividad del proyecto. (NBIMS 2007).(Meadati et al., 2014)

La integración en una metodología BIM, busca que toda la información se concentre en un único lugar. De esta manera, se previene que exista la duplicidad o pérdida de información. (Gonzáles, 2015). La integración, al permitir la obtención eficaz de la información, aminora la variabilidad del proceso constructivo; esto debido a que el documento con las modificaciones realizadas, es única para todos los involucrados en el proyecto. (Birna et al., 2017)

#### *2.2.2.3 Interoperabildiad*

Para que un modelo BIM sea interoperable, la información se debe compartir de forma eficiente entre los diversos involucrados del proyecto. La interoperabilidad se entiende, como la capacidad de los softwares de diferentes proveedores, de intercambiar y utilizar los datos BIM. Si un software no puede compartir la información de un proyecto, en un formato estándar que puede ser el IFC, el proyecto no trabaja en un entorno BIM. (Birna et al., 2017). Dado que en la práctica no existe un software, que maneje toda la información que se le da a cada rama, o un solo operador que dirija los aspectos de todo un edificio. Por lo cual el intercambio de información es de suma importancia. (Tommasi y Achille, 2017)

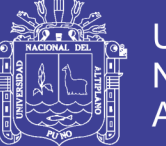

La información compartida en esta industria, debe de ser precisa, porque la información geométrica, especificaciones técnicas y otros, son elementos reales de una edificación. Por lo cual se llevaron diversas investigaciones, creando una tecnología ad-hoc, la cual permite mejorar la interoperabilidad de BIM. (Tommasi y Achille, 2017). La mayoría de software dentro del entorno BIM, implementa el formato estándar IFC. EL IFC o Industry Foundation Classes por sus siglas en inglés, fue certificado con el ISO 1673935 en el año 2013. (Abdulhasan, 2016)

### <span id="page-29-0"></span>**2.2.3 Niveles de desarrollo del BIM**

El nivel de desarrollo, ayuda a preciar el contenido y la confiabilidad de la información presente en el modelo BIM, de forma clara. (BIM Forum, 2017). Nos permite saber, la confiabilidad de la información geométrica y no geométrica. (François, 2015). El LOD en un modelo, no es igual para todos los elementos, dado que, dentro de un proyecto, puede existir especialidades, con un nivel de desarrollo más que otros. El LOD se convirtió en un estándar, que nos facilita la comunicación y coordinación entre los involucrados del proyecto. (Natspec, 2013)

Las siglas LOD dentro del entorno BIM, pueden significar nivel de desarrollo o nivel de detalle. Existe cierta relación entre nivel de desarrollo y nivel de detalle. Debido a que, si se tiene un mayor nivel desarrollo, hay una mayor exactitud en la geometría (mayor nivel de detalle). Esto puede traer un error de concepto, dado que un mayor nivel de detalle geométrico, no necesariamente significa un mayor nivel de desarrollo. (Natspec, 2013).

El "detalle" hace referencia a un detalle gráfico, en cambio el "desarrollo" nos señala la confianza que se tiene sobre un objeto, más que el nivel gráfico. (Lanmar Services, 2014)

### *2.2.3.1 LOD 100- Diseño conceptual*

El elemento dentro del proyecto, se muestra mediante un símbolo u objeto genérico. Las dimensiones exactas no son necesarias en este nivel. Un proyecto en etapas avanzadas, puede tener elementos en este nivel. (Alonso, 2014). Dado que las dimensiones nos son confiables, este nivel solo nos permite cuantificar el número de elementos. (BIM Forum, 2017)

#### *2.2.3.2 LOD 200-Diseño esquemático*

En este nivel se especifica de forma aproximada las dimensiones y el aspecto del elemento. Permite la incorporación de la información no gráfica, mediante la parametrización.

Se puede obtener un cálculo cercano de los costos, así como realizar una planificación. (Gonzáles, 2015). Debido a que las medidas de los elementos son más confiables, estos fijan su ubicación y espacio dentro del proyecto. (BIM Forum, 2017)

#### *2.2.3.3 LOD 300-Documentos para construcción*

El elemento tiene una mayor precisión geométrica, debido a que la información tiene un mayor grado de exactitud, donde al igual que el nivel de desarrollo anterior, se utiliza la información no geométrica. Los elementos tienen también definido, "(...)su posición, pertenencia a un sistema constructivo específico, uso y montaje en términos de cantidades, dimensiones, forma, ubicación y orientación." (Alonso, 2014, p.40).

Dada la exactitud del modelo, se pueden usar las medidas directas del modelo, sin buscar otras fuentes alternas de información. (BIM Forum, 2017). Por lo cual, es posible crear la diferente documentación necesaria para un proyecto, como es el presupuesto, la planificación, los planos, etc. (Monfort, 2015).

### *2.2.3.4 LOD 350*

Este nivel es similar al anterior nivel de desarrollo, la diferencia radica a que se realiza un estudio espacial, entre los elementos de una misma y de diferentes especialidades, dentro de un proyecto. (Alonso, 2014).

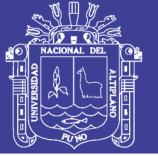

#### *2.2.3.5 LOD 400-Fabricación y montaje*

Los elementos poseen la información exacta y precisa, por lo cual los componentes pueden ser fabricados. Al igual que el nivel LOD 300, se pude utilizar la información, directamente del modelo. (BIM Forum, 2017). Los elementos dentro del proyectos deben tener su posición, pertenencia a un sistema constructivo específico, uso y montaje en términos de cantidades, dimensiones, forma, ubicación y orientación con detallado completo, información de fabricación específica para el proyecto, puesta en obra, montaje e instalación. (Alonso, 2014).

#### *2.2.3.6 LOD 500-Operación y mantenimiento*

Este nivel de desarrollo, no se refiere a la mejora de la información geométrica del elemento. Se refiere a la corroboración de los elementos en campo. (BIM Forum, 2017). Los elementos son modelados, como grupos construidos para la operación y mantenimiento. (SrinSoft, 2018).

Pueden existir elementos que pertenezcan a este nivel, y que no hayan pasado por los niveles anteriores. Estos deben incluir adjuntar la información, del encargado directo de la ejecución del elemento. (Imasgal, 2018)

El elemento del modelo es una representación verificada en el campo en términos de tamaño, forma, ubicación, cantidad y orientación. La información no gráfica también puede adjuntarse a los Elementos del modelo. (Kreider y Messner, 2013)

#### <span id="page-31-0"></span>**2.2.4 Dimensiones BIM**

### *2.2.4.1 3D: Modelado*

El modelado es la representación tridimensional del proyecto, del cual se puede obtener la información. La ventaja del modelado BIM, es la parametrización de sus elementos, por lo cual cada elemento nos brinda además de la información geométrica también la no geométrica como precios, materiales, información técnica, etc. (Gonzáles,

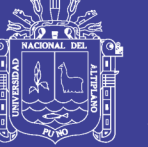

2015). La información presente en el modelado 3D, es necesaria para realizar las demás dimensione.

### *2.2.4.2 4D: Tiempo*

La cuarta dimensión es la incorporación del tiempo, en el cual se realiza la simulación del proceso constructivo. La simulación permite entender el orden de las actividades dentro de un proyecto, y anticipar las posibles aglomeraciones de trabajos en un solo espacio, lo cual pude generar retrasos en la ejecución del proyecto. La simulación, nos permite el control adecuado de los espacios utilizados, coordinando adecuadamente el traslado del personal, material y equipamiento. (Sattineni y Macdonald, 2014). Para realizar la simulación, se puede integrar el diagrama de Gantt, el cual está inmerso en todo proyecto de construcción. (Gonzáles, 2015).

### *2.2.4.3 5D: Costos*

Un modelo 5D-BIM, es la suma de las dimensiones 3D-BIM y 4D-BIM. En esta dimensión, se tienen los costos de las diferentes tareas dentro de un proyecto, como son la mano de obra y los costos de los materiales. En esta dimensión se tiene en tiempo real, el avance físico y financiero de proyecto, al momento de la ejecución. Por lo cual se puede determinar, si la ejecución del proyecto, está acorde al presupuesto o necesita realizar algunos ajustes. (Sattineni y Macdonald, 2014). Al tener el control eficiente del presupuesto del proyecto, genera que el proyecto se vuelve más rentable. (Gonzáles, 2015).

### <span id="page-32-0"></span>**2.2.5 Ciclo de vida del BIM**

El ciclo de vida de un proyecto BIM, se realiza durante el diseño, la ejecución y el mantenimiento. Esto permite una mejor coordinación del proyecto, disminuyendo los costos de operación. (Bulding Smart, 2019). En la Figura 1, obtenida de Buildingsmart, se observa el ciclo de vida de un proyecto.

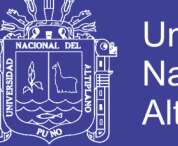

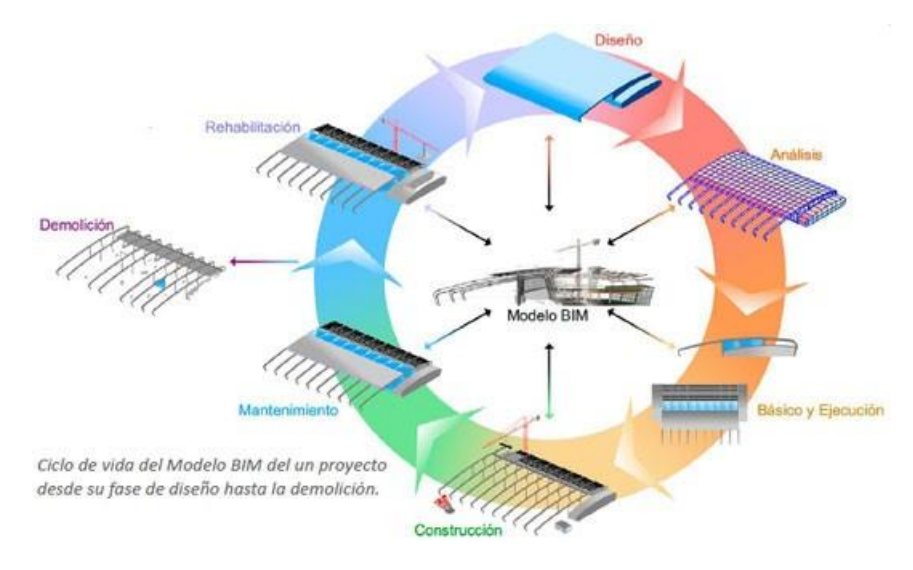

Figura 1: Ciclo de vida de un proyecto BIM

### <span id="page-33-1"></span><span id="page-33-0"></span>**2.2.6 Usos del BIM**

La metodología BIM tiene muchas aplicaciones dentro de un proyecto, en ellos tenemos la visualización durante el diseño, documentación automática, detección de interferencias, entre otros. En la Figura 2, se muestra la Encuesta Nacional Bim 2016, realizada en Chile, donde muestra cuales son los mayores usos que se le da a la metodología BIM.

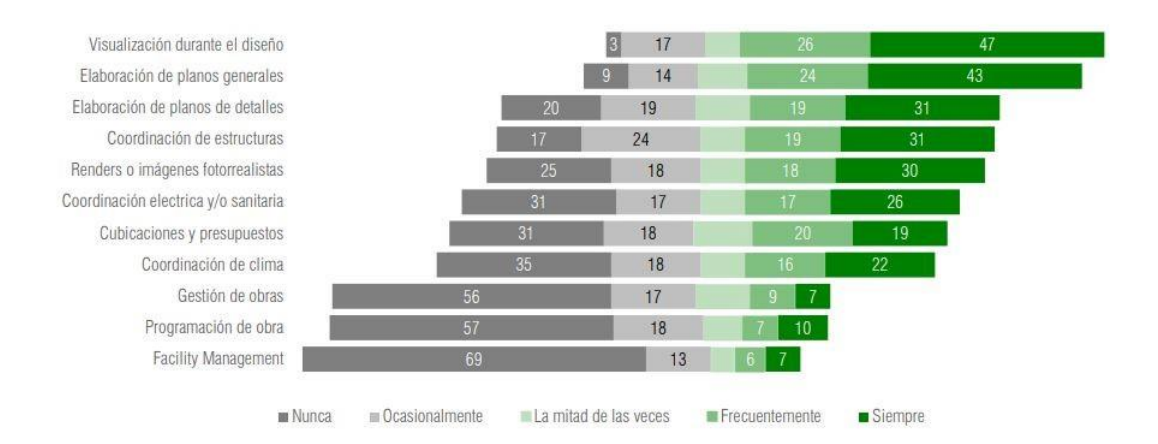

<span id="page-33-2"></span>Figura 2: Porcentaje de usuarios, que han utilizado BIM con determinada frecuencia.

Entre los principales usos de la metodología BIM tenemos:

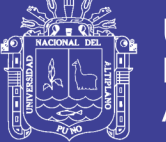

### *2.2.6.1 Visualización*

Mejora la comunicación entre los involucrados y permite que todos compartan una misma concepción acerca del proyecto. También mejora la toma de decisiones de los diferentes aspectos, dado que el modelo BIM puede llegar a niveles cercanos a la realidad.

(Kreider y Messner, 2013)

### *2.2.6.2 Detección de interferencias*

Es una parte de la coordinación, la cual implica que los elementos de las diferentes disciplinas estén en armonía uno con otros. La finalidad de la detección en etapas de diseño, es que no exista conflictos en la fase de la ejecución del proyecto. (Kreider y Messner, 2013)

### *2.2.6.3 Documentación automática*

Al tener un modelo BIM nos permite producir de manera automática, la documentación de un proyecto. Por lo cual del modelo es posible obtener el presupuesto, planificación, los planos de detalle, etc. (Cice, 2017). Los planos obtenidos son confiables en función al nivel de desarrollo (LOD) del modelo. La ventaja de la documentación del modelo BIM, es que es dinámico, ya que, si se modifica algún elemento, esta se actualiza en todo el modelo. (Kreider y Messner, 2013)

### *2.2.6.4 Cuantificación de elementos*

La cuantificación del modelo BIM permite extraer de manera directa, las cantidades de los elementos de las diferentes disciplinas del proyecto. De esta manera se evita realizar repeticiones mecánicas para hallar las cantidades y se reducen los errores. Para hallar el presupuesto del proyecto, se debe multiplicar la cantidad hallada mediante el modelo BIM, con los precios unitarios de cada partida.

Se debe de tener en cuenta, que el modelo BIM, solo halla la cuantificación y no calcula los precios unitarios. Estos deben ser hallados mediante profesionales con experiencia en el tema. (Hergunsel, 2011)

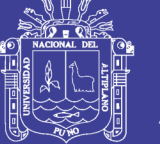

### *2.2.6.5 Modelos paramétricos*

Un modelo paramétrico, no se limitan a la representación gráfica, puesto que contiene información geométrica y no geométrica. La información geométrica se referida a las dimensiones (ancho, largo y altura) y la información no geométrica, está referido al costo, tipo de material, peso, texto, etc. Por lo cual los elementos paramétricos del proyecto, facilitan la concepción global del proyecto. (Salazar, 2017)

### *2.2.6.6 Elementos pre-fabricados*

Al tener los elementos paramétricos del modelo BIM, y con un nivel de desarrollo adecuado es posible la pre-fabricación de estos. La prefabricación se puede dar en diferentes niveles, desde realizarlos manualmente hasta la pre-fabricación automatizada. Esto genera el uso eficiente de los materiales y reduce la contaminación del medio ambiente. (Salazar, 2017). Para que pueda darse la prefabricación de manera automatizada, se debe tener en cuenta la interoperabilidad del modelo BIM.

### <span id="page-35-0"></span>**2.2.7 Uso del del BIM en el mundo**

El USO de las metodologías BIM están en crecimiento, de acuerdo al reporte publicado por Grand Research Store, el mercado global de BIM fue valorado en \$ 3.6 mil millones en el 2016, y se prevé que para el año 2024 tenga un valor de \$ 18.8 mil millones. (Desk, 2018). La implementación de esta metodología es variada en los diferentes países, debido a que existen países donde el uso del BIM es obligatorio para proyectos públicos, hasta países que están en vías de implementación.

### *2.2.7.1 Uso del BIM en América del Norte*

Actualmente en los Estados Unidos, no se tiene requisitos para un uso obligatorio en los proyectos de obras públicas en metodologías BIM, pero el estado de Wisconsin en el año 2010 adopto el uso obligatorio de esta metodología, en proyectos públicos que tengan un
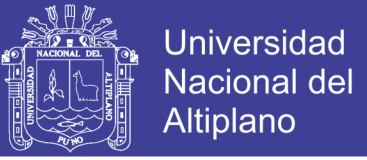

presupuesto mayor a \$ 5 millones. (Singh, 2018). Se estima que actualmente el 72% de empresas constructoras utilizan la metodolgía BIM. (Cupastone, 2018)

#### *2.2.7.2 Uso del BIM en Europa*

El Reino Unidos es uno de los líderes en a nivel mundial en el uso del BIM, debido a que desde el año 2016 el gobierno instauro la obligatoriedad de su uso en las obras públicas. En Alemania el gobierno está promoviendo el uso del BIM y se proyecta que para el año 2020 las edificaciones sean realizadas en BIM. En el caso de España, desde el año 2018 el gobierno instauro el uso obligatorio para obras públicas, y desde el año 2019 será también para obras de infraestructura. (Cupastone, 2018). En Noruega desde el año 2007 se comenzó ya con algunos proyectos en BIM, y desde el año 2016 se implanto la obligatoriedad para obras del sector público. En Finlandia también se comenzó desde el año 2007 y desde la Confederación de la Construcción del año 2012 se usa como metodología en proyectos. En Dinamarca se utiliza desde el 2011, con proyectos regionales y locales que tengan montos mayores a 2.7 millones de euros y para proyectos centrales que tengan un monto mayor a 700,000.00 euros. (Constructivo, 2018)

#### *2.2.7.3 Uso del BIM en Asia*

El uso de esta metodología está siendo impulsada por el gobierno chino, mediante Ministerio de Vivienda y Desarrollo Urbano Rural el cual creo una guía y que tiene como objetivo, que al año 2020 el 90% del proyecto se realicen con metodologías BIM (Herr y Fischer, 2018). En Singapur es obligatorio el uso del BIM en nuevos proyectos a partir de los 5,000.00 m2. Además, el gobierno brinda incentivos para el uso del BIM, mediante los premios BIM y los Fondos BIM que son utilizados para realizar capacitación, consultoría y para colaboración de software. (Sielker y Allmendinger, 2018). En Corea del Sur el uso del BIM es obligatorio en obras públicas a partir de los \$/. 50 millones. (Singh, 2017)

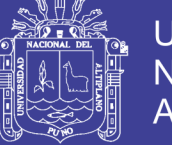

### *2.2.7.4 Uso del BIM en América del Sur*

En Chile el gobierno tiene como objetivo, el uso obligatorio del BIM para todos los proyectos públicos a partir del año 2020, y la implementación total en empresas privadas hasta el año 2025. En países como Argentina, Colombia, Ecuador y Perú, el BIM se está siendo impulsado por empresas privadas y no existe un uso obligatorio por parte de los gobiernos. (Editeca, 2018)

### **2.2.8 Lean Manufacturing**

A inicios del siglo XX, F.W. Taylor y Henry Ford formalizan y modifican los conceptos de fabricación en serie que fueron aplicados a finales del siglo XIX en la fabricación de fusiles (EEUU) o turbinas de barco (Europa). Este tipo de fabricación rígida, tenía como objetivo la producción de enormes cantidades de productos (producción en escala). En Japón existe un alejamiento con esta forma de producción, en donde un escenario post-guerra, no podían acceder a una economía de escala por la carencia de recursos. Es así que a finales de 1949 dos jóvenes ingenieros, Eiji Toyoda (sobrino de Kiichiro) y Taiicho Ohno (considerado el padre del Lean Manufacturing) , visitaron empresas automovilísticas Americanas donde la producción se daba en escala para reducir costes. Al concluir que ese tipo de producción no era aplicable en las empresas japonesas, Ohno creo el sistema de gestión just in time, donde se debía producir solo lo que se demandará, y de esta forma evitar los desperdicios. Shigeo Shingo ingeniero industrial de Toyota, estudiando la administración científica de Taylor y teorías de tiempos y movimientos de Gilbreth, tuvo la idea de que la producción debía darse en flujos continuos y de esta manera reducir el tiempo de producción. (Carlos y Vizán, 2013)

En 1973 a pesar de crisis del petróleo, la empresa Toyota estaba por encima de las demás empresas japonesas, por lo cual el gobierno japonés impulso el uso del sistema de producción de Toyota en todo el pais. Debido a este cambio en la metodología de

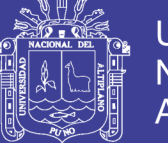

producción, las empresas japonesas terminaron siendo más eficientes que las de occidente. A inicios de 1990 llega este sistema de producción a occidente, mediante a la publicación "La máquina que cambió el mundo" de Womack, Jones y Roos, el cual resumen los trabajos llevados a cabo por la MIT (Massachusetts Institute of Technology) denominado "Programa de Vehículos a Motor", en donde se realiza un estudio de los sistemas de producción en Japón, Europa y Estados Unidos. Es en el libro de Womack donde por primera vez se utiliza el término Lean Manufacturing al sistema de producción de Toyota. (Carlos y Vizán, 2013)

El término Lean significa magro o sin grasa, y este es el término que se da en occidente

al sistema de producción Toyota, el cual buscaba la eliminación de las pérdidas en su proceso productivo. (Womack y Roos, 1990).

El Lean Manufacturign o Toyota Production System, se puede traducir al español como "producción ajustada". Esta metodología de trabajo busca optimizar la producción minimizando los desperdicios, los cuales no generan valor al cliente y por el cual no está dispuesto a pagar. El Lean Manufacturing, consta de una serie de herramientas desarrolladas en Japón e inspiradas por William Edwards Deming. (Rajadell y Sánchez, 2010)

#### **2.2.9 Principios lean**

#### *2.2.9.1 Especificar el valor*

El valor debe crearse desde el punto de vista del cliente, dado que él invierte por algo que considera valioso. El valor puede estar distorsionado por ingenieros y expertos, los cuales dan opiniones que muchas veces no es valioso para el cliente. (Womack y Jones, 1996)

## *2.2.9.2 Identificar el flujo de valor*

El flujo de valor son todas las actividades para crear el producto, desde la compra de materias primas hasta entregar el producto al cliente. Dentro de este flujo de valor, se debe determinar aquellas actividades que agregan y no agregan valor al producto. Las actividades que no generan valor son consideradas como desperdicios y deben ser minimizadas. (Womack y Jones, 1996)

### *2.2.9.3 Fluir*

Determinada la cadena de valor, donde los productos deben ser creados de manera fluida. Par alcanzar un flujo continuo, se debe eliminar todo tipo de contratiempos y esperas dentro de la cadena de valor.(Womack y Jones, 1996)

### *2.2.9.4 Jalar (Pull)*

Los productos deben de ser elaborados cuando el cliente lo requiere, él debe "jalar"(pull), los productos que necesite y solo eso se debe de producir. Esto se diferencia a la producción en escala, donde el producto se "empuja" (puch) hacia el cliente. (Womack y Jones, 1996).

### *2.2.9.5 Perseguir la perfección*

Se debe de afinar constantemente la cadena de valor, ya que la reducción de: tiempo, espacio, costo y errores; es un proceso que nunca acaba. (Womack y Jones, 1996)

## **2.2.10 Desperdicios lean**

Se entiende como desperdicio, toda actividad que no genera valor al producto. (Carlos y

Vizán, 2013)

## *2.2.10.1 Tipos de desperdicio*

## *2.2.10.1.1 Sobreproducción*

La sobre-producción es un desperdicio de tiempo, porque se elaboran productos que no se entregaran al cliente de manera inmediata, representado un uso inadecuado de materias primas, mayores gastos de transporte y almacenamiento. Este tipo de desperdicio se puede

No olvide citar esta tesis

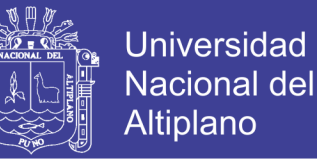

generar por una gran capacidad de la maquinaria y/o operarios que no quieren disminuir sus niveles de producción. (Carlos y Vizán, 2013)

#### *2.2.10.1.2 Esperas*

La espera se da cuando un trabajador esta sin realizar ninguna actividad, este desperdicio puede generar que unos trabajadores estén sin ninguna actividad mientras que otros se encuentren saturados. (Carlos y Vizán, 2013). El desperdicio por espera se genera por diversos factores como: insuficiente materia primas, maquinaria descompuesta, cuellos de botella, inadecuada coordinación, etc. (Baladrón, 2017).

#### *2.2.10.1.3 Movimientos innecesarios*

Este tipo de desperdicio se da debido a los desplazamientos innecesarios de los trabajadores. Se puede generar al momento de que el trabajador busque herramientas y/o materias primas. (Baladrón, 2017).

#### *2.2.10.1.4 Transporte innecesarios*

Movimientos de materias primas o productos a distancias largas, las cuales no generan valor. (Cardona, 2013)

#### *2.2.10.1.5 Sobre procesamiento*

Actividades repetitivas las cuales son innecesario en el proceso de producción. (Baladrón, 2017)

#### *2.2.10.1.6 No calidad*

Se refiere a la producción deficiente la cual necesita reparación, demandando tiempo y recursos adicionales. (Baladrón, 2017)

#### *2.2.10.1.7 Inventario*

Es el exceso de materias primas o productos terminados, generando productos dañados, mayores costos de transporte y almacenado. (Baladrón, 2017)

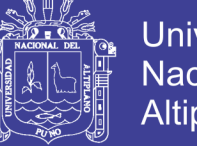

## Universidad Nacional del **Altiplano**

### **2.2.11 Lean construction**

Según Howel (como se citó en [Brioso, 2015]), en los años ochenta, Glenn Ballard, Greg Howell y Lauri Koskela, buscaban como adecuar la metodología Toyota al sector de la construcción. De esta manera se crearon herramientas como: el Sistema del Último Planificador (Ballard), trabajos productivos y no productivos (Howel); y teorías del management (Koskela).

El término Lean construction apareció en el año de 1992, en el reporte titulado "La aplicación de Lean Production en la Construcción" de Lauri Koskela.(Alarcón, 2012).

Por lo cual el Lean Constructión es una adecuación del Lean Manufacturing o Lean Production, el cual comparte los mismos objetivos de maximizar el valor del cliente y minimizar las pérdidas. Para alcanzar estos objetivos se busca tener flujos de trabajo confiable y predecible; así como cambiar la forma trabajo, de un trabajo individual a un trabajo colaborativo. (Brioso, 2015). Esta metodología de trabajo abarca todo el ciclo de vida de los proyectos, desde la definición del proyecto hasta su operación. Sin embargo, las herramientas Lean puede ser usado, en las diferentes fases del proyecto. (Pons, 2014)

#### **2.2.12 Last Planer System**

Esta metodología fue creada por Glen Ballard en los años de 1994 y 2000 y es usado como parte de la metodología Lean Construction. El Last Planer System o traducido al español, Sistema del Ultimo Planificador (SUP), es una metodología que complementa los sistemas tradicionales de redes y caminos críticos. El método SUP, tiene como objetivo controlar la variabilidad y los flujos de trabajo, mientras que los métodos tradicionales buscan cuidar la ruta crítica y fechas. La metodología SUP, mejora la confianza en la planificación mediante diversas herramientas de planificación y control. (Alarcón y Pellicer, 2009)

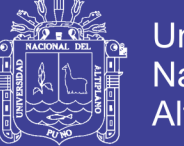

**Universidad** Altiplano

Esta metodología lleva las programaciones generales de un proyecto, hacia programaciones particulares. Por lo cual se realiza programaciones de largo, mediano y corto plazo. A medida que se acerca el día de la ejecución, el nivel de detalle de la programación aumenta. (Sanchis, 2013)

### *2.2.12.1 Programa maestro*

Es la primera etapa de la metodología SUP, y es importante debido a que se obtiene el presupuesto y programa del proyecto, por lo cual debe desarrollarse con información fiable. (Andrade y Arrieta, 2010). Se debe de tener un listado general de todas las actividades a un nivel de detalle bajo. (Brioso, 2015).

### *2.2.12.2 Programación de Mediano Plazo (Lookahead)*

Esta programación a mediano plazo, puede abarcar de 4 a 6 semanas, analizándose las posibles restricciones de cada actividad en el proyecto. Las actividades programadas deben ser priorizadas bajo un orden lógico constructivo. Para que las actividades entren dentro del cronograma de producción, no deben tener ningún tipo de restricción.(Andrade y Arrieta, 2010). Al tener actividades sin restricciones nos permite una mayor seguridad y fiabilidad en lo programado.

## *2.2.12.3 Análisis de restricciones*

Este análisis permite a los involucrados del proyecto, identificar restricciones y buscar soluciones anticipadamente. Las restricciones más comunes se dan por la no disponibilidad de obra, materiales, equipos, etc. La regla claves es no permitir actividades dentro del cronograma de producción, si estas tienen restricciones. De esta forma se reduce la variabilidad y se mejora el flujo de trabajo. (Dave, 2013). Durante esta planificación, también se debe de prever quien será el encargado de poder solucionar las restricciones encontradas.Andrade y Arrieta (2010)

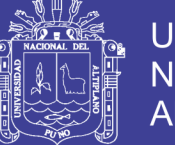

## Universidad Nacional del Altiplano

## *2.2.12.4 Pulling*

El método pull (jalar), permite jalar materiales o información, solo si es posible su ejecución, por lo cual la programación se vuelve más fiable. Esta metodología difiere del método tradicional push (empujar), donde se programan actividades con fechas determinadas para su finalización, donde no se tienen en cuenta si se podrá realizar. (Ballard, 2000b)

El pull es una herramienta colaborativa donde los involucrados del proyecto, participan para identificar las "transferencias" (realizar los trenes de actividad). (Brioso, 2015)

## *2.2.12.5 Programación Semanal*

En la programación semanal, deben estar todo los involucrados que participan en el proceso de ejecución, como: el supervisor, residente, diseñador, capataz, etc. Y se debe programar aquellas actividades sin restricciones y que puedan ser realizadas. (Andrade y Arrieta, 2010). Es necesario contar con buffer(colchones) en caso que acurra imprevistos en las planificaciones semanales. (Brioso, 2011)

## *2.2.12.6 Programación Diaria*

Es el último nivel de planificación, donde se programan las actividades diarias de la semana y se realizan los últimos ajustes. (Brioso, 2015). En esta fase se debe de realizar las mediciones de los factores que pueden afectan la productividad, tales como disponibilidad de materiales, salud, clima, seguridad, etc. (Dave, 2013)

## *2.2.12.7 Análisis del Porcentaje de Plan Cumplido (PPC)*

Es un indicador que nos permite medir de forma porcentual, las actividades que fueron programados y no fueron ejecutadas. Esta herramienta nos sirve para mejorar la planificación, porque se deben identificar las causas de no cumplimiento y corregirlas. (Andrade y Arrieta, 2010)

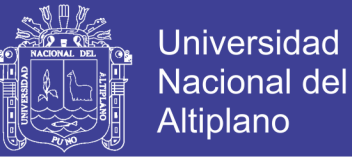

## **2.2.13 Herramientas Lean**

Para aplicar la metodología Lean construcción existen diversas herramientas, las cuales fueron publicadas por el grupo Internacional de la Construcción Lean (IGLC). (Castillo, 2014). En la Tabla 1, se puede observar el resumen de un total de 42 herramientas Lean que pueden ser aplicadas durante las 5 fases del LPDS.

| Fases                       | Nombre de la herramienta                                  |
|-----------------------------|-----------------------------------------------------------|
| Definición del<br>proyecto: | -Matriz de selección del equipo de diseño                 |
|                             | -Cuaderno de diseño                                       |
|                             | -Matriz de necesidades y valores del inversionista        |
|                             | -Base de datos y repositorios                             |
|                             | -Matriz de alineación de propósitos                       |
|                             | -Despliegue de la función de calidad (qfd)                |
| Diseño Lean:                | -Reporte a3                                               |
|                             | -Estacionamiento                                          |
|                             | -Matriz de responsabilidades                              |
|                             | -Tabla de entradas y salidas                              |
|                             | -Lista de tareas                                          |
|                             | -Lista de chequeo                                         |
|                             | -Solicitud de información (rfi)                           |
|                             | -Constructabilidad en el diseño                           |
| Abastecimiento<br>Lean:     | -Centros logísticos                                       |
|                             | $-5s$                                                     |
|                             | -Matriz multicriterio                                     |
|                             | -Mapeo de la cadena de valor                              |
|                             | -Kanban                                                   |
| Ejecución Lean:             | -First run studies                                        |
|                             | -Nivel general de actividad                               |
|                             | -Carta balance                                            |
|                             | -Cuadro combinado de trabajo estandarizado                |
|                             | -Poka yoke                                                |
|                             | -Manuales de procesos constructivos                       |
|                             | -Andon                                                    |
|                             | -One touch handling                                       |
| Uso Lean:                   | -Evaluaciones post- ocupación                             |
|                             | -Manual del cliente                                       |
|                             | -Formulario de asistencia técnica                         |
|                             | -Plan de inspecciones periódicas                          |
|                             | -Diagrama de flujo y tiempo de entrega de las actividades |

Tabla 1: Principios de la construcción lean asociados a cada herramienta del LPDS*:*

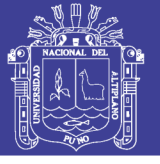

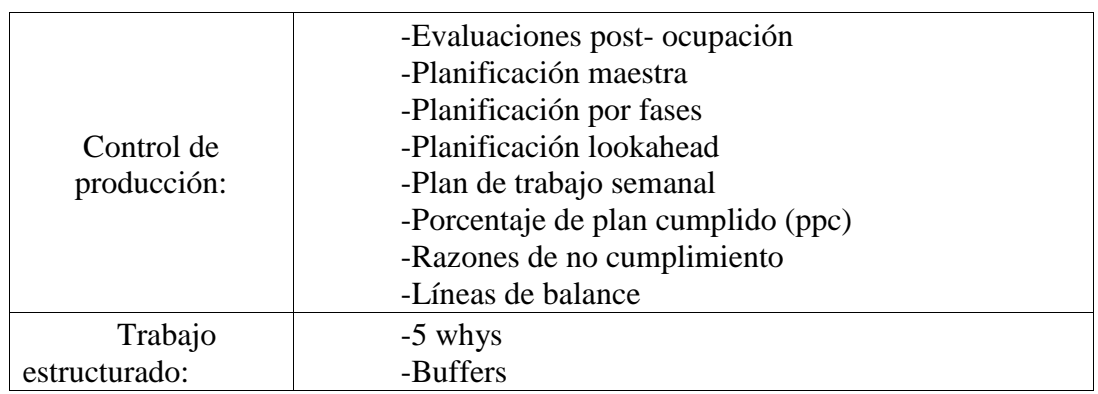

Fuente: Castillo, 2014

"…continuación"

#### **2.2.14 Metodologías de entrega de proyectos**

#### *2.2.14.1 Lean Proyect Delivery System*

El Lean Proyect Delivery System o traducido como Sistema de Entrega de Proyectos Lean, es una filosofía, que consiste en un conjunto de fases y módulos que trabajan de manera interdependiente. (Ballard, 2000a). Este sistema gestiona los proyectos de construcción mediante 5 fases y 14 módulos, y tiene como objetivos el maximizar el valor al cliente y minimizar los desperdicios, los cuales se originan entre las fases del proyecto debido a la falta de integración de la información. (Orihuela, 2011). En la Figura 3, se observa las distintas fases y módulos de este sistema de entrega de proyectos realizada por Ballard en el año 2008.

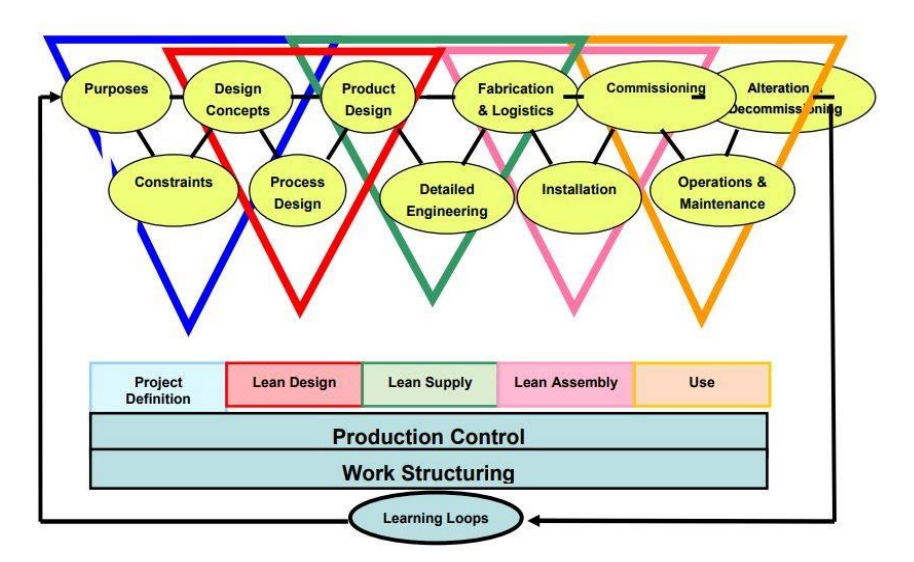

Figura 3: Lean Project Delivery System

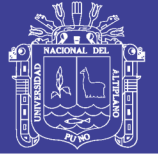

#### *2.2.14.1.1 Fases* **del Lean Project Delivery System**

El objetivo de la definición de proyectos es comprender los deseos de las partes interesadas y generar mayores posibilidades de entrega de valor hacia el cliente. Esto se realiza mediante 03 módulos los cuales deben de estar alineados para poder pasar a la siguiente fase de Diseño Lean. Esta definición se realizará de manera eficaz, con la colaboración de los involucrados del proyecto, los cuales son: los clientes, usuarios de las instalaciones, agencias gubernamentales, diseñadores, fabricantes, instaladores, vecinos, entre otros. (Ballard y Zabelle, 2000)

#### *-Lean Desing*

Esta fase comprende desde la definición conceptual del proyecto hasta el diseño del producto, teniendo en cuenta las necesidades y valoraciones del cliente, así como los criterios de diseño. Es posible añadir valor al cliente siempre y cuando se tenga los recursos necesarios. (Ballard y Zabelle, 2000)

Se debe aplicar la experiencia constructiva a etapas tempranas, en el diseño de procesos y producto. (Brioso, 2011). Los diseños de producto y proceso son elaborados simultáneamente y se utilizaran modelos en 3d. Para poder pasar a la siguiente fase es necesario que el diseño de producto y de procesos se alinee con el concepto de diseño.

(Ballard y Zabelle, 2000).

#### *- Lean Supply*

Es la ingeniería detallada del diseño del producto, y se utilizara modelos en 3D y de esta manera, poder realizar la fabricación de forma directa. Se pasa a la siguiente fase, una vez que se entregue el sitio. (Ballard y Zabelle, 2000).

#### *- Lean ensamblaje*

En esta fase es donde se entrega las herramientas, materiales y mano de obra, y concluye cuando se entrega el proyecto al cliente. (Ballard y Zabelle, 2000).

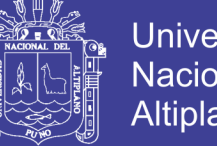

**Universidad Nacional del Altiplano** 

 *- Use*

En esta última fase trata sobre la información de operación, mantenimiento y demolición. Esa información debe ser considerada desde el comienzo del proyecto. (Schöttle, 2015)

### *2.2.14.1.2 Integrated Project Delivery (IPD)*

EL Integrated Project Delivery (IPD) o Entrega Integrada de Proyectos, busca disminuir los desperdicios y optimizar la eficiencia en las diferentes fases del proyecto. Para este fin se integra personas, sistemas y práctica para aprovechar sus aptitudes. Los propietarios, diseñadores y constructores participan desde el diseño hasta la finalización, comparten riesgo, recompensa y tienen un control conjunto. (American Institute of Architects , 2014). En la Figura 4, realizada por Pons en el año 2014, se observa como el IPD, integra a los diferentes involucrados de un proyecto.

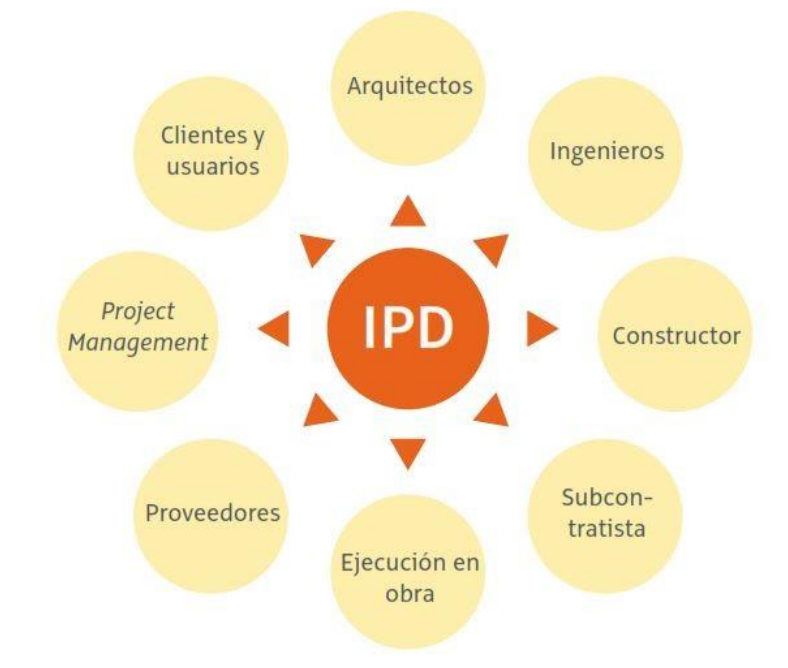

Figura 4: Actores o agentes sociales que integra el IPD

En la Figura 5, se realiza la comparación entre la forma tradicional y el IPD, observándose una integración temprana de los involucrados en el proyecto con el método IPD.

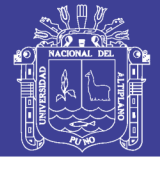

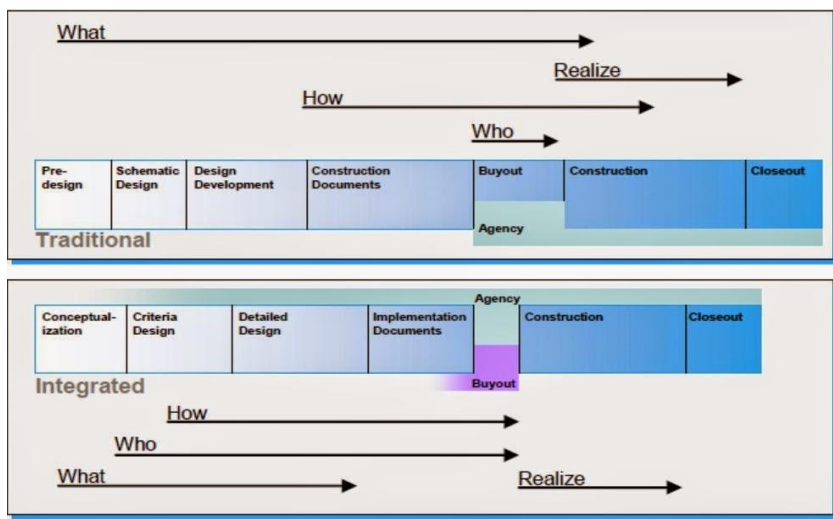

Figura 5: Diferencia entre los procesos tradicionales y el método IPD

Las palabras what, how, who, puede traducirse como qué, quién y cómo. Donde "quién" se refiere los participantes del proyecto, "qué" trata sobre los requisitos físicos y funcionales del proyecto y "cómo" son los medios y método a utilizarse.(American Institute of Architects , 2014).

## *-BIM y la Integración de entrega de proyectos (IPD)*

La metodología IPD busca generar un mayor esfuerzo desde las etapas tempranas del proyecto, y esto se comparte con la curva de Macleamy, la cual se muestra en la Figura 6, donde en etapas tempranas (concepto y diseño e ingeniería de detalle) los costos por variación son mínimos y la capacidad de influir en el costo final del proyecto es elevado.

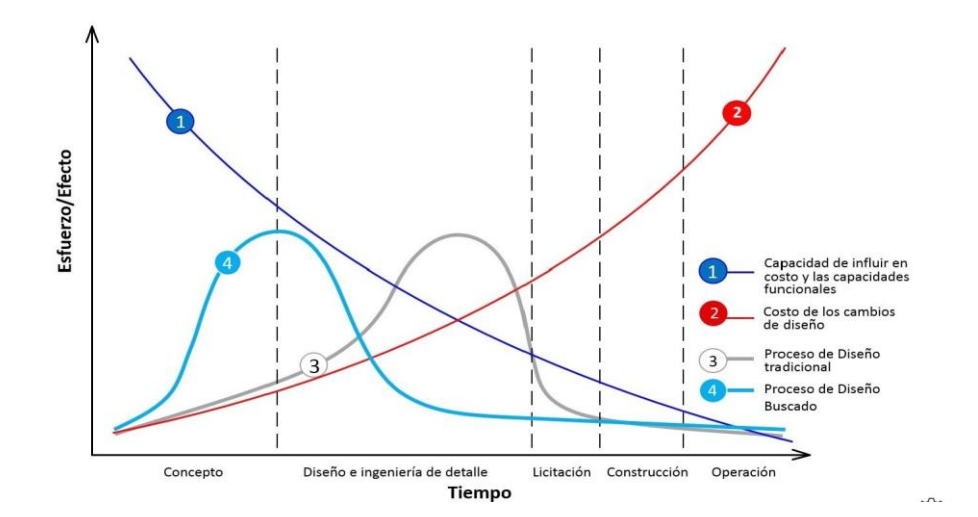

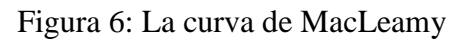

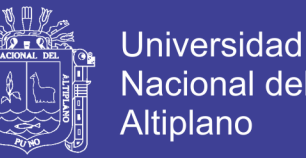

Por lo cual, un modelo BIM es una herramienta muy útil dentro de la metodología IPD, debido a que entrega niveles elevados de diseño en etapas tempranas, favorece la colaboración entre los involucrados del proyecto y permite tomar decisiones más acertadas. Aunque es posible trabajar ambas metodologías de forma separada, los mayores beneficios se consiguen al aplicar ambas metodologías de manera conjunta. (Pons, 2014)

#### *- Lean y la Integración de entrega de proyectos (IPD)*

Se puede decir que el IPD es una mejora del LPDS, debido a que el IPD incorpora diferentes niveles y al igual que el LPDS, tiene como objetivos aumentar el valor del cliente, reducir desperdicios y maximizar la eficiencia en el ciclo del proyecto. (Pons,

2014)

#### **2.2.15 Target Value Design (TVD)**

Target Value Design (TVD) se refiere a la aplicación del Target Costing (TC) , pero aplicadas a la industria de la construcción. Esta metodología trabaja estrechamente con los clientes, buscando entender cuáles son sus necesidades y aumentar su valor. Para aplicar el Target Costing, primero se empieza por conocer las necesidades del cliente, para poder establecer un precio que refleje ese valor. Luego se debe de calcular el costo permitido, que vendría a ser el precio de venta menos los beneficios de la empresa. Para alcanzar el éxito, se debe de vender el producto teniendo en cuenta el valor del cliente y los beneficios de la empresa. El costo permitido debe de ser menor al costo de producción, caso contrario debe establecerse mejoras para tener costes en relación a los costes permitidos. (Pons, 2014). Como se observa en la Figura 7.

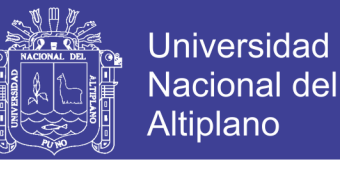

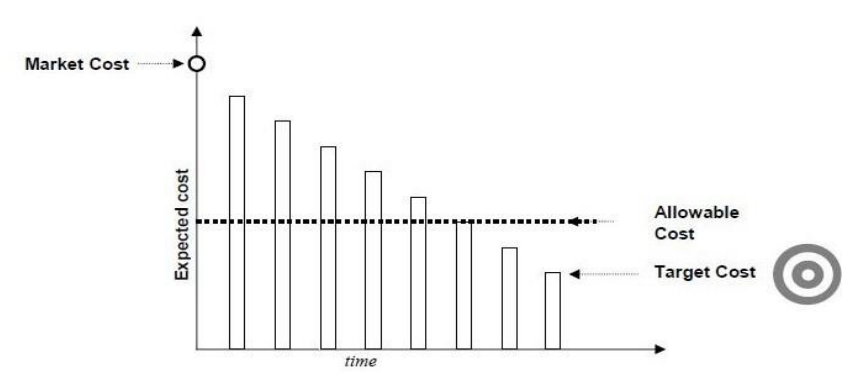

Figura 7: Términos de costos asociados con TVD

Por lo cual el costo Target Costing minimiza los residuos y aumenta el valor al cliente, donde los ahorros son generados y compartidos por cada subsistema durante el diseño del producto. (Rybkowski, 2009). Como se puede observar en la Figura 8.

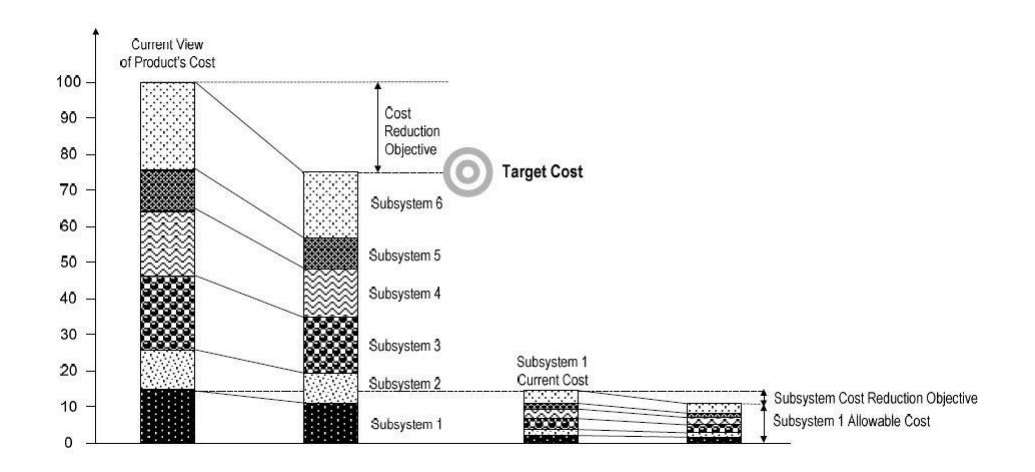

Figura 8: Ahorro de costos compartido por los subsistemas, como resultado de los ejercicios de cálculo de costos objetivo

Segun (Macomber y Barberio, 2007), el Target-Value Design (TVD) tiene las siguientes características:

-En lugar de estimar basado en un diseño detallado, diseño basado en estimación detallada.

-En lugar de evaluar la constructibilidad de un diseño, diseñe lo que es construible.

-En lugar de diseñar solo y luego se unen para las revisiones grupales y decisiones, trabajen

juntos para definir los problemas y producir decisiones, luego diseño a esas decisiones.

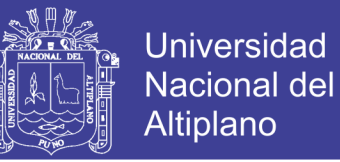

-En lugar de opciones limitadas para continuar con el diseño, lleve los conjuntos de soluciones lejos en el proceso de diseño.

-En lugar de trabajar solo en habitaciones separadas, trabajar en parejas o en un grupo más grande cara a cara.

-TVD ofrece a los diseñadores la oportunidad de participar en la conversación de diseño concurrentemente con aquellas personas que obtendrán servicios y ejecutarán el diseño.

### **2.2.16 Sinergia entre el Lean Construction y BIM**

Los principios Lean y BIM se pueden usar individualmente, pero al aplicarse de manera conjunta se crea una sinergia. Por lo cual al emplear simultáneamente ambos principios se tiene mejores resultas al maximizar el valor del cliente y se reduce desperdicios. (Birna et al., 2017).

## *2.2.16.1 Ventajas*

Recientes investigaciones demuestran que existen ventajas al aplicar conjuntamente ambas metodologías BIM y Lean. En el Tabla 2, se observa la interacción entre ambas metodologías realizado por Onyango, A. (2016).

| <b>Lean Construction</b>                                     | Intersección BIM                                                                                                    |
|--------------------------------------------------------------|----------------------------------------------------------------------------------------------------|
| Eliminación de desperdicios<br>(tiempo, material y esfuerzo) | Detección de choque estructural, Diseñe alternativas para<br>seleccionar el diseño más adecuado, Simulación de<br>rendimiento para la energía más eficiente                                                                                   |
| Valor del cliente (requisitos<br>logrados)                   | Visualización de la solución que garantiza<br>una<br>comprensión clara del modelo, Análisis para el mejor<br>resultado, Comprensión entre el cliente y el proveedor<br>mediante el uso del modelo 3D y recorridos                             |
| Tiempos de ciclo reducidos                                   | Generación automática de cambios y calendarios y<br>cantidades de materiales, Proporcione información<br>precisa para la pre-fabricación, Visualización del flujo de<br>trabajo para verificar los conflictos del proceso (equipo y<br>tarea) |
| Flujo de trabajo                                             | Mediante la elaboración de cronogramas detallados de<br>tareas y tiempos de entrega de materiales                                                                                                    |
| Colaboración                                                 | Posibilidad de trabajar simultáneamente en la misma<br>solución de diseño por diferentes equipos                                                                                                    |

Tabla 2: Interacción entre Lean y BIM

Fuente: Onyango, 2016

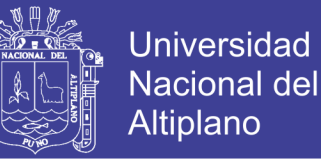

A continuación, se detallas las ventajas encontradas entre ambas metodologías:

#### *2.2.16.2 Disminución de los desperdicios*

La metodología Lean tiene como objetivo la disminución de desperdicios, y la metodología BIM ayuda a lograr ese objetivo. Debido que con la metodología BIM, se minimiza la repetición de dibujos y documentos, evitando errores por un trabajo manual, puesto que es posible obtener la cuantificación, presupuesto y programación directamente del modelo. (Birna et al., 2017)

#### *2.2.16.3 Reducción de la variabilidad*

La reducción de la variabilidad se da debido a que el modelo BIM nos proporciona un diseño mejor elaborado, el cual es más fiable y menos variable al momento de la ejecución, la obtención de elementos prefabricados, las cantidades de manera inmediata y la automatización de la modificación que se actualizan de forma integral. (Tezel, mbre)

#### *2.2.16.4 Reducción de los ciclos del proyecto*

Al aplicar la metodología BIM, se reduce el tiempo en la etapa de diseño, debido al trabajo colaborativo y coordinado. Al entregar el modelo BIM un mejor diseño, se tiene una programación más fiable y con menos incoherencias en campo, por lo cual se reduce también el tiempo en la fase de la ejecución. (Tezel, mbre)

#### *2.2.16.5 Optimiza la aplicación del principio Pull*

Al tener la información en un solo modelo, optimiza la aplicación del principio pull, dado que se puede controlar mejor la programación de trabajos, y de esta manera se previene la sobrecarga de actividades en un solo área (push).(Tezel, mbre). Gestionando adecuadamente la información en el proyecto y utilizando la metodología Lean, se elimina eficientemente los cuellos de botella.

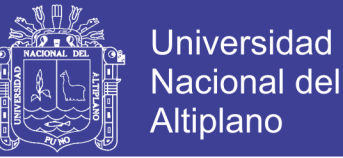

## *2.2.16.6 Mejora el Flujo*

Mediante la realidad virtual es posible identificar el flujo de valor, debido a que se entiende mejor el proceso constructivo del proyecto. (Birna et al., 2017)

#### *2.2.16.7 Mejora la toma de decisiones*

Al aplicar ambas metodologías, mejora la comunicación y toma de decisiones entre los involucrados del proyecto. En la etapa de diseño conceptual, el cliente puede entender mejor el producto que se le brindara debido a la realidad virtual y contar con mayor número de opciones, debido a que las modificaciones del diseño y estimación de costos se pueden realizar con una mayor rapidez. En la etapa de ejecución el modelo BIM optimiza la utilización de la herramienta Last Planer System, debido a las simulaciones que se puede realizar con el modelo BIM. (Tezel, mbre).

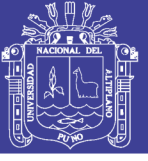

# **CAPÍTULO III**

## **3. MATERIALES Y MÉTODOS**

## **3.1 UBICACIÓN GEOGRÁFICA DEL ESTUDIO**

La presente investigación se realizó, en los proyectos que se ejecutaron en la Universidad Nacional del Altiplano. Teniendo la siguiente ubicación política:

Región: Puno

Provincia: Puno

Distrito: Puno

Lugar: Campus universitario

En la Figura 9, se muestra la ubicación geográfica de ambos proyectos.

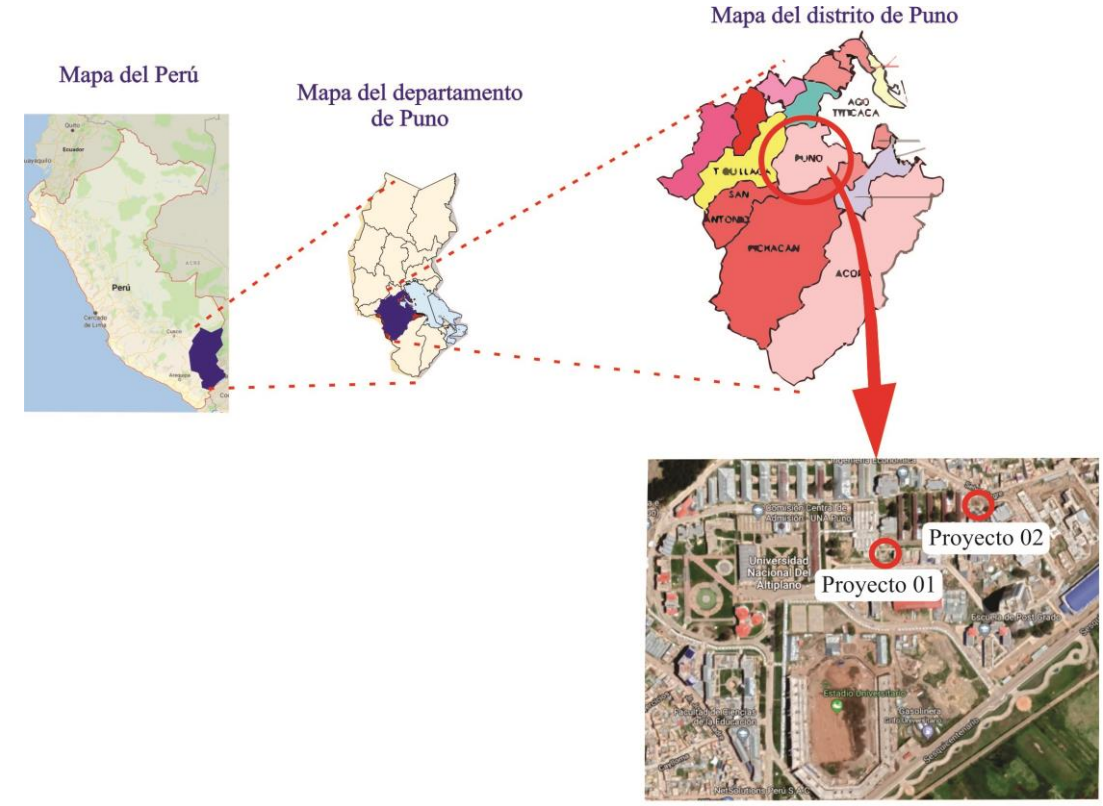

Universidad Nacional del Altiplano

Figura 9: Ubicación geográfica de los proyectos

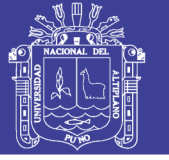

### **3.1.1 Ubicación Geográfica del proyecto 01**

El Proyecto 01 analizado, se denomina: "Mejoramiento de servicios complementarios para la formación profesional de la Escuela Profesional de Arquitectura y Urbanismo de la Universidad Nacional del Altiplano Puno". El proyecto se encuentra dentro de los límites de la ciudad universitaria, propiedad de la Universidad Nacional Del Altiplano, el sector Noreste del campus, el cual se ubica entre el actual pabellón de Arquitectura y el coliseo universitario.

-Norte: Vía vehicular pavimentada

-Sur: Área libre

-Este: Coliseo universitario

-Oeste: Actual Pabellón de E.P Arquitectura.

### **3.1.2 Ubicación Geográfica del proyecto 02**

El Proyecto 02 analizado, se denomina: "Creación del servicio de laboratorios de ciencias básicas para la formación profesional en ingenierías en la Universidad Nacional del Altiplano". El proyecto se encuentra dentro de los límites de la ciudad universitaria, propiedad de la Universidad Nacional Del Altiplano, el sector Noreste del campus, el cual se ubica entre el actual pabellón de la Facultad de Trabajo Social y los pabellones de residencias de estudiantes.

-Norte: Con la vía pavimentada sector noreste del campus

-Sur: Área libre de esparcimiento sin tratamiento

-Este: Pabellón Nuevo Facultad Trabajo Social

-Oeste: Pabellones de Residencias de Estudiantes.

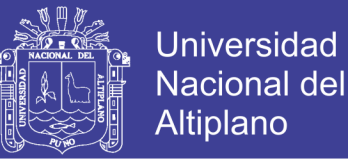

## **3.2 PERIODO DE DURACIÓN DEL ESTUDIO**

La presente investigación tuvo una duración de 1 año, el cual comenzó en agosto del 2017, el cual fue el tiempo en el que se ejecutaron el componente estructural de ambos proyectos.

### **3.3 PROCEDENCIA DEL MATERIALES UTILIZADO**

### **3.3.1 Técnica**

Se utilizó la información proveniente de los planos de ambos proyectos, por lo cual se utilizó la técnica del análisis documental y para medir el nivel de productividad se utilizó la técnica de la observación.

### **3.3.2 Instrumento**

No se utilizó ningún instrumento para medir los datos de la variable evaluación de en torno al BIM, ya que la información se obtuvo directamente de los expedientes técnicos de las 4 especialidades. Mientras que para medir los datos de la variable evaluación en torno al Lean Construction, se utilizó herramientas estandarizadas del Lean Construction los cuales se muestran en los anexos.

## **3.4 METODOLOGÍA**

#### **3.4.1 Enfoque**

La investigación tiene un enfoque cuantitativo, debido a que se siguió un método secuencial y se recogió información medible de las unidades de estudio, para probar la hipótesis planteada. Según Hernández et al. (2010), este enfoque es secuencial y probatorio, donde para probar la hipótesis, se recoge información; y mediante mediciones numéricas y el análisis estadístico se acepta o rechaza.

## **3.4.2 Alcance**

La investigación es de un alcance descriptivo, debido a que se describió y analizo las principales características de los proyectos, como el grado de confiabilidad de los planos, la

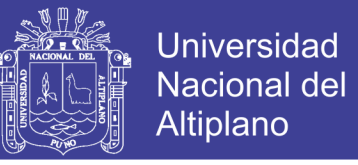

productividad y el cumplimiento de la planificación. Según Hernández et al. (2010), el método descriptivo, establece las características de una unidad de estudio.

#### **3.4.3 Diseño**

El diseño es no experimental, transeccional y descriptivo.

#### *3.4.3.1 No experimental*

La investigación es no experimental, debido a que no hubo interferencia en las unidades de estudio. Según Hernández et al. (2010), en un estudio no experimental, el observador no manipula ninguna variable.

#### *3.4.3.2 Transversal descriptivo*

La investigación es transversal descriptivo, ya que la información de los proyectos se recogió en un momento dado y se analizó las características de estos. En un diseño transversal descriptivo, según Hernández et al. (2010), los datos se recolectan una vez el tiempo, para ser luego descritos.

### **3.5 POBLACIÓN Y MUESTRA**

#### **3.5.1 Población**

En la presente investigación, la población fue las obras de concreto armado en procesos de construcción de la Universidad Nacional del Altiplano, en el año 2017.

#### **3.5.2 Muestra**

La muestra fue no probabilística, porque mediante la presente investigación se seleccionó los casos de manera deliberada, teniendo en cuenta la dimensión y la accesibilidad a cada caso; así como el tiempo necesario para procesar la información. De acuerdo a los criterios anteriores, en la investigación se estudió 02 casos. Según Hernández et al. (2010), las muestras no probabilísticas en la investigación del tipo cuantitativo, no busca la generalización, si no la profundidad de cada caso. Además, los criterios para elegir la

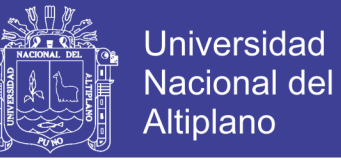

muestra están en función al número de casos que puede ser manejado, la accesibilidad a los casos y el tiempo empleado en la recolección de los datos.

#### *3.5.2.1 Casos de estudio*

En la presente investigación, se analizó 02 proyectos públicos, los cuales fueron formulados y ejecutados por las correspondientes oficinas de la Universidad Nacional de Altiplano.

Los proyectos están ubicados en la misma ciudad universitaria.

#### *3.5.2.1.1 Proyecto 01*

El objetivo de este proyecto es el impulsar las actividades académicas complementarias y administrativas. El proyecto consta de 5 niveles, los cuales se distribuyen en 13 ambientes entre administrativos y laboratorios, y 01 salón de usos múltiples (auditorio). Posee un área total construida de 2902.08 m2, y en la Tabla 3, se especifica los ambientes por niveles.

Estructuralmente el edificio es de concreto armado, el cual está conformado por un sistema de placas, columnas, vigas, y losas macizas y aligeradas. La cimentación está conformada por losas de cimentación.

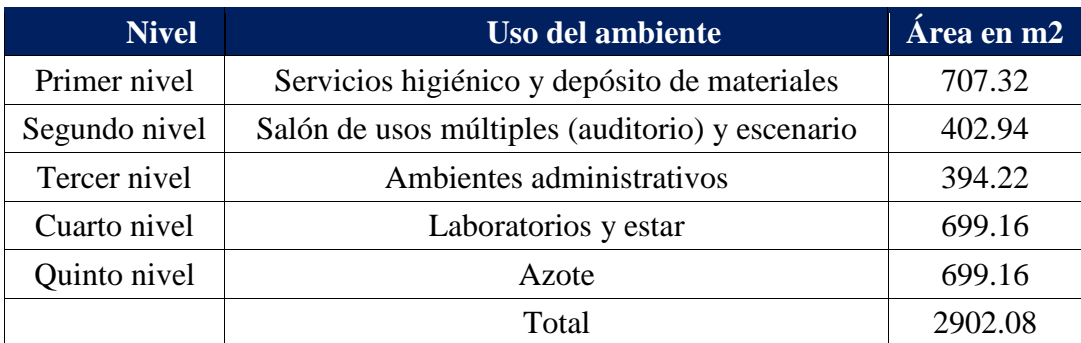

#### Tabla 3: Descripción de los niveles del Proyecto 01

Fuente:

Expediente técnico del proyecto 01 Elaborado por el equipo de trabajo

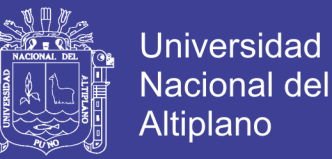

En la Figura 10, se observar una vista en 3D del Proyecto 01, el cual fue trabajado en Revit.

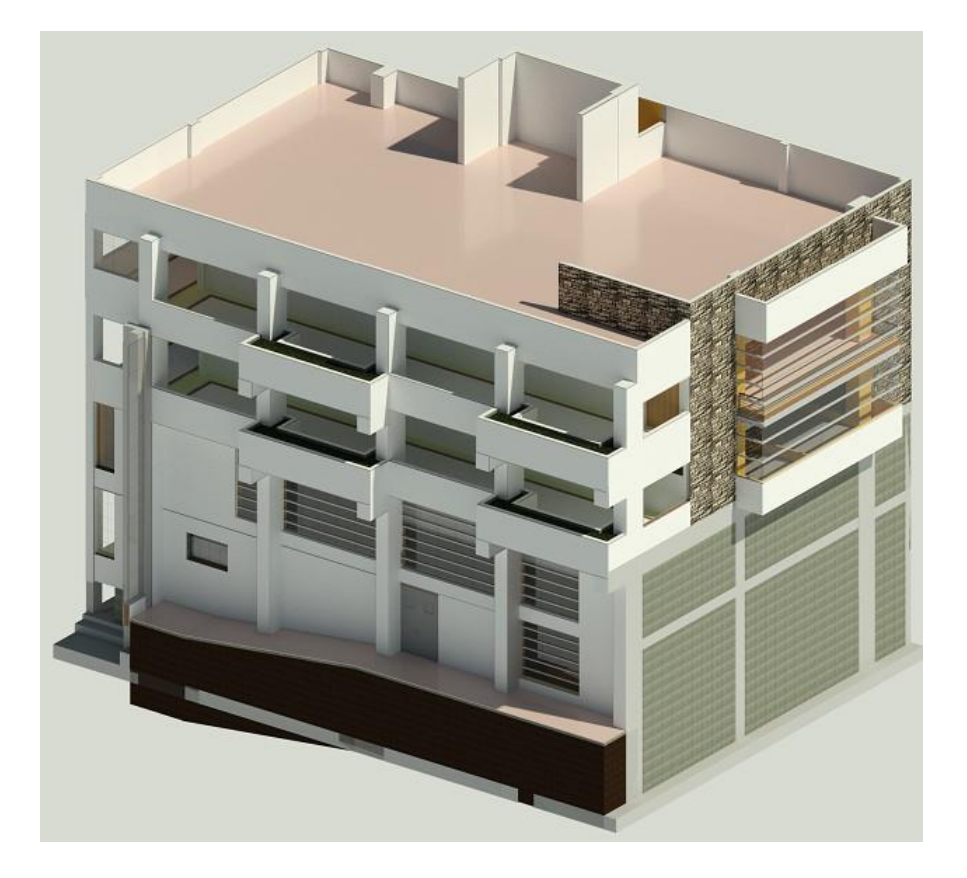

Figura 10: Vista 3D, del Proyecto 01

### *3.5.2.1.2 Proyecto 02*

El objetivo de este proyecto es el mejorar las capacidades de los alumnos de ingeniería. Este Proyectos tiene un total de 5 niveles, el cual consta de 15 ambientes entre laboratorios de física, hidráulica, eléctrica, óptica, estudio modular, geología y química. Posee un área total construida de 3121.83 m2, en la Tabla 4, se especifica los ambientes por niveles.

Estructuralmente el edificio es de concreto armado, el cual está conformado por un sistema de placas, columnas, vigas, y losas macizas y aligeradas. La cimentación está conformada por zapatas aisladas, conectas y combinadas.

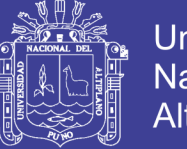

**Universidad** Nacional del Altiplano

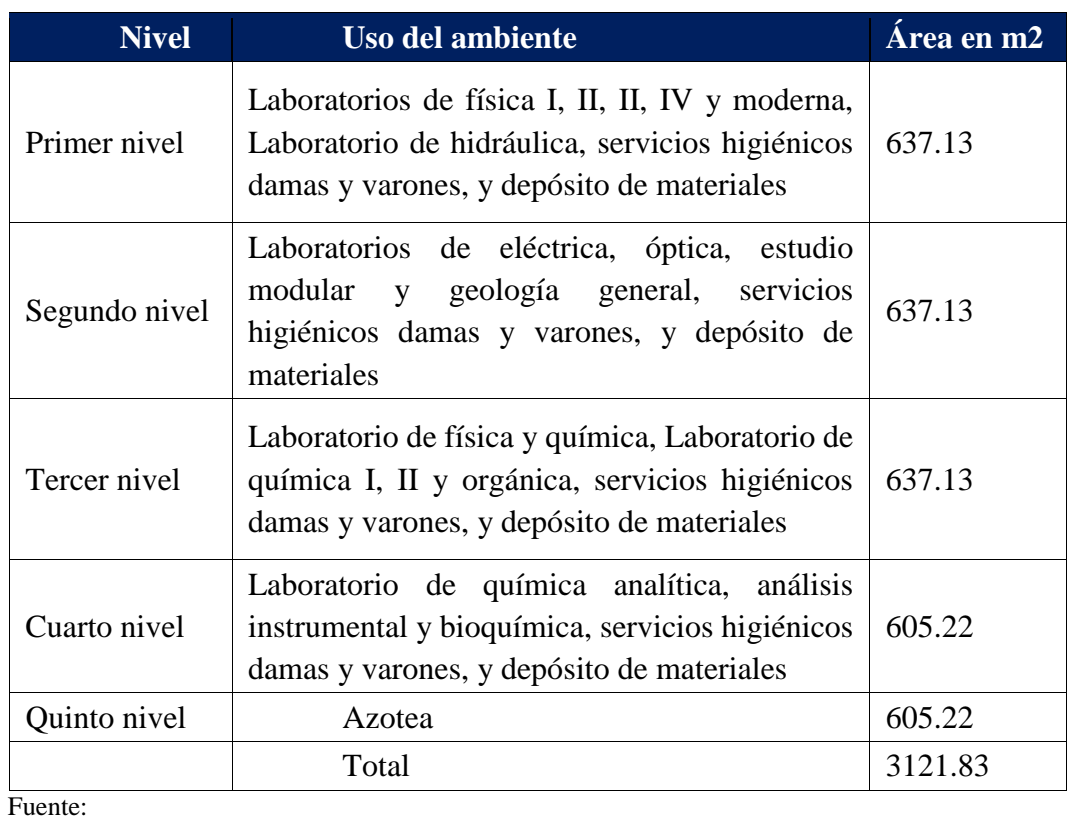

Tabla 4: Descripción de los niveles del Proyecto 02

Expediente técnico del proyecto 02 Elaborado por el equipo de trabajo

En la Figura 11, se observar una vista en 3D del Proyecto 02, el cual fue trabajado en Revit.

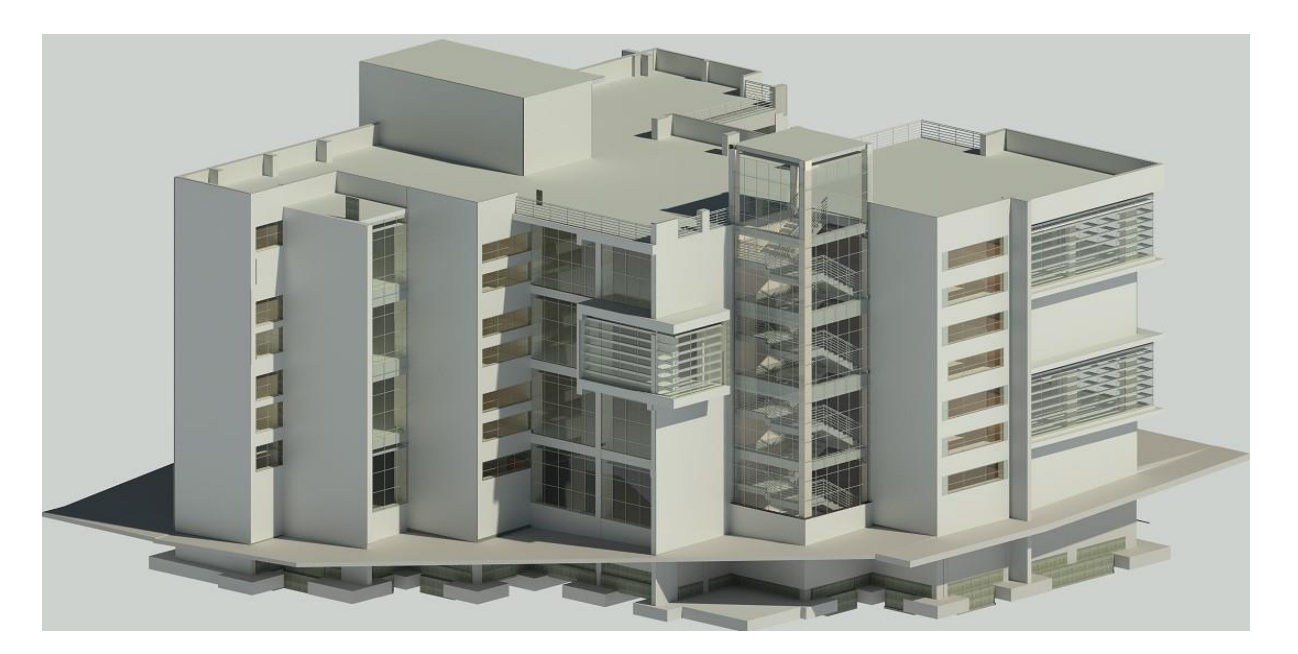

Figura 11: Vista 3D, del Proyecto 02

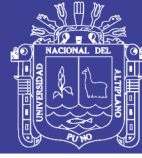

#### **3.6 PROCEDIMIENTO**

#### **3.6.1 Procedimiento con el BIM**

Con la información de los planos de las 4 especialidades de ambos proyectos, primero se implementó los proyectos a un entorno BIM, por lo cual se llevó los planos que estaban en un formato CAD a uno formato BIM. Una vez implementada se aplicó los usos del BIM, donde se detectó las incompatibilidades e interferencias en los diferentes planos del expediente técnico, y se halló la cuantificación de los elementos de las especialidades de arquitectura y estructura de ambos proyectos.

Para el análisis se usarán los siguientes softwares con licencia para estudiante: Revit Architecture, Revit Estructure, Revit MEP, Project 2016 y Navisworks Manage.

#### **3.6.2 Procedimiento con el Lean Construction**

Para medir la productividad tanto general y específica, la Carta Balance, así como el Porcentaje de Plan Cumplido se utilizó las herramientas estandarizadas del Nivel general de Actividad, Carta Balance, Porcentaje de Plan Cumplido y tren de actividades.

### *3.6.2.1 Nivel General de Actividad*

Es una herramienta propuesta por Alfredo Serpell 1990, la cual muestra la distribución de trabajos en tres tipos (Castillo, 2014):

- Trabajo Productivo: Trabajo que contribuye directamente a la producción. -Trabajo Contributorio: Trabajos necesarios, que sirven de apoyo para realizar trabajos productivos. -Trabajo no Contributorio: Trabajos que generan pérdida al proyecto.

Según (Castillo, 2014), sugiere los siguientes pasos para la medición del Nivel General de Actividad:

-Definir actividades a medir, sectores a medir, objetivos de la medición y grado de detalle de la medición.

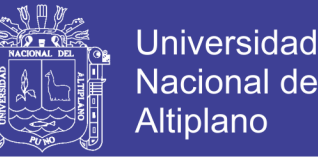

-Identificar los trabajos dentro de las actividades seleccionadas, dividiendo los trabajos en las diferentes categorías (TP, TC, TNC).

-Observar de forma aleatoria los trabajos que se realizan en el sector seleccionado, cada vez que se tope visualmente con un trabajador deberá registrar en un formato la cuadrilla a la que pertenece y si realiza trabajo Productivo, Contributorio o no Contributorio y dentro de estos, la clasificación del trabajo según lo establecido en el paso previo. De acuerdo a Serpell (1993) es necesario que la muestra no tenga menos de 384 observaciones, para obtener una confiabilidad no menor a 95%.

-Se procesa la información, obteniendo los porcentajes de cada categoría de trabajo, la cual puede ser presentada gráficamente para un mejor entendimiento

#### *3.6.2.2 Carta balance*

Propuesta por Alfredo Serpell 1990, la cual se centra en una actividad específica. El objetivo principal de esta herramienta es analizar la eficiencia del proceso constructivo usado en la actividad. (Castillo, 2014)

Según (Castillo, 2014), sugiere los siguientes pasos para la medición de la Carta Balance:

- Determinar la actividad que se va a muestrear y entender su proceso constructivo.

-Identificar a cada uno de los integrantes del equipo de trabajo, así como su categoría (Operario, oficial, ayudante, etc.).

-Identificar las tareas dentro de la actividad seleccionada, dividiendo los trabajos en las diferentes categorías (TP, TC, TNC).

-Registrar en un formato (ver ejemplo) cada un minuto lo que está haciendo cada obrero que compone la cuadrilla.

-De acuerdo a Serpell (1993) es necesario que la muestra no tenga menos de 384 observaciones, para obtener una confiabilidad no menor a 95%.

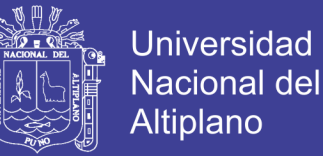

-Se procesa la información, obteniendo los porcentajes de cada categoría de trabajo para cada trabajador, esta información puede ser presentada gráficamente para un mejor entendimiento.

-Representar las tareas dentro de la actividad por una letra, la cual será colocada en el formato de Carta Balance.

-La cuadrilla a observar debe tener un máximo de 8-10 integrantes.

-La medición debe realizarse en un espacio limitado, donde se pueda observar claramente a cada uno de los integrantes de la cuadrilla.

#### **3.7 VARIABLES**

En la presente investigación, al ser del tipo descriptivo, se tiene las variables evaluación en torno al BIM y Lean Construction. La operacinalización de la varible se muestra en la Tabla 5.

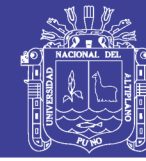

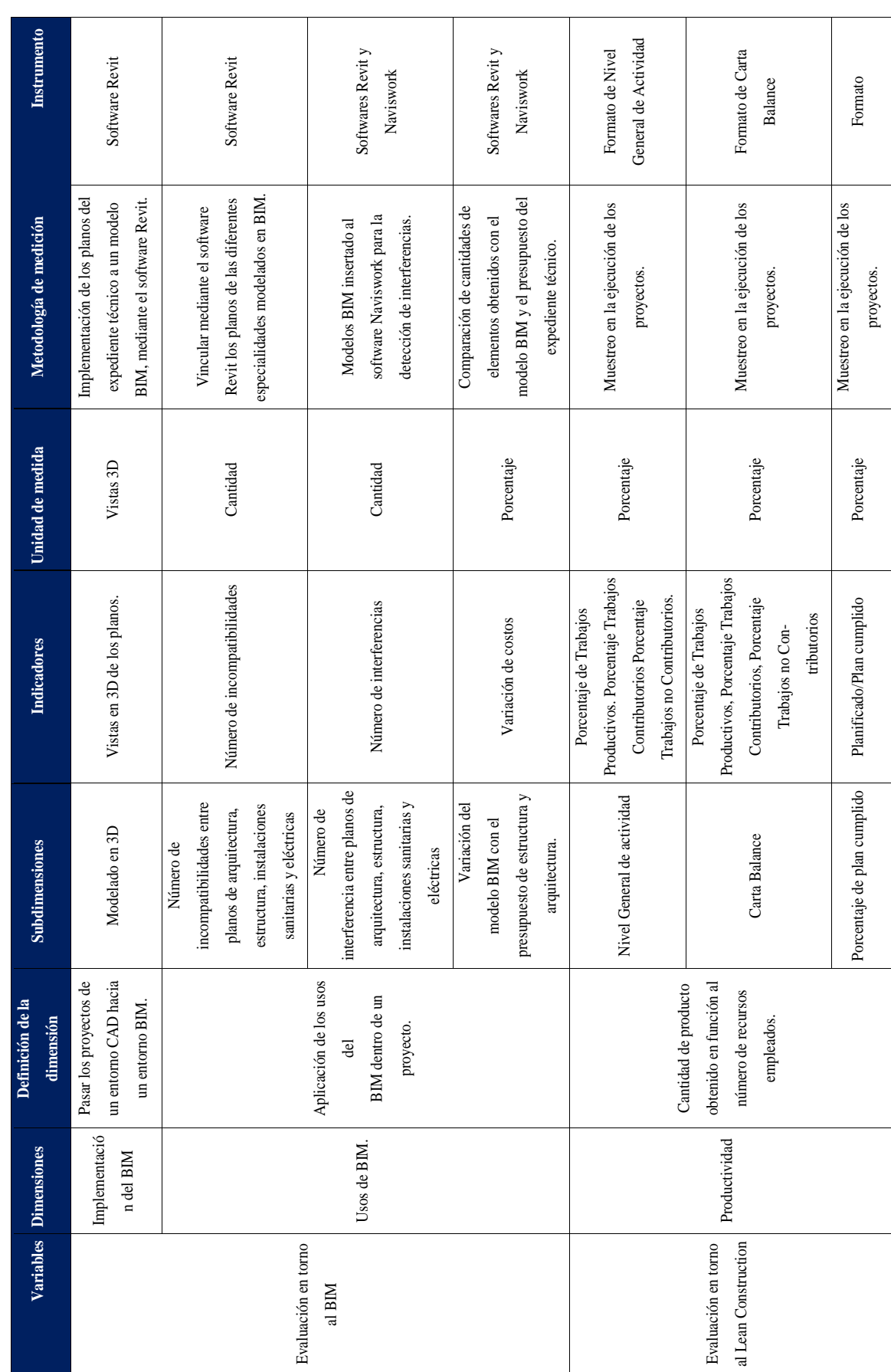

65

No olvide citar esta tesis

Tabla 5: Operacionalización de variables

Tabla 5: Operacionalización de variables

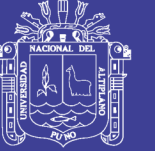

## **CAPÍTULO IV**

## **4. RESULTADOS Y DISCUSIÓN**

#### **4.1 RESULTADOS**

Para la presente investigación se utilizaron 02 metodologías, las cuales son el BIM y el Lean Construction.

#### **4.1.1 Evaluación en torno al BIM**

Para la evaluación del proceso constructivo con la aplicación de la metodología BIM, primero se implementó los proyectos a un entorno BIM, y posteriormente se aplicó los usos del BIM.

#### *4.1.1.1 Implementación BIM*

La implementación se realizó en las 04 disciplinas de los proyectos en estudio, por lo cual se pasó los planos de los proyectos de un formato CAD, a uno compatible con el BIM. La implementación se realizó a una dimensión de modelado en 3D y tuvo un nivel de desarrollo LOD 350, en los componentes de arquitectura y estructura y LOD 300 en los componentes de instalaciones sanitarias y eléctricas. Al tener esta dimensión y los niveles de desarrollo mencionados, se generó visualizaciones que mejoró la compresión de los proyectos.

En los 02 proyectos analizados, se observó que la visualización es una herramienta muy útil, debido a que en función al nivel de desarrollo alcanzado en el modelo BIM, es posible tener una idea clara e integral de cómo será el proyecto antes de ser ejecutado. Debido a que la investigación se realizó en la ejecución de la parte estructural, se realizó una comparación entre lo modelado en BIM y lo ejecutado en obra, donde se evidencia una gran similitud.

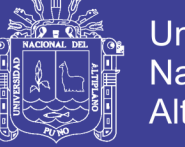

## **Universidad** Nacional del **Altiplano**

## *4.1.1.1.1 Visualización de estructuras de los Proyecto 01 y 02:*

En la parte de estructuras, se realizó la visualización de los distintos elementos estructurales. La ventaja de la visualización en esta disciplina, es tener una concepción más precisa de cómo será el armado de los refuerzos, cual es la relación de un elemento estructural con otro y prever las posibles acumulaciones de acero, antes de la ejecución de las partidas.

En las Figuras 12 y 13, se muestra los modelos BIM de la parte estructural de los Proyecto 01 y 02, donde se visualiza la distribución de los componentes estructurales dentro del proyecto. Los elementos estructurales de ambos modelos BIM al tener un grado de desarrollo LOD 350, poseen una información geométrica exacta.

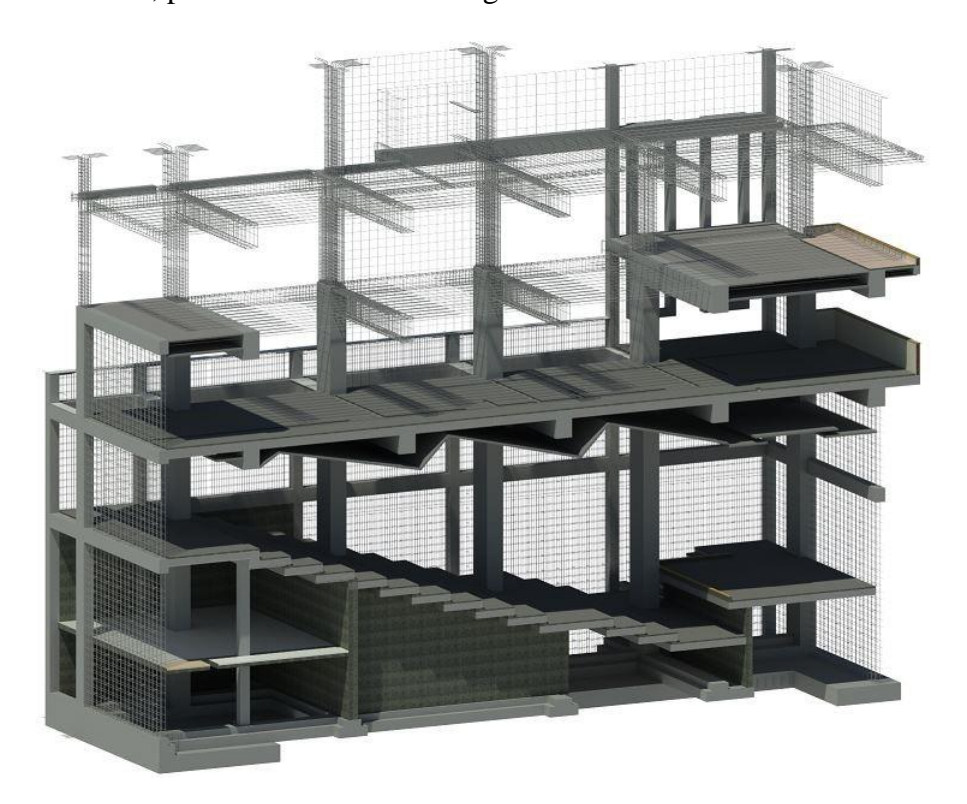

Figura 12: Visualización de la parte estructural del Proyecto 01

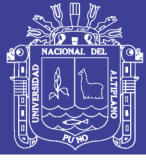

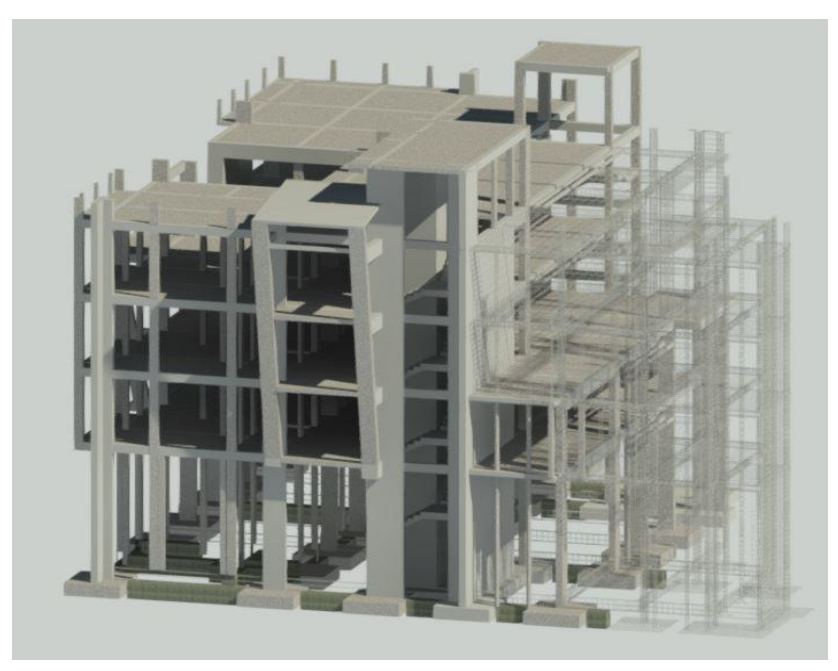

Figura 13: Visualización de la parte estructural del Proyecto 02

En la Figura 14 correspondiente al Proyecto 01 y 02, se muestra la visualización de los aceros de una columna y viga estructural, donde se observa detalladamente los aceros verticales, longitudinales y transversales, así como la distribución de los estribos y el dobles de los ganchos.

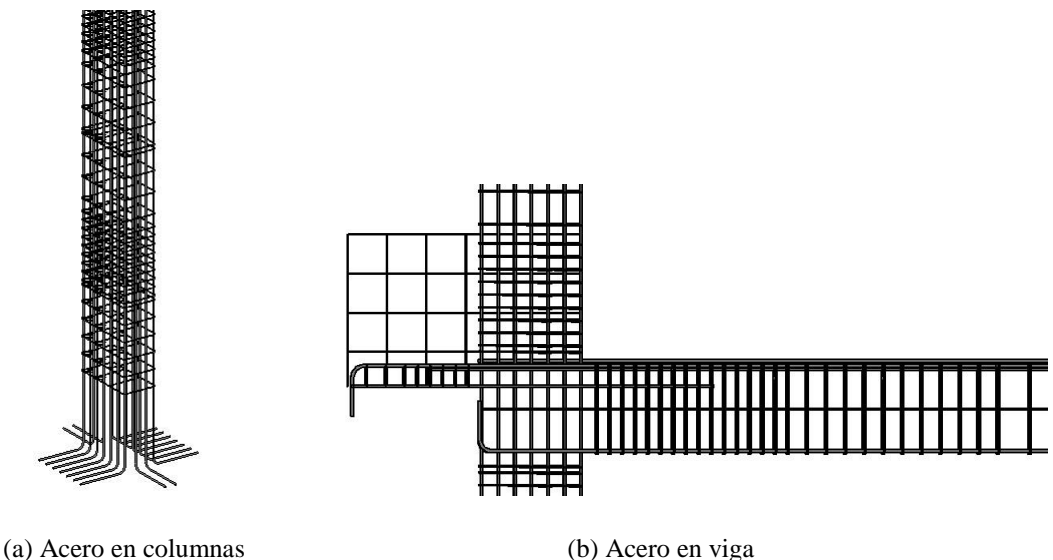

Figura 14: Detalle de acero en columnas y viga

En las Figuras 15 y 16, se realiza una comparación de la ejecución de la disciplina de estructuras. Se observa que la visualización de los Proyectos 01 y 02, mediante el modelo

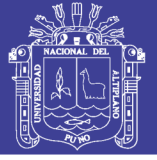

## **Universidad** Nacional del Altiplano

BIM es similar a lo ejecutado en obra.

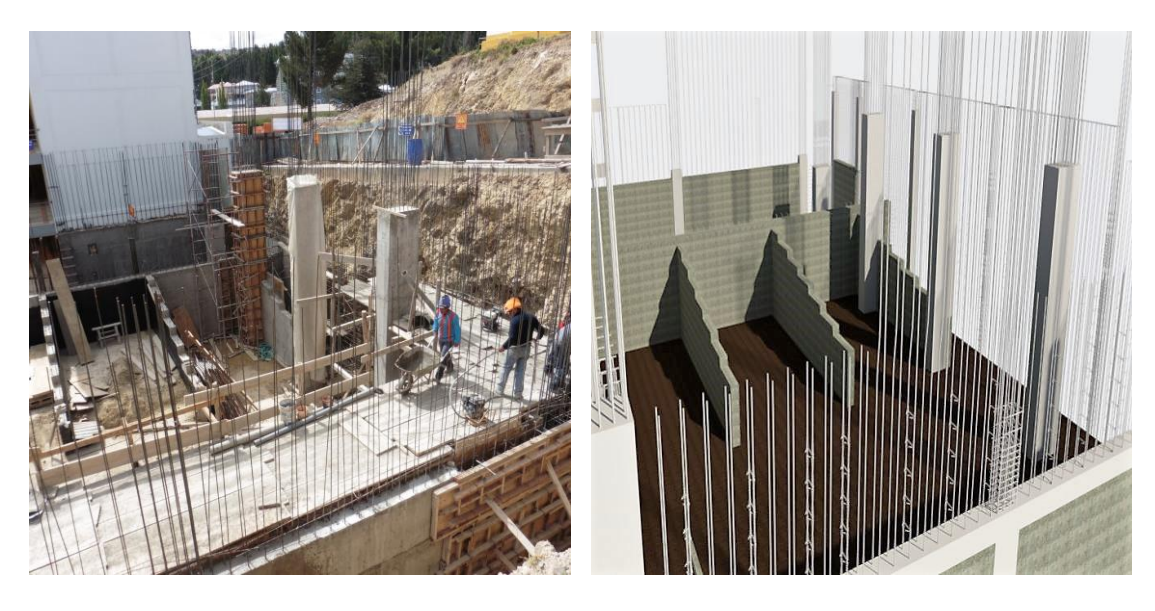

(a) Ejecución de la parte estructural (b) Visualización BIM de la parte estructural

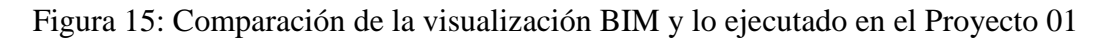

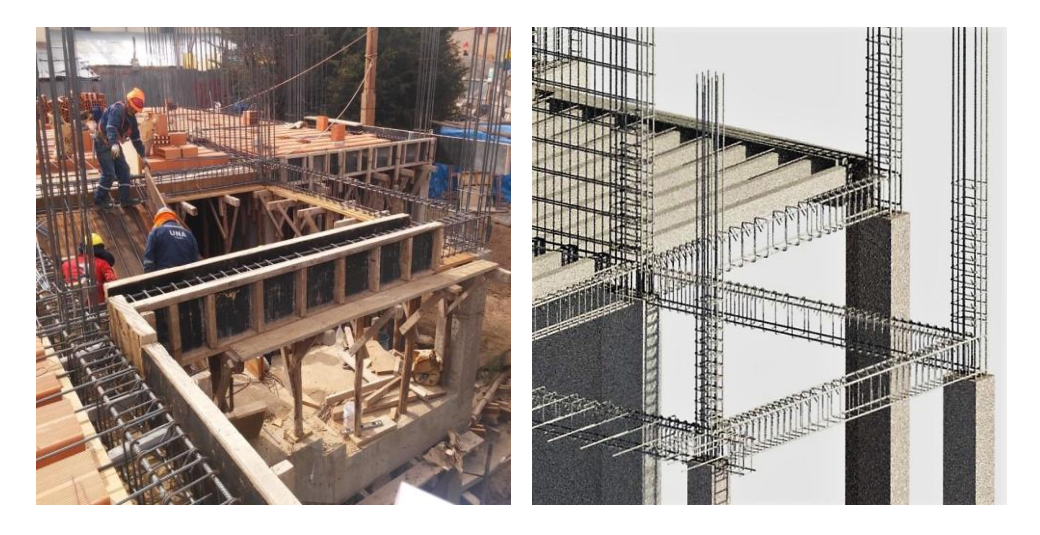

(a) Ejecución de la parte estructural (b) Visualización BIM

Figura 16: Comparación de la visualización BIM y lo ejecutado en el Proyecto 02

## *4.1.1.1.2 Visualización de arquitectura de los Proyecto 01 y 02:*

Los modelos BIM de la especialidad de arquitectura, tiene un nivel de desarrollo LOD 350, lo cual nos permite visualizar adecuadamente los espacios de los diferentes ambientes. En la Figura 17 correspondiente a los Proyecto 01 y 02, se visualiza la descomposición del muro arquitectónico, donde se observa el muro de albañilería, el tarrajeo

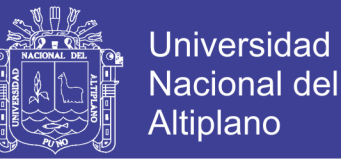

y la pintura, así como también se muestra la descomposición de los pisos, donde se visualiza el cerámico, el contrapiso, el techo y la baldosa.

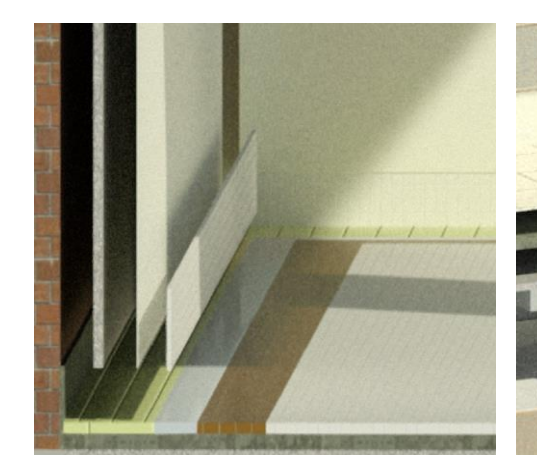

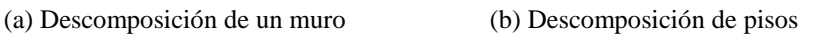

Figura 17: Descomposición de muros y pisos del Proyecto 01 y 02

#### *4.1.1.1.3 Visualización de instalaciones sanitarias de los Proyecto 01 y 02:*

En las instalaciones sanitarias de ambos proyectos, se llegó a un nivel de desarrollo LOD 300, por lo cual las dimensiones de sus elementos y pertenencia espacial dentro del proyecto son exactas.

En la Figura 18 correspondiente al Proyecto 01, se divisa el espacio ocupado de los distintos elementos de esta especialidad y se identifica el tipo de tubería del proyecto, si es de desagüe, aguas pluviales (tuberías de color verde), agua contra incendio (tubería de color rojo) o agua fría (tubería de color azul).

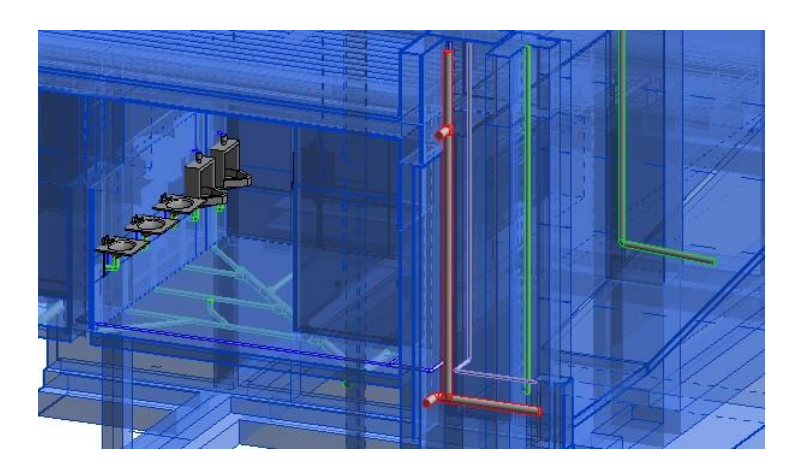

Figura 18: Visualización de las instalaciones sanitarias del Proyecto 01

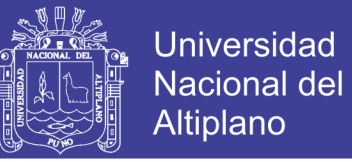

En la Figura 19 correspondiente al Proyecto 02, se visualiza la interacción entre las tuberías y la estructura del proyecto, así como la ubicación espacial de los elementos sanitarios y la pendiente de la tubería de desagüe.

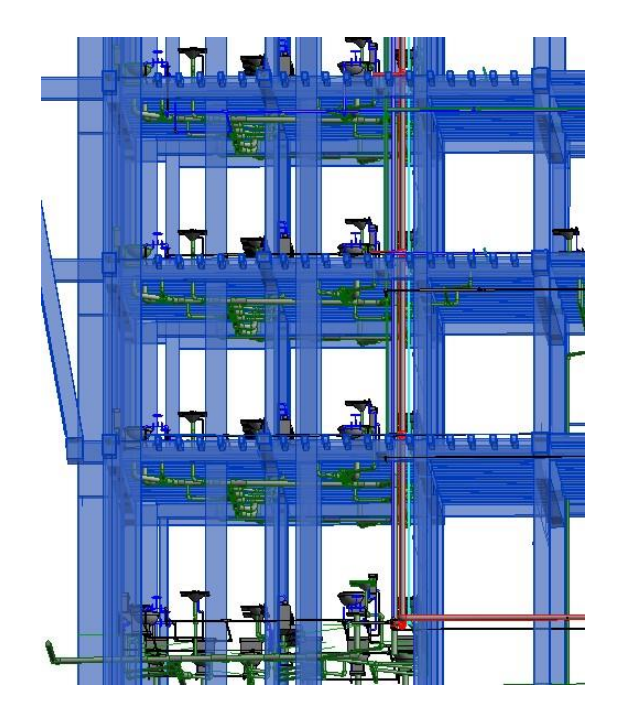

Figura 19: Visualización de instalaciones sanitarias del Proyecto 02

#### *4.1.1.1.4 Visualización de instalaciones eléctricas de los Proyecto 01:*

En la Figura 20, se muestra el modelo BIM de la parte de las instalaciones eléctricas del Proyecto 01, este modelo tiene un nivel de desarrollo LOD 300, por lo cual se puede visualizar la correcta ubicación de los elementos.

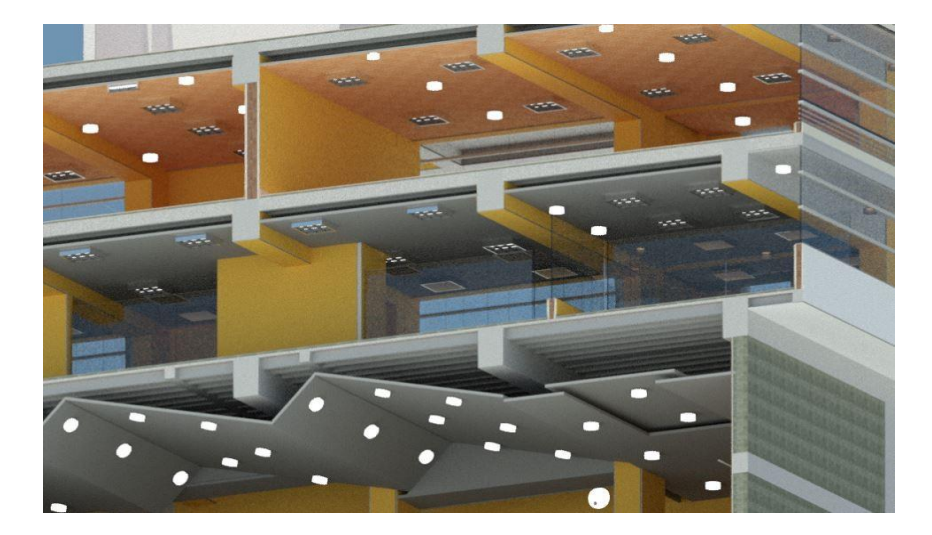

Figura 20: Visualización de las instalaciones eléctricas del Proyecto 01

Repositorio Institucional UNA-PUNO

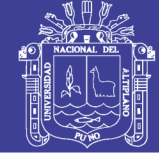

## *4.1.1.2 Usos del BIM*

## *4.1.1.2.1 Detección de incompatibilidades*

En la detección de incompatibilidades, se halló la inadecuada ubicación espacial y constructiva de los elementos de las diferentes disciplinas de los Proyectos 01 y 02. Las incompatibilidades se hallaron uniendo los diferentes modelos BIM, de los diferentes componentes en un modelo general. El análisis de las incompatibilidades se realizó mediante el software con licencia para estudiantes Revit.

#### *- Incompatibilidades entre los planos de Arquitectura e Instalaciones Eléctricas*

En los planos de arquitectura e instalaciones eléctricas del Proyecto 01, se encontró incompatibilidades con respecto a las tuberías correspondientes a internet e interruptores, los cuales, según los planos del expediente, pasan por encima del escenario, como se muestra en la Figura 21.

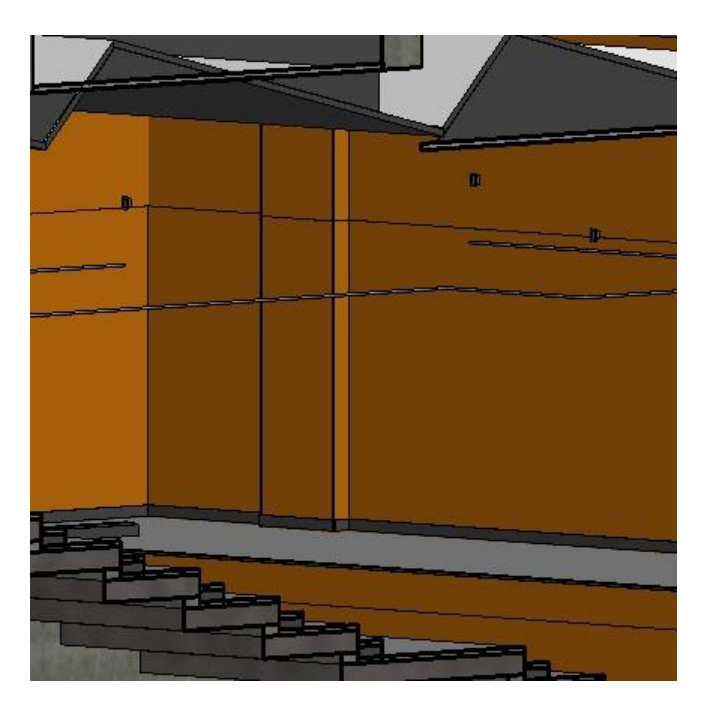

Figura 21: Tuberías de internet e interruptores ubicadas por encima del escenario En la Figura 22 correspondiente al Proyecto 01, se aprecia la incompatibilidad entre las luminarias correspondiente al auditorio, las cuales están ubicadas en la ventana. Esta
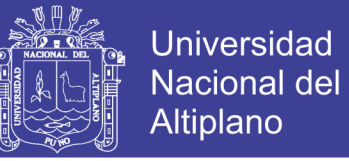

incompatibilidad se dio, debido a que en los planos de instalaciones eléctricas no existe un

adecuado detalle de estas, como muestra en la Figura 23.

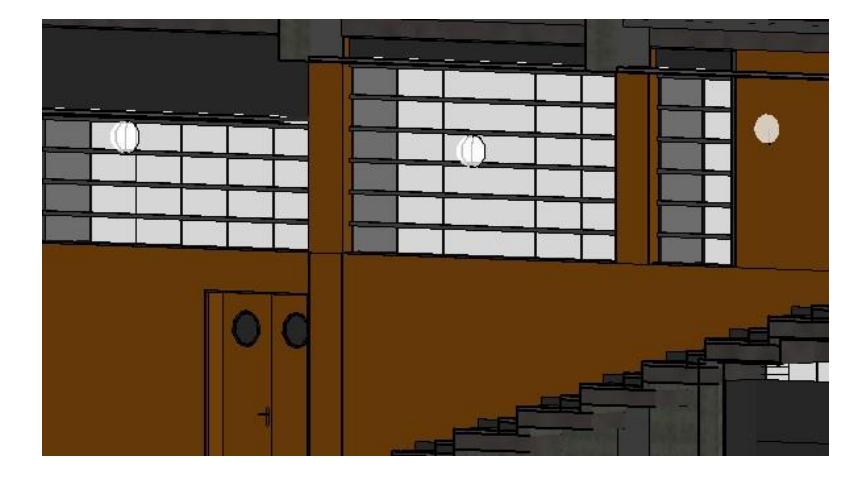

Figura 22: Luminaria ubicadas en las ventanas

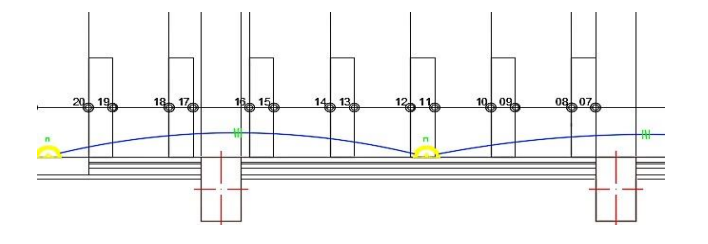

Figura 23: Plano de luminarias

### *- Incompatibilidades entre los planos de estructura y arquitectura*

En la Figura 24 que corresponde al Proyecto 02, se observa que existe una incompatibilidad espacial en la posición de la columna circular. Debido a que en los planos de arquitectura indican la posición de la columna en el círculo celeste, y en los planos de estructura señala la posición de la columna, en el círculo de color azul.

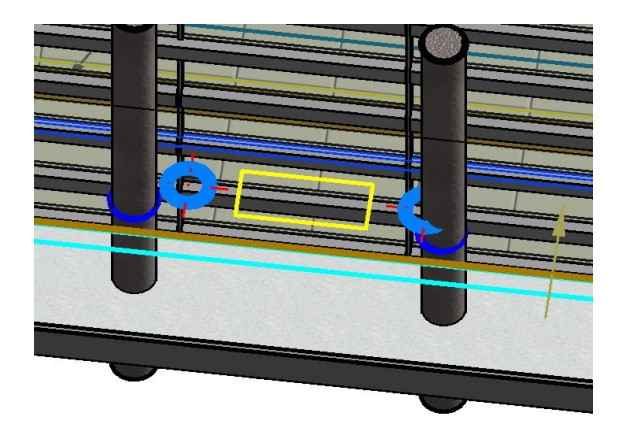

Figura 24: Incompatibilidad en la columna circular

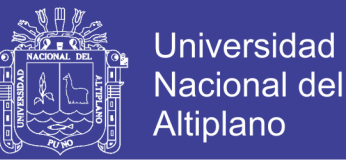

En la Figura 25 que corresponde al Proyecto 02, existe una incompatibilidad espacial en el muro de albañilería, debido a que el plano de arquitectura muestra la ubicación del muro de arquitectura (objeto seleccionado de color azul), que difiere del plano de estructura (líneas celestes).

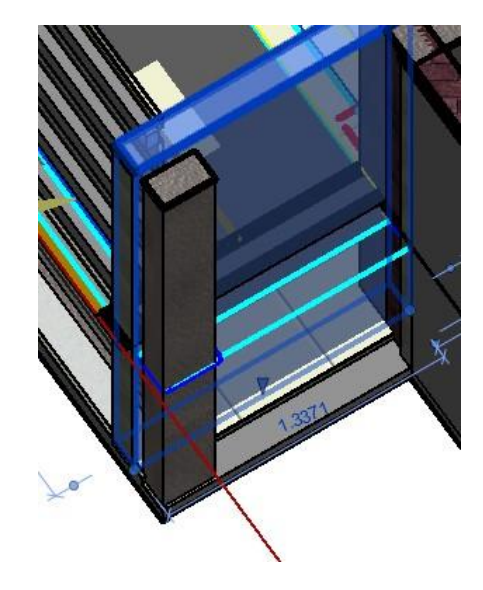

Figura 25: Incompatibilidad en el muro de albañilería

#### *- Incompatibilidades entre los planos de estructuras e instalaciones sanitarias*

En la Figura 26 que pertenece al Proyecto 02, se observa que las tubería de agua blanda (color verde) y agua fría (color turquesa), interceptan con la viga chata estructural. Esto se dio debido a que al diseñar estas tuberías no se utilizó el plano de estructuras, Figura 27 (a), donde se detalla la viga estructural VCH1, y se utilizó el plano de arquitectura, Figura 27 (b), donde no se detalla ningún elemento estructural.

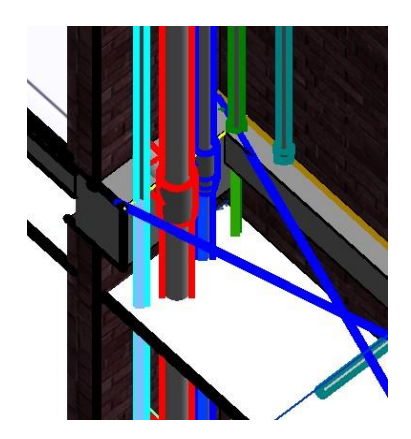

Figura 26: Incompatibilidad entre la viga y las montantes

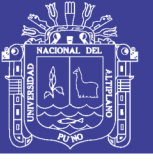

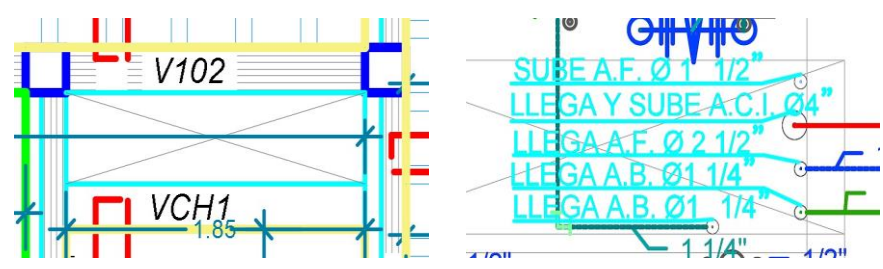

(a) Plano de estructuras(b) Plano de instalaciones sanitarias

Figura 27: Planos de estructura e instalaciones sanitarias

#### *- Planos de instalaciones sanitarias*

En la Figura 28, correspondiente al Proyecto 02, observamos que el plano de instalación sanitaria, no muestra las dimensiones reales de la conexión de las tuberías, y por lo cual no estarán en los lugares exactos al momento de la ejecución de la obra.

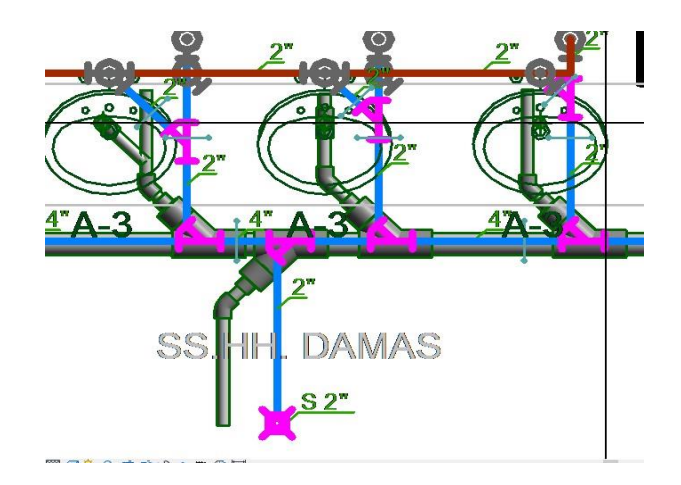

Figura 28: Tuberías en plano no representa la dimensión real

#### *4.1.1.2.2 Detección de interferencias*

El análisis de interferencias permite la detección de objetos que ocupan un mismo espacio, y los cuales generan conflicto en la ejecución del proyecto. Se detectó interferencias de dos tipos, aquellas que eran parte del diseño, y las que eran un error de diseño. Para la detección de interferencias, se utilizó los softwares con licencia para estudiantes Naviswork y Revit.

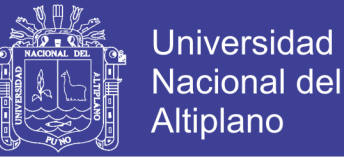

### *- Interferencias entre los planos de estructura e instalaciones sanitarias*

## *Proyecto 01:*

Al realizar el análisis de interferencias, se detectó interferencias espaciales entre los elementos estructurales e instalaciones sanitarias. En la Figura 29 se muestra en número de interferencias, donde se encontró un total de 19 interferencias en todo el proyecto, de las cuales 10 eran parte del diseño y 9 por un error de diseño.

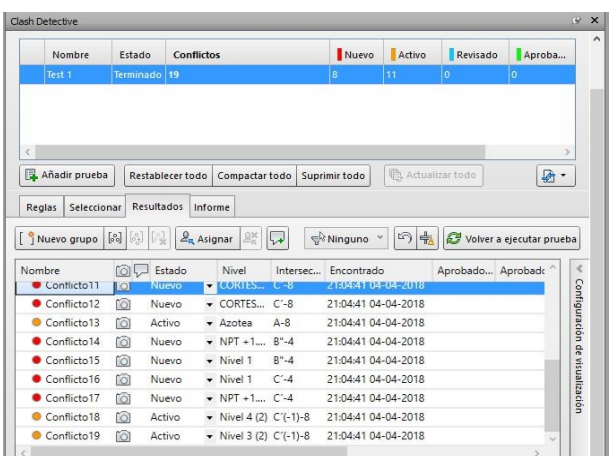

Figura 29: Análisis de interferencia del Proyecto 01

En la Figura 30, muestra una interferencia que es parte del diseño, entre la tubería de agua y la viga estructural, muestra una interferencia por error de diseño entre una columna estructural y la tubería de desagüe del lavatorio.

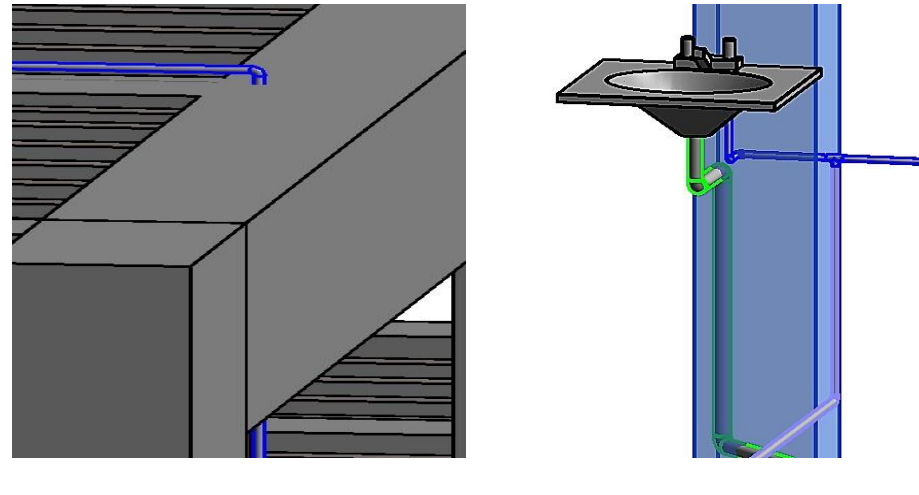

(a) Interferencia de diseño (b) Interferencia por error de diseño

Figura 30: Interferencia del Proyecto 01

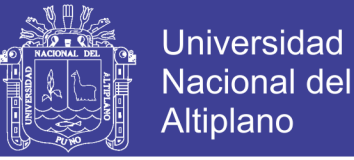

### *Proyecto 02:*

En la Figura 31, se muestra el análisis de interferencias, donde se encontró un total de 39 interferencias, de las cuales 21 eran parte del diseño del proyecto y 18 por un error de diseño.

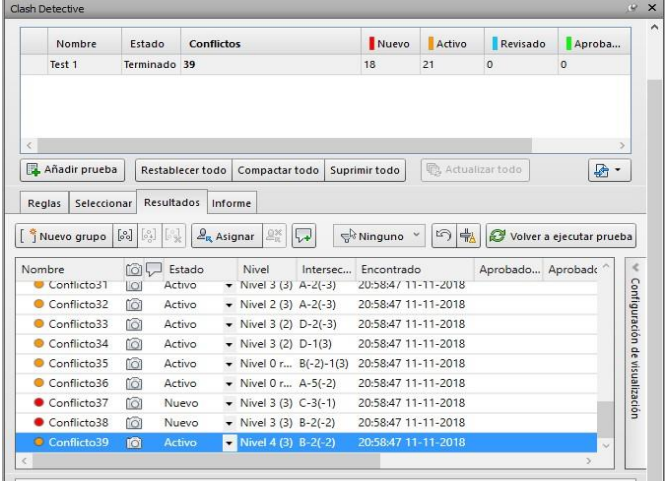

Figura 31: Análisis de interferencias del Proyecto 02

En la Figura 32 se observa una interferencia de diseño, entre la placa estructural de 25 cm de espesor y las tuberías de agua contra incendio de 4"(color rojo) y agua fría de 2"(color celeste). Así como la interferencia por error de diseño entre una viga estructural y las tuberías de agua blanda (color turquesa) y agua fría (color verde).

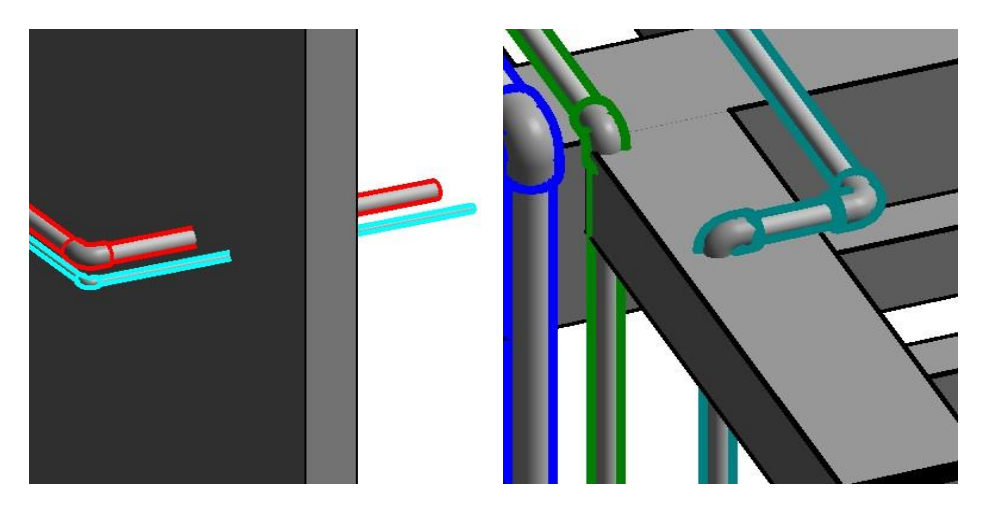

(a) Interferencia de diseño (b) Interferencia por error de diseño

Figura 32: Interferencia del Proyecto 02

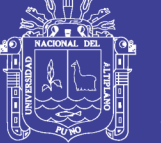

### *4.1.1.2.3 Cuantificación de elementos*

La cuantificación de los elementos se realizó en los componentes de arquitectura y estructura de ambos proyectos. Para medir la confiabilidad de la cuantificación del modelo BIM y el expediente técnico, se realizó una cuantificación de control, la cual posee información más exacta. Para la cuantificación de los elementos del modelo BIM, se usaron los softwares Revit y Naviswork con licencia para estudiante.

### *- Cuantificación del componente estructural*

### *Proyecto 01:*

El presupuesto del componente de estructuras del Proyecto 01, asciende a *s/*.1'338*,*497*.*26 lo cual corresponde al 52.24%, del presupuesto total del proyecto. En la Tabla 11, se observa que la variación de los costos del expediente técnico con respecto a los costos de control, tiene una media de 2.73%, una mediana de 2.15% y una desviación estándar de 3.20%. Mientras que la variación de los costos del modelo BIM con respecto a la cuantificación de control, tiene una media de -0.05%, una mediana de 0.00% y una desviación estándar de 0.37%. Por lo cual se puede observar que existe una menor variabilidad en la cuantificación del modelo BIM.

La variación en la partida concreto en losa maciza es del 13.31 %, con respecto a la cuantificación de control, esta variación se dio debido a que en el expediente técnico se cuantifico elementos que no estaba consignados en los planos de estructura, como se muestra en la Tabla 6.

La variación en la partida de acero en viga de cimentación es de 4.29%, con respecto a la cuantificación de control. Esta variación se generó debido a que, en la cuantificación de acero en vigas de cimentación del expediente técnico, los aceros longitudinales tienen una mayor dimensión y existen una mayor cantidad de estribos de lo especificado en los planos de estructura, tal como se observa en la Tabla 7.

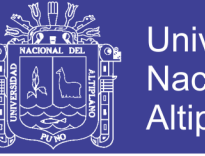

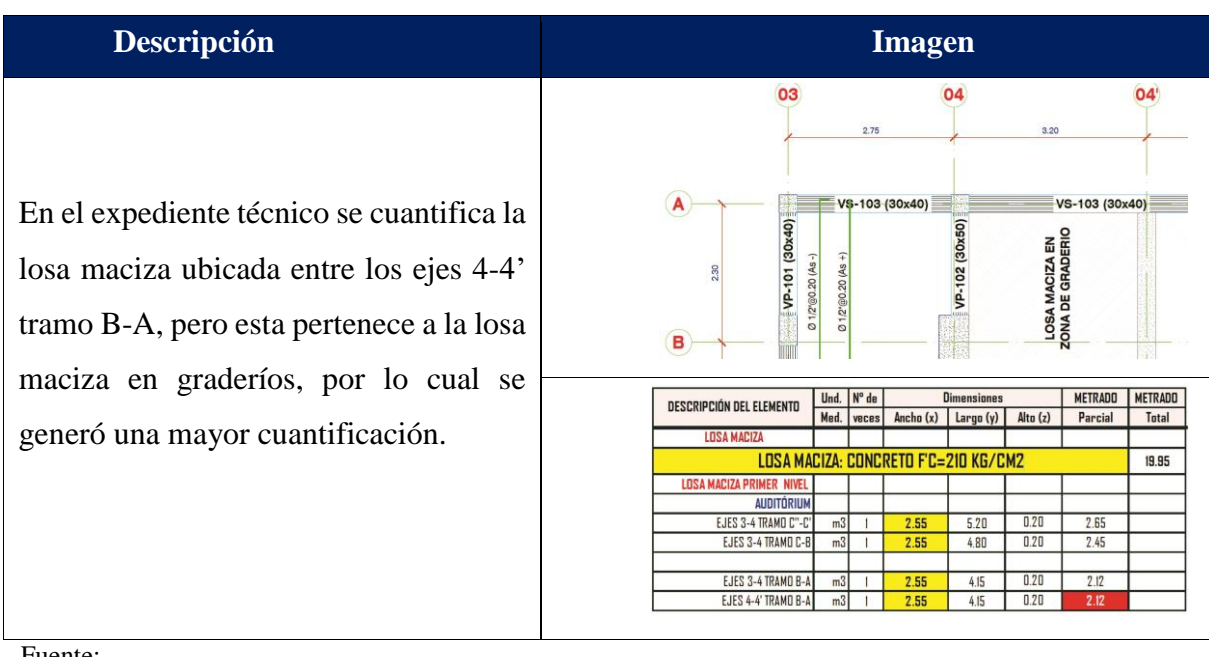

Tabla 6: Error en la cuantificación de la losa maciza.

Fuente:

Expediente técnico del Proyecto 01 Elaborado por el equipo de trabajo

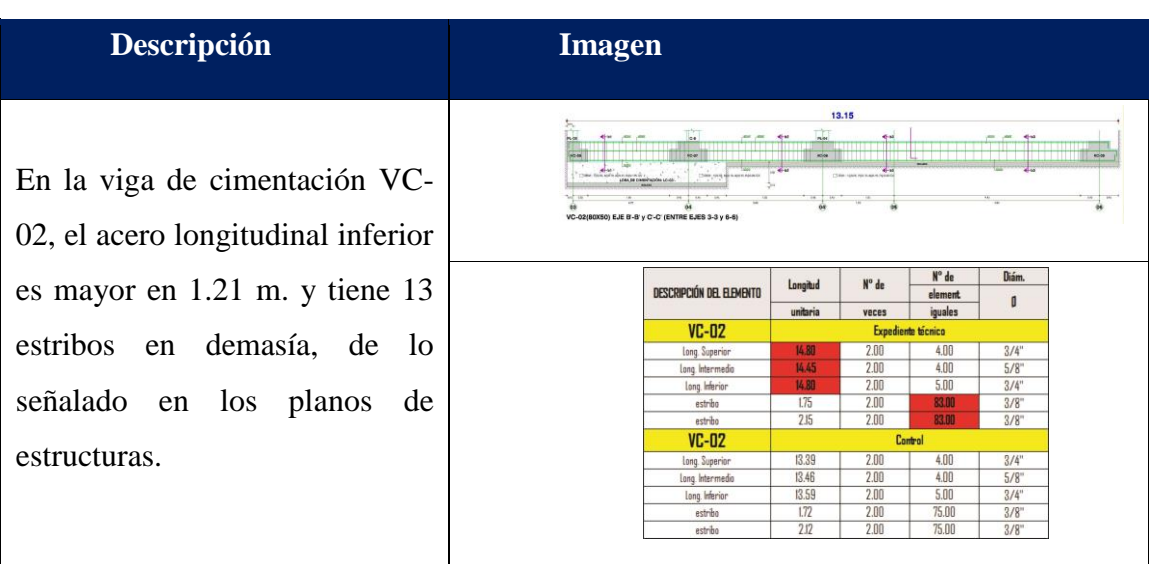

Tabla 7: Error en la cuantificación de aceros en las vigas de cimentación.

Fuente:

Expediente técnico del Proyecto 01 Elaborado por el equipo de trabajo

La suma total de la variación en costos, del expediente técnico con respecto a los costos de control es de s/. 9,248.78, lo que corresponde a una variación del 0.691% en relación al presupuesto total de estructura; y la suma total de la variación de los costos del

modelo BIM con respecto a los costos de control es de s/.-494.88, lo que corresponde a una variación del -0.03% en relación al presupuesto total de estructura. Se concluye que el costo calculado en el expediente técnico del Proyecto 01, es mayor al costo de control y del modelo BIM.

*Proyecto 02:* 

El presupuesto del componente estructura del Proyecto 02, asciende a s/. 2'061,751.58 lo cual corresponde al 33.79%, del presupuesto total del proyecto. En la Tabla 12, se observa que la variación de los costos expediente técnico con respecto a los costos de control, tiene una media de -0.42%, una mediana de -0.01% y una desviación estándar de 5.00%. Mientras que la variación de los costos del modelo BIM con respecto a la cuantificación de control, tiene una media de 0.05%, una mediana de 0.00% y una desviación estándar de 0.25%. Por lo cual se puede observar que existe una menor variabilidad en la cuantificación del modelo BIM.

La variación en la partida acero en zapatas aisladas es de 9.28 % con respecto a la cuantificación de control, la variación se dio debido a que en el expediente técnico se cuantifico una zapata combinada como zapatas aislada, tal como se muestra en la Tabla 8.

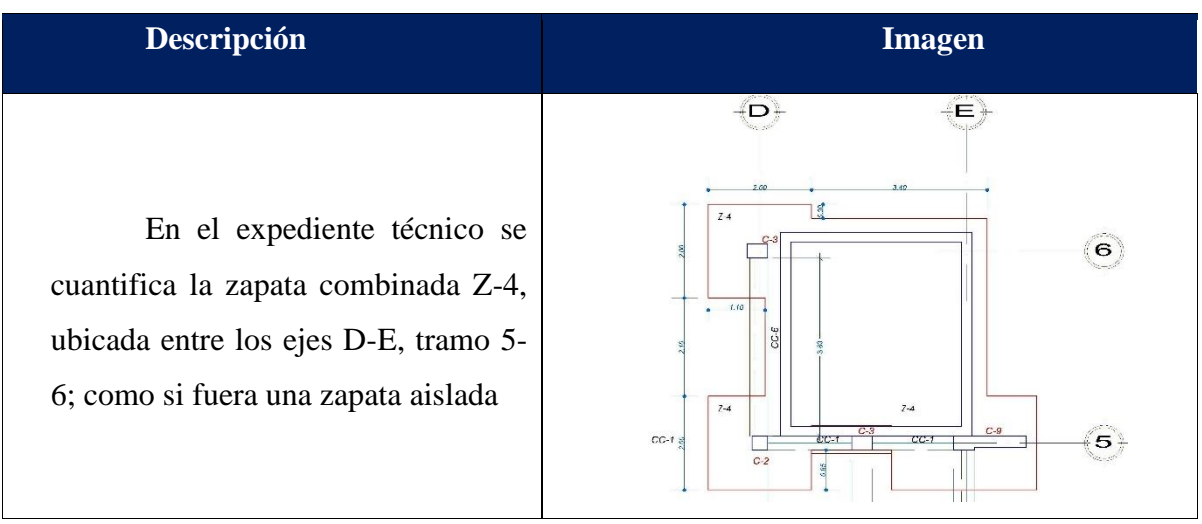

Tabla 8: Error en la cuantificación de acero en losas macizas.

Fuente:

Expediente técnico del Proyecto 02 Elaborado por el equipo de trabajo

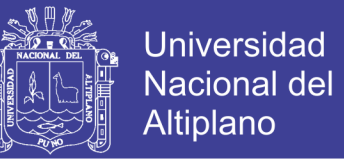

La variación en la partida concreto en columnas es de -8.87 % con respecto a la cuantificación de control, esto se dio debido a que en en el expediente técnico la longitud total de columnas, no se especificaron adecuadamente en los planos de estructura; pero si en de arquitectura, tal como se muestra en la Tabla 9.

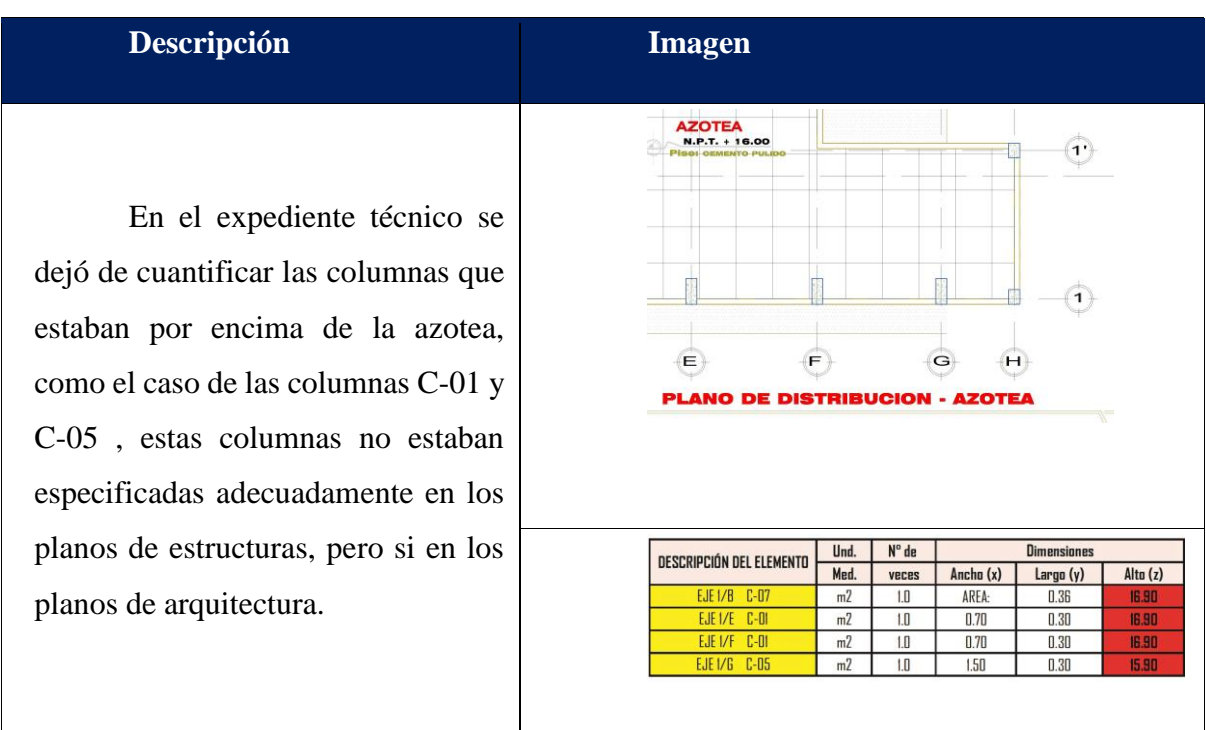

Tabla 9: Error en la cuantificación de concreto en columnas.

Fuente:

Expediente técnico del Proyecto 02 Elaborado por el equipo de trabajo

La variación en la partida concreto en losas macizas es de -7.70 % con respecto a la cuantificación de control, esto se dio debido a que en en el expediente técnico, se dejó de contabilizar las losas macizas ubicadas en el primer nivel, tal como se muestra en la Tabla

10.

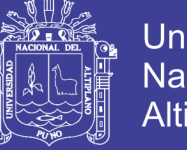

**Universidad Nacional del** Altiplano

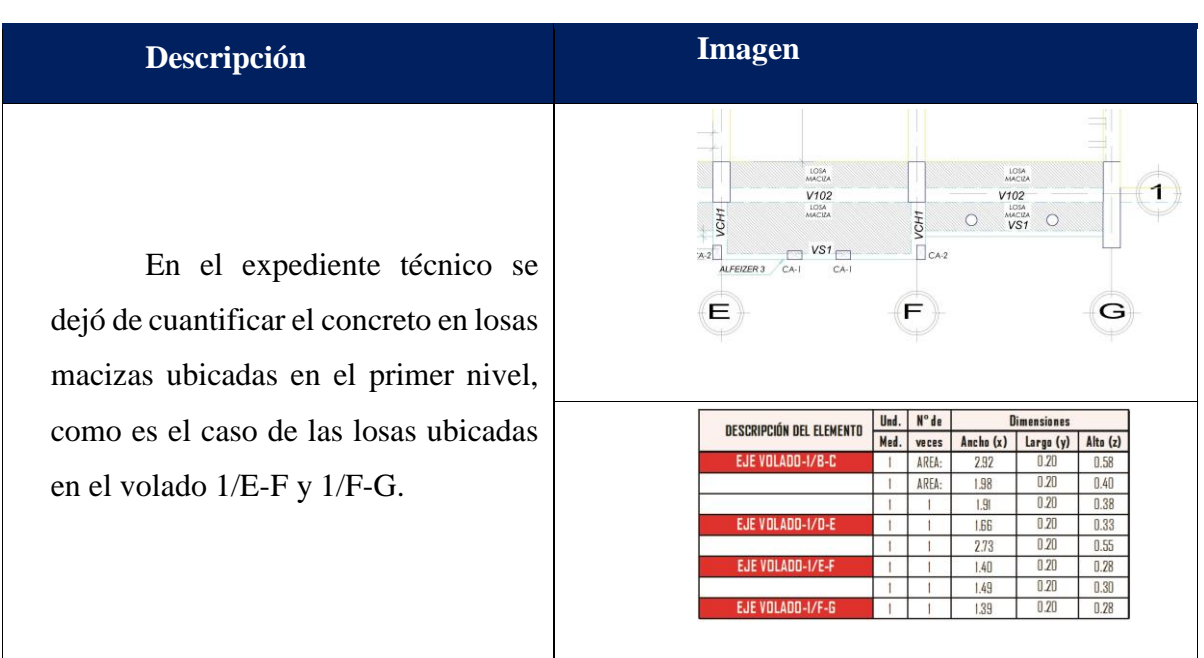

Tabla 10: Error en la cuantificación de concreto en losas macizas.

Fuente:

Expediente técnico del Proyecto 02 Elaborado por el equipo de trabajo

La suma total de la variación en costos, del expediente técnico con respecto a los costos de control es de s/. 65.66, lo que corresponde a una variación del 0.003% en relación al presupuesto total de estructura; y la suma total de la variación de los costos del modelo BIM con respecto a los costos de control es de s/-43.48, lo que corresponde a una variación del -0.002% en relación al presupuesto total de estructura. Se concluye que el costo calculado en el expediente técnico del Proyecto 02, es similar al costo de control y del modelo BIM, dado que la variación de los costos es mínima.

Tabla 11: Cuantificación de los elementos del componente de estructuras del Proyecto 01 Tabla 11: Cuantificación de los elementos del componente de estructuras del Proyecto 01

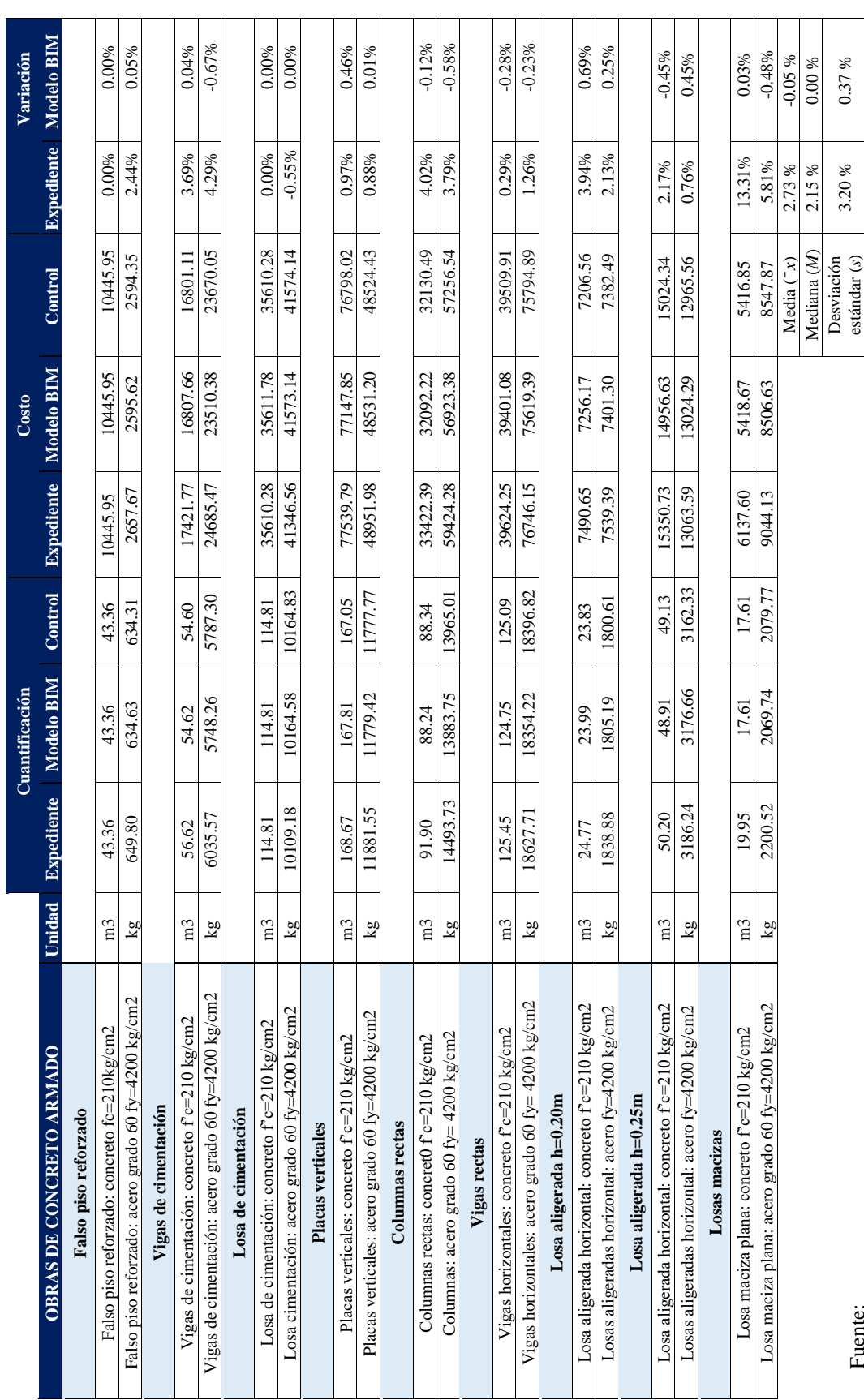

Fuente:<br>Expediente técnico del Proyecto 01<br>Elaborado por el equipo de trabajo Expediente técnico del Proyecto 01 Elaborado por el equipo de trabajo

83

Repositorio Institucional UNA-PUNO

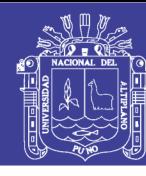

3.20 % 0.37 %

 $3.20%$ 

 $0.37\%$ 

Tabla 12: Cuantificación de los elementos del componente de estructuras del Proyecto 02 Tabla 12: Cuantificación de los elementos del componente de estructuras del Proyecto 02

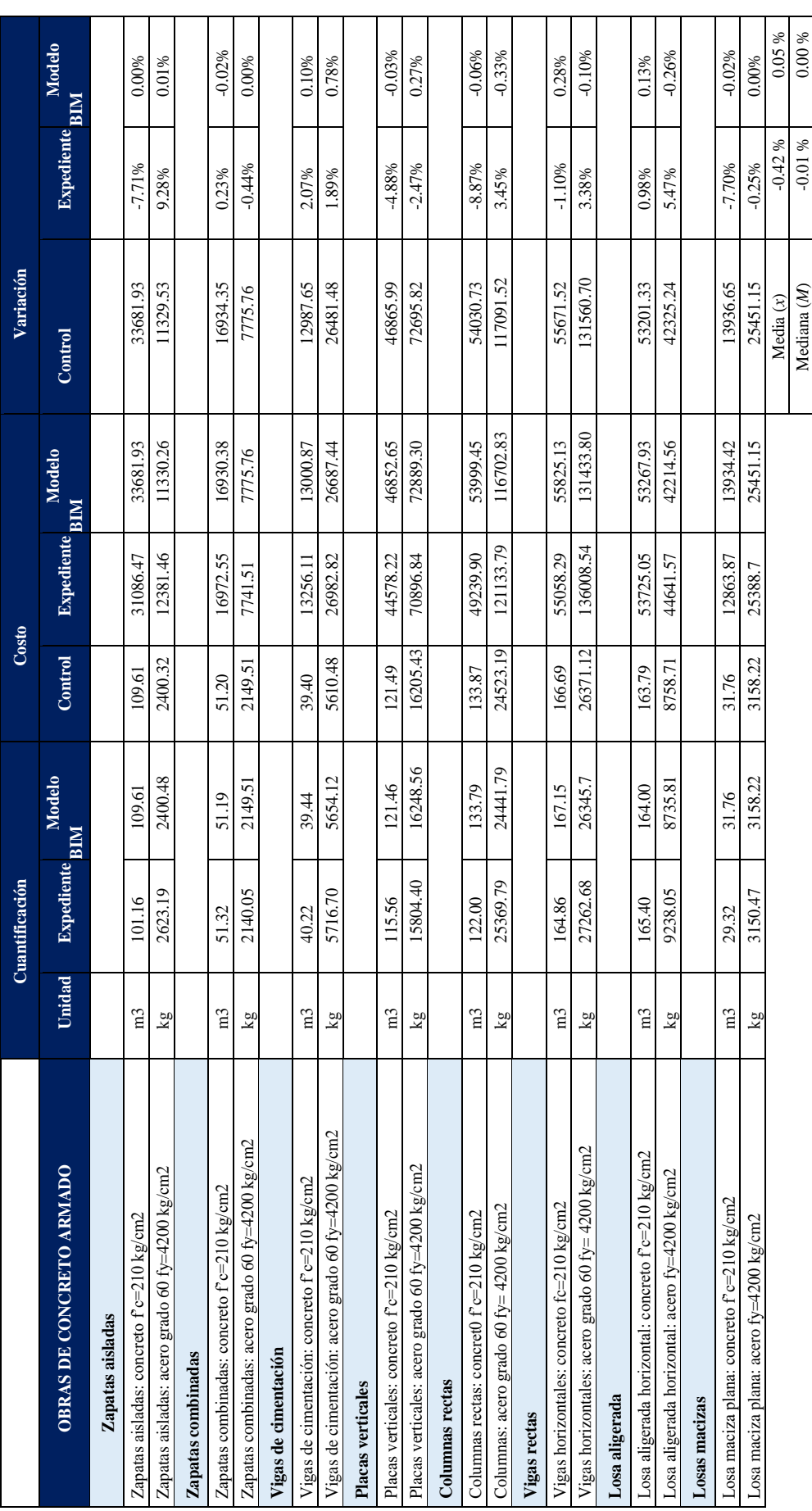

Fuente:<br>Expediente técnico del Proyecto 02<br>Elaborado por el equipo de trabajo Expediente técnico del Proyecto 02 Elaborado por el equipo de trabajo

Repositorio Institucional UNA-PUNO

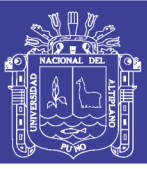

Desviación estándar ( $s$ )  $\vert$  5.00 %  $\vert$  0.25 %

Desviación estándar (s)

5.00%

 $0.25%$ 

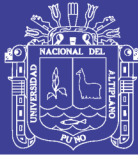

- *Cuantificación del componente de arquitectura*
	- *Proyecto 01:*

El presupuesto del componente de arquitectura del Proyecto 01, asciende a s/. 45,275.79 lo cual corresponde al 28.49%, del presupuesto total del proyecto. En la Tabla 17, se observa que la variación de los costos del expediente técnico con respecto a los costos de control, tiene una media de 4.27%, una mediana de 0.98% y una desviación estándar de 18.75%. Mientras que la variación de los costos del modelo BIM. con respecto a la cuantificación de control, tiene una media de -0.27%, una mediana de -0.01% y una desviación estándar de 0.82%. Por lo cual se puede observar que existe una menor variabilidad en la cuantificación del modelo BIM.

La variación en la partida muro de ladrillo King Kong mecanizado de cabeza, es de 30.74 % con respecto a la cuantificación de control, la variación se dio debido a que se cuantifico la partida de placas, como si fuera ladrillo King Kong mecanizado. Tal como se muestra en la Tabla 13.

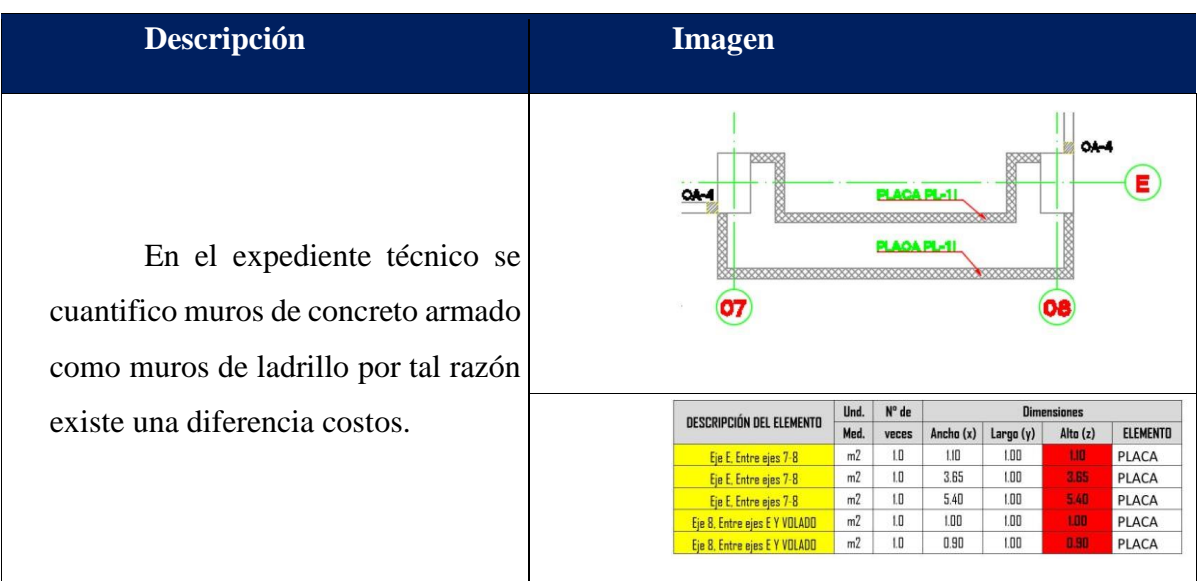

Tabla 13: Error en la cuantificación de muros de ladrillo.

Fuente:

Expediente técnico del Proyecto 01 Elaborado por el equipo de trabajo

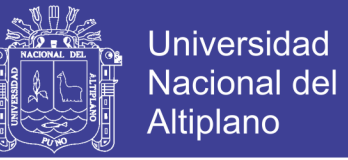

La variación en la partida tarrajeo en muros interiores, es de -21.66 % con respecto a la cuantificación de control, la variación se dio debido a que hubo muros que no se cuantificaron. Tal como se muestra en la Tabla 14.

Tabla 14: Error en la cuantificación de tarrajeo primario.

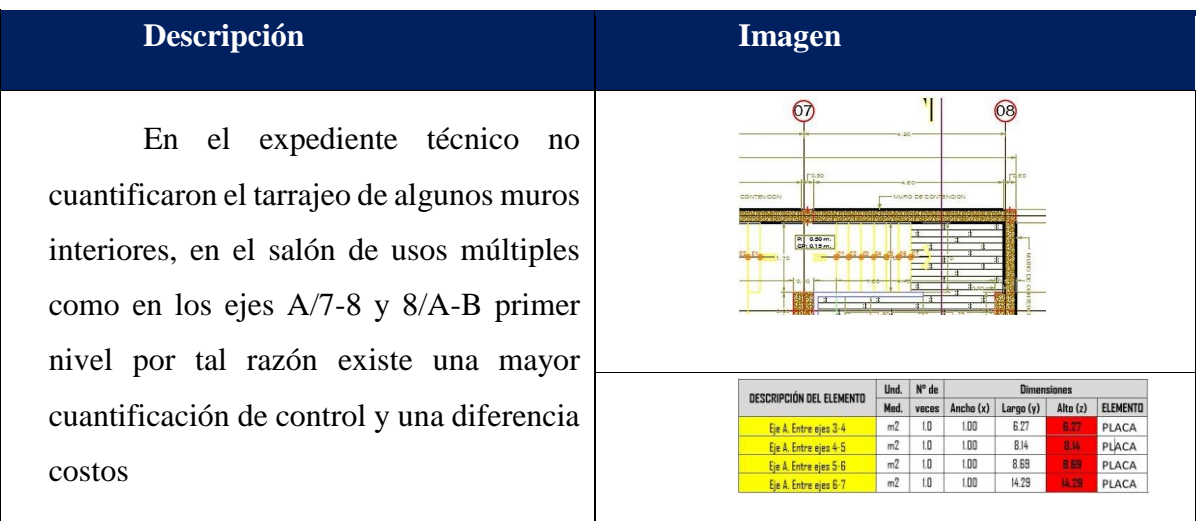

Fuente:

Expediente técnico del Proyecto 01 Elaborado por el equipo de trabajo

La suma total de la variación en costos, del expediente técnico con respecto a los costos de control es de s/. 20,342.77, lo que corresponde a una variación del 0.987% en relación al presupuesto total de arquitectura; y la suma total de la variación de los costos del modelo BIM con respecto a los costos de control es de s/. -1,190.04, lo que corresponde a una variación del -0.06% en relación al presupuesto total de arquitectura. Se concluye que el costo calculado en el expediente técnico del Proyecto 01, es mayor al costo de control y del modelo BIM.

*Proyecto 02:*

El presupuesto del componente de arquitectura del Proyecto 02, asciende a s/.1 889 614.29 lo cual corresponde al 30.97%, del presupuesto total del proyecto. En la Tabla 18, se observa que la variación de los costos del expediente técnico con respecto a los costos de control, tiene una media de 6.35%, una mediana de 4.02% y una desviación estándar de 9.11%. Mientras que la variación de los costos del modelo BIM. con respecto a la

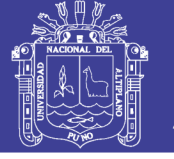

cuantificación de control, tiene una media de -0.18%, una mediana de 0.00% y una desviación estándar de 0.73%. Por lo cual se puede observar que existe una menor variabilidad en la cuantificación del modelo BIM.

La variación en la partida muro de ladrillo King Kong mecanizado soga, es de 13.45 % con respecto a la cuantificación de control, la variación se dio debido a que se cuantifico la partida de placas, como si fuera ladrillo king kong mecanizado. Tal como se muestra en la Tabla 15.

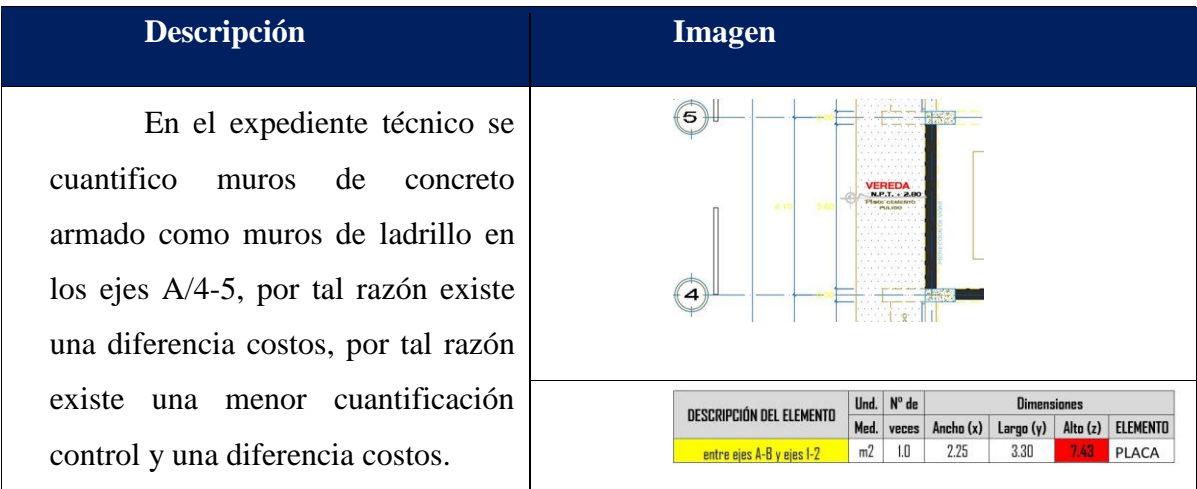

Tabla 15: Error en la cuantificación de muro de ladrillos*.*

Fuente:

Expediente técnico del Proyecto 02 Elaborado por el equipo de trabajo

La variación de la partida tarrajeo primario, es de 16.52% con respecto a la cuantificación de control, la variación se dio debido a que se hubo un error en el metrado con el enchapado de piedra amantani, así como en un ambiente, se metro el espació de la puerta como tarrajeo primario. Tal como se muestra en la Tabla 16.

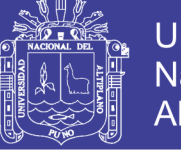

**Universidad Nacional del** Altiplano

Tabla 16: Error en la cuantificación tarrajeo primario.

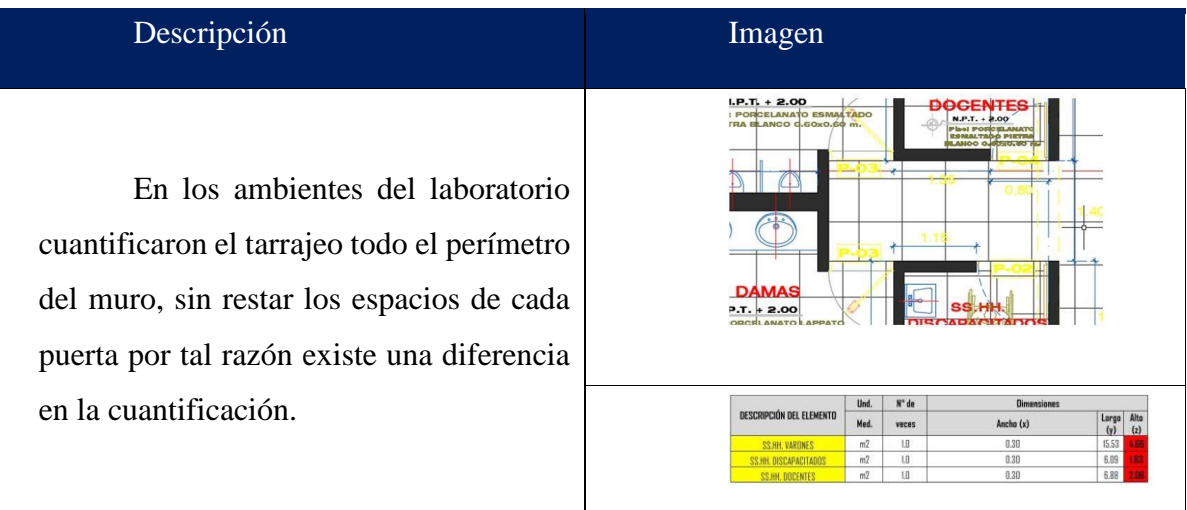

### Fuente: Expediente técnico del Proyecto 02

Elaborado por el equipo de trabajo

La suma total de la variación en costos, del expediente técnico con respecto a los costos de control es de s/. 28 210.90, lo que corresponde a una variación del 1.368% en relación al presupuesto total de arquitectura; y la suma total de la variación de los costos del modelo BIM con respecto a los costos de control es de s/. -851.12, lo que corresponde a una variación del -0.04% en relación al presupuesto total de arquitectura. Se concluye que el costo calculado en el expediente técnico del Proyecto 01, es mayor al costo de control y del modelo BIM.

Tabla 17: Cuantificación de los elementos del componente de arquitectura del Proyecto 01 Tabla 17: Cuantificación de los elementos del componente de arquitectura del Proyecto 01

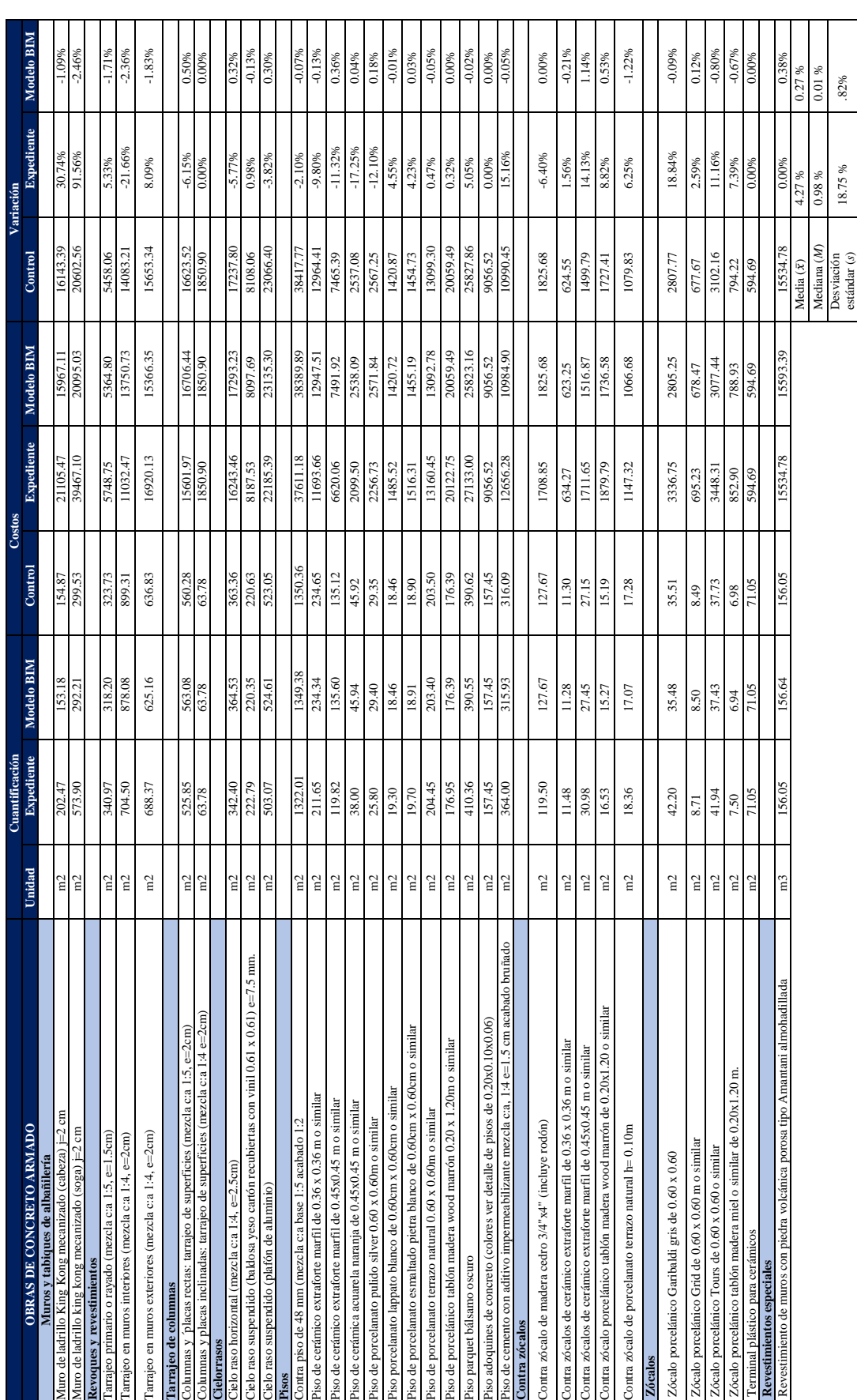

Fuente:<br>Expediente técnico del Proyecto 01<br>Elaborado por el equipo de trabajo Expediente técnico del Proyecto 01 Elaborado por el equipo de trabajo

18.75 % .82%

Tabla 18: Cuantificación de los elementos del componente de arquitectura del Proyecto 02 Tabla 18: Cuantificación de los elementos del componente de arquitectura del Proyecto 02

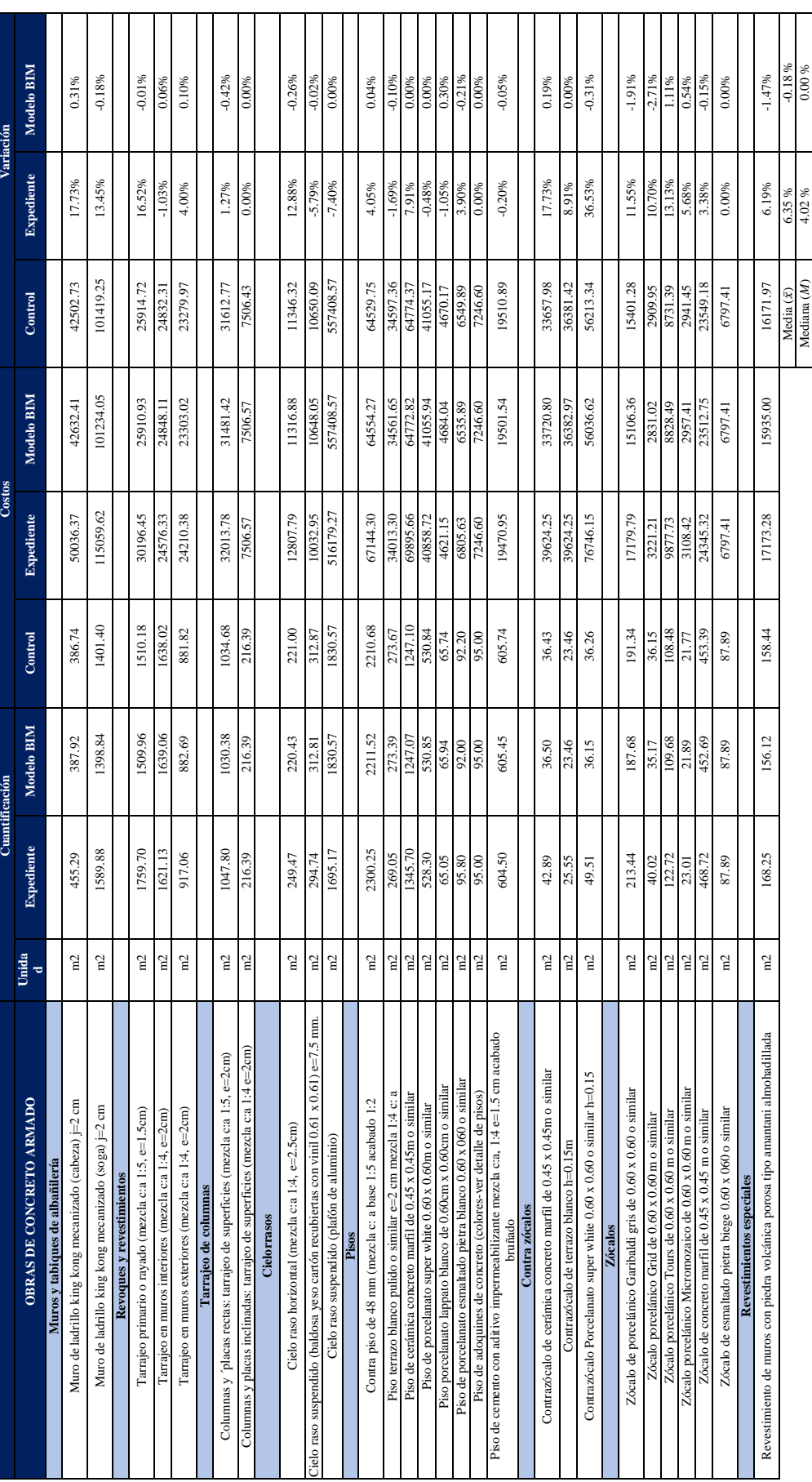

Desviación estándar (*s*)

9.11% 0.73%

9.11%

0.73%

Fuente:<br>Expediente técnico del Proyecto 02<br>Elaborado por el equipo de trabajo Expediente técnico del Proyecto 02 Elaborado por el equipo de trabajo

No olvide citar esta tesis

90

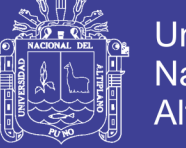

## **Universidad** Nacional del **Altiplano**

### **4.1.2 Evaluación en torno al Lean construction**

## *4.1.2.1 Nivel de Actividad*

La medición del Nivel de Actividad se realizó en los Proyectos 01 y 02, donde se midió de forma global el Trabajo productivo (TP), Trabajo contributorio (TC) y Trabajo no contributorio (TNC). Las mediciones se realizaron en la ejecución de la especialidad de estructuras en ambos proyectos.

Para aplicar esta herramienta, se tuvo que identificar los Trabajos contributorios y Trabajos no contributorios, estos trabajos se muestran en las Tablas 19 y 20, los Trabajos productivos no se especifica debido a que dificultan la medición.

Tabla 19: Trabajos contributorios de los Proyectos 01 y 02

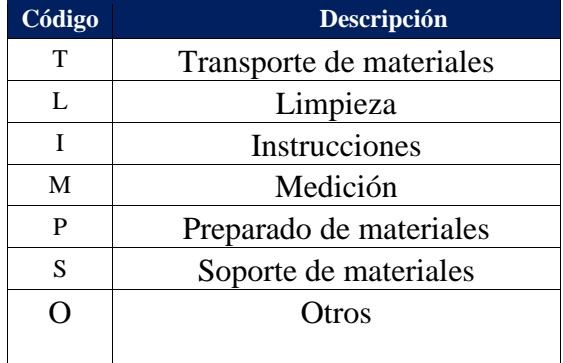

Fuente: Elaborado por el equipo de trabajo

Tabla 20: Trabajos no contributorios de los Proyectos 01 y 02

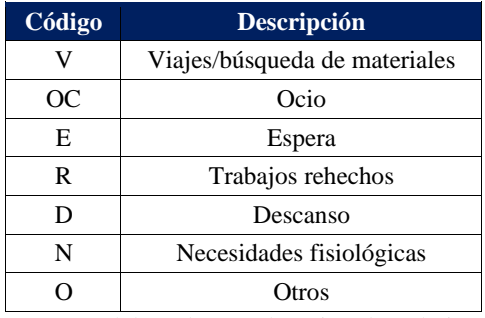

Fuente: Elaborado por el equipo de trabajo

Para obtener el Nivel de Actividad, en los Proyectos 01 y 02, se tuvo un mínimo de 384 muestras, esto debido a que según Serpell (1993), con esa cantidad la muestra es estadísticamente representativa.

**Q1** 

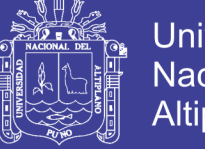

## **Universidad Nacional del** Altiplano

## *4.1.2.1.1 Nivel general de actividad del Proyecto 01*

El análisis del Nivel de Actividad en el Proyecto 01, se realizó en 03 ocasiones, en la etapa de ejecución de la especialidad de estructuras. La medición se realizó en la etapa de construcción del segundo nivel del proyecto, en las Figura 33, se observa las 03 ocasiones donde se midió el Nivel de Actividad. La primera medición se realizó al momento de la colocación de acero en columnas y placas, la segunda medición fue al momento del encofrado de columnas y placas; y la tercera medición se realizó en la colocación de acero y encofrado en vigas.

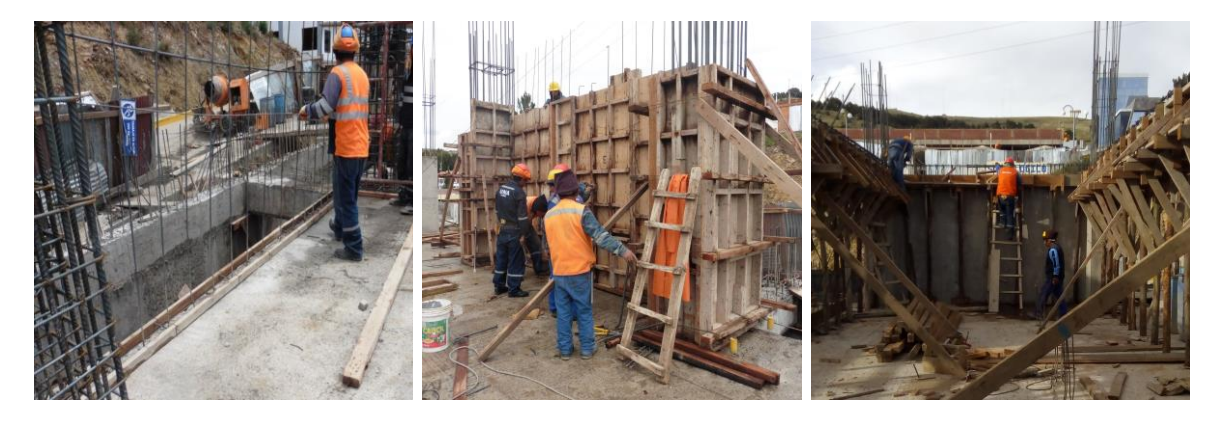

```
(a) Primera medición (b) Segunda medición (c) Tercera medición
```
Figura 33: Medición del Nivel General de Actividad del Proyecto 01 En la Figura 34, se muestra el resulta de la medición del Nivel Actividad del Proyecto 01, el cual es un promedio de las mediciones realizadas, donde se observa un 35% de Trabajo productivo, 42% de Trabajo contributorio y 23% de Trabajo no contributorio.

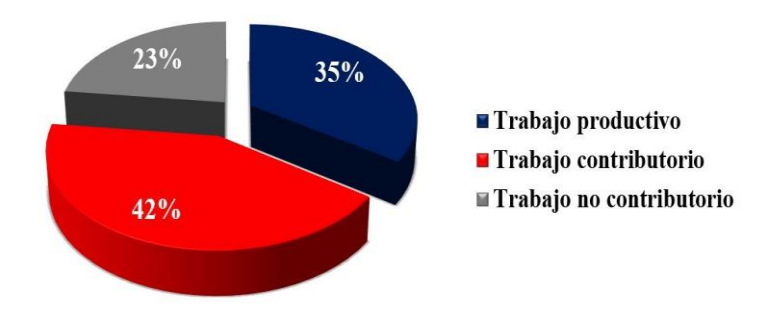

Figura 34: Nivel General de Actividad del Proyecto 01

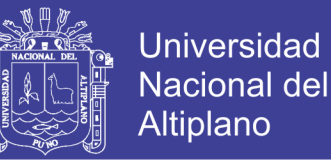

En la Figura 35 se muestra la desagregación de los Trabajos contributorios del Proyecto

01, donde se observa que el 93% de trabajos contributorios se dieron por los siguiente 4 trabajos: preparado de material en un 48%, transporte en un 25%, medición en un 13% e instrucciones en un 7%. Según esta información, para aumentar la productividad en el Proyecto 01, se debe buscar estrategias para reducir los trabajos de preparado de material y transporte de material, dado que son los trabajos que representa el 73% de los

Trabajos contributorios.

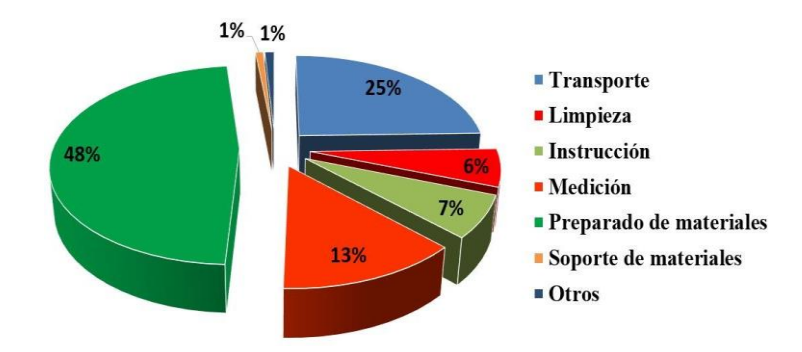

Figura 35: Trabajos contributorios del Proyecto 01

En la Figura 36 se muestra la desagregación de los Trabajos no contributorios del Proyecto 01, donde se observa que cerca del 85% de Trabajos no contributorios se dieron por los siguientes 3 trabajos: descanso en un 41%, esperas en un 22% y viaje innecesario en un 22%. Según la información anterior para incrementar la productividad, se debe crear estrategias para eliminar las actividades de descanso y espera dado que estos equivalen al 63% de los Trabajo no contributivos.

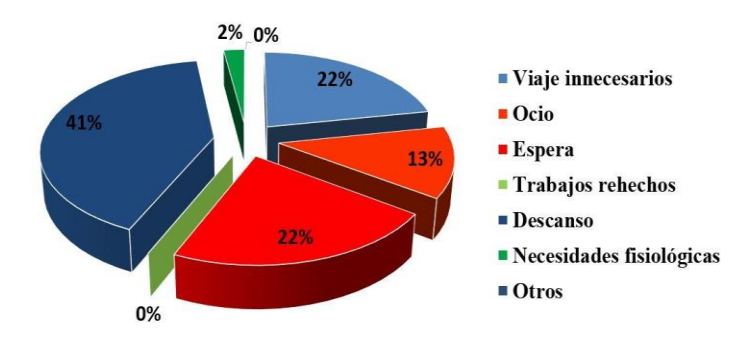

Figura 36: Trabajos no contributorios del Proyecto 01

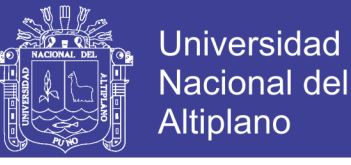

### *4.1.2.1.2 Nivel general de actividad del Proyecto 02*

El análisis del Nivel General de Actividad en el Proyecto 02, se realizó en 02 ocasiones, en la etapa de ejecución de la especialidad de estructuras. La medición se realizó en la construcción del tercer nivel proyecto, en las Figura 37, se observa las 02 ocasiones donde se midió el Nivel General de Actividad. La primera medición se realizó al momento de la colocación de acero y encofrado de columnas y placas, y la segunda medición fue al momento del encofrado de columnas y placas.

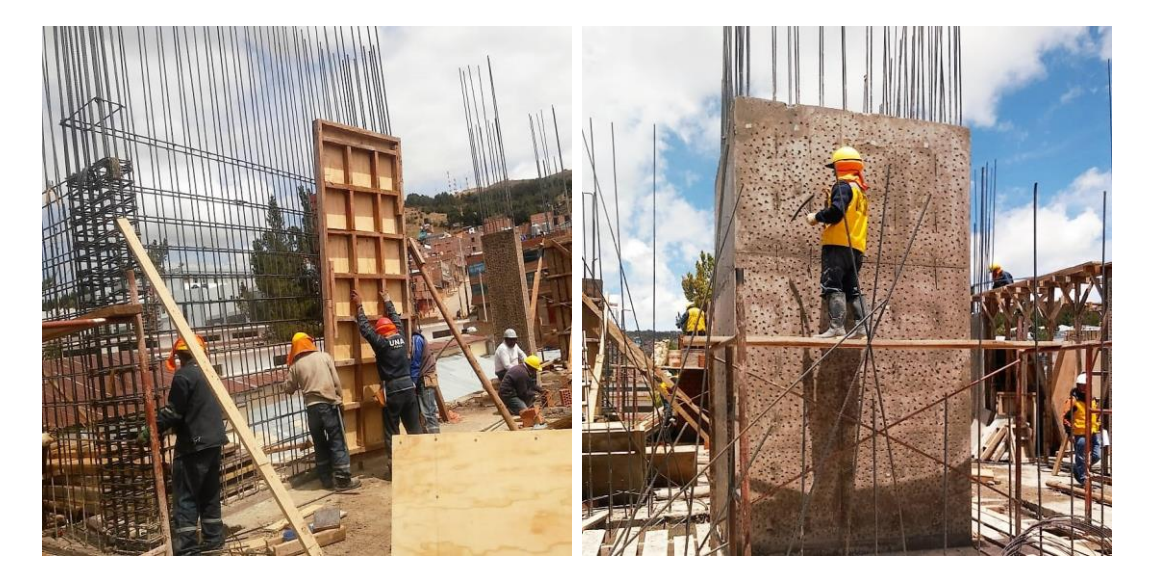

(a) Primera medición (b) Segunda medición

Figura 37: Medición del Nivel de Actividad del Proyecto 02

En la Figura 38, se muestra el Nivel de Actividades del Proyecto 02, donde se observa que se tuvo un 30% de Trabajo productivo, 53% de Trabajo contributorio y 17% de Trabajo no contributorio.

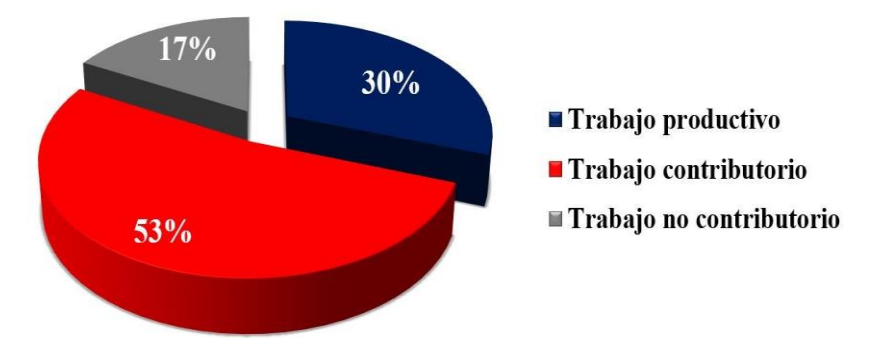

Figura 38: Nivel de Actividad del Proyecto 02

 $\Omega$ 

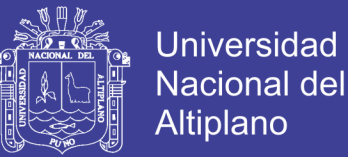

En la Figura 39 se muestra la desagregación de los Trabajos contributorios del Proyecto 02, donde se observa que el 85% de Trabajos contributorios se dieron por los siguientes 3 trabajos: preparado de material en un 47%, transporte de materiales en un 26% y medición en un 12%. Según esta información, para aumentar la productividad en el Proyecto 02, se debe buscar estrategias para reducir los trabajos de preparado de materiales y transporte de materiales, ya que representan el 73%.

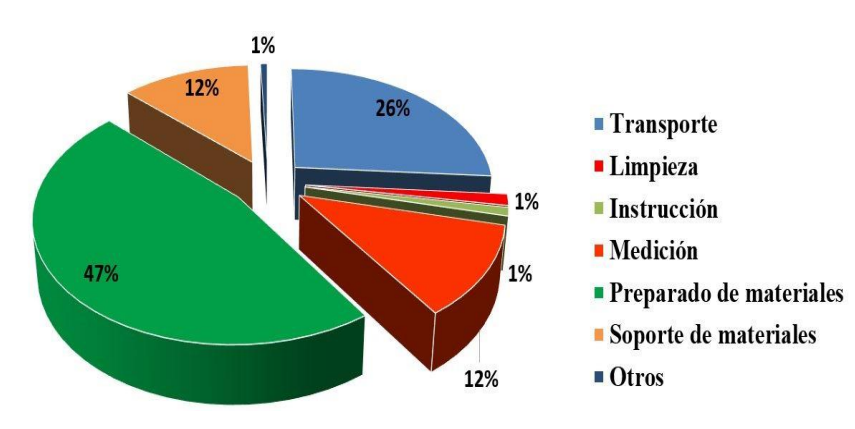

Figura 39: Trabajo contributorio del Proyecto 02

En la Figura 40 se muestra la desagregación de los Trabajos no contributorios del Proyecto 02, donde se observa que cerca del 78% de Trabajos no contributorios se dieron por los siguiente 3 trabajos: ocio un 46%, viajes innecesarios 18%, espera 14%. Según la información anterior se debe buscar estrategias para reducir la actividad correspondiente a ocio, debido a que esta representa a más del 46% del Trabajo no Contributorio.

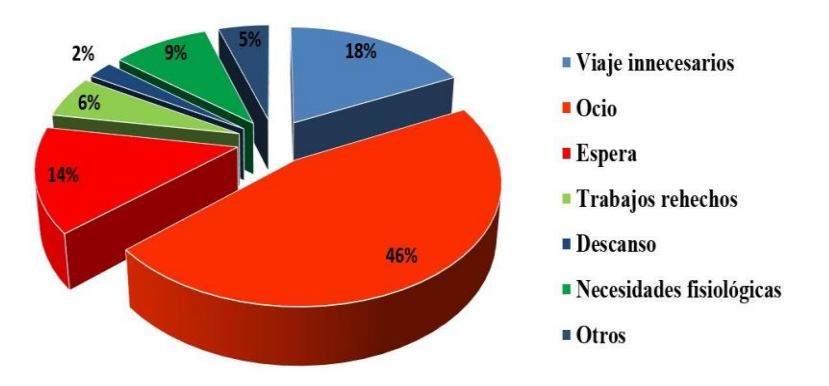

Figura 40: Trabajo no contributorio del Proyecto 02

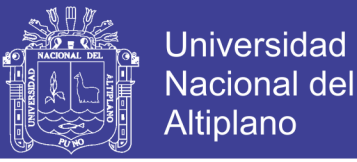

#### *4.1.2.1.3 Comparación del Nivel de Actividad*

El Nivel General de Actividad de los Proyectos 01 y 02, se compararon con las diversas investigaciones realizadas en el Perú, Colombia y Chile, las cuales se muestran en la Figura 41, se tuvo en cuenta que para una adecuada comparación, los proyectos deben de ser similares.

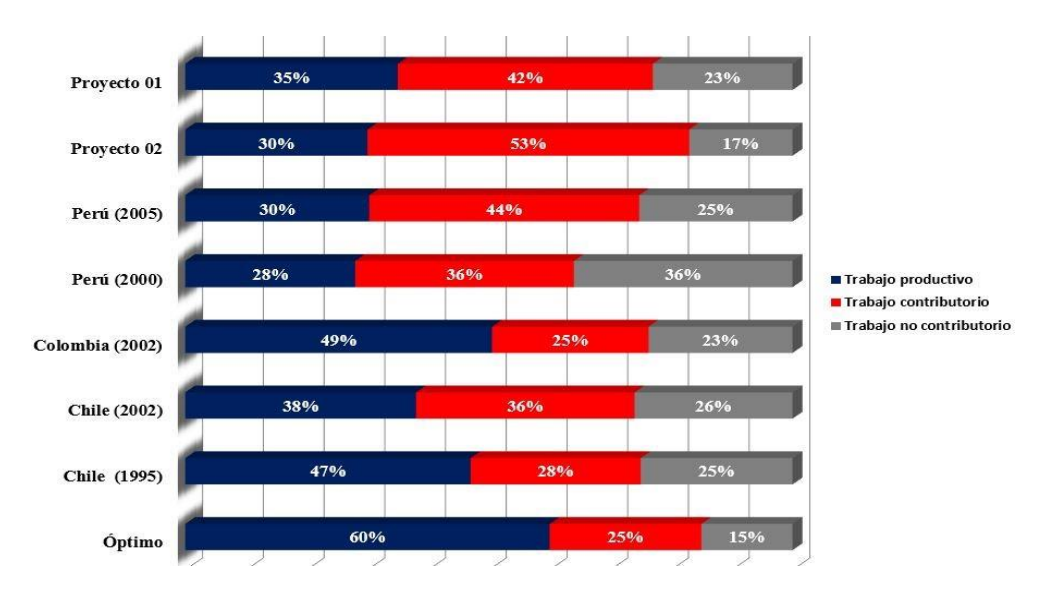

Figura 41: Comparación del Nivel de Actividad de los proyectos

Según la Figura 41, se observa que el Trabajo Productivo de los Proyectos 01 y 02 son de 35% y 30% respectivamente, los cuales son similares a las investigaciones realizas en el Perú en los años 2000 y 2005. Mientras que los trabajos productivos de ambos proyectos, son menores en comparación a las investigaciones realizadas en los países de Colombia y Chile las cuales tienen un nivel de productividad del 47% y 38%, respectivamente.

Para que ambos proyectos alcancen una productividad teórica optima, les falta 25% y 30% respectivamente, para esto se debe aplicar las herramientas y conceptos del Lean Construction, y de esta forma incrementar las actividades productivas. Virgilio Ghio afirmaba en su libro que las empresas con Trabajos Productivos del orden del 20% al 30% pueden pasar fácilmente a niveles de Trabajo productivo del 40%.

 $06$ 

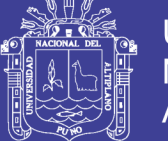

## *4.1.2.2 Carta balance*

Un procedimiento para lograr un sistema de producción efectivo, es la optimización de los procesos que conforman el sistema. Para esto se aplicó la metodología Carta Balance, la cual nos permite analizar cada partida de nuestro sistema detalladamente, y obtener resultados que nos lleven hacia una optimización del proceso constructivo.

Se analizaron un total de 3 partidas de los Proyectos 01 y 02 , las cuales fueron: concreto en placas y columnas, acero en placas y columnas y la partida de encofrado de placas y columnas.

### *4.1.2.2.1 Carta balance en el Proyecto 01*

### *- Medición de la Carta balance en concreto en placas y columnas*

Se analizó la partida de concreto en placa y columnas, por ser relevante dentro del presupuesto del proyecto y la ruta crítica. En la Figura 51 se visualiza el vaciado de concreto en columnas, donde se observa que la preparación del concreto se realizó en planta y el vaciado del concreto se realizó en el tercer nivel del Proyecto 01.

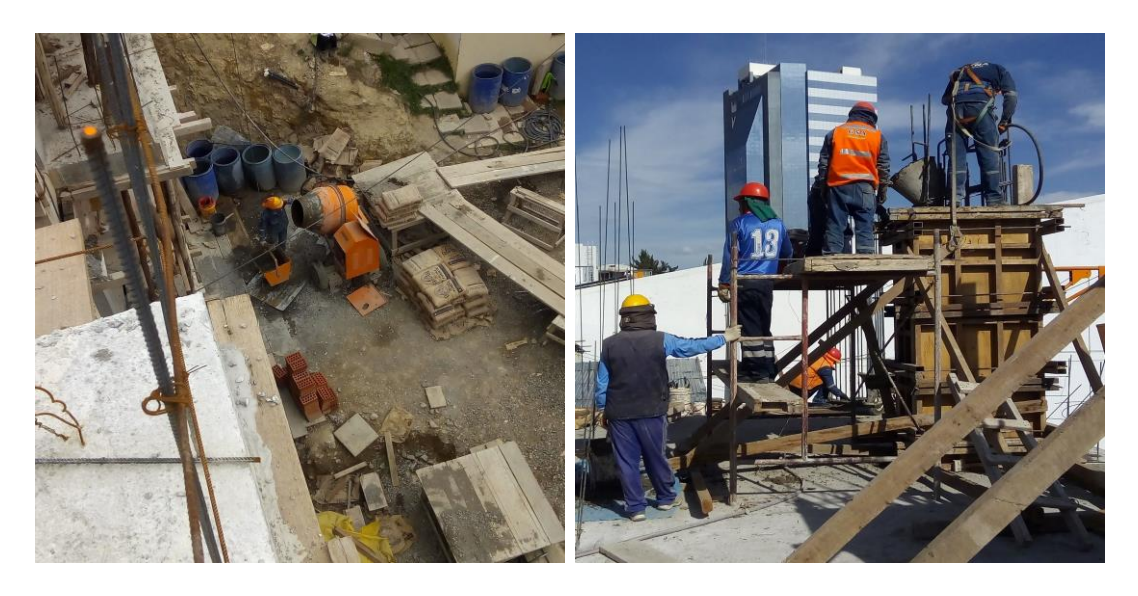

(a) Preparación de concreto (b) Vaciado de concreto

Figura 42: Vaciado de concreto en placas y columnas en el Proyecto 01

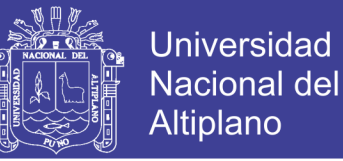

Para aplicar esta herramienta fue necesario la clasificación de las actividades, según

Trabajos productivos los cuales se muestra en el Tabla 21, Trabajos contributorios que se

muestran en el Tabla 22 y Trabajos no contributorios los que se muestran en el Tabla 23.

Tabla 21: Trabajos productivos de concreto en columnas y placas

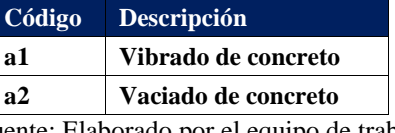

Fuente: Elaborado por el equipo de trabajo

Tabla 22: Trabajos contributorios de concreto en placas y columnas

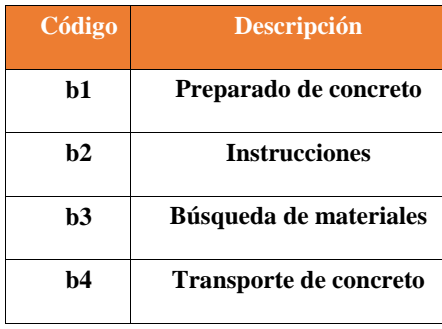

Fuente: Elaborado por el equipo de trabajo

Tabla 23: Trabajos no contributorios de concreto en columnas y placas

| $\overline{\text{C\'{o}}}\text{digo}$ | Descripción              |
|---------------------------------------|--------------------------|
| c1                                    | Viajes improductivos     |
| c2                                    | <b>Espera</b>            |
| c3                                    | <b>Rehacer</b>           |
| c4                                    | Necesidades fisiológicas |
| c5                                    | Ocio                     |

Fuente: Elaborado por el equipo de trabajo

La medición de la Carta Balance se realizó sobre una cuadrilla conformada por 10

trabajadores, las cuales se muestran en la Tabla 24.

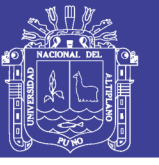

| N <sub>o</sub>  | Cargo   | Tarea                         |
|-----------------|---------|-------------------------------|
| <b>O1</b>       | Peón    | Transporte de concreto        |
| O <sub>2</sub>  | Peón    | Transporte de concreto        |
| O <sub>3</sub>  | Peón    | Transporte de concreto        |
| O4              | Peón    | Transporte de concreto        |
| O5              | Oficial | Transporte de concreto        |
| O6              | Oficial | Vibrado de concreto           |
| O7              | Oficial | Vaciado de concreto           |
| O8              | Peón    | Preparado de concreto         |
| O9              | Peón    | Transporte de agregado fino   |
| O <sub>10</sub> | Peón    | Transporte de agregado grueso |
|                 |         | $\sim$                        |

Tabla 24: Cuadrilla de vaciado de concreto en columnas y placas

Fuente: Elaborado por el equipo de trabajo

Los resultados del análisis de Carta Balance de concreto en columnas y placas, se muestra en la Figura 43, donde se observa que el Trabajo productivo es de 13%, Trabajo contributorios de 46% y Trabajo no contributorios de 41%. El bajo nivel de Trabajo productivo se dio debido a que se trasladó el concreto desde la planta hasta el tercer nivel. El Trabajo no contributorio fue debido a que los obreros que se encontraban en el tercer nivel tenían que esperar la preparación y el traslado del concreto.

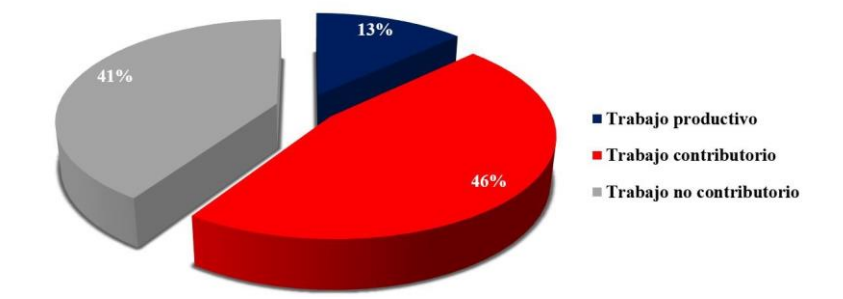

Figura 43: Resultado de la Carta Balance de concreto en placas y columnas

En la Figura 44 se analizan los resultados individuales, donde se muestra que en esta cuadrilla solo 02 obreros realizan trabajo productivo y 08 obreros trabajos contributorios, esto debido a que estos 08 obreros, 03 obreros se dedicaban a la preparación del concreto y otros 05 obreros se dedicaban al traslado del concreto.

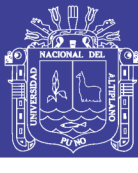

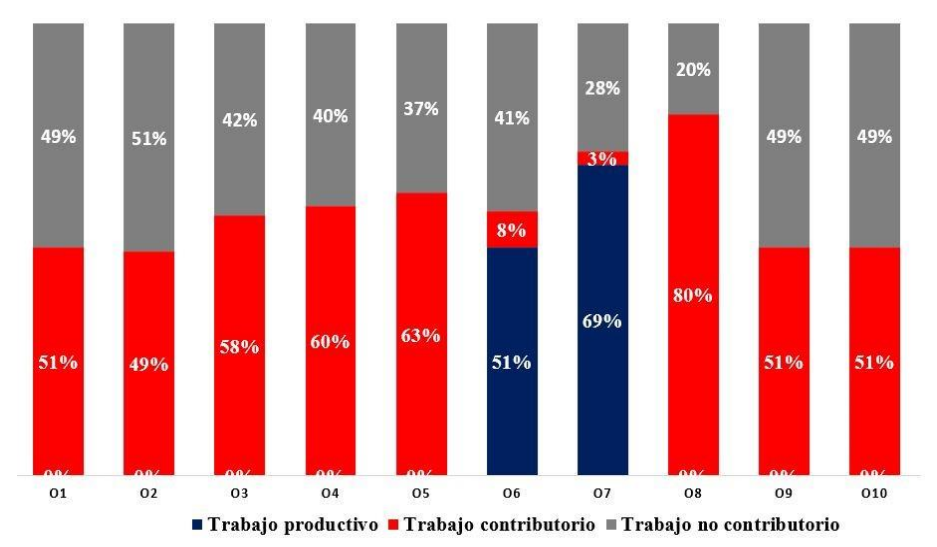

Figura 44: Resultados individuales de la Carta Balance de concreto en placas

Conclusiones: En el análisis de Carta Balance de concreto en columnas y placas, se detectó que existe un elevado Trabajo contributorio, puesto que la cuadrilla invertía tiempo en el traslado y la preparación del concreto hasta el tercer nivel. Se debe de buscar estrategias para reducir este tipo de trabajos y aumentar el Trabajo productivo.

#### *- Carta Balance de acero en columnas y placas*

Se analizó la partida de acero en columnas y placas, por ser relevante dentro del presupuesto del proyecto. En la Figura 54 se visualiza el acero en columnas y placas, donde se observa que esta tarea se realizó en el tercer nivel del Proyecto 01.

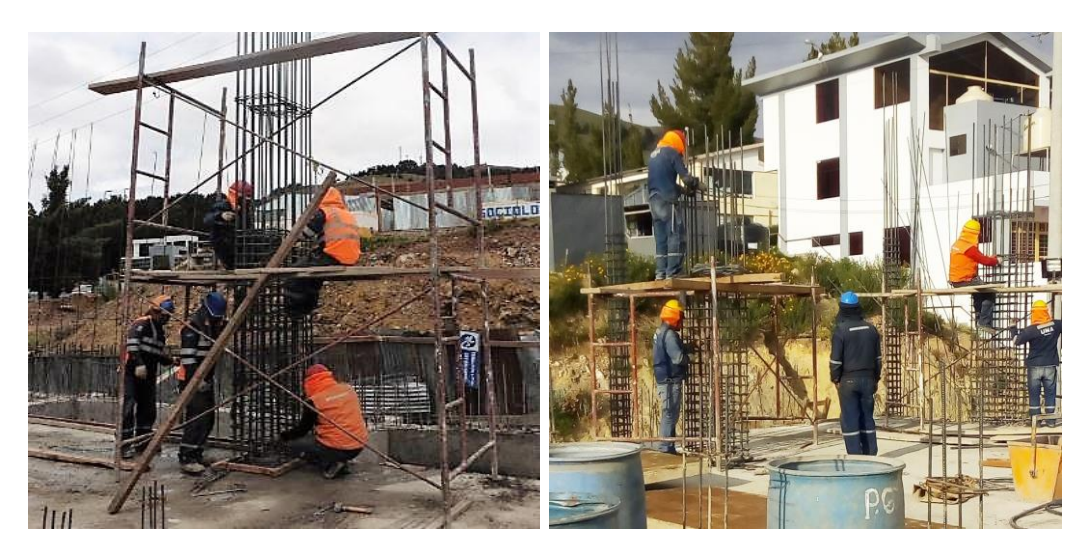

(a) Acero en placas (b) Acero en columnas

Figura 45: Acero en columnas y placas en el Proyecto 01

 $100$ 

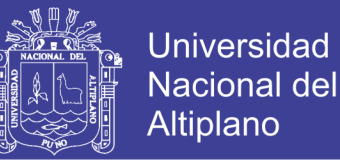

Para aplicar esta herramienta fue necesario la clasificación de las actividades, según los trabajos productivos los cuales se muestran en la Tabla 25, Trabajos contributorios lo que se muestran en la Tabla 26 y el Trabajos no contributoris que se muestran en la Tabla 27.

Tabla 25: Trabajos productivos de acero en columnas y placas

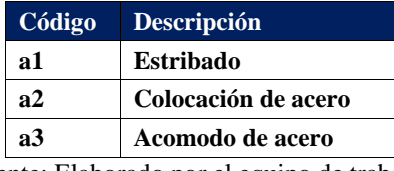

Fuente: Elaborado por el equipo de trabajo

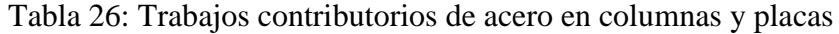

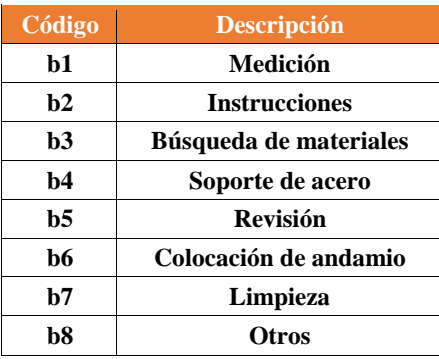

Fuente: Elaborado por el equipo de trabajo

Tabla 27: Trabajos no contributorios en acero en columnas y placas

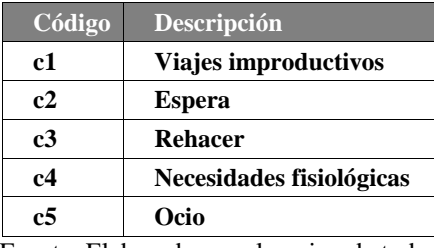

Fuente: Elaborado por el equipo de trabajo

Las mediciones de la Carta Balance se realizaron sobre una cuadrilla conformada por

10 trabajadores, las cuales se muestran en la Tabla 28.

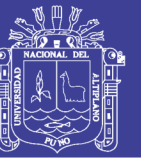

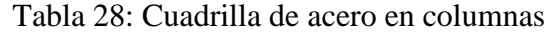

| Cargo   |
|---------|
| Oficial |
| Oficial |
| Peón    |
| Peón    |
| Peón    |
| Peón    |
| Peón    |
| Peón    |
| Oficial |
| Oficial |
|         |

Fuente: Elaborado por el equipo de trabajo

Los resultados del análisis de Carta Balance de acero en columnas y placas, se muestra en la Figura 55, donde se observa un Trabajo productivo de 46%, Trabajo contributorio de 32% y Trabajo no contributorio de 22%. En esta partida se observa que existe un elevado Trabajo productivo. El Trabajo contributorio en esta partida se dio debido a que el personal tenía que trasladar los aceros desde planta hasta el tercer nivel.

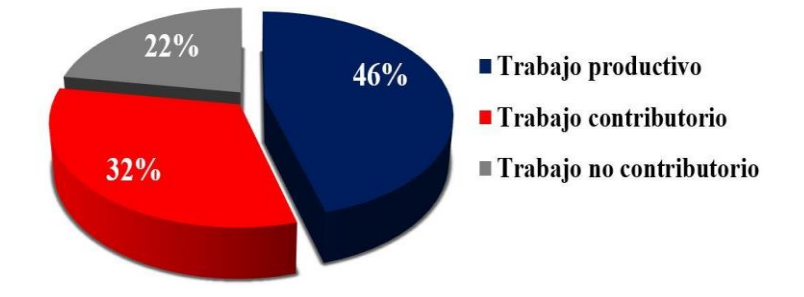

Figura 46: Resultado de carta balance de acero en columnas y placas

En la Figura 47 se analizan los resultados individuales, donde se muestra que la mayoría de obreros realizan trabajos productivos, salvo los obreros 5,6 y 7, que tienen elevados niveles de trabajos contributorio, debido a que se dedicaron al traslado del material.

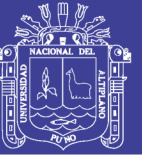

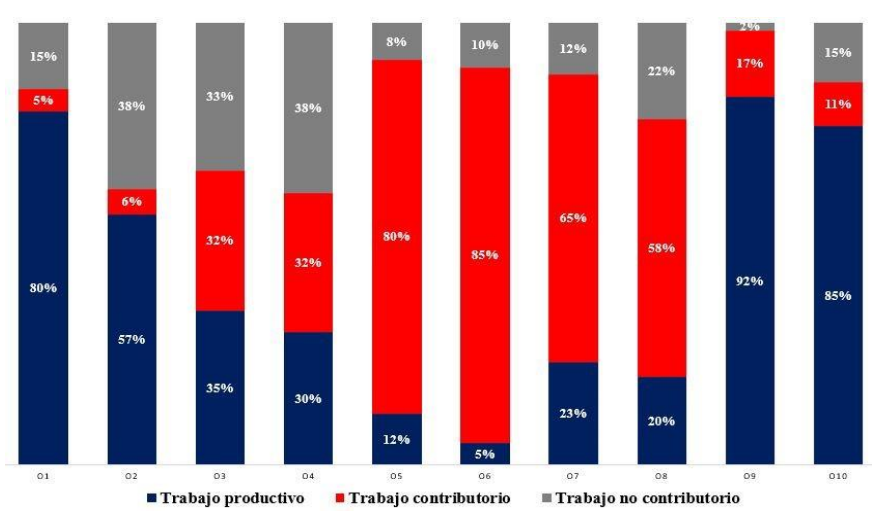

Figura 47: Resultado de la Carta Balance de acero en placas y columnas

Conclusiones: Observando los resultados individuales de los obreros que integran la cuadrilla analizada se puede apreciar que 5 de los 10 obreros presentan un alto nivel de Trabajo productivo que va desde el 35% hasta el 92%, mientras que 4 obreros tienen un elevado Trabajo contributorios debido al traslado de materiales, y el cual debe buscar disminuirse.

#### **-** *Carta Balance de encofrado de columnas y placas*

Se analizó la partida de encofrado de placas y columnas, por ser relevante dentro de la ruta crítica. En la Figura 48 se visualiza que el encofrado de placas y columnas se realizó en el tercer nivel del Proyecto 01.

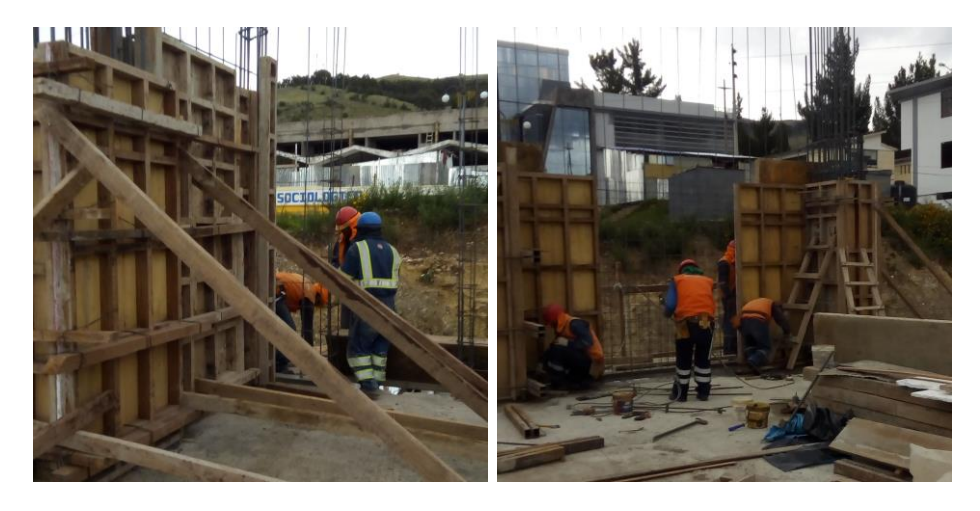

(a) Encofrado de placas (b) Encofrado de columnas

Figura 48: Encofrado de columnas y placas del Proyecto 01

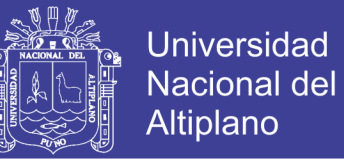

Para aplicar esta herramienta fue necesario la clasificación de las actividades, según

los Trabajos productivos los que se muestran en la Tabla 29, Trabajos contributorios que se

muestran en la Tabla 30 y el Trabajos no contributorios que se muestran en la Tabla 31.

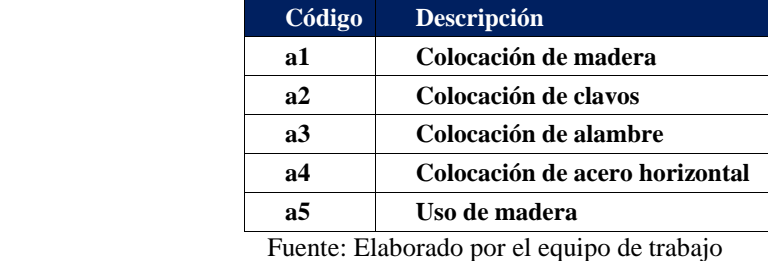

Tabla 29: Trabajos productivos de encofrado de columnas y placas

Tabla 30: Trabajos contributorios de encofrado de columnas y placas

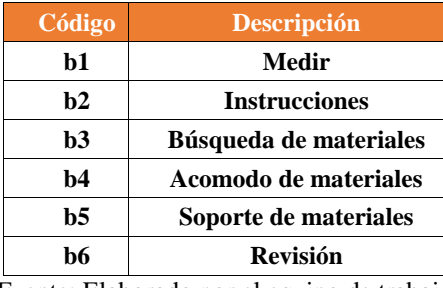

Fuente: Elaborado por el equipo de trabajo

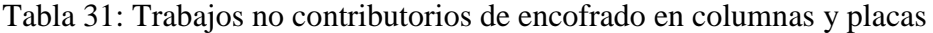

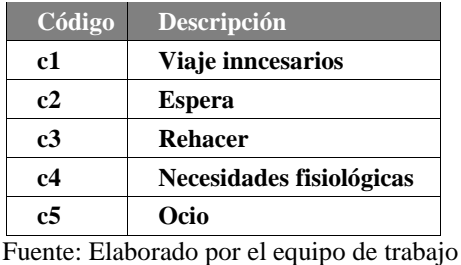

Las mediciones de Carta Balance, se realizó sobre una cuadrilla conformada por 09

trabajadores, las cuales se muestran en la Tabla 32.

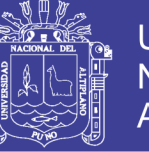

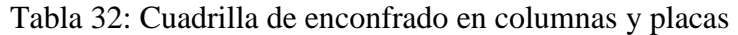

| Código         | Cargo    |
|----------------|----------|
| O1             | Oficial  |
| O <sub>2</sub> | Oficial  |
| O3             | Oficial  |
| O4             | Oficial  |
| Ο5             | Peón     |
| Ο6             | Peón     |
| O <sub>7</sub> | Oficial  |
| O8             | Operario |
| О9             | Operario |

Fuente: Elaborado por el equipo de trabajo

Los resultados del análisis de Carta Balance de encofrado de placas y columnas, se muestra en la Figura 58, donde se observa un Trabajo productivo de 37%, Trabajo contributorio de 51% y Trabajo no contributorio de 12%. En esta partida existe un elevado Trabajo contributorio debido a que el personal tenía que que trasladar los materiales hasta el tercer nivel. También se observa que el Trabajo no contributorio es menor.

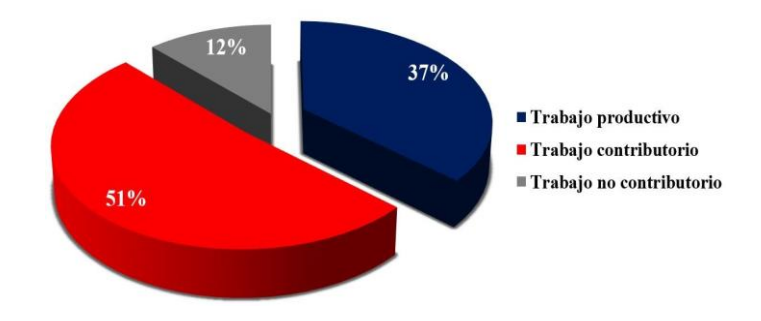

Figura 49: Resultado de carta balance de encofrado en columnas y placas.

En la Figura 50 se puede observar que todos los obreros de esta cuadrilla realizan Trabajos productivos y Trabajos contributorios.

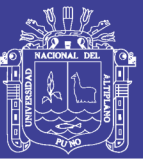

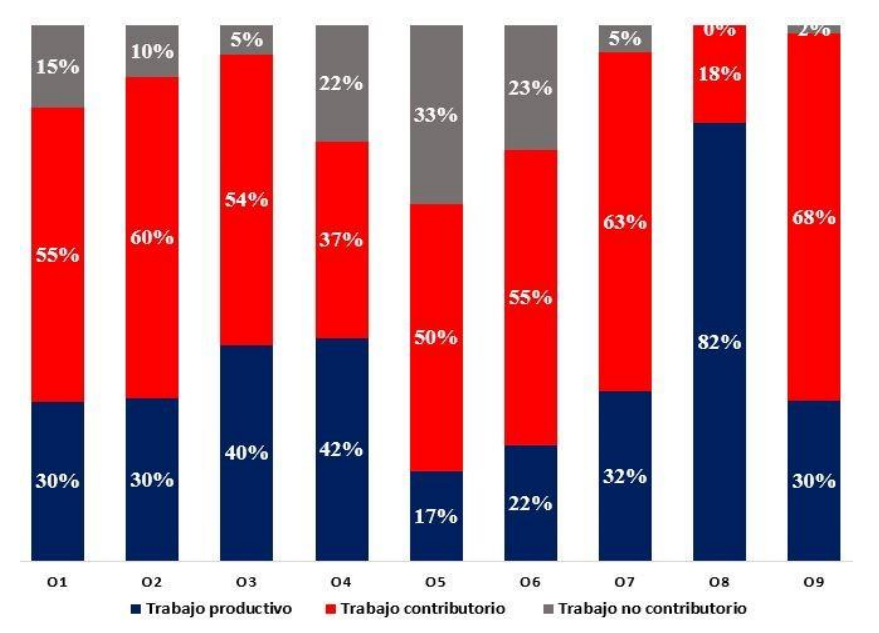

Figura 50: Resultados individuales de carta balance de enconfrado en columnas y placas Observando los resultados individuales de los obreros que integran la cuadrilla analizada se puede apreciar que los obreros 3,4 y 8 presentan un alto nivel de Trabajo productivo que va desde el 40% hasta el 82%, mientras que los obreros 5 y 6 tienes un bajo nivel de Trabajo productivo.

### *4.1.2.2.2 Carta Balance en el Proyecto 02*

#### **-** *Carta balance en concreto en placas y columnas del Proyecto 02*

Se analizó las partidas por ser relevante en el presupuesto de obra y se obtuvo resultados relevantes al realizar la medición de esta partida en el segundo nivel del Proyecto 02.

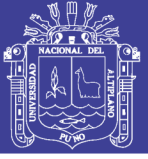

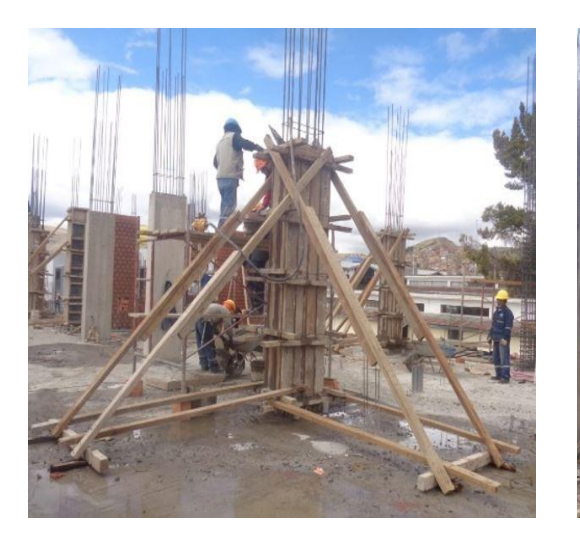

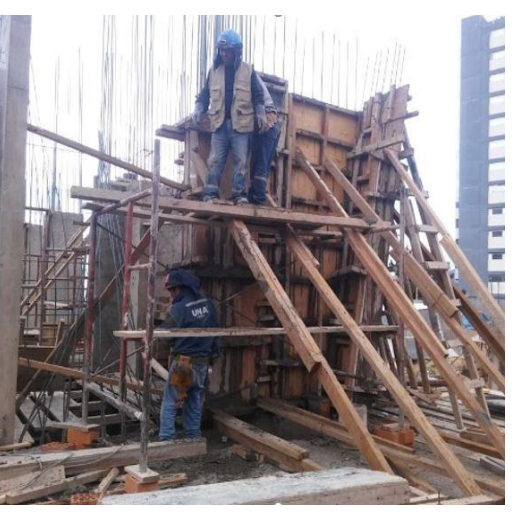

(a) Vaciado de concreto en columnas (b) Vaciado de concreto en placas

Figura 51: Vaciado de concreto en columnas y placas en el Proyecto 02

Para aplicar esta herramienta fue necesario la clasificación de las actividades, según

Trabajos productivos los cuales se muestra en el Tabla 33, Trabajos contributorios que se

muestran en el Tabla 34 y Trabajos no contributorios los que se muestran en el Tabla

35.

Tabla 33: Trabajos productivos de concreto en columnas y placas

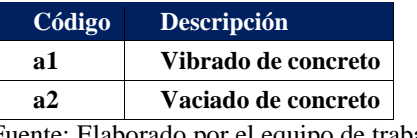

Fuente: Elaborado por el equipo de trabajo

Tabla 34: Trabajos contributorios de concreto en placas y columnas

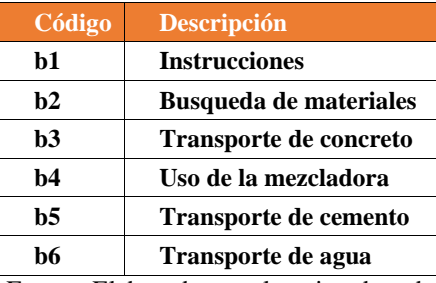

Fuente: Elaborado por el equipo de trabajo

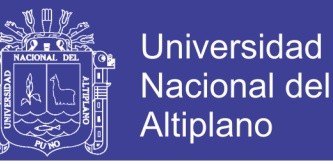

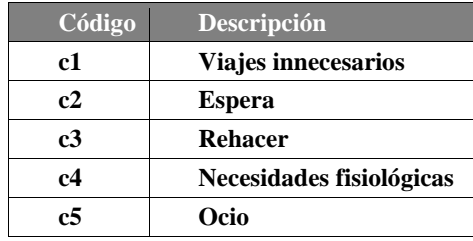

Tabla 35: Trabajos no contributorios de concreto en columnas y placas

Fuente: Elaborado por el equipo de trabajo

La medición de la Carta Balance se realizó sobre una cuadrilla conformada de 10 trabajadores, las cuales se muestran en la Tabla 36.

Tabla 36: Cuadrilla de vaciado de concreto en placas y columnas

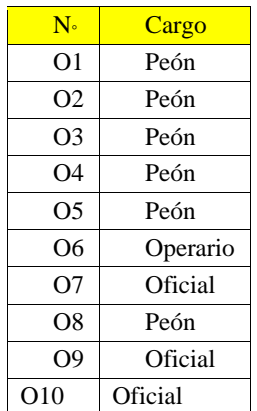

Fuente: Elaborado por el equipo de trabajo

Los resultados del análisis de Carta Balance de concreto en placas y columnas, se muestra en la Figura 52, donde se observa que el Trabajo productivo es de 16%, Trabajo contributorio de 47% y Trabajo no contributorio de 37%. El bajo nivel de Trabajo Productivo se dio debido a que se trasladó el concreto desde la planta hasta el segundo nivel. El Trabajo no contributorio fue debido a que los obreros que se encontraban en el segundo nivel tenían que esperar la preparación y el traslado del concreto.
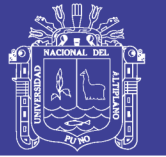

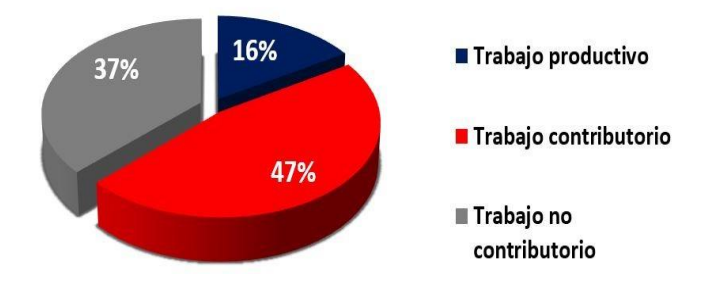

Figura 52: Resultado de la Carta Balance de concreto en placas

En el Tabla 53 se analizan los resultados individuales, donde se muestra que en esta cuadrilla solo 02 obreros realizan trabajo productivo y 08 obreros trabajos contributorios, esto debido a que estos 08 obreros, 03 obreros se dedicaban a la preparación del concreto y otros 05 obreros se dedicaban al traslado del concreto.

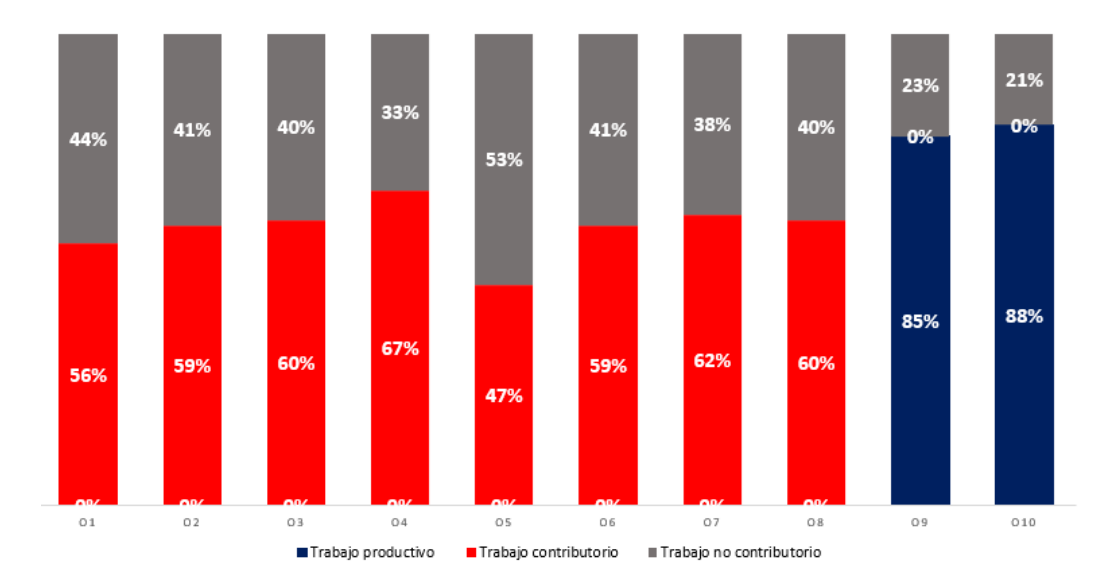

Figura 53: Resultados individuales de la Carta Balance de concreto en columnas y placas Se puede apreciar que 2 de los 10 obreros presentan un alto nivel de trabajo productivo que va desde el 85% hasta el 88%, mientras que 7 peones y un operario tienen 0% de Trabajo productivo. Los 8 obreros que presentan trabajos contributorios también tienen un alto porcentaje de Trabajo contributorio (del 47% al 67%).

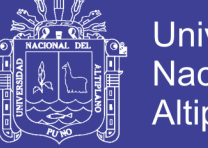

## **Universidad** Nacional del Altiplano

### *- Carta Balance de acero en columnas y placas del Proyecto 02*

Se analizó la partida de acero en placas y columnas, por ser relevante dentro del presupuesto del proyecto. En la Figura 54 se visualiza el acero en columnas y placas, donde se observa que esta tarea se realizó en el segundo nivel del Proyecto 02.

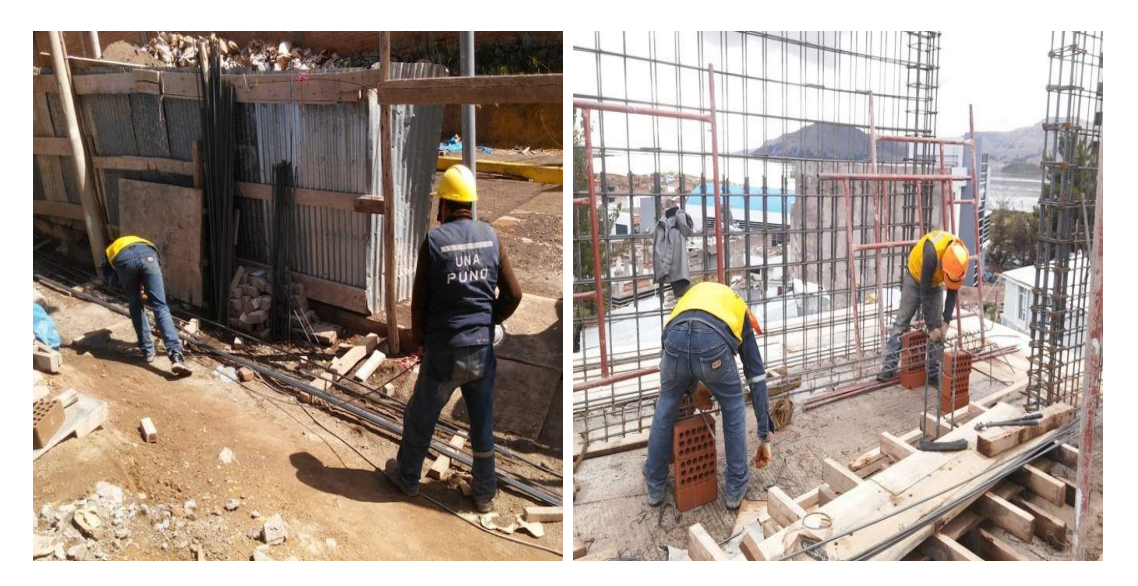

(a) Traslado de acero (b) Colocación de acero en columnas y placas

Figura 54: Acero en columnas y placas en el Proyecto 02

Para aplicar esta herramienta fue necesario la clasificación de las actividades, según los Trabajos productivos los cuales se muestran en la Tabla 37, Trabajos contributorios lo

que se muestran en la Tabla 38 y el Trabajos no contributorios que se muestran en la

Tabla 39.

Tabla 37: Trabajos productivos de acero en columnas y placas

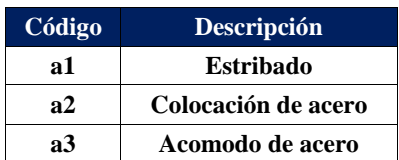

Fuente: Elaborado por el equipo de trabajo

No olvide citar esta tesis

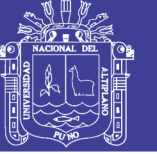

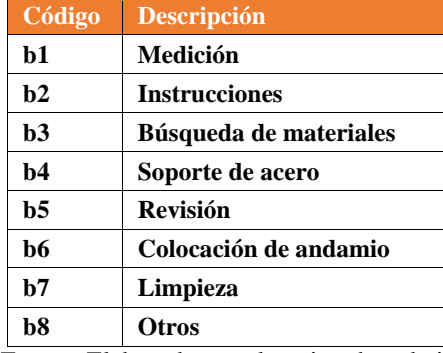

Tabla 38: Trabajos contributorios de acero en columnas y placas

Fuente: Elaborado por el equipo de trabajo

Tabla 39: Trabajos no contributorios de acero en columnas y placas

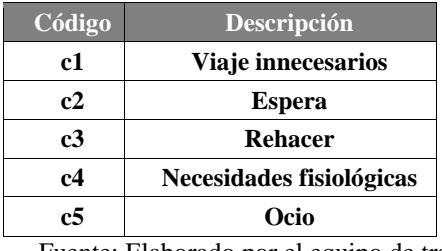

Fuente: Elaborado por el equipo de trabajo

Las mediciones de la Carta Balance se realizaron sobre una cuadrilla conformada por

5 trabajadores, las cuales se muestran en la Tabla 40.

Tabla 40: Cuadrilla de acero en columnas

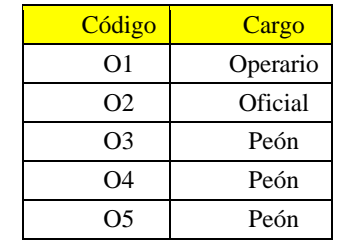

Fuente: Elaborado por el equipo de trabajo

Los resultados del análisis de Carta Balance de acero en columnas y placas, se muestra en la Figura 55, se observa un Trabajo productivo de 46%, Trabajo contributorio de 31% y Trabajo no contributorio de 23%. En esta partida se observa que existe un elevado Trabajo productivo. El trabajo contributorio en esta partida se dio debido a que el personal tenía que trasladar los aceros desde planta hasta el segundo nivel.

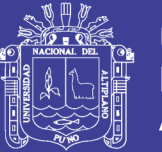

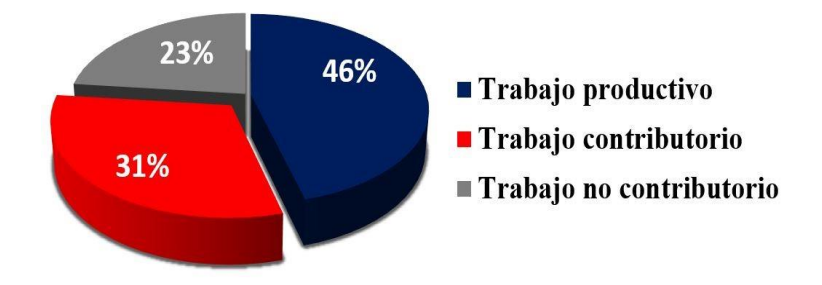

Figura 55: Carta balance de acero en columnas y placas del Proyecto 02

En la Figura 56 se analizan los resultados individuales, donde se muestra que la mayoría de obreros realizan trabajos productivos, salvo los obreros 4 y 5 tienen elevados niveles de Trabajos contributorio, debido a que se dedicaron al traslado del material.

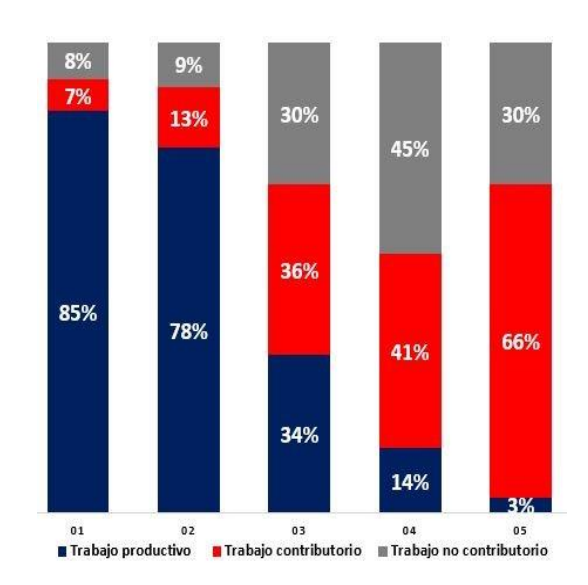

Figura 56: Análisis individual de Carta Balance de acero en placas y columnas

Según los resultados individuales de los obreros que integran la cuadrilla analizada, se puede apreciar que 2 de los 5 obreros presentan un alto nivel de Trabajo productivo que va desde el 78% hasta el 85%, mientras que los otros 3 obreros tienen Trabajos productivos bajos y altos niveles de Trabajo contributorio.

#### **-** *Carta Balance de encofrado en columnas y placas del Proyecto 02*

Se analizó la partida de encofrado de columnas y placas, por ser relevante dentro de la ruta crítica. En la Figura 57 se visualiza que el encofrado de columnas y placas se realizó en el segundo nivel del Proyecto 02.

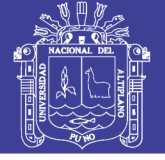

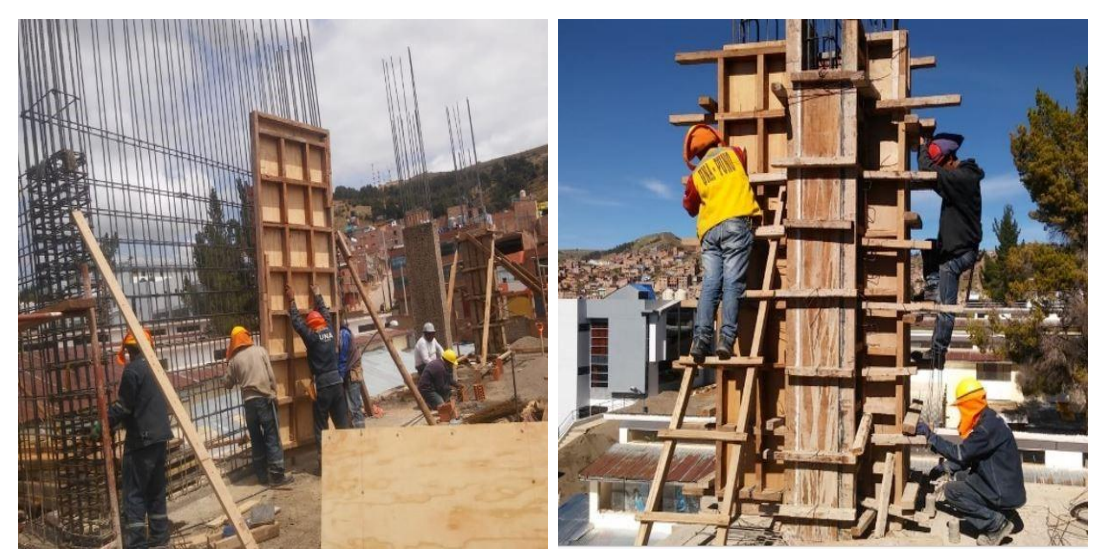

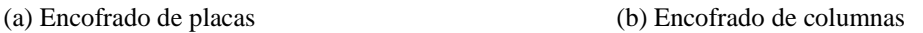

Figura 57: Encofrado de placas y columnas del Proyecto 02

Para aplicar esta herramienta fue necesario la clasificación de las actividades, según

los Trabajos productivos los que se muestran en la Tabla 41, Trabajos contributorios que se

muestran en la Tabla 42 y el Trabajos no contributorios que se muestran en la Tabla

43.

Tabla 41: Trabajos productivos de encofrado en columnas y placas

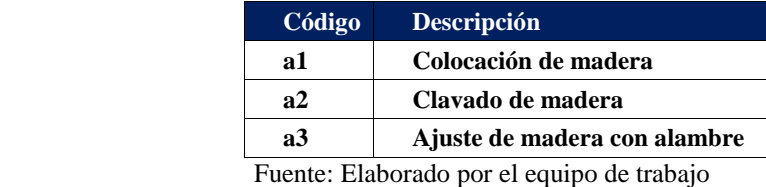

Tabla 42: Trabajos contributorios de encofrado de columnas y placas

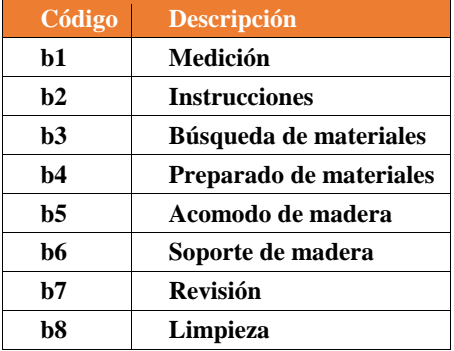

Fuente: Elaborado por el equipo de trabajo

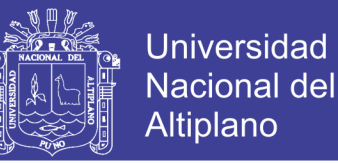

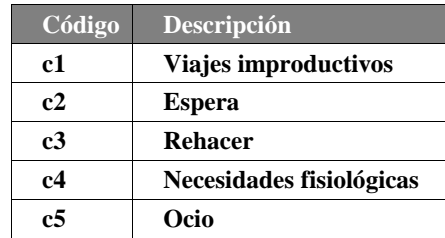

Tabla 43: Trabajos no contributorios de encofrado de placas y columnas

Fuente: Elaborado por el equipo de trabajo

Las mediciones de Carta Balance, se realizó sobre una cuadrilla conformada por 7

trabajadores, las cuales se muestran en la Tabla 44.

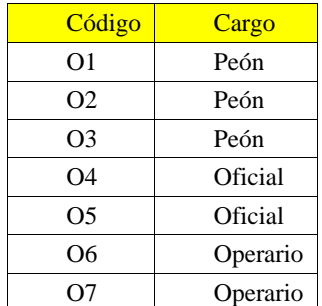

Tabla 44: Cuadrilla de enconfrado en columnas y placas

Fuente: Elaborado por el equipo de trabajo

Los resultados del análisis de Carta Balance de encofrado de placas y columnas, se muestra en la Figura 58, donde se observa un Trabajo productivo de 40%, Trabajo contributorio de 49% y Trabajo no contributorio de 11%. En esta partida existe un elevado Trabajo contributorio debido a que el personal tenía que que trasladar los materiales hasta el segundo nivel. También se observa que el Trabajo no contributorio es menor.

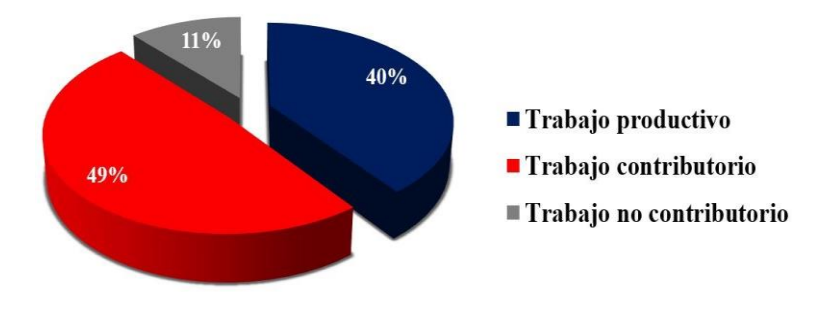

Figura 58: Carta balance de encofrado en columnas y placas del Proyecto 02

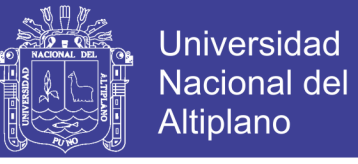

En la Figura 59 se puede observar que todos los obreros de esta cuadrilla realizan

Trabajos productivos y Trabajos contributorios.

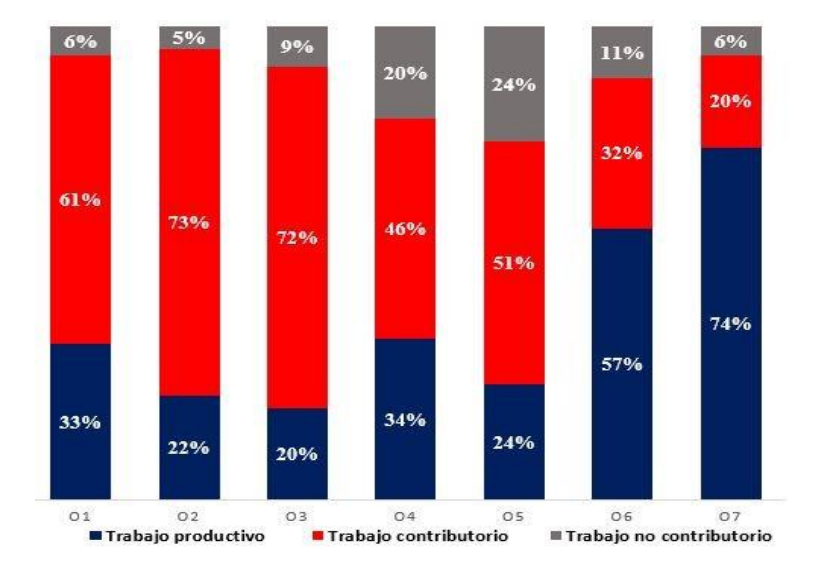

Figura 59: Resultados individuales de carta balance de enconfrado en columnas y

#### placas

Según los resultados individuales de los obreros que integran la cuadrilla analizada se puede apreciar que 4 de los 7 obreros presentan un alto nivel de trabajo productivo que va desde el 33% hasta el 74%, mientras que 3 obreros tienen de 20% a 24% de Trabajo productivo. Los 3 obreros ayudantes presentan alto porcentaje de Trabajo contributorio (del 61% al 73%), ya que se dedicarón al traslado de materiales.

#### *4.1.2.2.3 Estrategias para mejorar la productividad*

Según el análisis de Carta Balance, los principales trabajos contributorios y no contributorios son los siguientes:

-Uso de celulares.

-Dialogar entre operarios sobre temas sin importancia, y durante tiempos prolongados.

-Observar el trabajo que se encuentra realizando otros compañeros

-Fumar cigarrillos y escuchar la radio, dejando de hacer la tarea que se encontraba llevando

a cabo, y dispersando la atención del resto de los operarios.

-Espera en la corrección en los planos.

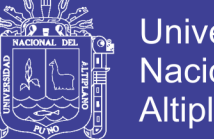

- -Traslado de agregados.
- -Traslado de cemento y acero desde el almacén.
- -Traslado de formas (encofrados).
- -Falta de materiales y herramientas.

Y para reducir los trabajos contributorios y no contributorio, se presenta las siguientes estrategias:

-Mayor control de los trabajadores.

-Ubicar los materiales en orden y tener una zona de acopio, que equidiste de los distintos frentes de obra.

- -Premiar la productividad.
- -Tomar rendimientos de su avance diario.

-Implementar cuadrillas de apoyo para evitar el transporte excesivo de herramientas y materiales dentro de la obra.

- -Generar una cuadrilla especializada en el habilitado de encofrados.
- -Implementar cuadrillas de apoyo para el preparado de materiales.
- -Tener planos bien definidos y coherentes.
- -Tener materiales y herramientas a disposición del obrero.

No olvide citar esta tesis

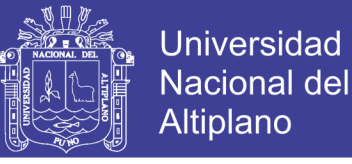

#### *4.1.2.3 Medición del porcentaje del plan cumplido*

#### *4.1.2.3.1 Medición del porcentaje del plan cumplido en el Proyecto 01*

El Porcentaje de Plan Cumplido (PPC), es una herramienta del Sistema del Ultimo Planificador, el cual analiza de manera semanal el cumplimiento de las actividades programadas.

En los proyectos analizados, no se planifico mediante el Sistema del Ultimo Planificador, si no se utilizó la planificación convencional. Por lo cual para determinar el PPC, se realizó la comparación del avance semanal y lo planificado en el expediente técnico. El análisis del Porcentaje de Plan Cumplido se realizó durante un periodo de 5 meses, desde del mes de agosto hasta diciembre, analizándose un total de 20 semanas. El análisis se realizó, en los principales elementos del componente estructural.

En la Tabla 45 se muestra el análisis del PPC de las partidas de losa de cimentación y placas. Se observa que el acero en losa de cimentación tiene un avance mayor que lo planificado en el expediente técnico, mientras que el acero en placas, posee un avance menor. En la Tabla 46, se muestra el PPC de las partidas de columnas y vigas de cimentación, donde se observa que en el acero columnas, también tuvo un avance menor con respecto a lo planificado en el expediente técnico, esto se dio debido a que desde la semana 2 hasta la semana 5, se puso mayor cantidad de mano de obra en la losa de cimentación. En la partida de acero en vigas de cimentación, se termina en 2 semanas, donde primeramente se tiene un avance menor y luego este aumenta en relación a lo planificado en el expediente técnico.

En la Figura 60, se realiza un análisis del avance que se tuvo en las partidas de acero en el Proyecto 01 en un periodo de 9 semanas, donde se observa que existe un mayor avance en el acero en losas de cimentación (línea de color azul), el cual en las semanas 1,2 y 4 tiene avances del 245%, 260% y 220% respectivamente con respecto a lo programado en el expediente técnico. Mientras que el avance en columnas (línea amarilla) y placas (línea

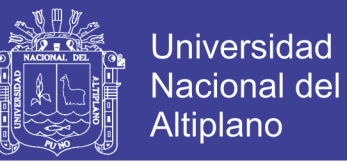

verde) es menor a lo planificado en el expediente técnico. Además, se observa que el acero en Vigas de cimentación (línea roja), se tiene un avance similar, donde en la semana 6, se tiene un avance del 40%, el cual es menor a lo programado en el expediente técnico, pero en la semana 7, se tiene un avance del 200% el cual es mayor a lo programado en el expediente técnico.

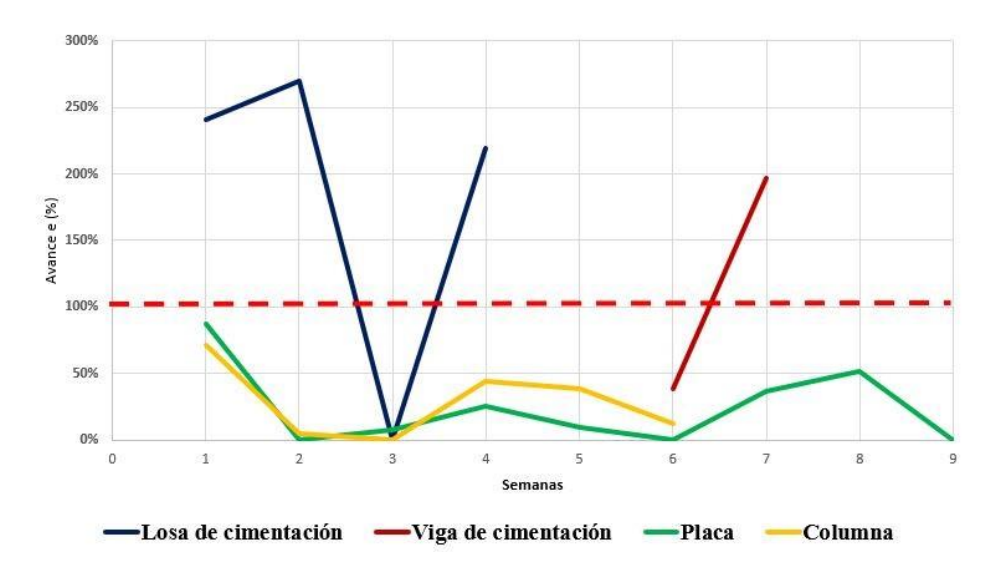

Figura 60: Porcentaje de plan cumplido de la parte estructural

Se observa que, en el análisis de las 9 semanas en las partidas de acero en losa de cimentación, vigas de cimentación, placas y columnas; se utilizó una estrategia Push, según la metodología Lean Construction. Se utilizó la estrategia Push, debido a que se produce en grandes cantidades, pero se tiende a descuidar el avance en las partidas posteriores. Por lo cual existió un mayor avance en el acero de la losa de cimentación y vigas de cimentación mientras que el avance en el acero en placas y columnas es menor.

Se tiene que tener en cuenta que la principal causa que los proyectos públicos avancen en una estrategia Push, es que no cuentan con la disponibilidad inmediata de los materiales, equipos y mano de obra; debido a que, para la adquisición de los recursos, tienen que seguir un proceso para su adquisición, los cuales muchas veces tienen a demorar más del plazo previsto. Por lo cual para se tiende a avanzar solo en aquellas partidas, en las cuales se tiene la disponibilidad de mano de obra, materiales y equipos.

Tabla 45: PPC de las losas de cimentación y placas Tabla 45: PPC de las losas de cimentación y placas

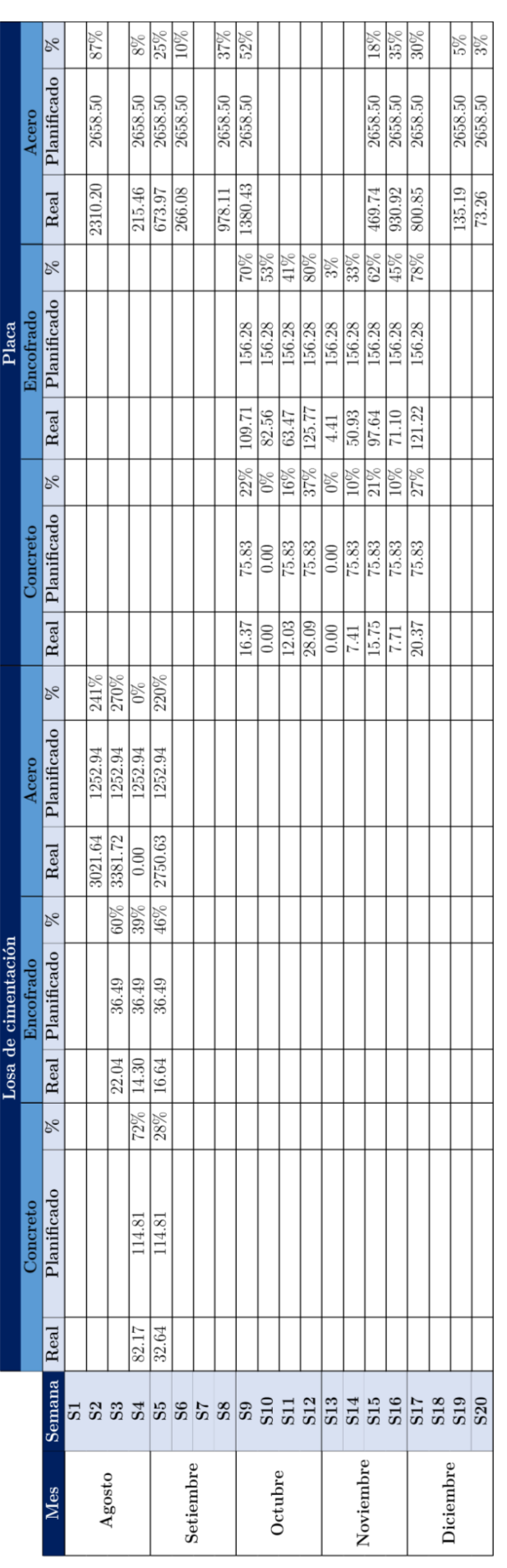

Fuente:<br>Expediente técnico y metrados del Proyecto 01<br>Elaborado por el equipo de trabajo Expediente técnico y metrados del Proyecto 01 Elaborado por el equipo de trabajo

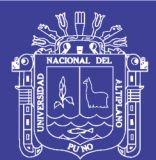

No olvide citar esta tesis

Tabla 46: PPC de columnas y vigas de cimentación Tabla 46: PPC de columnas y vigas de cimentación

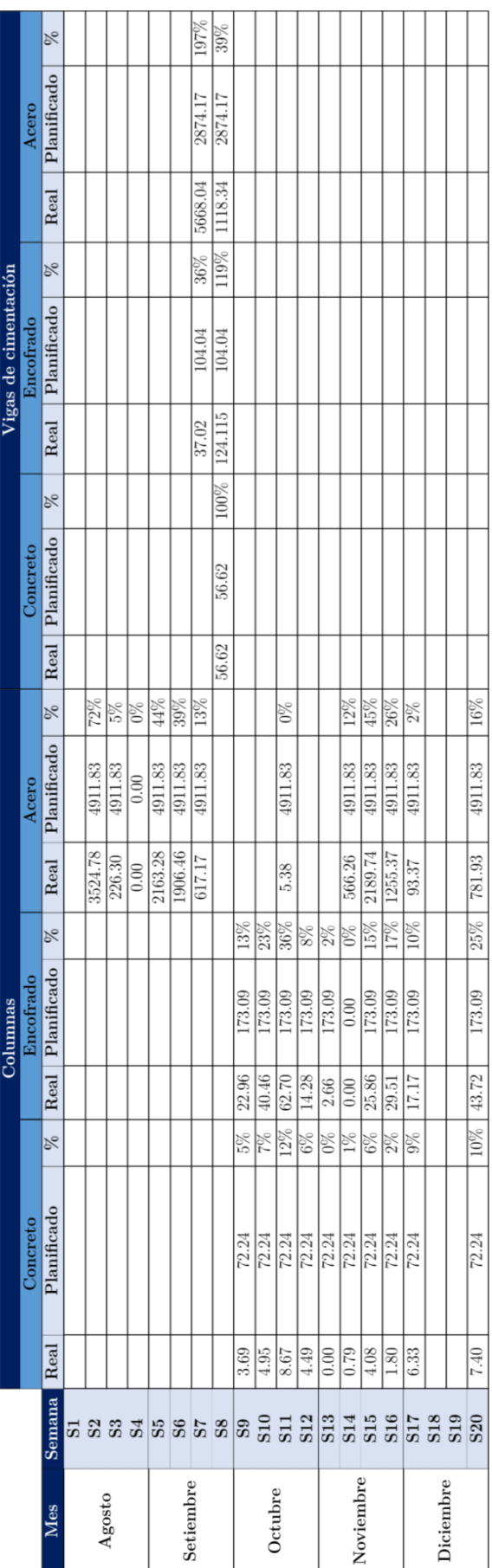

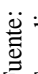

Fuente:<br>Expediente técnico y metrados del Proyecto 01<br>Elaborado por el equipo de trabajo Expediente técnico y metrados del Proyecto 01 Elaborado por el equipo de trabajo

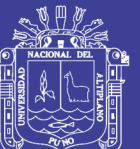

Repositorio Institucional UNA-PUNO

No olvide citar esta tesis

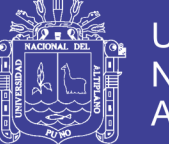

### *4.1.2.3.2 Colaboración entre el BIM y Lean construction en el análisis del PPC*

La sinergia aplicada en la presente investigación entre la metodología BIM y Lean Construction, se dio al momento de realizar el tren de actividades. El tren de actividades es una herramienta aplicada en el Lean Construction, el cual necesita la información de volúmenes, área, peso, entre otros, de las diferentes partidas del proyecto, para poder realizar las respectivas sectorizaciones. Es aquí donde mediante los modelos BIM aporta la información integrada de las diferentes partidas del proyecto, la cual puede ser utilizada de forma más sencilla, debido a que el modelo genera la información de manera inmediata.

En la Figura 61, se observa la planificación realizada en el Proyecto 02. Se tiene que tener en cuenta, que una mejor programación mediante los modelos BIM, está en función al nivel de desarrollo. Un mayor nivel de desarrollo, nos permite tener mayor cantidad de información, la cual se utiliza para realizar un adecuado tren de actividades.

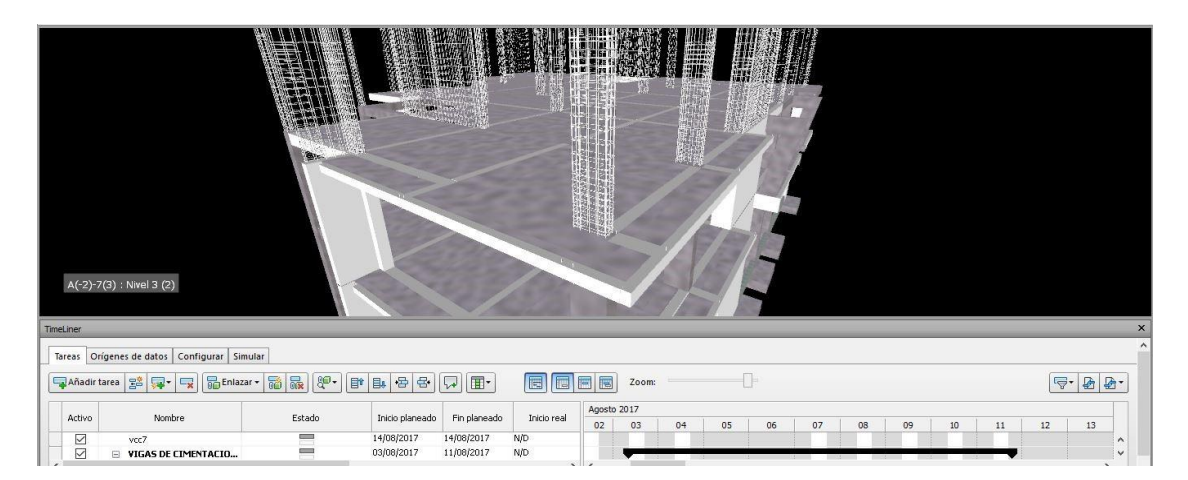

Figura 61: Planificación del Proyecto 01 en Naviswork

### *4.1.2.3.3 Integración BIM 4D, 5D y Lean Construction*

En el expediente técnico de ambos proyectos, se encontraron programaciones de obra de manera general, las cuales fueron realizadas en el Diagrama da Gantt. En la Figura 62, se observa la programación del expediente técnico, la cual es de gran utilidad para poder

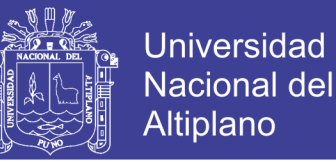

determinar la duración del proyecto y el tiempo requerido para cada partida, más no para

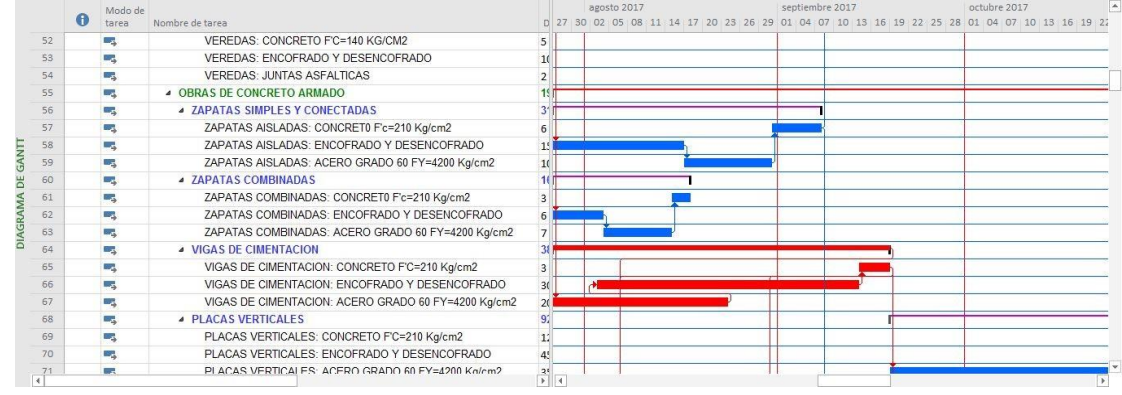

poder realizar la programación de las partidas de manera mensual o semanal.

Figura 62: Programación general del proyecto

Mediante la integración de estas metodologías se pretende contar con una programación más detallada, la cual nos sirva para poder realizar las programaciones de manera mensual, semanal y diaria.

La integración del BIM y Lean Construction, se realizó en el Proyecto 02, a un nivel de concreto armado. Mediante el Lean Construction se utilizó el tren de actividades el cual nos sirvió para tener un flujo continuo en obra, y el modelo BIM el cual nos brindó la información de las diferentes partidas, así como las simulaciones en 3D, mediante las cuales se visualizaron si la programación generada tenía un proceso lógico constructivo.

Para realizar la integración, se utilizaron como herramientas el tren de actividades, Revit, Navisworks y el Project 2016.

#### *- Integración BIM 4D*

En la integración 4D, se puso el tiempo al Modelo BIM 3D. El tiempo fue obtenido en función al rendimiento de cada cuadrilla que se especificó en el expediente técnico. La programación, se realizó mediante las herramientas del tren de actividades. La ventaja de un

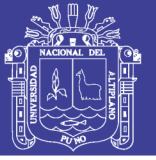

BIM 4D es poder crear diferentes alternativas o simulaciones a la hora de la construcción, por lo cual permite evitar imprevistos, durante la ejecución del proyecto.

#### *Tren de actividades*

El tren de actividades, tiene como base la sectorización, por lo cual, se dividió el proyecto en sectores, cuya característica principal fue que tengan similares cantidades de elementos o metrados. Para un adecuado tren de actividades, se tiene que tener en cuenta los criterios de constructibilidad, temas técnicos y de recursos.

El tren de actividades del Proyecto 02, se realizó un total de 7, 10 y 12 sectores, esto debido a que existían partidas donde terminar el trabajo en una cantidad menor de días, demandaba una mayor cantidad de personal, lo cual no es factible, debido a que, en proyectos públicos, el personal se contrata de manera mensual. En las Figuras 63, 64, 65 y 66 se muestran el tren de actividades, el cual está realizado por niveles, donde por criterios costructivos, se plantea que el vaciado de las losas y vigas se realizara en una sola etapa.

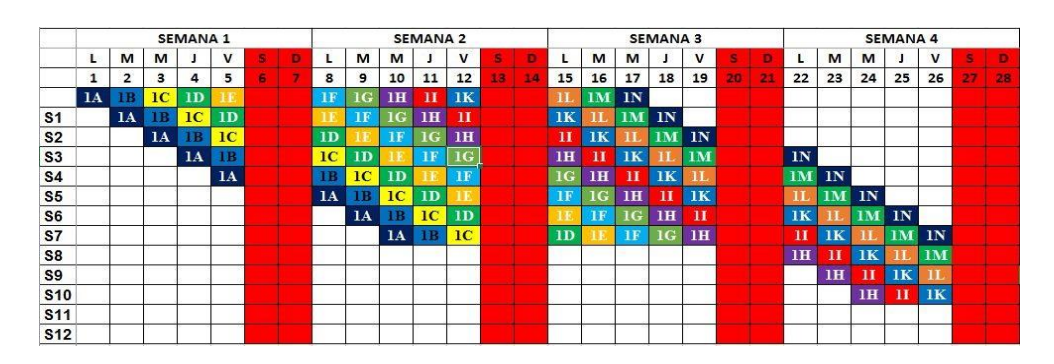

Figura 63: Semana 1 al 4 - Proyecto 02

|                |    |    |    |              |           | <b>SEMANA 5</b> |              |    |    |    |                |    | <b>SEMANA 6</b> |    |    |    |    |                |                | <b>SEMANA 7</b> |                |    |    |                | <b>SEMANA 8</b> |                |                |                |    |    |  |  |
|----------------|----|----|----|--------------|-----------|-----------------|--------------|----|----|----|----------------|----|-----------------|----|----|----|----|----------------|----------------|-----------------|----------------|----|----|----------------|-----------------|----------------|----------------|----------------|----|----|--|--|
|                | s  | в  | ш  | M            | М         |                 | $\mathsf{v}$ |    | D  |    | M              | M  |                 | v  |    |    | L. | M              | M              |                 | v              |    |    | L              | M               | M              |                | $\mathbf{V}$   |    | D  |  |  |
|                | 27 | 28 | 29 | 30           | 31        | 32              | 33           | 34 | 35 | 36 | 37             | 38 | 39              | 40 | 44 | 42 | 43 | 44             | 45             | 46              | 47             | 48 | 49 | 50             | 51              | 52             | 53             | 54             | 55 | 56 |  |  |
|                |    |    |    |              |           |                 |              |    |    | 2A | 2 <sub>B</sub> | 2C | 2D              |    |    |    | 2F | 2G             |                |                 |                |    |    |                |                 |                |                |                |    |    |  |  |
| S <sub>1</sub> |    |    |    |              |           |                 |              |    |    |    | 2A             | 2B | 2C              | 2D |    |    | 21 | 2F             | 2 <sub>G</sub> |                 |                |    |    |                |                 |                |                |                |    |    |  |  |
| <b>S2</b>      |    |    |    |              |           |                 |              |    |    |    |                | 2A | 2B              | 2C |    |    | 2D |                | 2F             | 2G              |                |    |    |                |                 |                |                |                |    |    |  |  |
| S <sub>3</sub> |    |    |    |              |           |                 |              |    |    |    |                |    | 2A              | 2B |    |    | 2C | 2D             |                | 2F              | 2 <sub>G</sub> |    |    |                |                 |                |                |                |    |    |  |  |
| <b>S4</b>      |    |    |    |              |           |                 |              |    |    |    |                |    |                 | 2A |    |    | 2B | 2C             | 2D             |                 | 2F             |    |    |                |                 |                |                |                |    |    |  |  |
| S <sub>5</sub> |    |    |    |              |           |                 |              |    |    |    |                |    |                 |    |    |    | 2A | 2 <sub>B</sub> | 2C             | 2D              |                |    |    | 2 <sub>G</sub> |                 |                |                |                |    |    |  |  |
| S6             |    |    |    |              |           |                 |              |    |    |    |                |    |                 |    |    |    |    | 2A             | 2 <sub>B</sub> | 2C              | 2D             |    |    | 2F             | 2 <sub>G</sub>  |                |                |                |    |    |  |  |
| <b>S7</b>      |    |    |    |              |           |                 |              |    |    |    |                |    |                 |    |    |    |    |                | 2A             |                 | 2C             |    |    |                | 2F              | 2G             |                |                |    |    |  |  |
| S8             |    |    | 1N |              |           |                 |              |    |    |    |                |    |                 |    |    |    |    |                |                | 2A              | 2 <sub>B</sub> |    |    | 2D             |                 | 2F             | 2 <sub>G</sub> |                |    |    |  |  |
| S <sub>9</sub> |    |    | 1M | 1N           |           |                 |              |    |    |    |                |    |                 |    |    |    |    |                |                |                 | 2A             |    |    | 2C             | 2D              |                | 2F             | 2 <sub>G</sub> |    |    |  |  |
| <b>S10</b>     |    |    |    | 1M           | 1N        |                 |              |    |    |    |                |    |                 |    |    |    |    |                |                |                 |                |    |    | 2B             | 2 <sub>C</sub>  | 2D             |                | 2F             |    |    |  |  |
| <b>S11</b>     |    |    | 1K | $\mathbf{H}$ | $1M$ $1N$ |                 |              |    |    |    |                |    |                 |    |    |    |    |                |                |                 |                |    |    | 2A             | 2B              | 2C             | 2D             |                |    |    |  |  |
| <b>S12</b>     |    |    |    | 1K           |           | <b>IM</b>       | 1N           |    |    |    |                |    |                 |    |    |    |    |                |                |                 |                |    |    |                | 2A              | 2 <sub>B</sub> | 2 <sup>C</sup> | 2D             |    |    |  |  |

Figura 64: Semana 4 al 8 - Proyecto 02

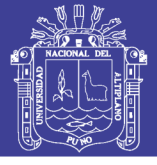

|                | <b>SEMANA 9</b> |                |                |    |    |    |    |    |                |                | <b>SEMANA 10</b> |    |    |   |                |    |                | <b>SEMANA 11</b> |                |    |   |                         |                |    | <b>SEMANA 12</b> |                |    |    |
|----------------|-----------------|----------------|----------------|----|----|----|----|----|----------------|----------------|------------------|----|----|---|----------------|----|----------------|------------------|----------------|----|---|-------------------------|----------------|----|------------------|----------------|----|----|
|                | L               | M              | M              |    | v  | s  | D  | L  | M              | M              |                  | v  | s  | в | L              | М  | M              |                  | v              | s  | п | L                       | M              | M  |                  | $\mathbf v$    | э  | в  |
|                | 57              | 58             | 59             | 60 | 61 | 62 | 63 | 64 | 65             | 66             | 67               | 68 | 69 |   | 71             | 72 | 73             | 74               | 75             | 78 |   | 78                      | 79             | 80 | 81               | 82             | 88 | 84 |
|                |                 |                |                | 2H | 3A |    |    | 3B | 3 <sup>C</sup> | 3D             |                  | 3F |    |   | 3 <sub>G</sub> |    |                |                  |                |    |   |                         |                |    |                  |                |    |    |
| S <sub>1</sub> |                 |                |                |    |    |    |    | 3A |                | 3C             | 3D               |    |    |   | 3F             | 3G |                |                  |                |    |   |                         |                |    |                  |                |    |    |
| S <sub>2</sub> |                 |                |                |    |    |    |    |    | 3A             | 3 <sub>B</sub> | 3 <sub>C</sub>   | 3D |    |   | 31             | 3F | 3G             |                  |                |    |   |                         |                |    |                  |                |    |    |
| S <sub>3</sub> |                 |                |                |    |    |    |    |    |                | 3A             | 3 <sub>B</sub>   | 3C |    |   | 3D             |    | 3F             | 3 <sub>G</sub>   |                |    |   |                         |                |    |                  |                |    |    |
| <b>S4</b>      |                 |                |                |    |    |    |    |    |                |                | 3A               | 3B |    |   | 3 <sup>C</sup> | 3D |                | 3F               | 3 <sub>G</sub> |    |   |                         |                |    |                  |                |    |    |
| S <sub>5</sub> |                 |                |                |    |    |    |    |    |                |                |                  | 3A |    |   | 3B             | 3C | 3D             |                  | 3F             |    |   | 3 <sub>G</sub>          |                |    |                  |                |    |    |
| S <sub>6</sub> |                 |                |                |    |    |    |    |    |                |                |                  |    |    |   | 3A             |    | 3C             | 3D               |                |    |   | 3F                      | 3 <sub>G</sub> |    |                  |                |    |    |
| S7             |                 |                |                |    |    |    |    |    |                |                |                  |    |    |   |                | 3A | 3 <sub>B</sub> | 3 <sup>C</sup>   | 3D             |    |   | $\overline{\mathbf{u}}$ | 3F             | 3G |                  |                |    |    |
| S <sub>8</sub> |                 |                |                |    |    |    |    |    |                |                |                  |    |    |   |                |    | 3A             | 3B               | 3C             |    |   | 3D                      |                | 3F | 3G               |                |    |    |
| S <sub>9</sub> |                 |                |                |    |    |    |    |    |                |                |                  |    |    |   |                |    |                | 3A               | 3B             |    |   | 3C                      | 3D             |    | 3F               | 3 <sub>G</sub> |    |    |
| <b>S10</b>     | 2G              |                |                |    |    |    |    |    |                |                |                  |    |    |   |                |    |                |                  | 3A             |    |   | 3B                      | 3C             | 3D |                  | <b>3F</b>      |    |    |
| S11            | 2F              | 2 <sub>G</sub> |                |    |    |    |    |    |                |                |                  |    |    |   |                |    |                |                  |                |    |   | 3A                      | 3B             | 3C | 3D               |                |    |    |
| <b>S12</b>     |                 | 2F             | 2 <sub>G</sub> |    |    |    |    |    |                |                |                  |    |    |   |                |    |                |                  |                |    |   |                         | 3A             | 3B | 3C               | 3D             |    |    |

Figura 65: Semana 9 al 12 - Proyecto 02

|                | <b>SEMANA 13</b> |    |    |    |           |   |    |                |    |    | <b>SEMANA 14</b> |                |    |    |                |                |     | <b>SEMANA 15</b> |              |  |     |        |     | <b>SEMANA 16</b> |           |   |              |           |                | <b>SEMANA 17</b> |         |  |
|----------------|------------------|----|----|----|-----------|---|----|----------------|----|----|------------------|----------------|----|----|----------------|----------------|-----|------------------|--------------|--|-----|--------|-----|------------------|-----------|---|--------------|-----------|----------------|------------------|---------|--|
|                | ı.               | M  | M  |    | V         |   | n  | t.             | М  | M  | J                | V              |    | п  | $\mathbf{L}$   | M              | M   |                  | $\mathsf{V}$ |  | T.  | м      | M   |                  | V         | n | $\mathbf{L}$ | M         | M              |                  | V       |  |
|                | 85               | 86 | 87 | 88 | 89        | m | 91 | 92             | 93 | 94 | 95               | 96             | 97 | 98 | 99             | 100            | 101 | 102              | 103          |  | 106 | 107    | 108 | 109              | 110       |   | 113          |           | 114 115        |                  | 116 117 |  |
|                |                  |    |    | 3H | <b>4A</b> |   |    | 4 <sub>B</sub> | 4C | 4D |                  | 4F             |    |    | 4 <sub>G</sub> |                |     |                  |              |  |     |        |     |                  |           |   |              |           |                | 4H               |         |  |
| S <sub>1</sub> |                  |    |    |    |           |   |    | 4A             |    | 4C | 4D               |                |    |    | 4F             | 4 <sub>G</sub> |     |                  |              |  |     |        |     |                  |           |   |              |           |                |                  |         |  |
| S <sub>2</sub> |                  |    |    |    |           |   |    |                | 4A | P  | 4C               | 4D             |    |    | 41             | 4F             | 4G  |                  |              |  |     |        |     |                  |           |   |              |           |                |                  |         |  |
| S <sub>3</sub> |                  |    |    |    |           |   |    |                |    | 4A | 4B               | 4C             |    |    | 4D             |                | 4F  | 4G               |              |  |     |        |     |                  |           |   |              |           |                |                  |         |  |
| <b>S4</b>      |                  |    |    |    |           |   |    |                |    |    | 4A               | 4 <sub>B</sub> |    |    | 4C             | 4D             |     | 4F               | 4G           |  |     |        |     |                  |           |   |              |           |                |                  |         |  |
| S <sub>5</sub> |                  |    |    |    |           |   |    |                |    |    |                  | 4A             |    |    | 4B             | 4C             | 4D  |                  | <b>4F</b>    |  | 4G  |        |     |                  |           |   |              |           |                |                  |         |  |
| S <sub>6</sub> |                  |    |    |    |           |   |    |                |    |    |                  |                |    |    | 4A             |                | 4C  | 4D               |              |  | 4F  | IG.    |     |                  |           |   |              |           |                |                  |         |  |
| S7             |                  |    |    |    |           |   |    |                |    |    |                  |                |    |    |                | 4A             | 96  | 4C               | 4D           |  |     | 4F     | 4G  |                  |           |   |              |           |                |                  |         |  |
| S8             |                  |    |    |    |           |   |    |                |    |    |                  |                |    |    |                |                | 4A  |                  | 4C           |  | 4D  |        | 4F  | 4G               |           |   |              |           |                |                  |         |  |
| S <sub>9</sub> |                  |    |    |    |           |   |    |                |    |    |                  |                |    |    |                |                |     | 4A               |              |  | 4C  | 4D     |     | 4F               | 4G        |   |              |           |                |                  |         |  |
| <b>S10</b>     |                  |    |    |    |           |   |    |                |    |    |                  |                |    |    |                |                |     |                  | 4A           |  | 4B  | 4C     | 4D  |                  | <b>4F</b> |   | 4G           |           |                |                  |         |  |
| S11            | 3F               | 3G |    |    |           |   |    |                |    |    |                  |                |    |    |                |                |     |                  |              |  | 4A  | $_{1}$ | 4C  | 4D               |           |   | 4F           | 4G        |                |                  |         |  |
| \$12           |                  | 3F | 3G |    |           |   |    |                |    |    |                  |                |    |    |                |                |     |                  |              |  |     | 4A     | 4B  | 4C               | 4D        |   | 4F           | <b>4F</b> | 4 <sub>G</sub> |                  |         |  |

Figura 66: Semana 13 al 17 - Proyecto 02

| 1A             | Acero en zapta                    | 11             | Concreto en columnas      | 2A             | Acero en columnas         | 3A             | Acero en columnas         | 4A | Acero en columnas         |
|----------------|-----------------------------------|----------------|---------------------------|----------------|---------------------------|----------------|---------------------------|----|---------------------------|
| 1B             | Acero en columnas                 | 1K             | Encofrado en vigas        | 2B             | Encofrado en columnas     | 31             | Encofrado en columnas     | 4B | Encofrado en columnas     |
| 1 <sub>C</sub> | Encofrado en zapatas              | $\mathbf{H}$   | Acero en vigas            | 2C             | Concreto en columnas      | 3C             | Concreto en columnas      | 4C | Concreto en columnas      |
| 1D             | Concreto en zapatas               | 1M             | Encofrado en losas        | 2 <sub>D</sub> | Encofrado en vigas        | 3D             | Encofrado en vigas        | 4D | Encofrado en vigas        |
| 1E             | Acero en viga de cimentación      | 1 <sub>N</sub> | Acero en losas            |                | Acero en vigas            |                | Acero en vigas            |    | Acero en vigas            |
| 1F             | Encofrado en vigas de cimentacion | 1 <sub>N</sub> | Concreto en losas y vigas | 2F             | Encofrado en losas        | 3F             | Encofrado en losas        | 4F | Encofrado en losas        |
| 1G             | Viga de cimentación concreto      |                |                           | 2G             | Acero en losas            | 3 <sub>G</sub> | Acero en losas            | 4G | Acero en losas            |
| 1H             | Encofrado en columnas             |                |                           | 2H             | Concreto en losas y vigas | 3H             | Concreto en losas y vigas | 4H | Concreto en losas y vigas |

Figura 67: Leyenda del tren de actividades - Proyecto 02

### *Programación de las actividades*

En la Figura 68, se muestra la programación de actividades del Proyecto 02, la cual fue realizada en el Project-2016. La programación fue realizada en función a la información que se obtuvo a partir del tren de actividades, esta programación se detalló de manera que cada actividad sea realizada de manera diaria.

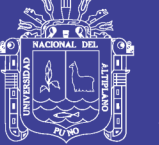

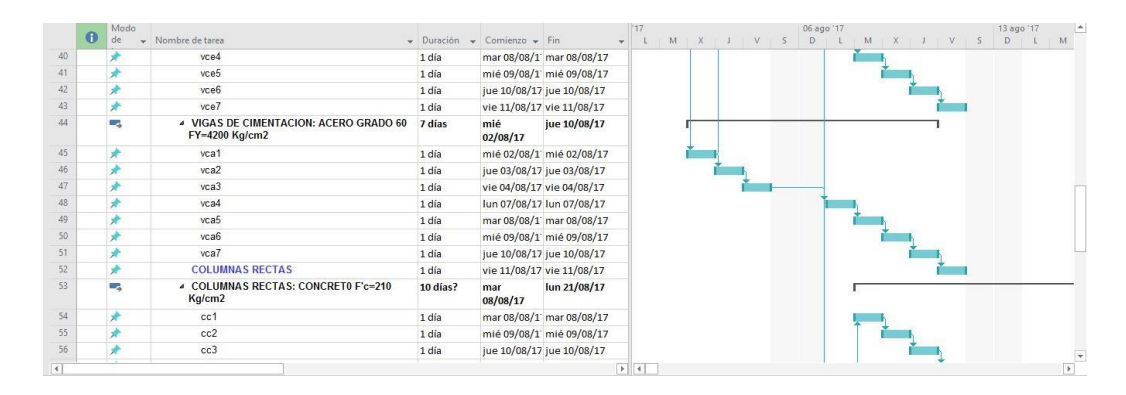

Figura 68: Programación del Proyecto 02

#### *4.1.2.3.4 Integración BIM 5D*

Un modelo 5D-BIM, es la suma de las dimensiones 3D-BIM y 4D-BIM. En esta dimensión, se tienen los costos de las diferentes tareas del proyecto, como son el costo de la mano de obra, costo de los materiales y costo de equipos.

Para realizar una integración en 5D, se obtuvo los costos en función a las partidas diarias, planteadas mediante el tren de actividades. Los costos de cada partida se obtuvieron de los costos especificados en el expediente técnico.

En la Figura 69, se tiene los costos del Proyecto 02, los cuales están en el Project 2016, donde se muestra los costos respectivos de mano de obra, materiales y equipos. Estos costos están en función al avance diario planteado mediante el tren de actividades.

|    | Nombre de tarea                                       | Predecesc v Texto1 v Texto2 v Texto3 |         |         |         | $17^{17}$ |  |  | 06 ago '17 |  | $L \mid M \mid X \mid L \mid V \mid S \mid D \mid L \mid M \mid X \mid J \mid V \mid S \mid D \mid$ | 13 ago '17 A |                       |
|----|-------------------------------------------------------|--------------------------------------|---------|---------|---------|-----------|--|--|------------|--|----------------------------------------------------------------------------------------------------|--------------|-----------------------|
| 28 | 4 VIGAS DE CIMENTACION: CONCRETO F'C=210 Kg/cm2       |                                      |         |         |         |           |  |  |            |  |                                                                                                    |              |                       |
| 29 | vcc1                                                  | 37                                   | 162.687 | 643.182 | 22.7526 |           |  |  |            |  |                                                                                                    |              |                       |
| 30 | vcc2                                                  | 29                                   | 163.49  | 646.357 | 22,8649 |           |  |  |            |  |                                                                                                    |              |                       |
| 31 | vcc3                                                  | 30                                   | 416.079 | 1644.96 | 58.1906 |           |  |  |            |  |                                                                                                    |              |                       |
| 32 | vcc4                                                  | 31                                   | 350.404 | 1385.32 | 49,0057 |           |  |  |            |  |                                                                                                    |              |                       |
| 33 | vcc5                                                  | 32                                   | 433.084 | 1712.19 | 60.5688 |           |  |  |            |  |                                                                                                    |              |                       |
| 34 | vcc6                                                  | 33                                   | 451.505 | 1785.02 | 63.1452 |           |  |  |            |  |                                                                                                    |              |                       |
| 35 | vcc7                                                  | 34                                   | 575.146 | 2273.83 | 80.4369 |           |  |  |            |  |                                                                                                    |              |                       |
| 36 | 4 VIGAS DE CIMENTACION: ENCOFRADO Y DESENCOFRADO      |                                      |         |         |         |           |  |  |            |  |                                                                                                    |              |                       |
| 37 | vce1                                                  | 45                                   | 516.211 | 907.654 | 31.8831 |           |  |  |            |  |                                                                                                    |              |                       |
| 38 | vce2                                                  | 37                                   | 518.759 | 912.134 | 32.0404 |           |  |  |            |  |                                                                                                    |              |                       |
| 39 | vce3                                                  | 38                                   | 1320.23 | 2321.36 | 81.5421 |           |  |  |            |  |                                                                                                    |              |                       |
| 40 | vce4                                                  | 39                                   | 1111.84 | 1954.95 | 68.6713 |           |  |  |            |  |                                                                                                    |              |                       |
| 41 | vce5                                                  | 40                                   | 1374.19 | 2416.23 | 84.8747 |           |  |  |            |  |                                                                                                    |              |                       |
| 42 | vce6                                                  | 41                                   | 1432.64 | 2519.01 | 88.4849 |           |  |  |            |  |                                                                                                    |              |                       |
| 43 | vce7                                                  | 42                                   | 1824.95 | 3208.81 | 112.716 |           |  |  |            |  |                                                                                                    |              |                       |
| 44 | 4 VIGAS DE CIMENTACION: ACERO GRADO 60 FY=4200 Kg/cm2 |                                      |         |         |         |           |  |  |            |  |                                                                                                    |              |                       |
| 45 | vca1                                                  | $\overline{4}$                       | 410.041 | 2249.53 | 28.4751 |           |  |  |            |  |                                                                                                    |              |                       |
| 46 | vca2                                                  | 45                                   | 629.745 | 3454.85 | 43.7323 | $ + $     |  |  |            |  |                                                                                                    |              | $\blacktriangleright$ |

Figura 69: Costos del Proyecto 02

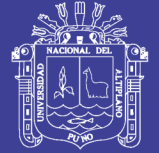

### *4.1.2.3.5 Simulación 5D*

La simulación 5D, integra lo referente a tiempo y costos. Esta simulación permite

realizar el seguimiento de la ejecución de los proyectos.

En la Figura 70, se muestra la simulación en el Proyecto 02, donde se puede observar

el tiempo, los costos de materiales, mano de obra y equipos.

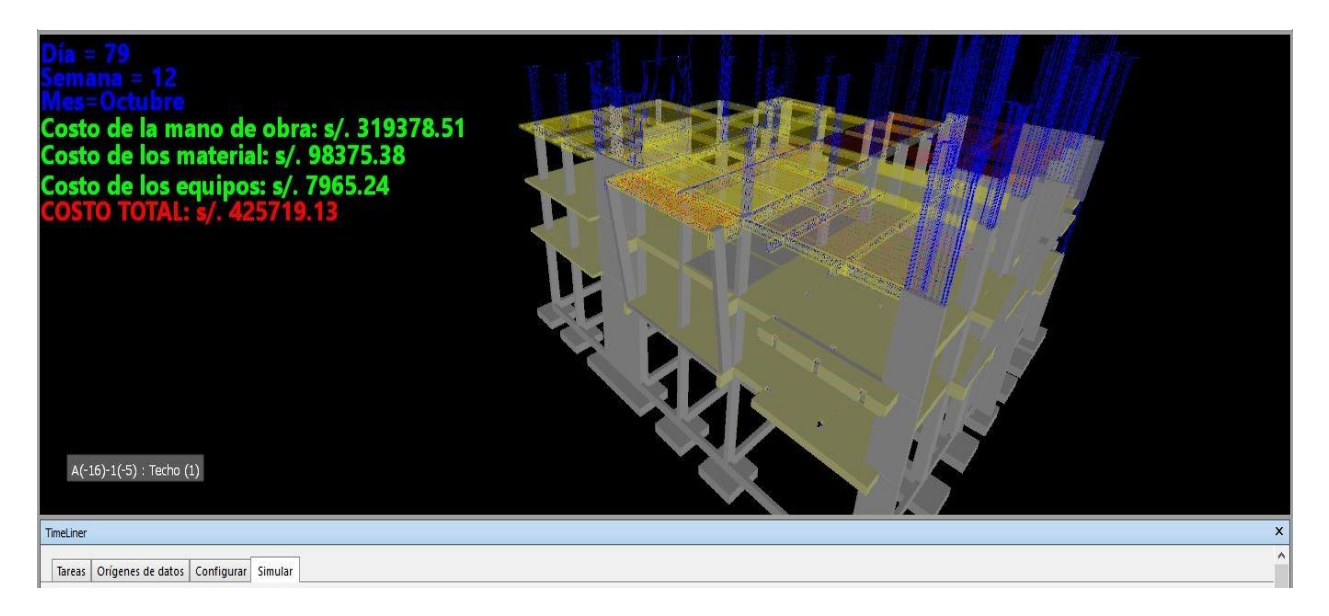

Figura 70: Simulación del Proyecto 02

## *4.1.2.3.6 Ventajas y limitaciones del uso del BIM 5D y Lean Construction en proyectos del sector público*

La integración, del BIM 5D y Lean contruction, tienden a mejorar la programación en obra, debido a que entregan una programación más detallada. De esta manera se realiza un uso eficiente de los recursos a utilizar, debido a que, mediante las programaciones diarias que se realicen, se calcula la cantidad de mano de obra, equipos y materiales a utilizar.

Se tiene que tener en cuenta que la programación realizada en los proyectos mediante el tren de actividades, se cumplirá, siempre y cuando se tenga la disponibilidad de materiales, mano de obra y planos detallados, debido a que para que el tren de actividades funcione correctamente, ayudado con las herramientas BIM, es necesario que no exista ningún tipo

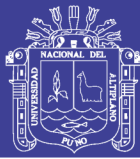

de restricciones, ya que si existe algún tipo de restricciones no se conseguirá un flujo continuo.

La limitación de aplicar una integración del BIM 5D y el tren de actividades, es que muchas veces en los proyectos del sector público, el proceso en la adquisición de materiales tiende a demorar más de los plazos previstos, lo cual afecta la programación durante la ejecución. Por lo cual al momento de aplicar el tren de actividades se limitada, debido a que la programación se verá forzada solo a avanzar en aquellas partidas las cuales cuenten con los materiales, equipos y mano de obra correspondiente. Es por tal motivo, que durante la ejecución del Proyecto 01, se tuvo un mayor avance en acero en losas de cimentación y viga de cimentación, y un menor avance en acero en placas y columnas.

La aplicación de estas herramientas, se ve afectada por lo la disponibilidad de recursos y criterios constructivos, pero en general se puede mejorar la programación durante la ejecución de obras públicas, debido se pude realizar un análisis de las restricciones y generar el tren de actividades en aquellas partidas en las cuales se tenga disponibilidad de materiales, mano de obra y equipos.

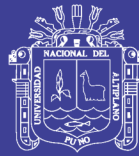

### **4.2 DISCUSIÓN**

D1. Los proyectos implantados con el BIM, son más confiable que los proyectos convencionales, esto debido a que mediante esta metodología se tiene planos sin incompatibilidades e interferencias, y un presupuesto más exacto. Además, en base a que se tiene un mejor diseño del proyecto, esto genera una rentabilidad de los proyectos. Estos resultados guardan relación con lo que sostiene Mulato (2018), donde afirma que mediante la metodología BIM, se optimiza los costos de las partidas y tienen menos margen de error que las que la metodología tradicional, Calle (2018), donde al aplicar la metodología optimizo el costo de la ejecución, Ccora (2017) donde se reduce los costos de interferencias constructivas y Salazar (2017) donde afirma que esta metodología aumenta la rentabilidad en el proceso constructivo. Pero difiere con Millasaky (2018), que afirma que el tener planos en 3D y detectar las interferencias mediante la metodología BIM, genera ahorros mínimos, lo cual es indiferente para un inversionista. Así como Montiveros (2018) afirma que realizar el costo de realizar un modelo BIM es de s/. 32.02, lo cual lo considera costoso a comparación de un modelo tradicional.

D2. La productividad en la ejecución del proyecto es mayor al 30%, por lo cual podemos afirmar que los proyectos de concreto armado en el Perú tiene una productividad que es mayor al 30%. Estos resultados guardan relación con Flores (2016), Guzmán (2015) y Collachagua(2017), donde la productividad en estas investigaciones era mayor al 30%.

Pero difiere con Valeriano (2017), donde la productividad es menor al 30%.

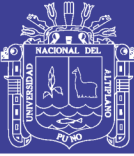

## **CAPÍTULO V**

## **5. CONCLUSIONES**

### **5.1 CONCLUSIÓN GENERAL**

En la presente investigación, se evaluó la ejecución de los proyectos de edificación de concreto armado, entorno al BIM y Lean Construction, donde se concluye que mediante el BIM, se detectó interferencias e incompatibilidades en los planos del expediente técnico, y se determinó una pequeña variación en el presupuesto de las partidas de arquitectura y estructura; por lo cual corregir estos errores en la etapa de construcción, se incurren en mayores esfuerzo y costos, que corregirlos en las etapas de diseño, según la metodología de Entrega Integrada de Proyectos. Al aplicar el Lean Construction se halló el nivel de productividad, de forma general y particular, y se analizó los Trabajos productivos, Trabajos contributorios y Trabajos no contributorios; brindando esta herramienta información necesaria para realizar estrategias y mejorar la productividad en obra. Así como mediante el Porcentaje de Plan Cumplido se halló que el nivel de cumplimiento de lo planificado en el proyecto es menor a lo avanzado realmente, por lo cual la programación en el expediente técnico debería de ser más precisa.

#### **5.2 CONCLUSIONES ESPECÍFICAS**

#### **5.2.1 Conclusión específica 01**

En la presente investigación se implementó el BIM, a los proyectos de edificación de concreto armado, los cuales estaban en un formato CAD. Ambos proyectos, tuvieron una dimensión de Modelado en 3D, y un nivel de desarrollo LOD 350 en las disciplinas de arquitectura y estructura, y un LOD 300 en las disciplinas de instalaciones sanitarias y eléctricas. Por lo cual se concluye que, si es posible la implementación, pero debería de

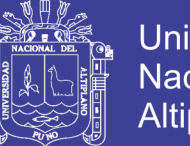

implantarse directamente los modelos BIM y no pasar de formatos CAD a modelos BIM, ya que se realiza un esfuerzo doble. Así mismo se debe tener en cuenta desde un inicio la dimensión y el nivel de desarrollo (LOD), que se desea alcanzar en el proyecto, debido a que una vez iniciado, el cambiar a una dimensión y nivel de desarrollo superior, se debe de modificar varios elementos del modelo.

#### **5.2.2 Conclusión específica 02**

En esta investigación se comparó los proyectos implantados con el modelo BIM y el proyecto convencional, analizando las incoherencias, interferencias y realizando la cuantificación de elementos donde se encontró lo siguiente:

- Se halló 02 y 04 incompatibilidades entre los planos del expediente técnico, en los Proyectos 01 y 02 respectivamente. En el Proyecto 01, se detectó la incompatibilidad entre los planos de arquitectura e instalaciones eléctricas, mientras que en el Proyecto 02, hubo incompatibilidades entre los planos de instalaciones sanitarias y estructuras.

-Se detectó un total de 9 y 18 interferencias entre los planos del expediente técnico en los Proyectos 01 y 02 respectivamente. Las principales interferencias se dieron entre los planos de estructuras e instalaciones sanitarias en ambos proyectos. Si bien las interferencias encontradas, generaron que se replante los planos al momento de la ejecución, estas no fueron muy significativas, puesto que pudieron ser solucionadas sin un mayor problema, debido a que los sistemas de instalaciones sanitarias dentro de los proyectos no fueron muy complejos.

-El análisis de cuantificacion, en el Proyecto 01, existió una variación en el componente de estructuras de 0.691% del costo del expediente técnico con respecto al costo de control y una variación de -0.03% del costo del modelo BIM con respecto al costo de control. Así mismo, en el componente de arquitectura se encontró una variación de 0.987%

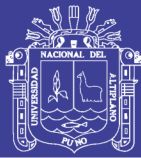

del costo del expediente técnico con respecto al costo control y una variación de -0.06% del costo del modelo BIM con respecto al costo de control. Mientras que en el Proyecto 02, se encontró una variación en el componente de estructuras de 0.003% del costo del expediente técnico con respecto al costo de control y una variación de -0.002% del costo del modelo BIM con respecto al costo de control. Así mismo en el componente de arquitectura se encontró una variación de 1.368% del costo del expediente técnico con respecto al costo control y una variación de -0.04% del costo del modelo BIM con respecto al costo de control. Siendo la cuantificación con modelo BIM, más exacta.

Por lo se concluye que al implementar un proyecto en un modelo BIM, generan planos sin incompatibilidades e interferencias y presupuesto más exactos; lo cual generará que al momento de la ejecución disminuyan las interrupciones por información errónea.

#### **5.2.3 Conclusión específica 03**

En la presente investigación se midió la productividad de manera global y específica, de las diferentes partidas del proyecto de edificación de concreto armado, donde el Proyecto 01 tuvo un 35% de Trabajo productivo, mientras el Proyecto 02 tuvo 34% de trabajo productivo. Al medir la productividad de manera específica en las partidas del Proyecto 01, se tuvo una productividad de 14% en concreto en placas y columnas, 45% en acero de placas y columnas; y 36% en encofrado de placas y columnas. Donde se concluye que, en relación al Nivel General de Actividad, ambos proyectos tienen un nivel de productividad similar a las investigaciones realizadas en el Perú, pero están por debajo de los países como Chile y Colombia. Además, la utilización del Nivel General de Actividad y la Carta Balance, brinda información necesaria, para poder generar estrategias y disminuir los Trabajos contributorios y Trabajos no productivos, y de esta manera mejorar la productividad en obra.

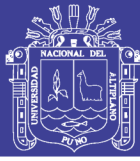

### **5.2.4 Conclusión específica 04**

En la presente investigación, se evaluó el cumplimiento de la programación, de las actividades más significativas del proyecto de edificación de concreto armado, a través del Porcentaje de Plan Cumplido, donde se determinó que en el Proyecto 01, se tiene un Porcentaje de Plan Cumplido promedio del 58% en las partidas de concreto armado, por lo cual se concluye que se tuvo un nivel de cumplimiento menor al especificado en el expediente técnico del proyecto, debido a los diversos problemas que se tiene en las obras públicas en la adquisición de recursos.

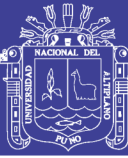

# **CAPÍTULO VI**

### **6. RECOMENDACIONES**

-Si bien el mayor uso de estas metodologías se da en el ámbito privado, se recomienda el uso de la metodología BIM y Lean Construction en los proyectos del ámbito público, en las diferentes etapas del ciclo de un proyecto, debido a que, según las investigaciones y los antecedentes, existen pruebas evidentes que el uso de esta metodología genera beneficios en el momento de la ejecución.

-Se recomienda que en el gobierno impulse el uso de las metodologías BIM y Lean Construction en los proyectos públicos, debido a que, según experiencias internacionales, la adopción de esta metodología en los sectores públicos y privados, aumento cuando los gobiernos crearon leyes en el uso obligatorio de metodologías BIM, como es el caso del Reino Unido, España y China.

-Se recomienda a la Escuela Profesional de Ingeniería Civil, que se incluyan cursos con temas relacionados al BIM y Lean construction, debido a que son metodologías que las empresas necesitaran en un futuro. Además, que una de las principales falencias en la implementación de estas metodologías en el sector público, es que no existe el personal con la capacitación adecuada.

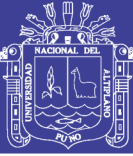

## **CAPÍTULO VII**

## **7. REFERENCIAS**

Abdulhasan, A. (2016). Bim software capability and interoperability analysis (tesis de maestría). *Kungliga Tekniska Högskolan,Stockholm, Suecia*.

Alarcón, L. (2012). Estamos frente al desafío de crear una cultura de construcción eficiente, sin pérdidas. Revista EMB Construcción. *Recuperado de: http://www.emb.cl/construccion/articulo.mvc?xid=1147&*.

- Alarcón, L. y Pellicer, E. (2009). Un nuevo enfoque en la gestión: la construcción sin pérdidas. *Recuperado de: www.leanconstruction.es/app/download/ 5784430907/construccion+sin+perdidas.pdf*.
- Alonso, J. (2014). Nivel de desarrollo LOD. Definiciones, innovaciones y adaptación a España. *Spanish Journal of Building Information Modeling,14(1), 40-56. Recuperado de: https://uao.libguides.com/c.php?g=529834&p=5786314#Articulo*.
- American Institute of Architects (2014). Integrated Project Delivery: An updated working definition. *Recuperado de: http://www.aiacc.org/wp-content/uploads /2014/07/AIACC\_IPD.pdf*.
- American Institute of Architects (2008). Building Information Modeling Protocol Exhibit (Documento E202). *Recuperado de: http://www. durhamnc.gov/agendas\_new/2015 /cm20150302/10290\_CONTRACT\_E202\_CONTRACT\_ATTACHMENT 60\_627078.PDF*.
- Andrade, M. y Arrieta, B. (diciembre, 2010). Last planner en subcontrato de empresa constructoras, Revista de la Construción. *doi:*

134

*http://dx.doi.org/10.4067/S0718915X2011000100005*.

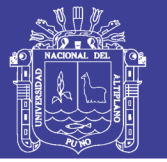

- Angeli, C. (2017). Implementación del sistema last planner en edificación en altura en una empresa constructora: Estudio de casos de dos edificios en las comunas de Las Condes y San Miguel (tesis pregrado). *Universidad Andrés Bello, Santiago, Chile*.
- Baladrón, C. (2017). Evaluación de impactos de la implementación de metodologías lean en proyectos de desarrollo minero en construcción (tesis maestría). *Pontificia Universidad Católica de Chile, Santiago de Chile, Chile.*
- Ballard, G. (2000a). Lean project delivery system. Lean Construction Institute. *Recuperado de: http://p2sl.berkeley.edu/wp-content/uploads/2016/03/W008-Ballard-2000Lean-Project-Delivery-System-LPDS-LCI-White-Paper-8-rev-1.pdf*.
- Ballard, G. y Zabelle, T. (2000). Project definition. Lean Construction Institute. *Recuperado de: https://www.leanconstruction.org/media/docs/ktll-add-read /Project\_Definition.pdf*.
- Ballard, H. (2000b). The last planner system of production control (tesis doctorado). *The University of Birmingham,Birmingham, Inglaterra.*
- Berard O, Vestergaard F, K. J. (2012). Building Information Modeling for Managing Design and Construction: Assessing Design Information Quality (tesis de maestria). *Technical University of Denmark, Copenhagen, Dinamarca*.
- BIM Forum (2017).Level of develoment specification guide. *Recuperado de: https://bimforum.org/wp-content/uploads/2017/11/LOD-Spec-2017-Part-I-201711- 07.pdf*.
- Birna, I., Stefan, M., Nowak, P., Philp, D., y Thór, J. (2017). Building information modeling-bim (tesis de doctorado). *Warsaw University of Technology,Varsovia, Polonia*.

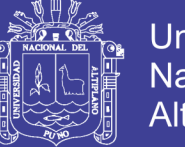

Brioso, X. (2015). El análisis de la construcción sin pérdidas (Lean Construction) y su relación con el Project & Construction Management: propuesta de regulación en España y su inclusión en la Ley de la Ordenación de la Edificación (tesis doctorado). *Universidad Politécnica De Madrid, Madrid, España*.

Brioso, X. (julio, 2011). Applying Lean Construction to Loss Control. International Group for Lean Construction. *Trabajo presentado en la 19th Annual Conference of the International Group for Lean Construction. Lima, Peru. Resumen recuperado de[:https://www.researchgate.net/publication/316820516\\_Applying\\_Lean\\_](https://www.researchgate.net/publication/316820516_Applying_Lean_) Construction \_to \_Loss\_Control.*

- Bulding Smart (2019).*¿Qué es BIM? [en línea]*. Recuperado de: www.buildingsmart.es/bim/qu
- Burgos, M. y Vela, D. (2015). Análisis de las causas del incumplimiento de la programación en las obras civiles (tesis pregrado). *Universidad Militar Nueva Granada, Bogotá, Colombia*.
- Calle, V. (2018). Propuesta metodológica para el diseño y ejecución del proyecto: ampliación 17 instalación del banco de compensación capacitiva en la S.E. Puno, mediante la implementación de BIM (tesis pregrado). *Universidad Nacional del Altiplano, Puno, Perú*.
- Cardona, J. (2013). Modelo para la implementación de técnicas Lean Manufacturing en empresas editoriales (tesis maestría). *Universidad Nacional de Colombia, Manizales, Colombia.*
- Carlos, J. y Vizán, A. (2013). Lean manufacturing: Conceptos, técnicas e implantación. *Madrid, España: Fundación EOI*.

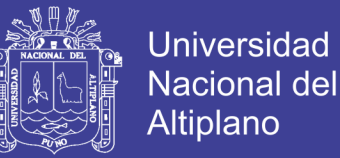

- Castillo, I. (2014). Inventario de herramientas del Sistema de Entrega de Proyectos Lean(LPDS) (tesis pregrado). *Universidad Pontificia Universidad Católica del Perú, Lima, Perú*.
- Ccora, N. (2017). Reducción de costos de interferencias constructivas del Centro Comercial Peruano aplicando la metodología BIM (tesis pregrado). *Universidad Peruana del Centro, Huancayo, Perú*.
- Cice (2017). Las 5 ventajas fundamentales de BIM [Publicación del blog]. *Recuperado de: https://www.cice.es/noticia/las-5-ventajas-fundamentales-bim/*.
- Collachagua, I. (2017). Aplicación de la filosofía Lean Construction en la construcción de departamentos La Toscana; como herramienta de mejora de la productividad (tesis pregrado). *Universidad Continental, Huancayo, Perú*.
- Conover, D., Crawley, D., Knight, D., Barnaby, C. S., Gulledge, C., y Wilkins, C. (2009).
- An Introduction to Buiding Information Modeling (BIM). *American Society of Heating Refrigerating and Air-Conditioning Engineers, Inc.,Atlanta, Georgia,EE.UU*.
- Constructivo (2018). ¿Cómo avanza la implantación del BIM en el mundo? [en línea]. *Recuperado de: https://constructivo.com/noticia/como-avanza-la-implantacion-delbimen-el-mundo-1520291050*.
- Cupastone (2018). Current state of BIM in the major countries of the world [en línea]. *Recuperado de: http://cupastone.com/bim-countries-world/*.
- Dave, B. (2013). Developing a construction management system based on Lean Construction and Building Information Modelling (tesis doctoral). *University of Salford, Salfor, Inglaterra*.

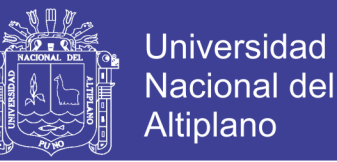

- Desk, N. (2018). BIM market expected to reach around USD \$ 18.8 billion by 2024 [Publicación del blog]. *Recuperado de: https://www.geospatialworld.net/news/bimmarketexpected-reach-around-usd-18-8-billion-2024/*.
- Editeca (2018).El BIM en Latinoamérica [Actualizado].*Recuperado de: https://editeca.com/bim-en-latinoamerica/*.
- Flores, D. (2016). Aplicación de la filosofía Lean Construction en la planificación, programación, ejecución y control de la construcción del estadio de la UNA-Puno (tesis pregrado). *Universidad Nacional del Altiplano, Puno, Perú*.
- François, D. (2015). Building Information Modelling-Belgian Handbook for the construction Industry. *Recuperado de: https://www.researchgate.net/publication/*
- *316878016\_Building\_Information\_Modelling\_-*
- *\_Belgian\_Handbook\_for\_the \_construction\_Industry*.
- Gonzáles, C. (2015). Building Information Modeling: Metodología, aplicaciones y ventajas. Caso práctico en gestión de proyectos (tesis de maestria). *Universidad Politécnica de Valencia España, Valencia, España*.
- Gosalves, J., Murad, M., Cerdán, A., Fuentes, B., Hayas, R., López, J., y Zuñeda, P. (2016). Bim En 8 Puntos. Todo lo que necesitas conocer sobre BIM. *Recuperado de: https://www.esbim.es/wp-content/uploads/2017/01/Documento\_difusion\_BIM.pdf*.
- Guzman, A. (2015). Aplicación de las filosofías Lean construction en la planificación, programación, ejecución y control de proyectos grado (tesis de pregrado). *Pontificia Universidad Católica del Perú, Lima, Perú*.
- Hergunsel, M. (2011). Benefits of Building Information Modeling for construction managers and BIM based scheduling (tesis de maestría). *Worcester Polytechnic Institute, Massachusetts, Estados Unidos*.

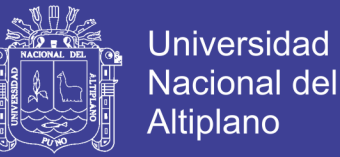

- Hernández, S., Fernández, C., y Baptista, M. (2010). Metodología de la investigación. *México D.F., México: McGRAW-HILL*.
- Herr, C. y Fischer, T. (2018). Bim adoption across the che aec industries: An extended bim adoption model. sciencedirect. computational design and engineering, 6(2), 173178. *doi:https://doi.org/10.1016/j.jcde.2018.06.001*.
- Imasgal (2018). Nivel de desarrollo (LOD) en BIM [Publicación del blog]. *Recuperado de: https://imasgal.com/nivel-desarrollo-bim-lod/*.
- Kreider, R. y Messner, J. (2013). The Uses of BIM: Classifying and Selecting BIM Uses. *Recuperado de: https://www.bim.psu.edu/download/the\_uses\_of\_bim.pdf*.
- Lanmar Services (2014). LOD-Development or Detail & Why it Matters [Públicación del blog]. *Recuperado de: http://lanmarservices.com/2014/05/14/lod-in-scan-to-bim/*.
- Macomber, H. y Barberio, J. (2007). Target-Value Design: Nine Foundational Practices for Delivering Surprising Client Value. *Recuperado de: https://www. leanconstruction.org/media/docs/3-Target-Value-Design-LPC.pdf*.
- Meadati, P., Irizary, J., y Akhnoukh, A. (agosto, 2014). BIM and RFID integration: A pilot study. Trabajo presentado en el Second International Conference on Construction in Developing Countries, El Cairo, Egipto. *Recuperado de: https://www.researchgate.net/publication/228962800\_BIM\_and\_RFID\_integration\_ A \_pilot\_study*.
- Millasaky, C. (2018). Cuantificación de los beneficios económicos de subcontratar servicios Bim (Building Information Modeling) en la etapa de diseño para proyectos de edificaciones en Lima Metropolitana (tesis pregrado). *Pontificie Universidad Católica del Perú, Lima, Perú*.

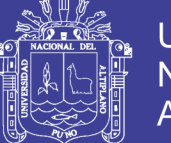

Monfort, C. (2015). Impacto del BIM en la gestión del proyecto y la obra de arquitectura (tesis de pregrado). *Universidad Politécnica de Valencia, Valencia,España*.

Mulato, E. (2018). Utilización de la metodología BIM para la optimización de costos en el diseño de edificaciones de concreto armado en Huancavelica (tesis pregrado). *Universidad Nacional de Huancavelica, Huancavelica, Perú*.

Natspec (2013). BIM and LOD Building Information Modelling and Level of Development. *Recuperado de: [https://bim.natspec.org/images/NATSPEC\\_](https://bim.natspec.org/images/NATSPEC_) Documents /NATSPEC \_BIM\_LOD\_Paper\_131115.pdf*.

Orihuela, P. (octubre, 2011). Sistema Integrado para la Gestión Lean de Proyectos de Construcción. Trabajo presentado en el IV Encuentro Latino- Americano de la Gestión y Economía de la Construcción, Santiago, Chile. *Recuperado de: http://www.motiva.com.pe/articulos/Sistema\_integrado\_gestion\_Lean\_ proyectos\_construccion.pdf*.

- Pons, J. (2014). Introducción al Lean Construction. *Madrid, España: Fundación Laboral de la Constructión*.
- Rajadell, M. y Sánchez, J. (2010). Lean Manufacturing: La evidencia de una necesidad. *Cataluña, España: Díaz de Santos*.
- Rybkowski, Z. (2009). The Application of Root Cause Analysis and Target Value Design to Evidence-Based Design in the Capital Planning of Healthcare Facilitie (tesis doctorado). *University of California, Berkeley, Estados Unidos*.
- Salazar, M. (2017). Impacto económico del uso de BIM en el desarrollo de los proyectos de construcción en la ciudad de Manizales (tesis de maestría). *Universidad Nacional de Colombia, Bogotá, Colombia*.

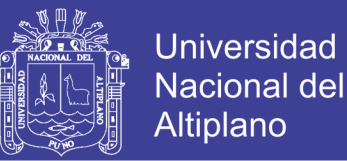

Sanchis, I. (2013). Last Planner System: Un caso de estudio (tesis pregrado). *Universidad Politécnica de Valencia, Valencia, España.*

Sattineni, A. y Macdonald, J. (2014). 5D-BIM: A case study of an implementation strategy in the construction industry. Trabajo presentado en: The 31st International Symposium on Automation and Robotics in Construction and Mining (ISARC 2014),Sydney, Australia. *Recuperado de: [https://www.researchgate.net](https://www.researchgate.net/) /publication/289414708\_5D- BIM\_A\_case\_study\_of\_an\_implementation\_strategy \_in\_the\_construction\_industy*.

Schöttle, A. (15 de setiembre del 2015). What is the lean project delivery system? [mensaje en un blog]. *Recuperado de: https://leanconstructionblog.com/What-is-theleanproject-delivery-system.html*.

Sielker, F. y Allmendinger, P. (2018). International experiences: Future Cities and BIM. *Recuperado de: https://www.cdbb.cam.ac.uk/Downloads/ResearchBridgehead Downloads/FutureCitiesandBuildingInformationManagement\_Report.pdf*.

Singh, I. (04 de mayo del 2017). BIM adoption and implementation around the world: Initiatives by major nations? [Mensaje en un blog]. *Recuperado de: https://www.geospatialworld.net/blogs/bim-adoption-around-the-world/*.

Singh, S. (2018). Is a BIM Mandate Coming to the US?. [Publicación del blog]. *Recuperado de: https://blog.viewpoint.com/us-bim-mandate/*.

SrinSoft (2018). BIM Level of Development (LOD) 100, 200, 300, 400 & 500[en línea]. *Recuperado de: https://www.srinsofttech.com/bim-level-of-development-lod-300-400-500.html*.

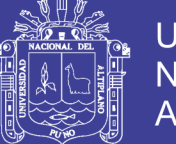

- Tezel, A. (2015, 15 de diciembre). Top ten synergies between lean construction and bim [publicación en blog]. *Recuperado de: https://leanconstructionblog.com/Top-TenSynergies-between-Lean-Construction-and-BIM.html*.
- Tommasi, C. y Achille, C. (2017). Interoperability matter: Levels of data sharing, starting from a 3D information modelling. trabajo presentado en the international archives of the photogrammetry, remote sensing and spatial information sciences, volume xlii-2/w3, nauplia, grecia. *Recuperado de: [https://www.researchgate.net/publication/313962909\\_](https://www.researchgate.net/publication/313962909_)*

*INTEROPERABILITY\_MATTER\_LEVELS\_OF\_DATA\_SHARING\_STARTING\_ FROM\_A\_3D\_INFORMATION\_MODELLING*.

- Urrunaga, R. y Aparicio, C. (2012). Infraestructura y crecimiento económico en el Perú. Revista CEPAL. *Recuperado de: https://www.cepal.org/prensa/noticias /comunicados/4/47654/Hoja*.
- Valeriano, E. (2017). Evaluación de la productividad en la ejecución de obras de infraestructura de la Universidad Nacional del Altiplano Puno aplicando la filosofía Lean Construction (tesis pregrado). *Universidad Andina Néstor Cáceres Velásquez, Puno, Perú*.
- Womack, J., J. D. y Roos, D. (1990). The Machine that Changed the World. *NewYork, Estados Unidos: Rawson Associates*.

Womack, P. y Jones, D. (1996). Lean Thinking: Banish Waste and Create Wealth in Your Corporation. *New York, Estados Unidos: Simon & Schuster*.Zapata,P. (2017).La propuesta del BIM y la Colaboración.*Recuperado de: http://www.bimforum.cl/wp-content/uploads/2017/07/BIM-Forum-Chile- \_Propuesta-BIM-y-Colaboraci%C3%B3n\_2017.pdf*.

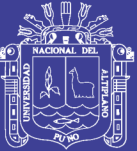

**ANEXOS**

143

Repositorio Institucional UNA-PUNO

No olvide citar esta tesis

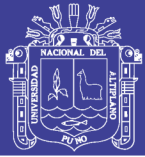

## ANEXO 1: Análisis del Nivel de Actividad del proyecto 01

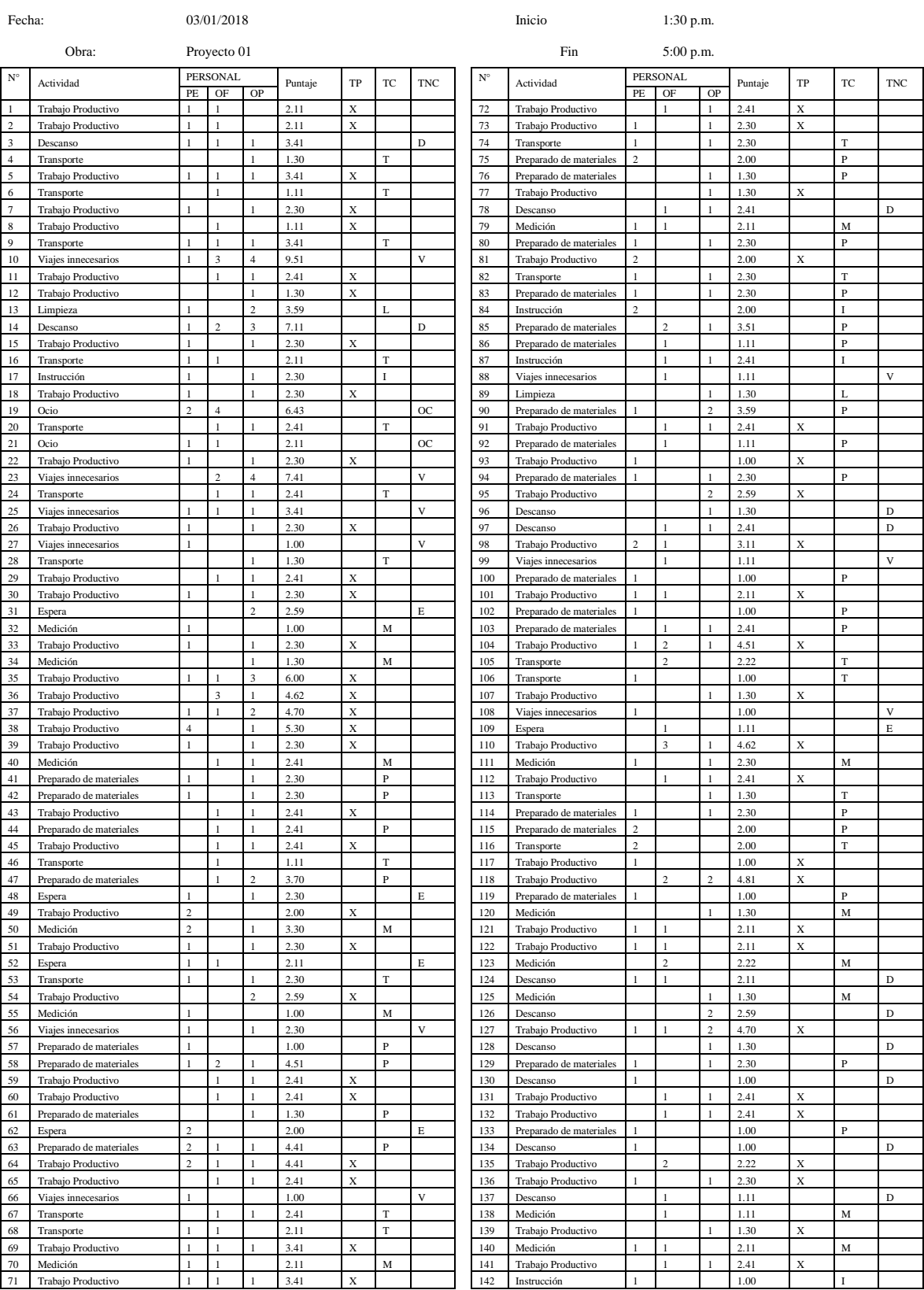

#### FORMATO DEL NIVEL ACTIVIDAD
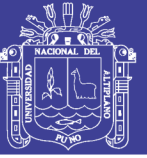

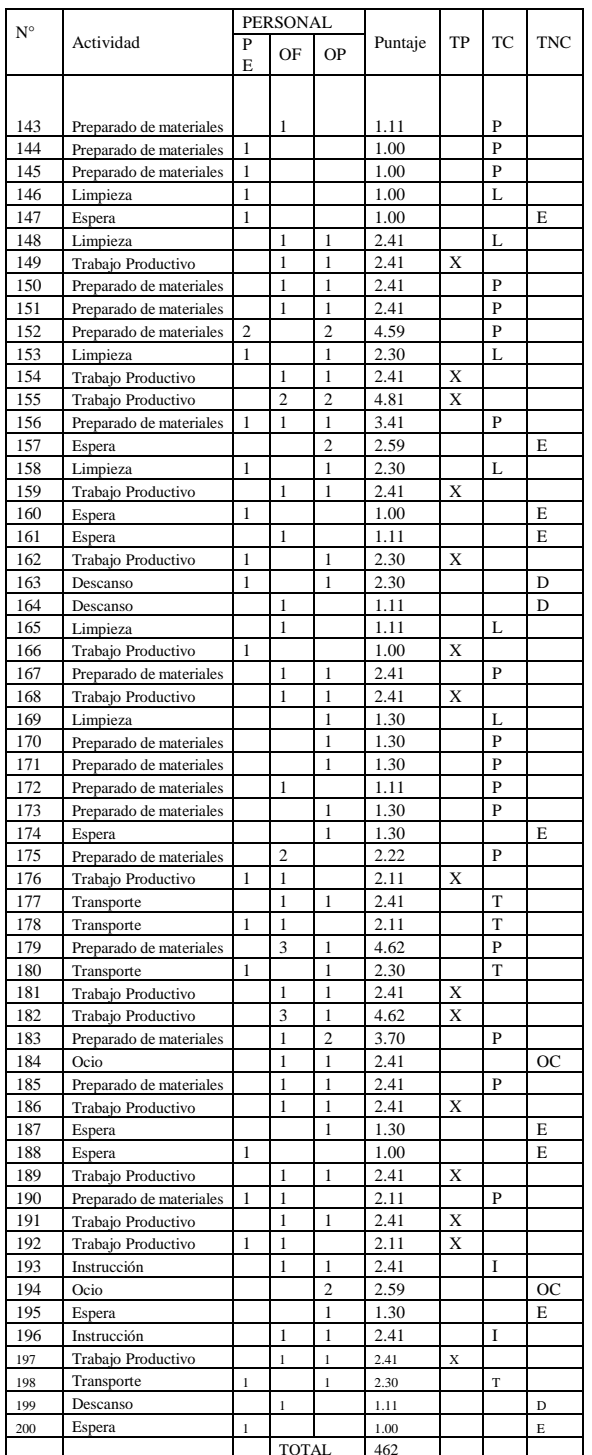

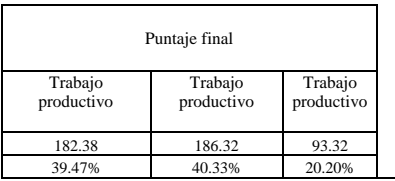

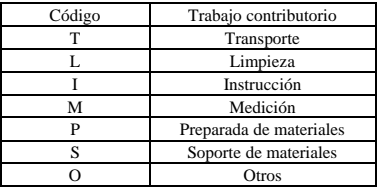

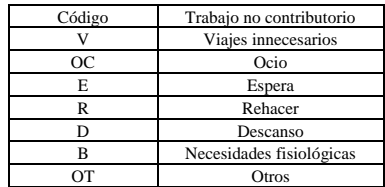

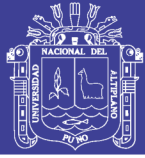

#### FORMATO DEL NIVEL DE ACTIVIDAD

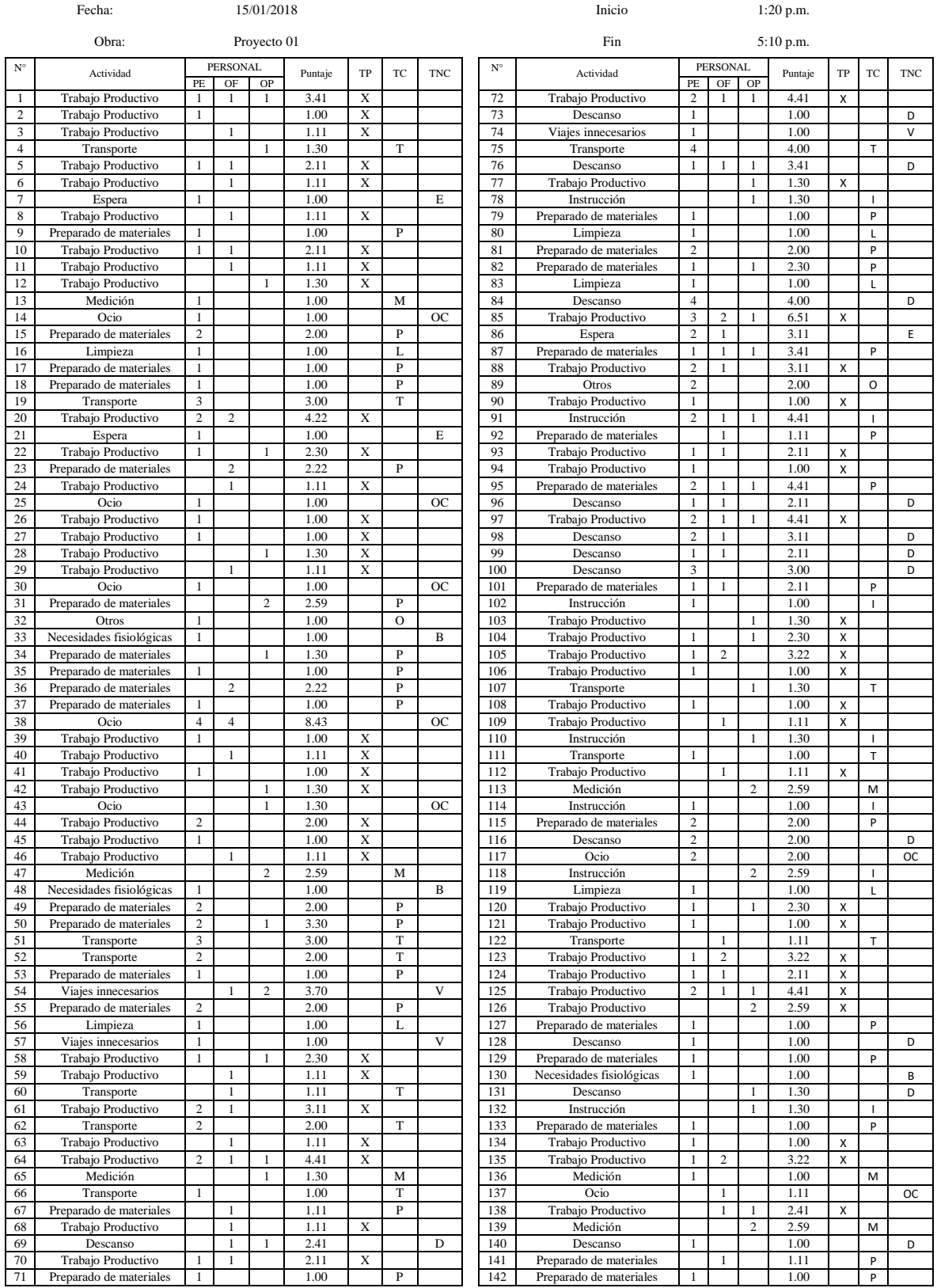

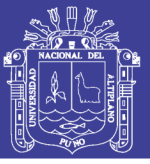

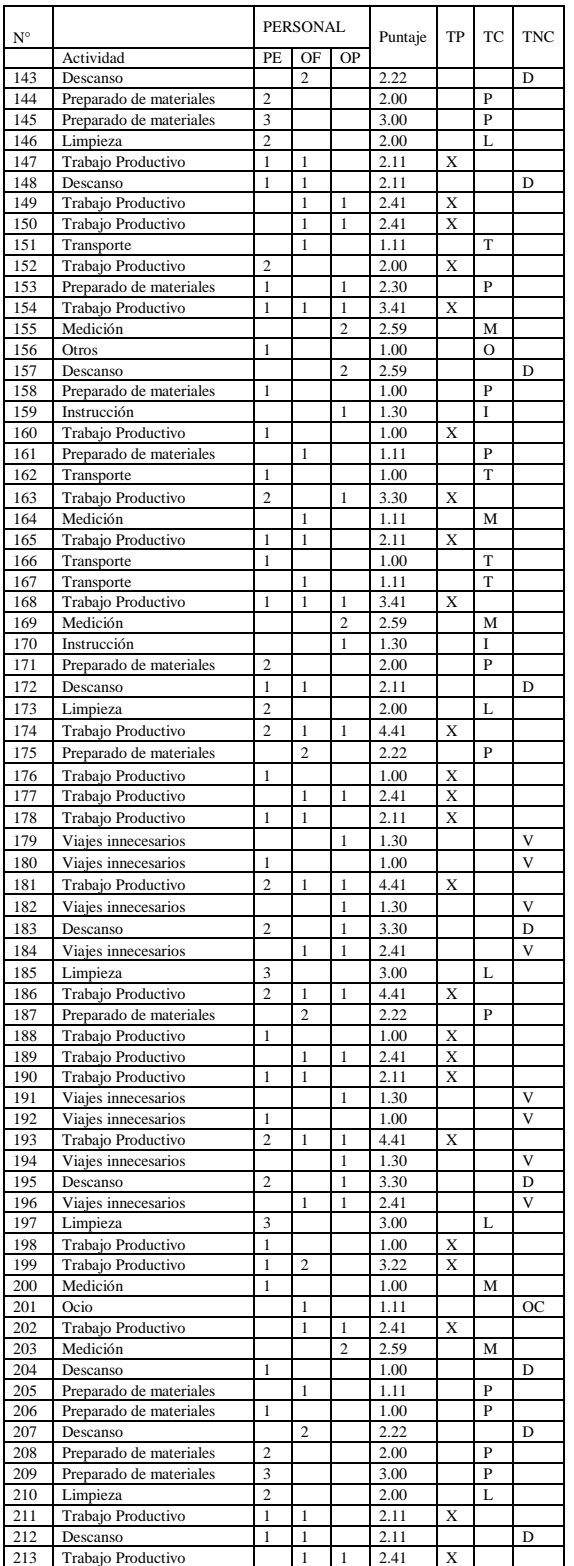

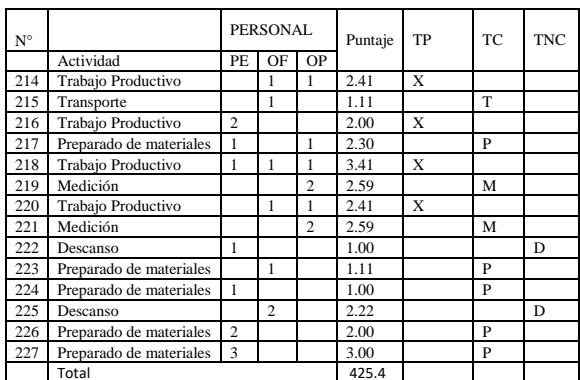

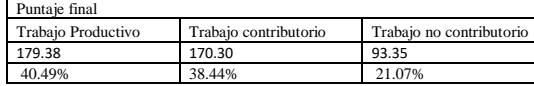

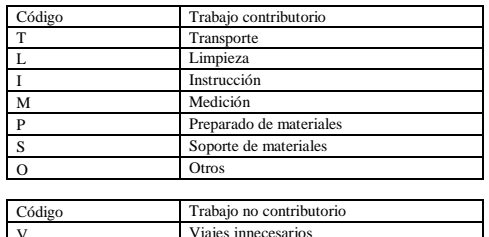

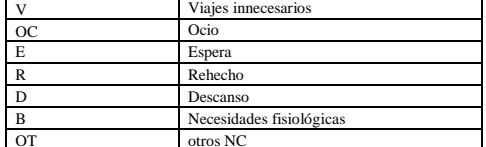

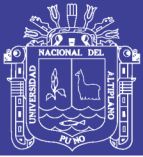

#### FORMATO DEL NIVEL DE ACTIVIDAD

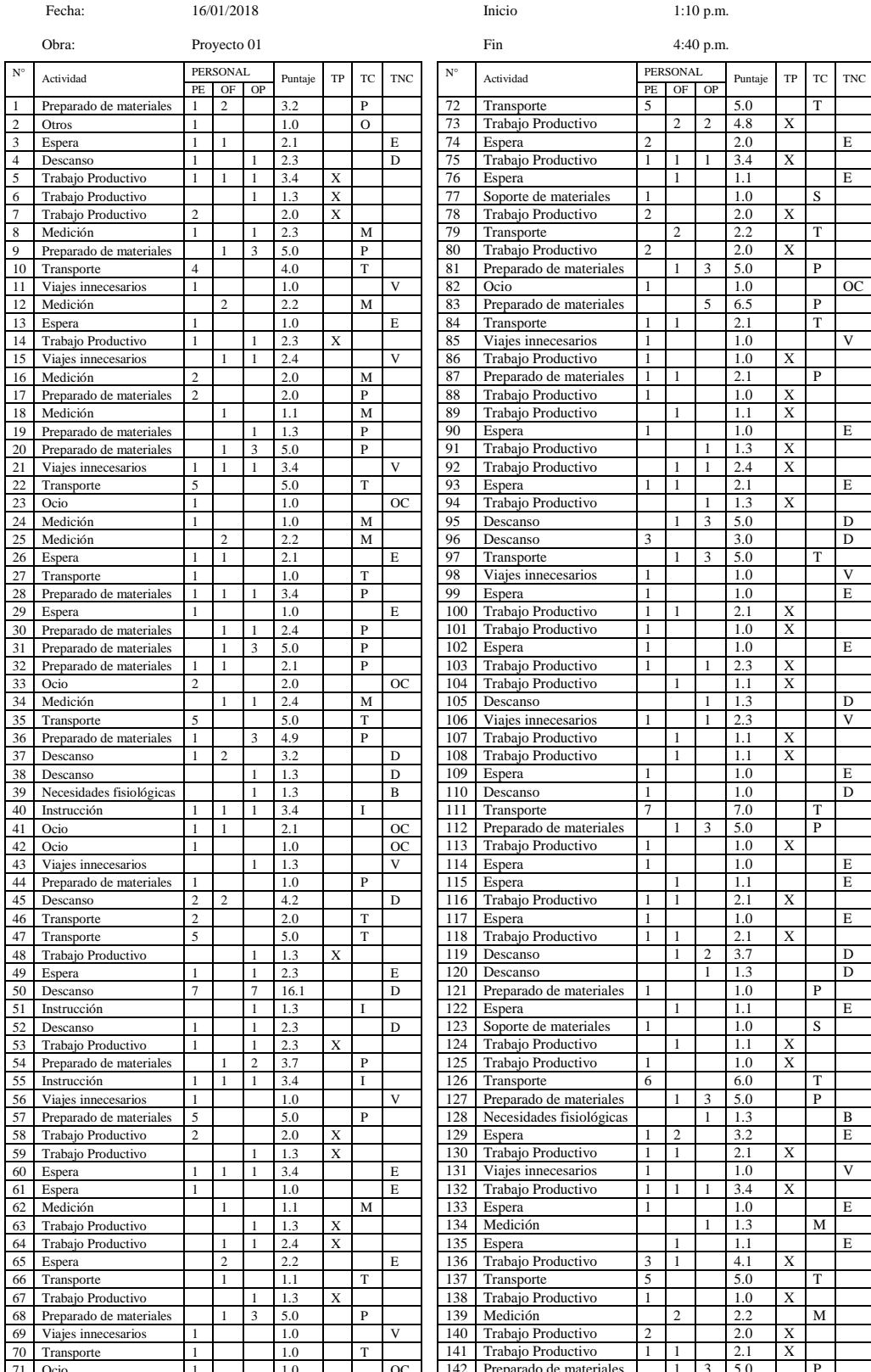

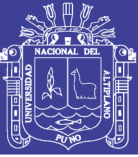

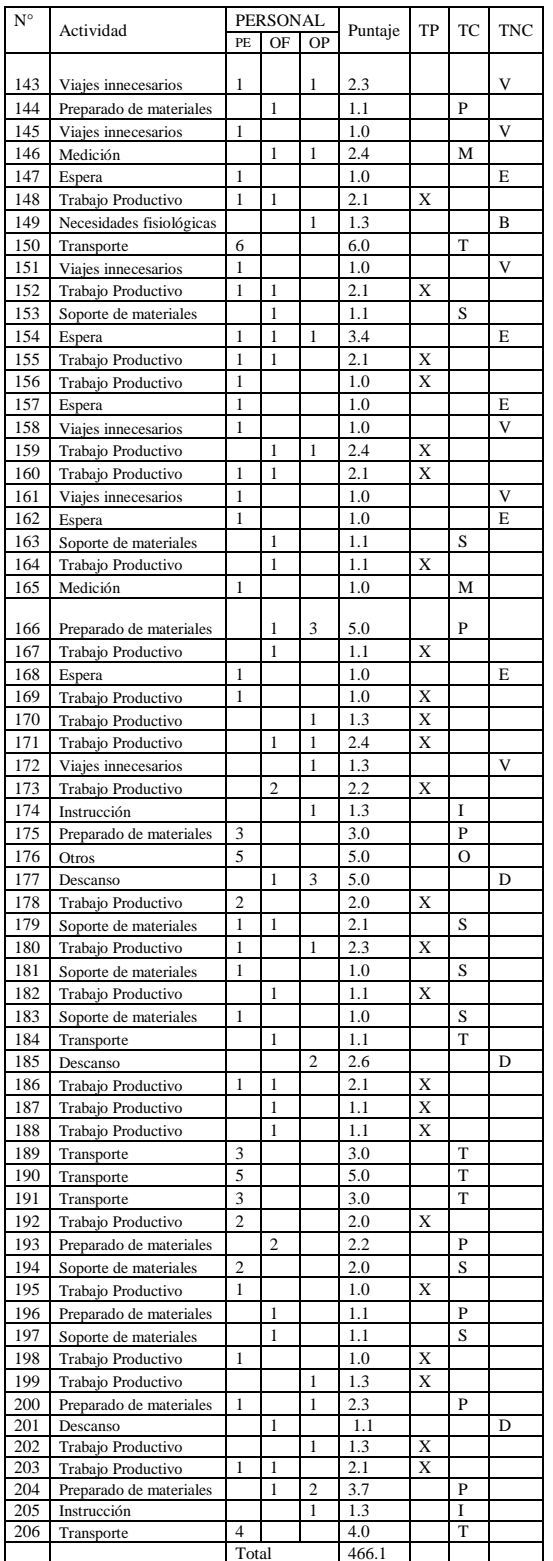

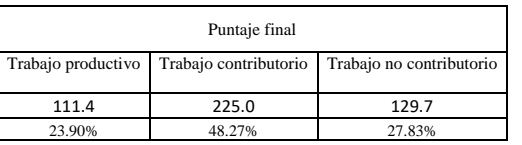

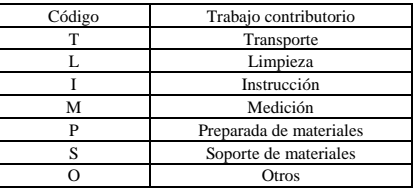

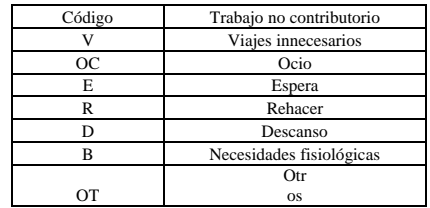

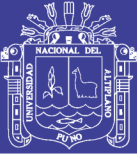

## ANEXO 2: Análisis del Nivel de Actividad del Proyecto 02

### **FORMATO DEL NIVEL DE ACTIVIDAD**

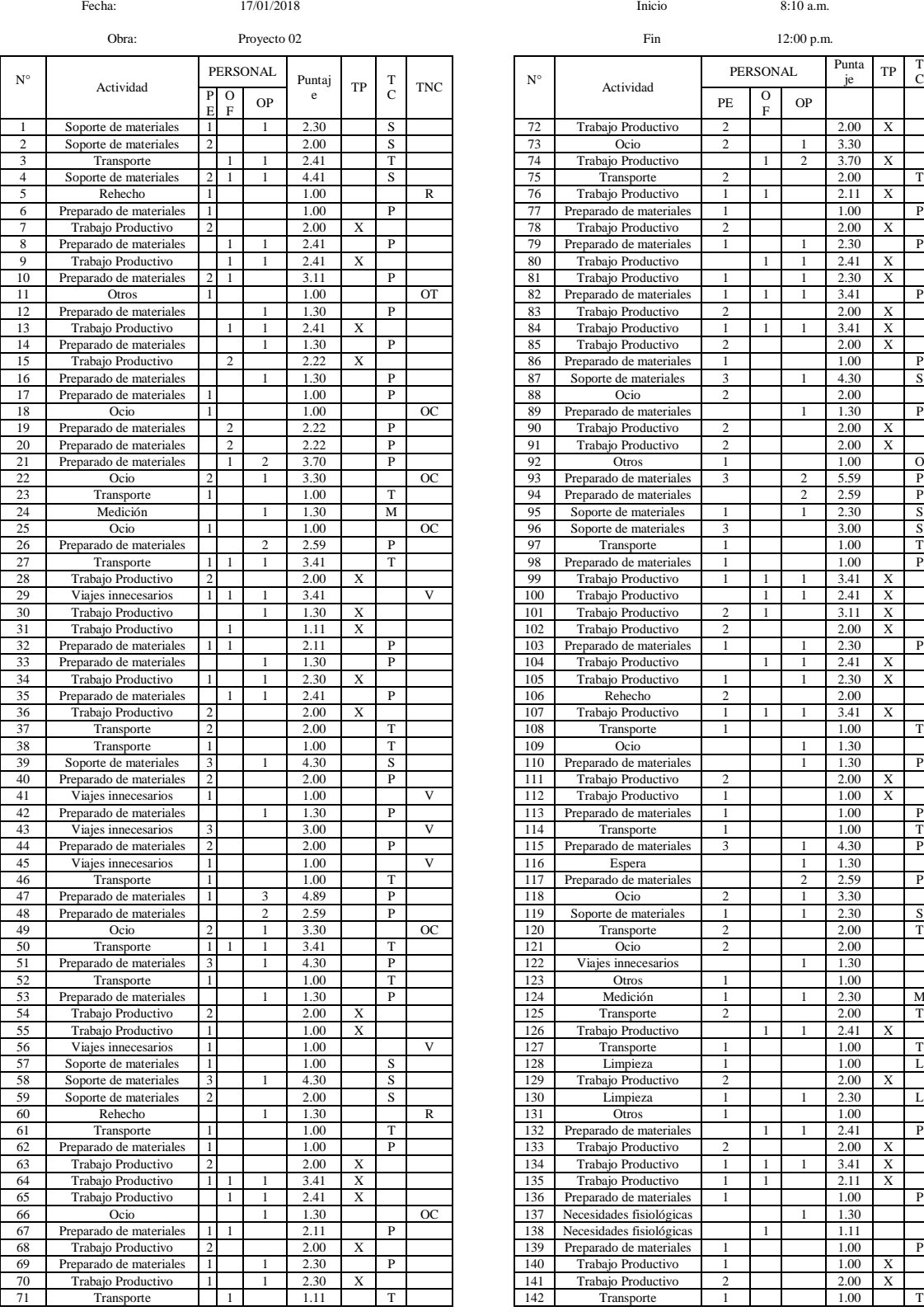

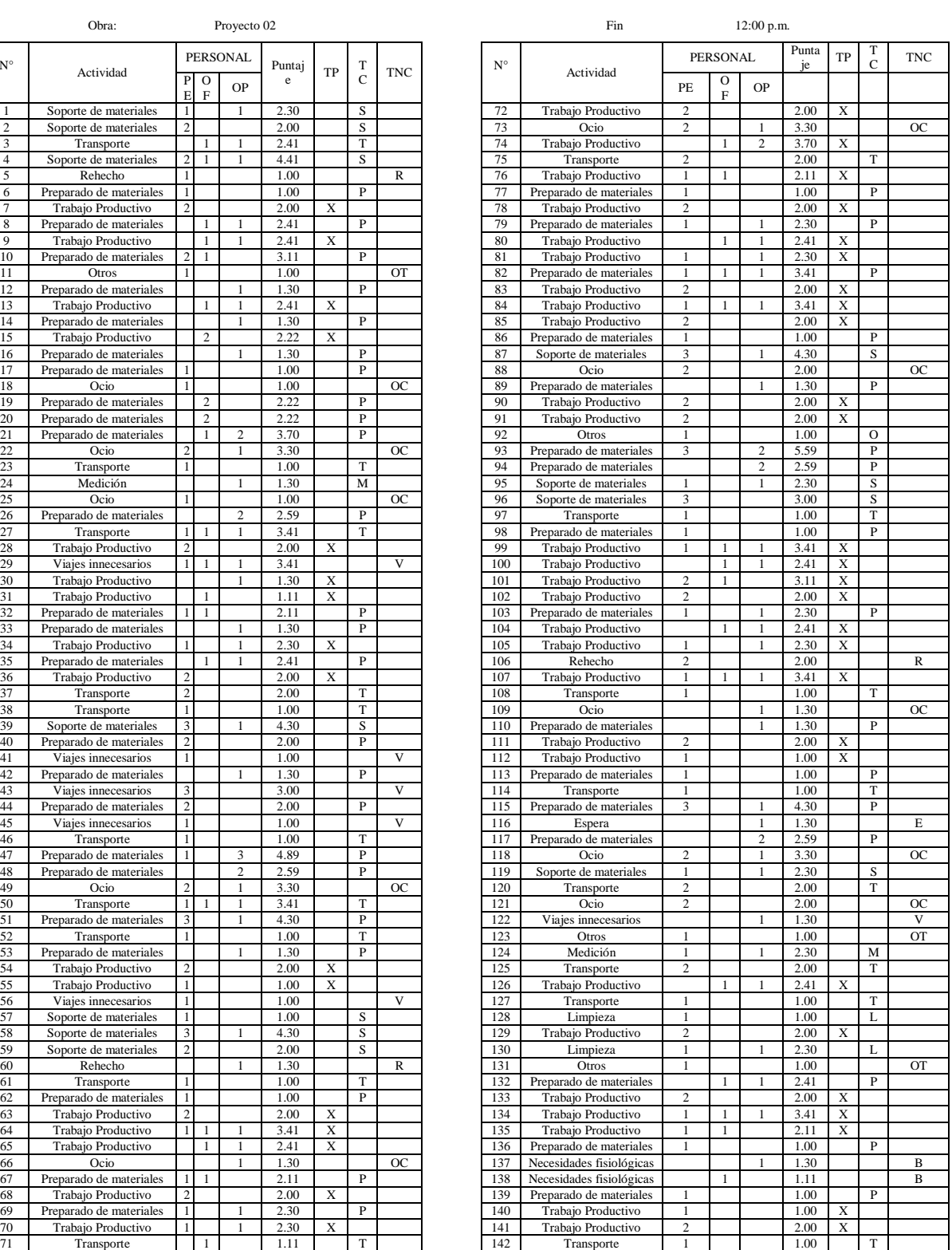

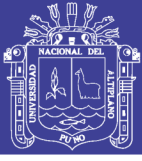

Universidad Nacional del Altiplano

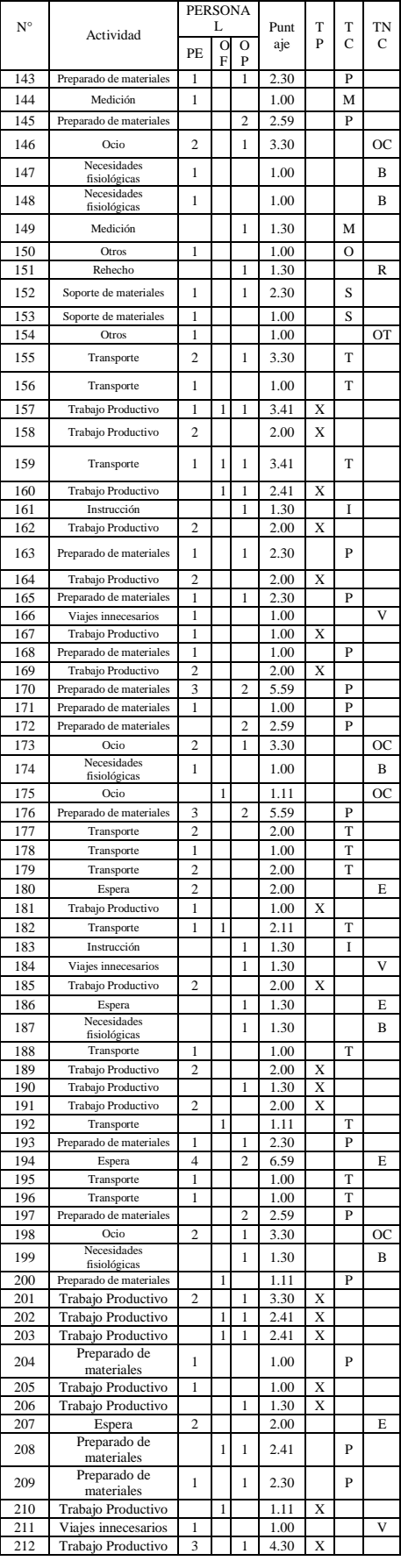

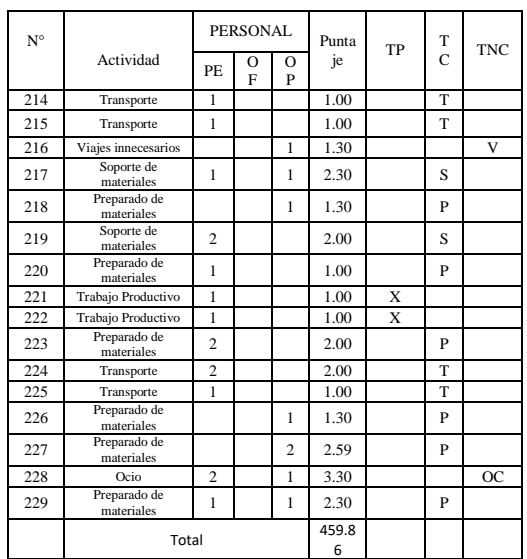

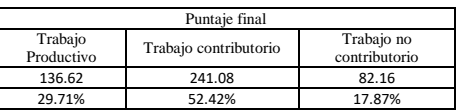

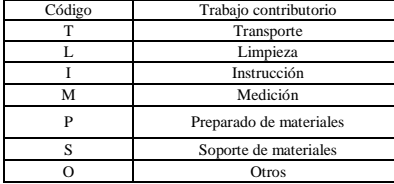

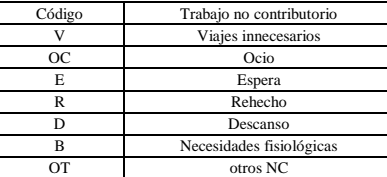

## Repositorio Institucional UNA-PUNO

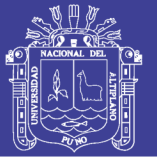

#### FORMATO DEL NIVEL DE ACTIVIDAD

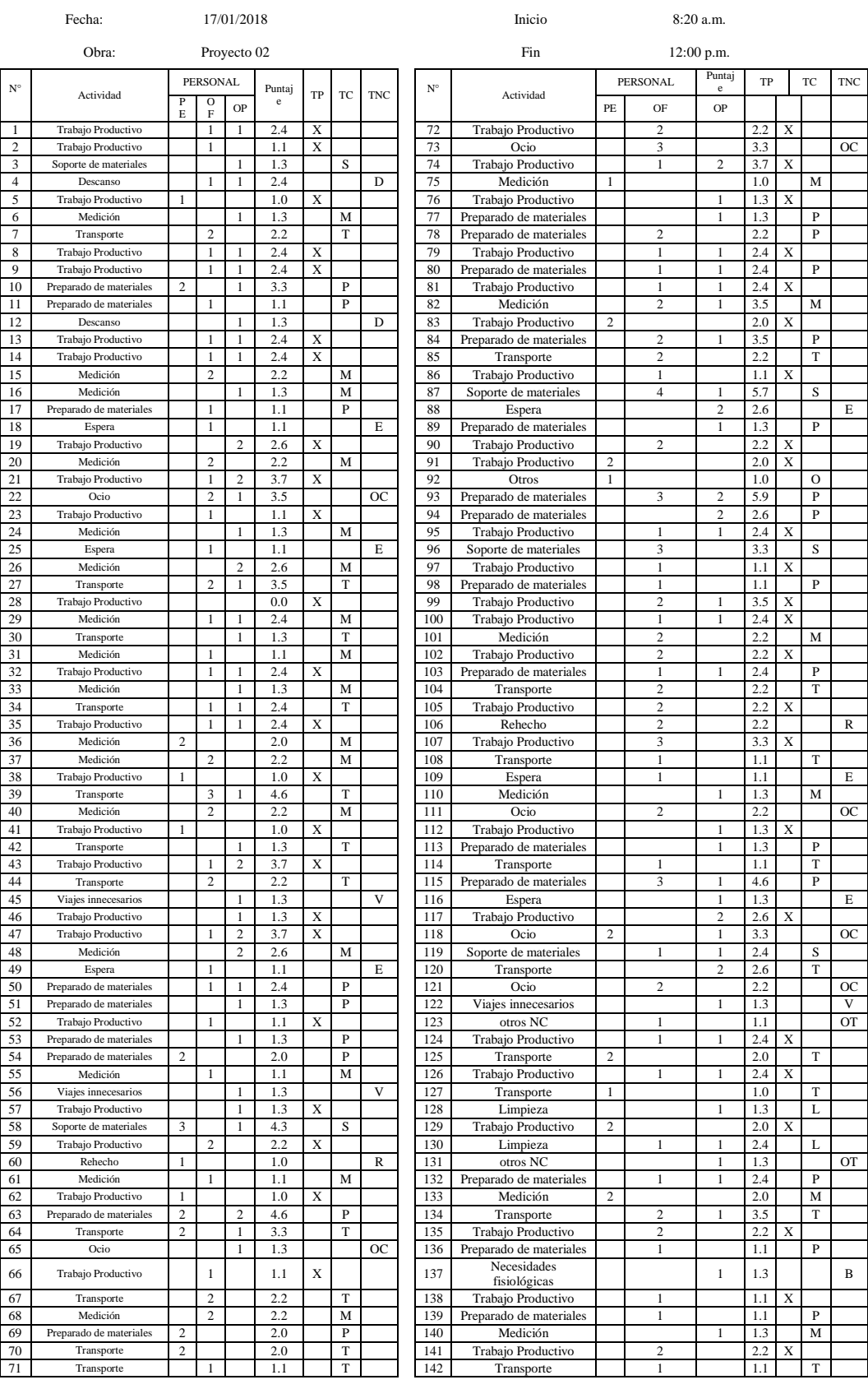

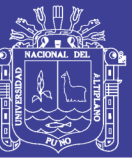

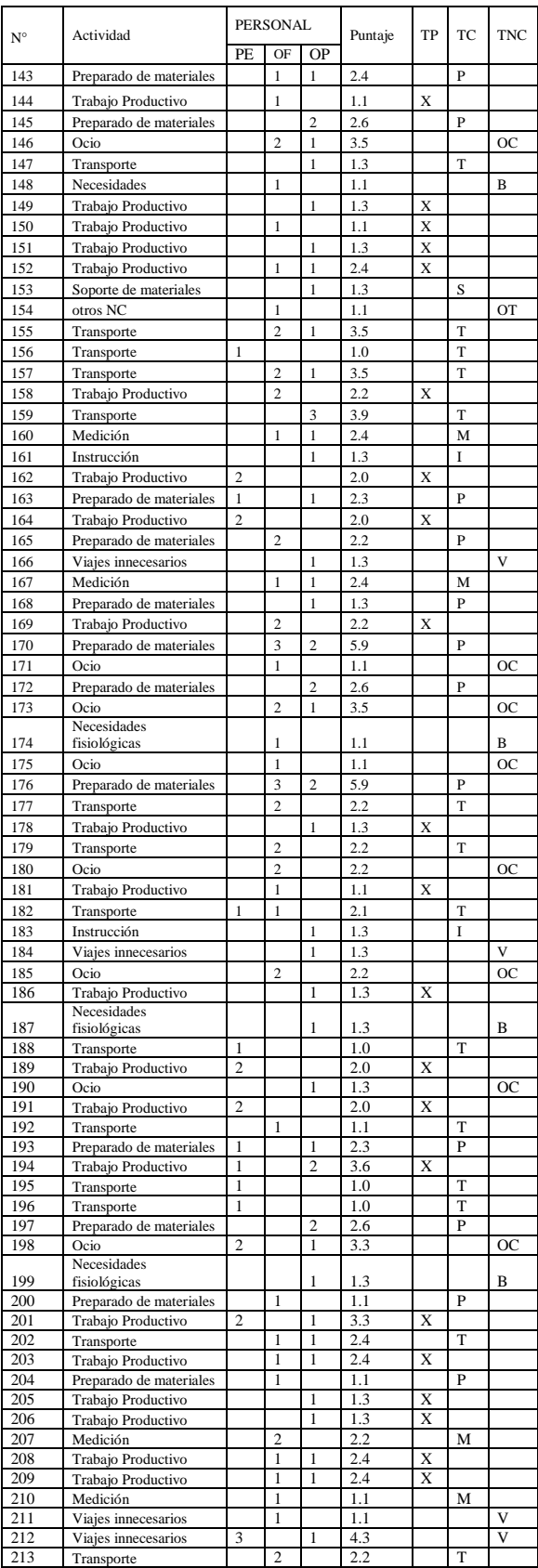

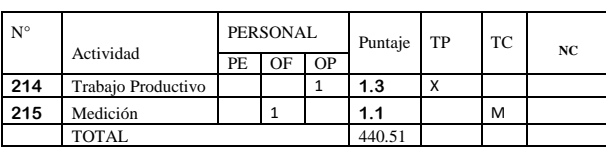

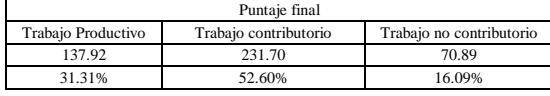

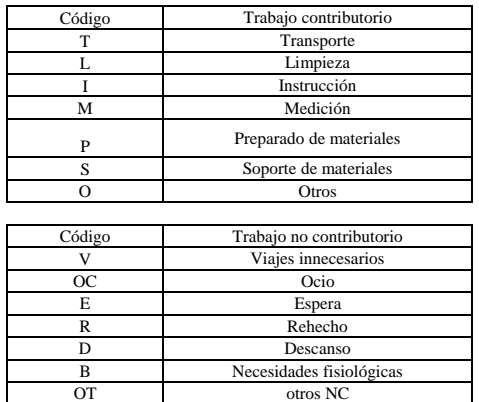

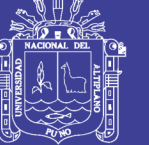

Universidad Nacional del Altiplano

### ANEXO 03: Carta Balance de concreto en columnas y placas del Proyecto 01

#### **CARTA BALANCE**

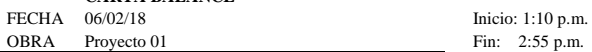

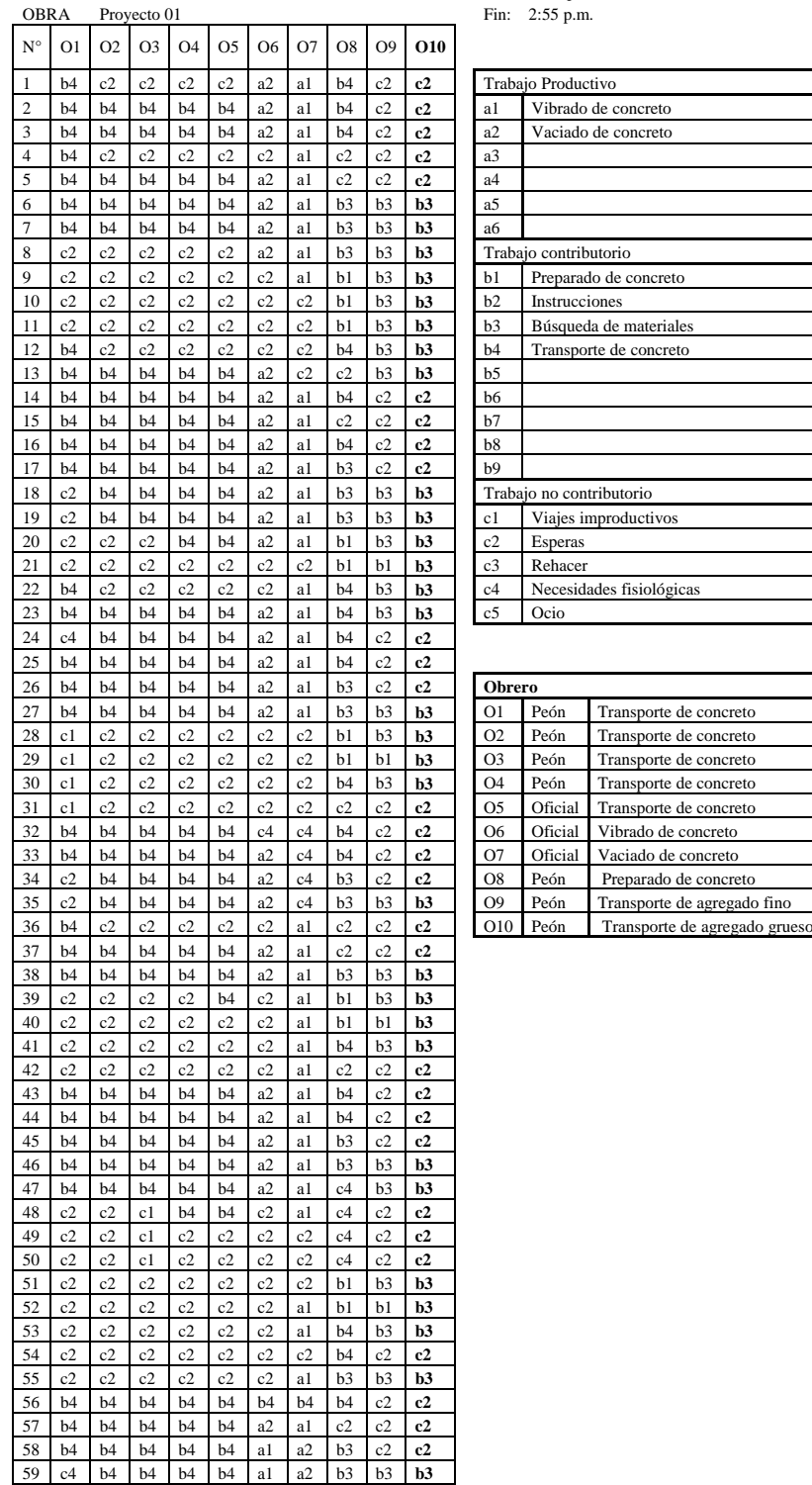

c2 c2 c2 c2 b4 c2 a1 b1 b3 **b3**

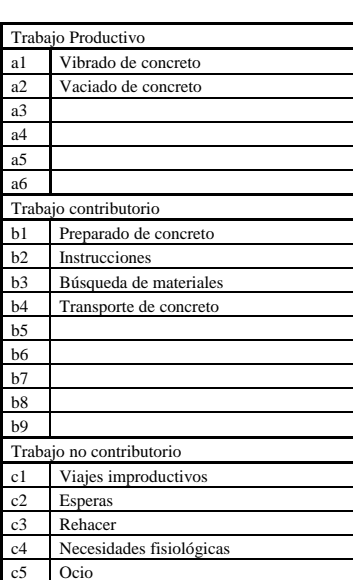

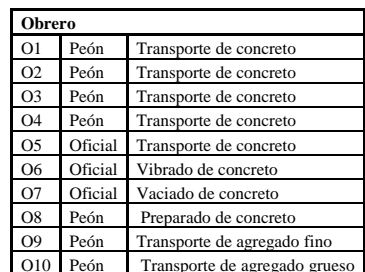

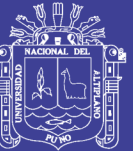

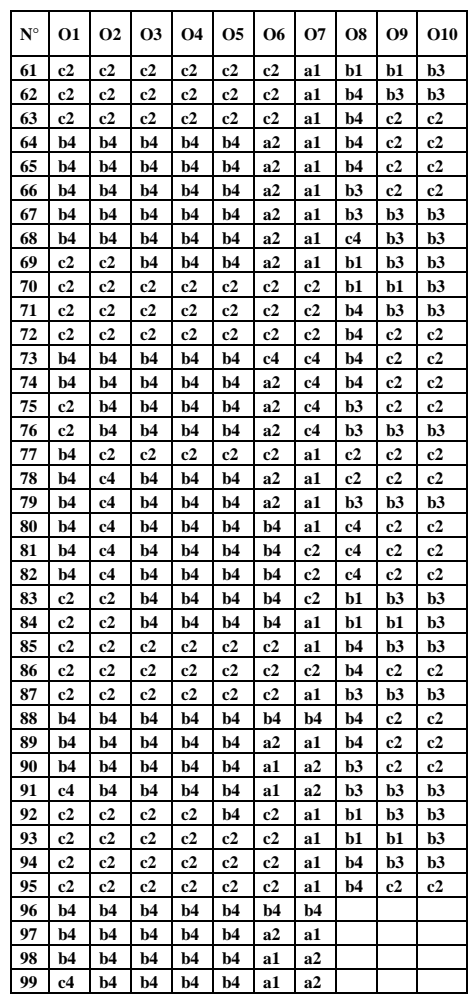

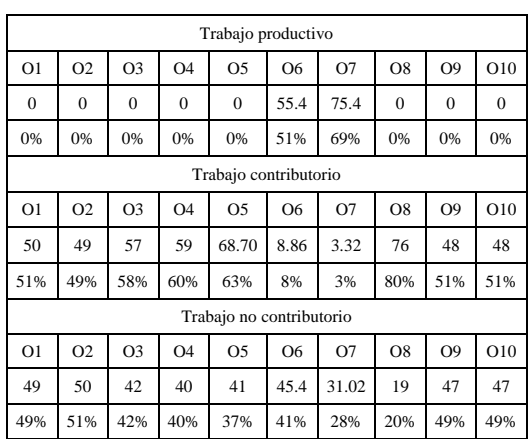

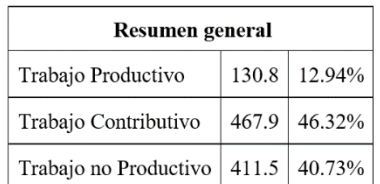

# Repositorio Institucional UNA-PUNO

Fecha:

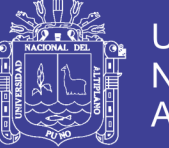

### **Universidad Nacional del** Altiplano

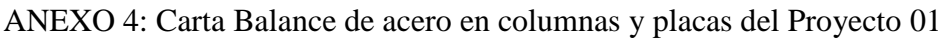

 $06/02/18$ 

Obra Proyecto 01  $N^{\circ}$ **O1**  $O2$ **O3 O4**  $O<sub>5</sub>$ **O6 O7 O8 O9**  $\Omega$ 10  $\overline{1}$  $a2$  $h1$ a1 a1  $h7$  $h<sub>3</sub>$  $h<sub>3</sub>$  $h<sub>3</sub>$  $h<sub>5</sub>$  $c3$  $\overline{2}$  $\rm{a1}$  $a1$  $\rm{a1}$  $\rm{a1}$  $\rm{a1}$  $b3$  $b3$  $b5$  $\rm c3$ a<sub>2</sub>  $h<sub>3</sub>$  $h8$  $h<sub>3</sub>$  $h<sub>3</sub>$  $h<sub>5</sub>$  $c<sub>3</sub>$ 3  $a2$ a3 a1 a 1  $\overline{4}$  $a<sup>3</sup>$  $a<sup>3</sup>$  $a1$  $a1$  $a<sup>3</sup>$  $h<sup>3</sup>$  $h<sup>3</sup>$  $h<sup>3</sup>$  $h1$  $h1$  $\overline{5}$  $a3$  $a1$  $a1$  $a1$  $h<sub>3</sub>$  $h<sub>3</sub>$  $h<sub>3</sub>$  $h<sub>3</sub>$  $a1$  $a1$  $\overline{6}$  $a3$  $\mathbf{a}1$  $a1$  $\,$  a1  $\,$  $b3$  $b3$  $b3$  $b3$  $\mathbf{a}1$  $b1$  $\boldsymbol{7}$  $a1$ a1  $a1$  $c2$  $b3$  $b3$  $b3$  $b3$ a1  $\rm{a1}$ 8 a1 a1 a1  $c2$  $b3$  $b3$  $b3$  $b3$ a1 a1  $\overline{q}$  $a1$  $a1$  $b5$  $b5$  $b3$  $b3$  $b3$  $b3$  $\mathbf{a}1$  $a1$  $10$  $b4$  $a2$  $b3$  $b3$  $b3$  $b3$  $a1$  $a1$  $a1$  $a1$  $11$  $a3$  $a1$  $b4$  $a2$  $b3$  $b3$  $b3$  $b1$  $a1$  $a1$  $a2$  $a2$  $h<sup>3</sup>$  $h<sup>3</sup>$  $h<sup>3</sup>$  $h1$  $12<sup>°</sup>$  $a1$  $h4$  $a1$  $a1$  $\overline{13}$  $h2$  $a1$  $a<sup>3</sup>$  $h4$  $c1$  $c1$  $h<sup>3</sup>$  $h1$  $a1$  $a1$  $14$  $b2$  $\mathbf{a}1$  $b5$  $b5$  $\mathfrak{c}1$  $\mathfrak{c}1$  $b1$  $b1$  $\mathbf{a}1$  $\mathbf{a}1$ 15  $a1$  $b1$  $b4$  $a1$  $b3$  $b3$  $b1$  $b1$  $a1$  $a1$  $b4$  $b<sub>3</sub>$  $b3$  $b4$  $16$  $a1$  $h1$  $a1$  $a1$  $a1$  $a1$  $\overline{c}$  $c<sub>5</sub>$  $h4$  $17$  $a1$  $a1$  $a1$  $a<sup>3</sup>$  $h1$  $a1$  $a1$ 18  $\mathfrak{c}1$  $\mathfrak{c}1$  $\mathbf{a}1$  $b4$  $b3$  $b3$  $b4$  $b1$  $\;$  a1  $a1$ 19  $\overline{b3}$  $\overline{b3}$  $b4$  $b1$  $b3$  $b3$  $c1$  $c1$ a1 a1 20 a1 a1  $a2$ a1  $b3$  $b3$  $b4$  $b1$ a3  $a3$ 21  $a1$  $a1$ a1  $a1$  $b3$  $b3$  $b4$  $b1$ a3  $a3$ 22  $a1$  $c2$ a1 a1  $b3$  $b3$  $b4$  $b1$ a<sub>1</sub>  $a1$ 23  $c2$  $b3$  $b4$  $a1$  $b3$  $b1$  $a1$ a1 a1 al  $24$  $h<sup>3</sup>$  $h4$  $a1$  $c2$  $a1$  $a1$  $h<sup>3</sup>$  $h1$  $a1$  $a1$  $25$  $a1$  $a2$  $a1$  $\mathbf{a}1$  $b3$  $b3$  $b4$  $b1$  $a1$  $a1$  $26\,$  $a1$  $a1$ a1  $\mathbf{c}1$  $b3$  $b3$  $b4$  $b1$ a1  $\rm{a1}$ 27  $h<sub>3</sub>$  $h2$  $a1$ a1  $a2$  $c2$  $h4$  $h1$ a1  $a1$  $28\,$  $a1$  $c2$  $b4$  $a1$  $b3$  $b3$  $b4$  $b1$  $a1$  $\rm{a1}$ 29  $c2$  $b4$  $b3$  $b3$  $b4$  $b1$  $a1$  $a1$  $a1$  $a1$  $30$  $b3$  $b3$  $b3$  $b3$  $b3$  $a1$  $b3$  $b4$  $b1$  $b3$  $\overline{31}$  $c2$  $a2$  $a1$  $a2$  $h<sub>3</sub>$  $h4$  $a2$  $a2$  $a2$  $b1$ 32  $a2$  $a3$  $h4$ a1  $a2$  $h<sub>3</sub>$  $h<sub>3</sub>$  $c2$ a2  $a2$  $33$  $\mathbf{a}1$  $a3$  $\mathbf{c}1$  $b4$  $a2$  $a2$  $b3$  $c2$  $a2$  $a2$ 34  $a2$  $b3$  $\rm c2$  $a2$  $a2$  $a3$  $a3$  $a1$  $a1$  $c3$  $35$  $a2$  $c2$  $a1$  $c3$  $c3$  $a2$  $c2$  $a1$ a1 a1  $36$  $a2$  $c2$  $a2$  $h4$  $h6$  $h<sub>3</sub>$  $a1$  $a1$  $a1$  $a1$ 37  $c2$  $b4$  $b6$  $b3$  $\mathbf{a}1$  $a2$  $\,$  a1  $\,$  $\mathbf{a}1$  $\,$  a1  $\,$  $a1$  $38\,$  $b5$  $b5$  $b6$  $b3$  $c1$  $c1$  $\ensuremath{\text{c}}\xspace 1$ a2  $c2$  $c1$  $39$  $b3$  $c2$  $b4$  $b6$  $c1$  $c1$ a1  $a2$ al - a 1  $40<sup>°</sup>$  $a2$ a1  $a1$ a1 h6  $h<sup>3</sup>$  $c1$  $c1$  $a1$ a1 41  $a1$  $c2$  $a1$  $a1$  $b1$  $b3$  $c1$  $c1$  $a1$  $c1$ 42  $c2$  $\mathbf{a}1$  $\,$  a1  $\,$  $b1$  $b3$  $a1$  $c1$  $a2$  $c1$  $c1$ 43  $a3$  $c2$ a1 a1  $b1$  $b3$  $c1$  $c1$ a1  $c1$  $a1$  $b3$ 44 a3  $c2$  $b1$ a1  $b3$  $b3$ a1 al 45  $a3$  $c2$ a1 a1  $b1$  $b3$  $b2$  $c2$ a<sub>2</sub>  $c1$  $46$  $a2$  $a2$  $a3$  $b2$  $b1$  $b3$  $a2$  $a2$  $b5$  $b5$  $47\,$  $a3$  $c2$  $a3$  $b2$  $b1$  $b3$  $a2$  $a2$  $b5$  $b5$ 48 a2  $b4$  $b6$  $b3$ a3  $b3$ a<sub>2</sub> a2  $a2$  $a2$  $a2$  $a2$ 49  $c2$ b6  $b3$ a2  $b3$ a2 a2 a2 50  $a2$  $b1$  $b7$  $b3$ b1  $b3$ a1 a1 a2 a2 51  $a2$  $b1$  $b7$  $b3$  $b1$  $b3$  $b1$  $b1$  $a2$  $a2$ 52  $a2$  $b7$  $b3$  $b1$  $b3$  $a2$  $a2$  $a1$  $c1$  $c1$ 53  $b1$  $b1$  $b7$  $b3$  $b1$  $c2$  $a1$  $c1$  $a2$  $a2$  $54$  $a1$  $a2$  $b7$  $b3$  $b1$  $c2$  $a1$ a1 a1 a1 55  $a2$ a1  $b7$  $b3$  $b3$  $b3$ a3  $a3$ a1 a1 56  $a1$  $b7$  $b3$  $b3$  $b3$  $\,$  a1  $\,$  $a1$  $\,$  a1  $\,$  $\rm a1$  $a2$ 57  $b7$  $b3$  $a2$  $a1$  $a1$  $b3$  $b3$  $a1$  $\overline{\text{a}1}$  $a2$ 58  $a2$  $a1$  $b7$  $b3$  $b3$  $b3$  $b5$  $b5$  $a1$  $a1$  $b3$  $b3$ 59  $a3$  $b7$  $b3$  $b4$  $a1$  $a1$  $a1$  $a1$ 60  $a1$  $a1$  $b7$  $b3$  $b3$  $b3$  $b3$  $b4$  $a1$  $a1$ 61  $c1$  $a1$  $c1$  $c1$ 62  $a1$  $c1$  $c1$  $c1$ 63  $c1$  $c1$ a1 a1 64  $a1$  $a1$  $a1$  $c1$ 65  $c3$  $c3$  $a1$  $c1$ 

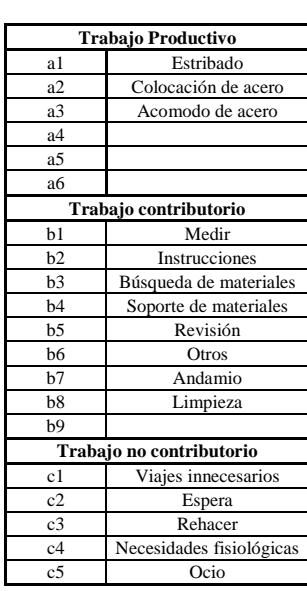

Inicio: 2:50 p.m.

Fin: 4:45 p.m.

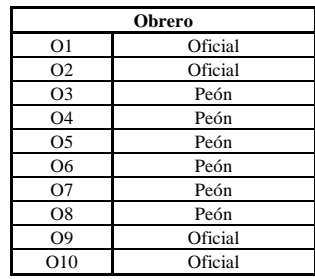

 $b3$  $a1$ 

67 b3 a1 c1

 $c1$  $c1$ 

 $c1$ 

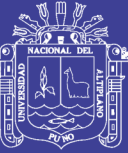

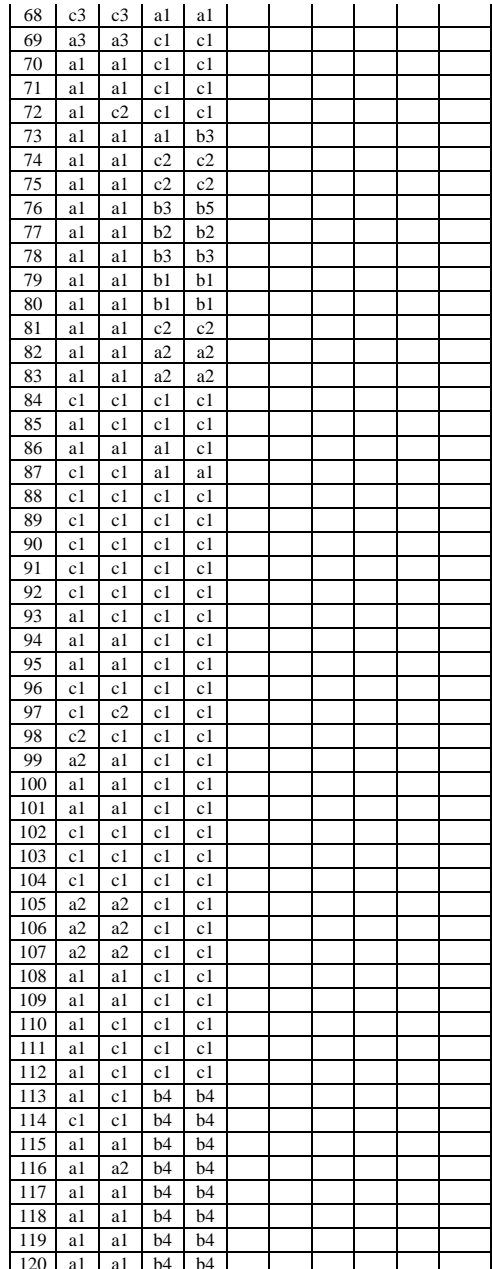

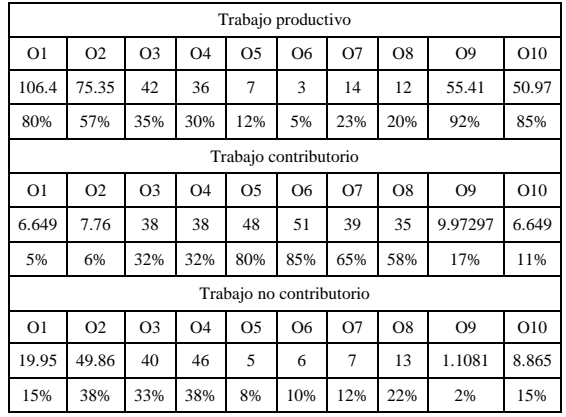

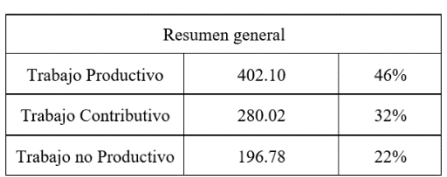

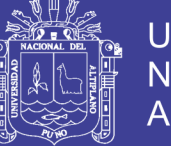

### Universidad Nacional del Altiplano

### ANEXO 5: Carta Balance de encofrado en columnas y placas del Proyecto 01

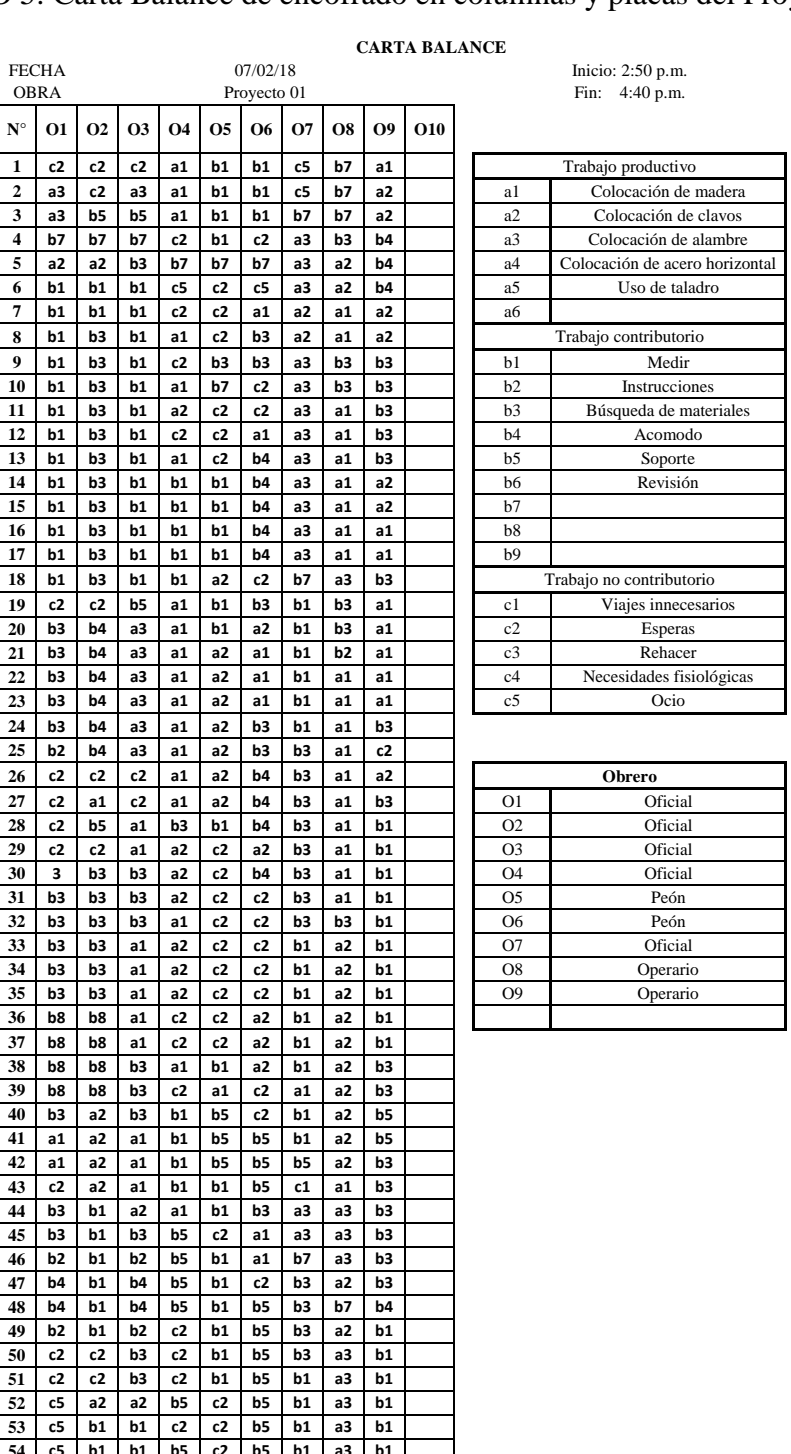

55 c5 b1 b1 b5 b1 b5 b1 a3 b1<br>56 b1 b1 b1 b5 b1 b5 b3 a3 a1

58 b1 b1 b1 b5 b1 b5 b3 a3 a1

 $b1$  $b5$  $b3$  $a3$  $a1$ 

c2 | c2 | a2 | b1 | a1 | a1 | a3 | a3 | b2

a1 | a1 | a2 | c5 | c5 | c5 | a3 | a3 | b3

 $b1$   $b1$   $b1$   $b5$ 

57

 $59$ 

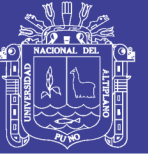

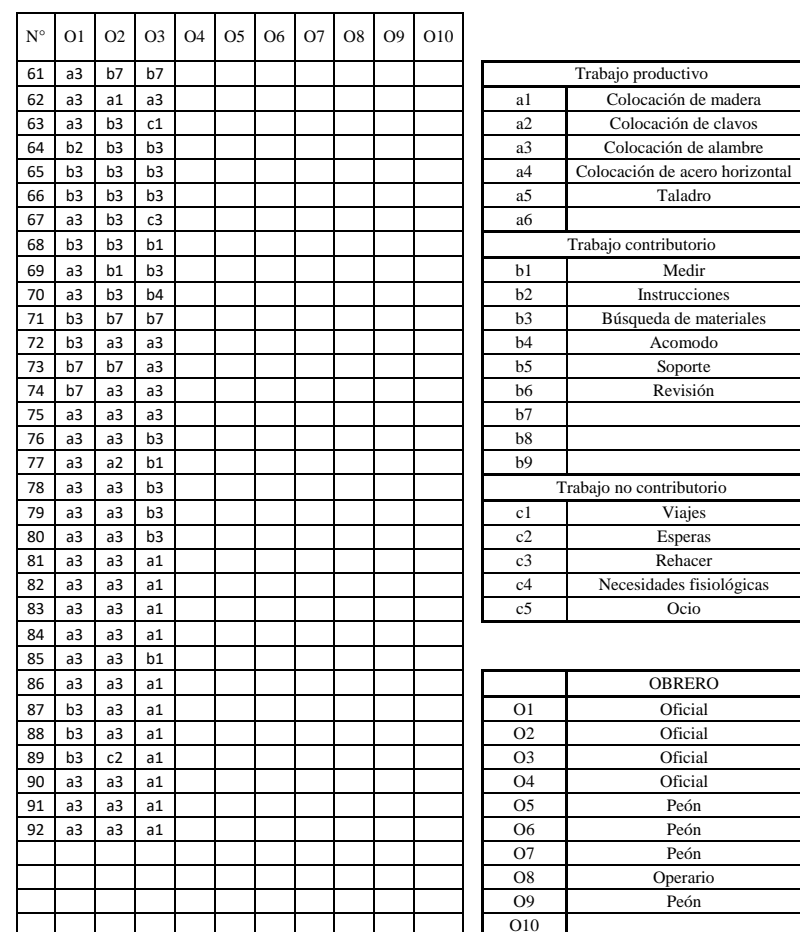

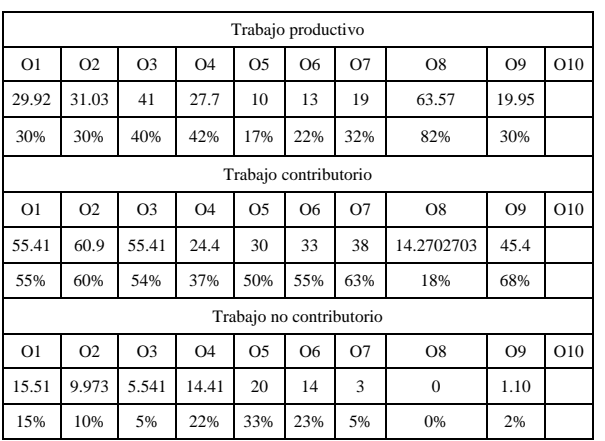

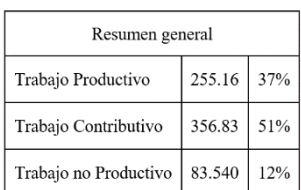

## Repositorio Institucional UNA-PUNO

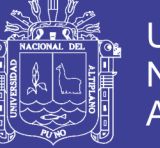

## Universidad Nacional del Altiplano

### ANEXO 6: Carta Balance de concreto en columnas y placas del Proyecto 02

#### **CARTA BALANCE**

FECHA 24/01/18 Inicio: 10:15 a.m.<br>
OBRA Provecto 02 Fin: 12:00 p.m. Fin: 12:00 p.m.

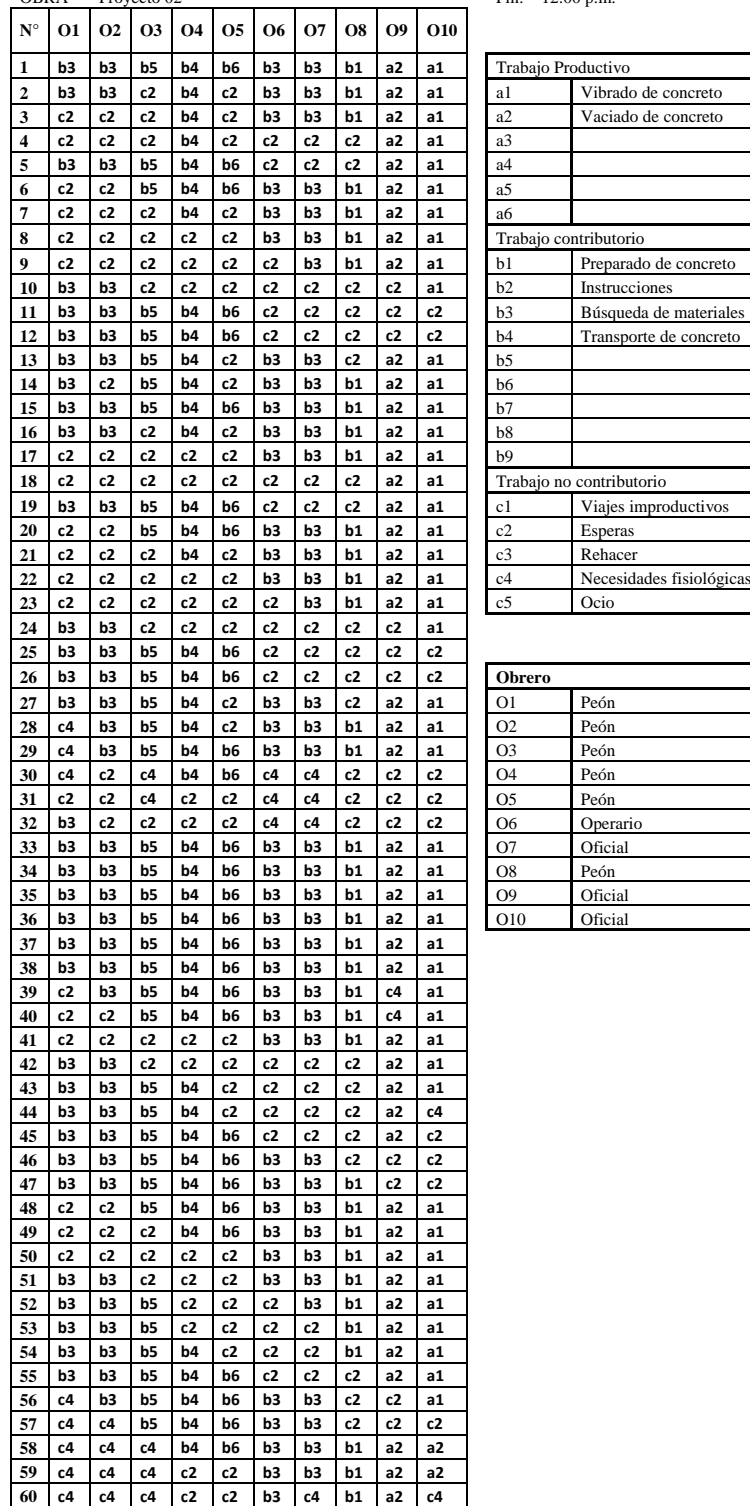

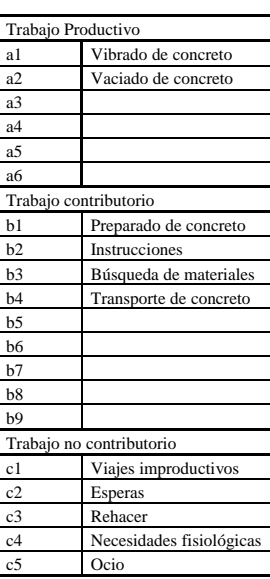

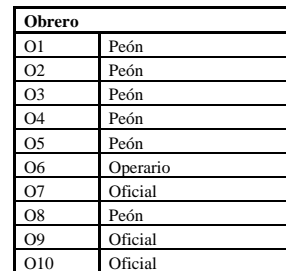

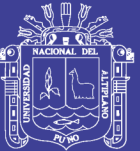

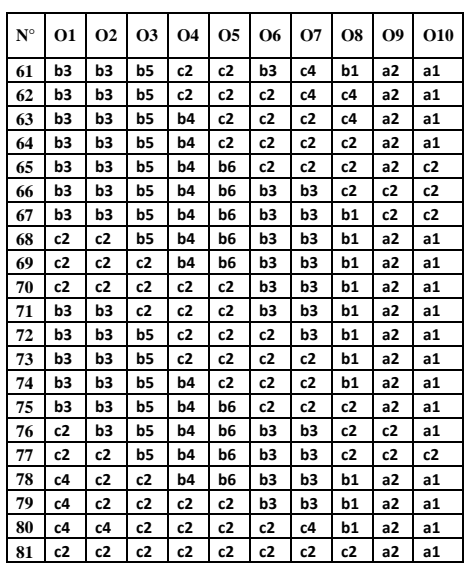

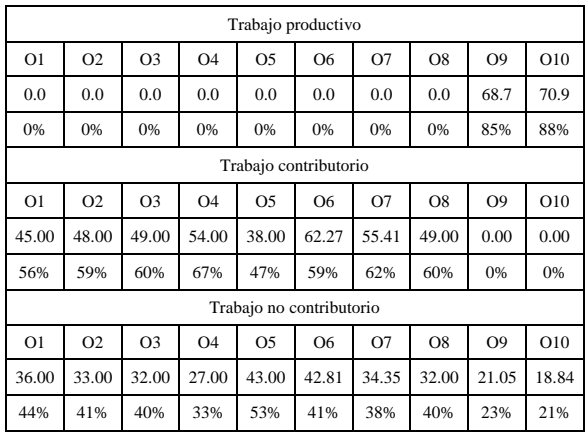

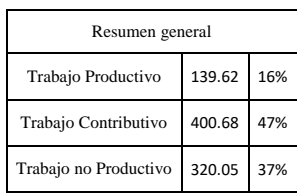

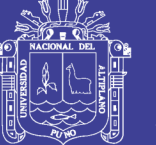

### ANEXO 7: Carta Balance de acero en columnas y placas en el Proyecto 02

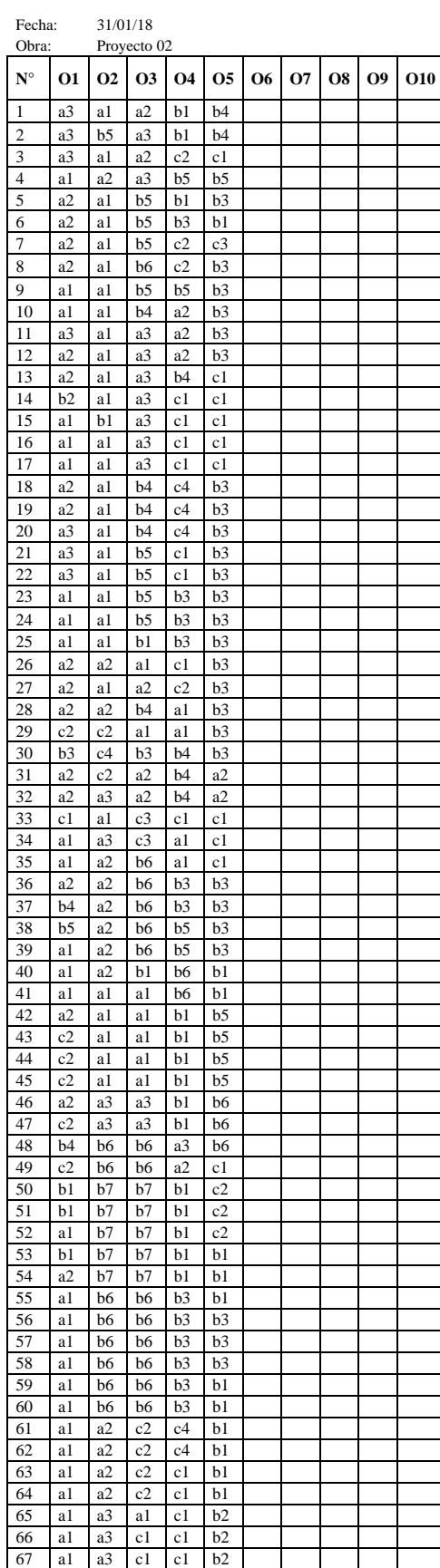

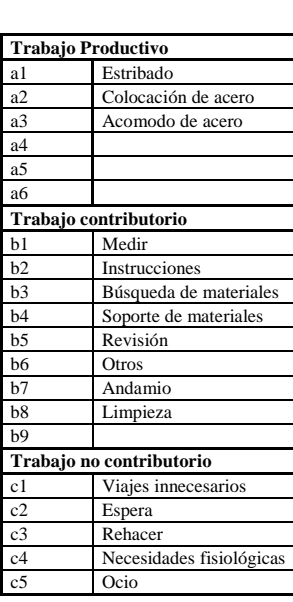

Inicio: 9:05 a.m.<br>Fin: 11:00 a.m.

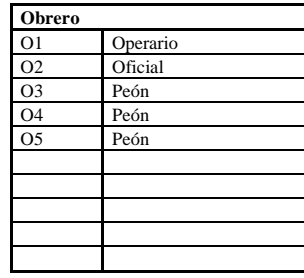

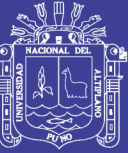

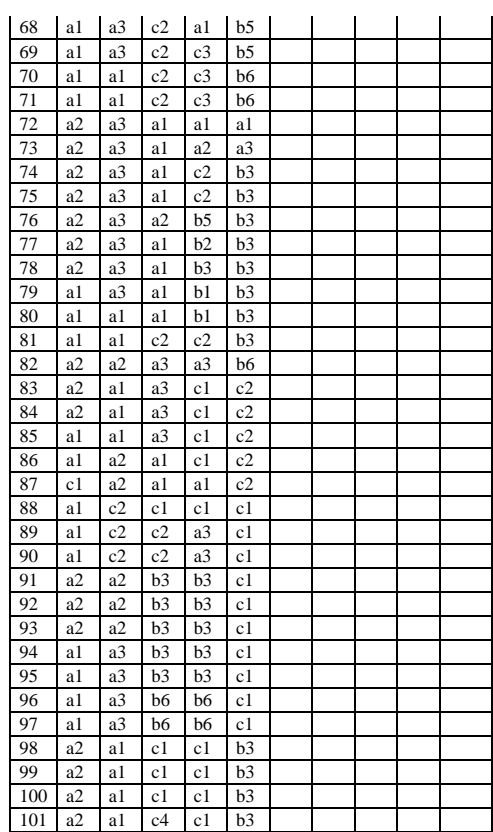

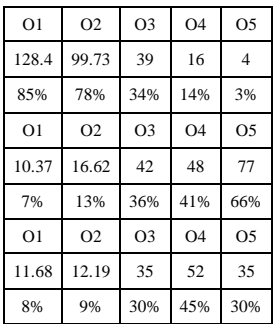

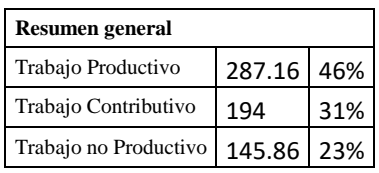

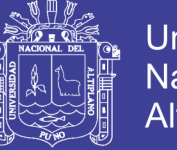

### Universidad Nacional del Altiplano

### ANEXO 8: Carta Balance de encofrado en columnas y placas del Proyecto 02

#### **CARTA BALANCE**

#### FECHA 05/02/18 Inicio: 2:50 p.m.

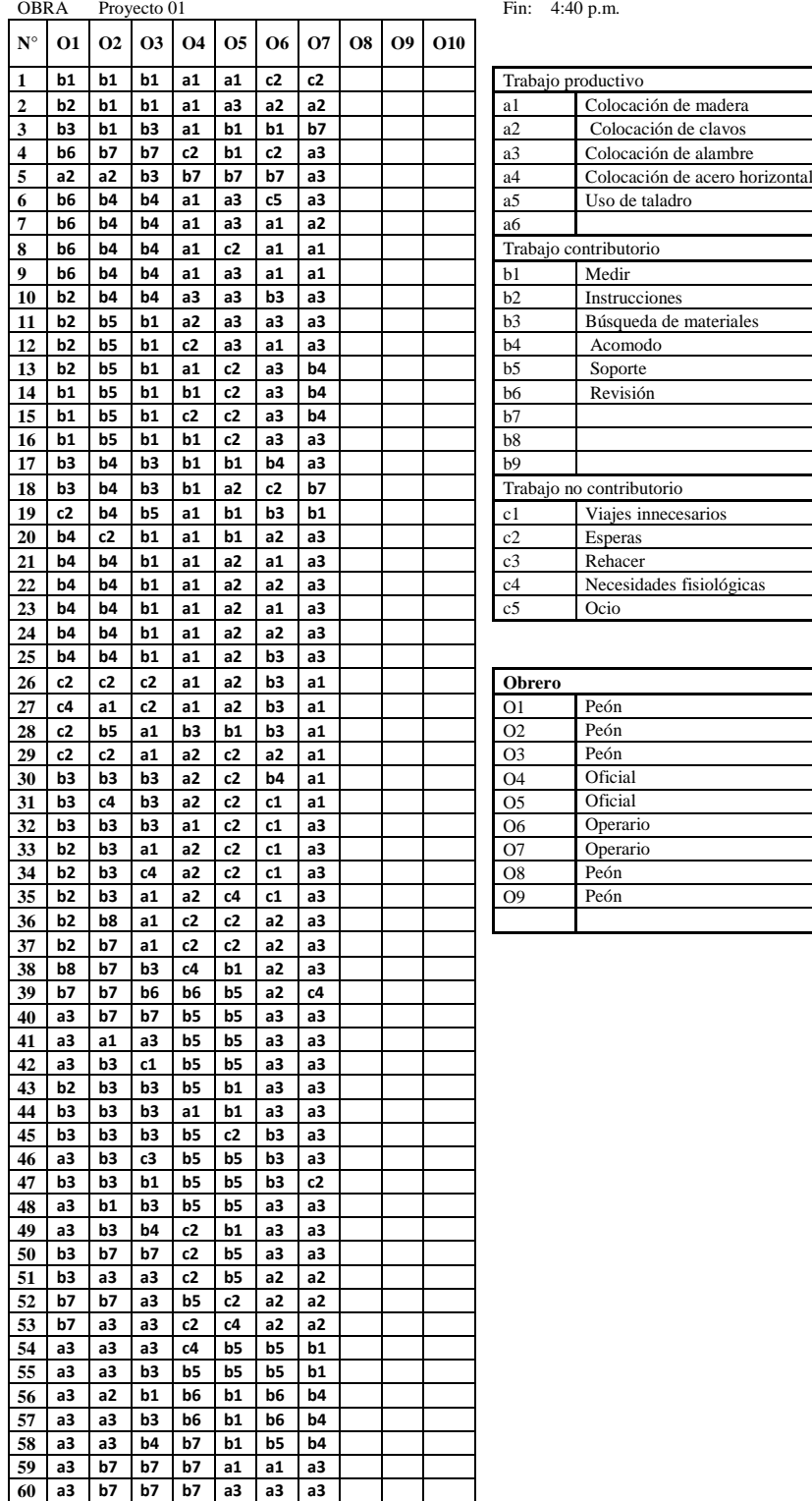

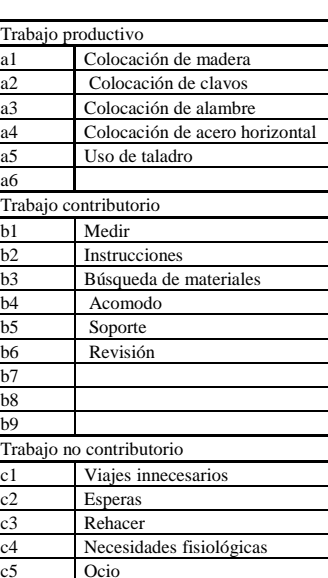

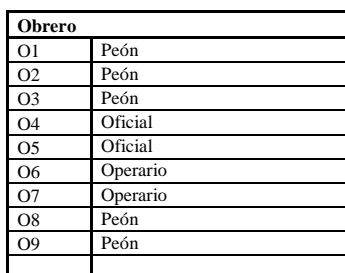

## Repositorio Institucional UNA-PUNO

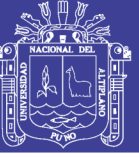

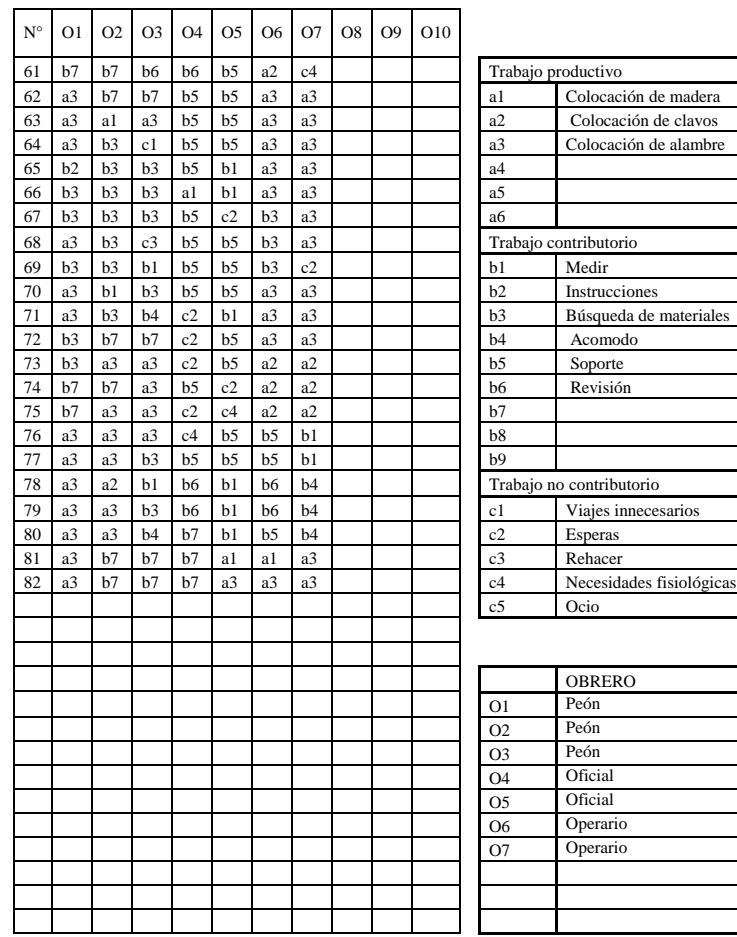

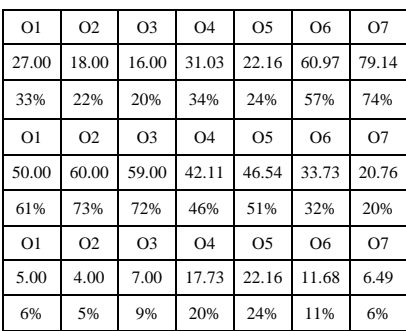

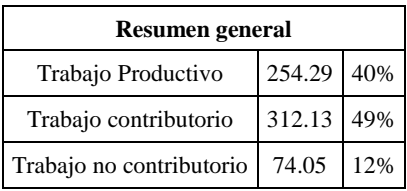

Repositorio Institucional UNA-PUNO

Señor:

PUNO.

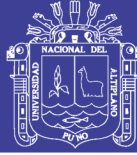

#### ANEXO 9: Solicitud para realizar la investigación

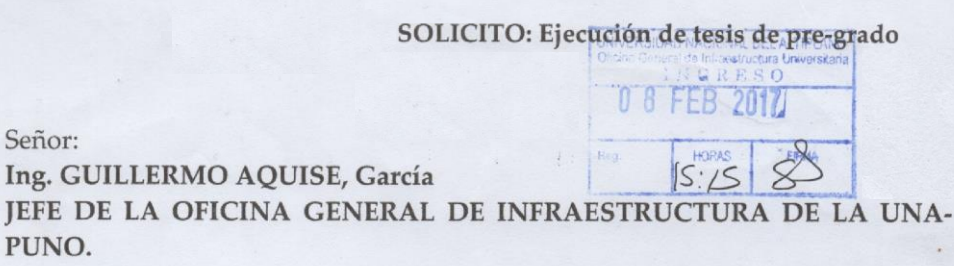

Yo, MADARIAGA ARIAS Javier Rolando, alumno de la Facultad de Ingeniería Civil y Arquitectura con código de matrícula: 091299, identificada con DNI Nº 46870557; y Yo, CCAPA QUEQUE Darwin Platón, alumno de la Facultad de Ingeniería Civil y Arquitectura con código de matrícula: 071277, identificada con DNI Nº 43153382; ante usted con el debido respeto nos presentamos y exponemos:

Buscando aportar en la innovación de las técnicas constructivas de la O.G.I.O.; es que solicitamos: la ejecución de tesis de pre-grado en la obra: "Mejoramiento de servicios complementarios para la formación profesional de la Escuela Profesional de Arquitectura y Urbanismo de la Universidad Nacional del Altiplano Puno" y "Creación del Servicio de Laboratorios de Ciencias Básicas para la Formación Profesional en Ingenierías en la Universidad Nacional del Altiplano", se optó en realizar la tesis en 02 obras por la rigurosidad de nuestros jurados además debido a que cumple con las características de la investigación, las cuales se realizara en un lapso de 4 meses, a partir del mes de Marzo hasta el mes de Junio del 2017. Durante la investigación, estamos dispuesto a apoyar en la ejecución de dichas obra.

Por lo expuesto: Pido a usted acceder a mi solicitud.

-Se adjunta el perfil de tesis.

MADARIAGA ARIAS, Javier Rolando DNI: N° 46870557 C.c.

Puno, 08 de Febrero del 2017

**CCAPA QUEQUE Darwin Platón** DNI: Nº 43153382

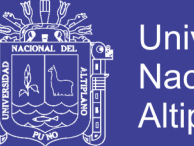

### **Universidad Nacional del** Altiplano

### ANEXO 10: Constancia de haber realizado la investigación en el Proyecto 01

### **CONSTANCIA**

Quien suscribe, Ing. Wily Marino Olartegui Vera, residente de obra. Hace constar que el tesista de la escuela profesional de Ingeniería Civil, Madariaga Arias Javier Rolando realizó su tesis denominada "Optimización de la ejecución de un proyecto de edificación de concreto armado entorno al BIM y Lean Construction", en la obra "Mejoramiento de servicios complementarios para la formación profesional de la Escuela Profesional de Arquitectura y Urbanismo de la Universidad Nacional del Altiplano", entre los meses de agostos del 2017 y febrero del 2018.

Puno. 25 de febrero del 2018

. . . . . . . . . . . . . . . .

Ing. Wily Marino Olartegui Vera

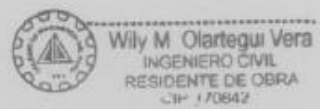

Repositorio Institucional UNA-PUNO

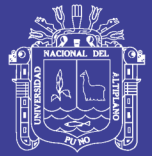

### ANEXO 11: Constancia de haber realizado la investigación en el Proyecto 02

#### **CONSTANCIA**

Quien suscribe, Ing. Jorge Guillermo Aquize Garcia, residente de obra. Hace constar que el tesista de la escuela profesional de Ingenieria Civil, Ceapa Queque Darwin Platon realizó su tesis denominada "Optimización de la ejecución de un proyecto de edificación de concreto armado entorno al BIM y Lean Construction", en la obra "Creación del servicio de Laboratorios de Ciencias Básicas para la formación Profesional en Ingenierías en la Universidad Nacional del Altiplano"

Puno, 23 de febrero del 2018

Ing. Jorge Guillermo Aquize Garcia

## Repositorio Institucional UNA-PUNO